*IBM SPSS Modeler 16 Python Scripting and Automation Guide*

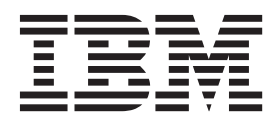

**Note**

Before using this information and the product it supports, read the information in ["Notices" on page 247.](#page-252-0)

#### **Product Information**

This edition applies to version 16, release 0, modification 0 of IBM SPSS Modeler and to all subsequent releases and modifications until otherwise indicated in new editions.

# **Contents**

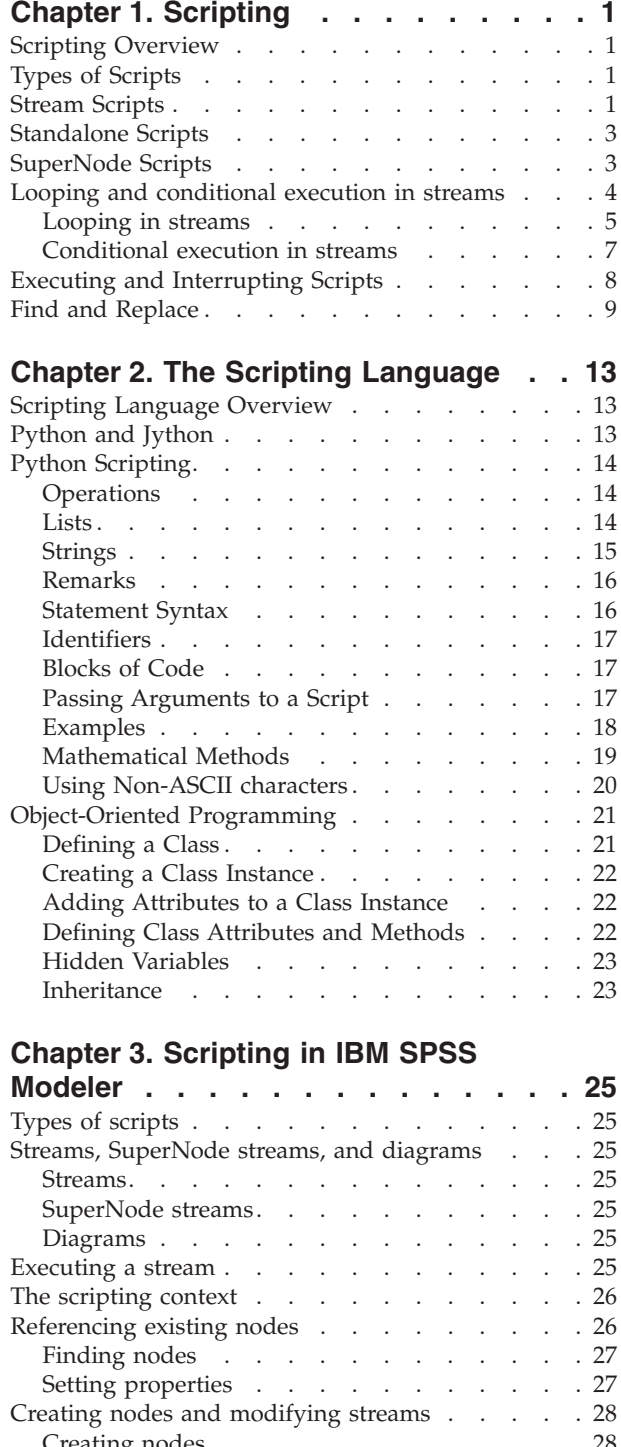

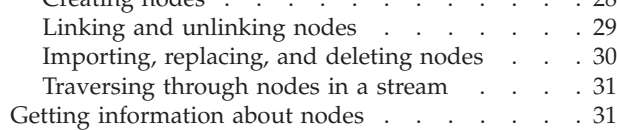

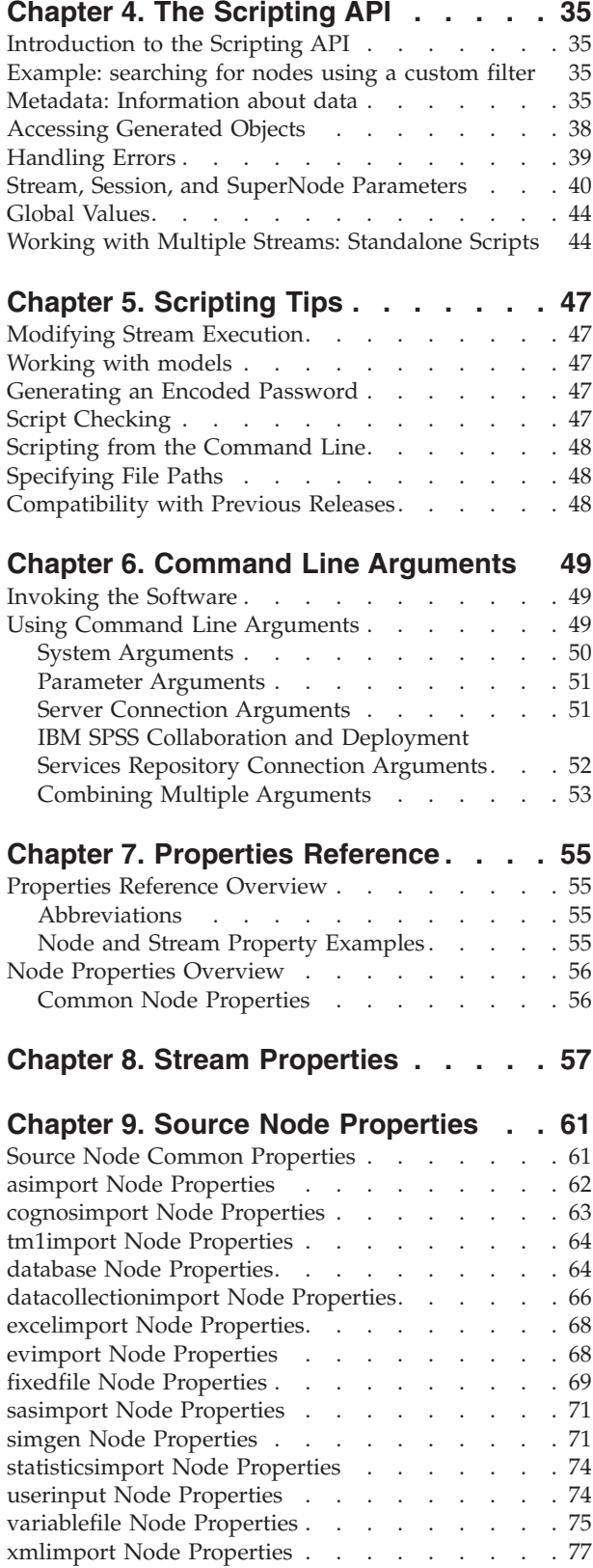

#### **[Chapter 10. Record Operations Node](#page-84-0)**

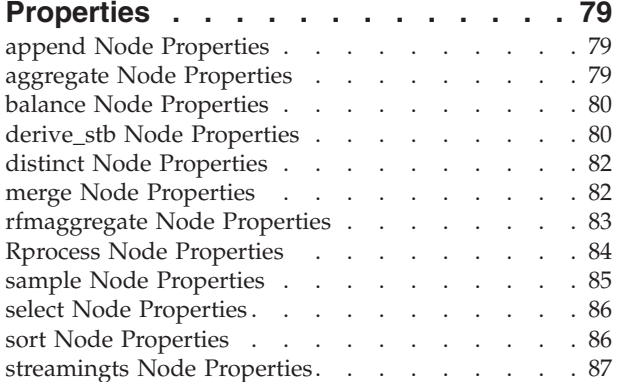

#### **[Chapter 11. Field Operations Node](#page-96-0) Properties [. . . . . . . . . . . . . 91](#page-96-0)**

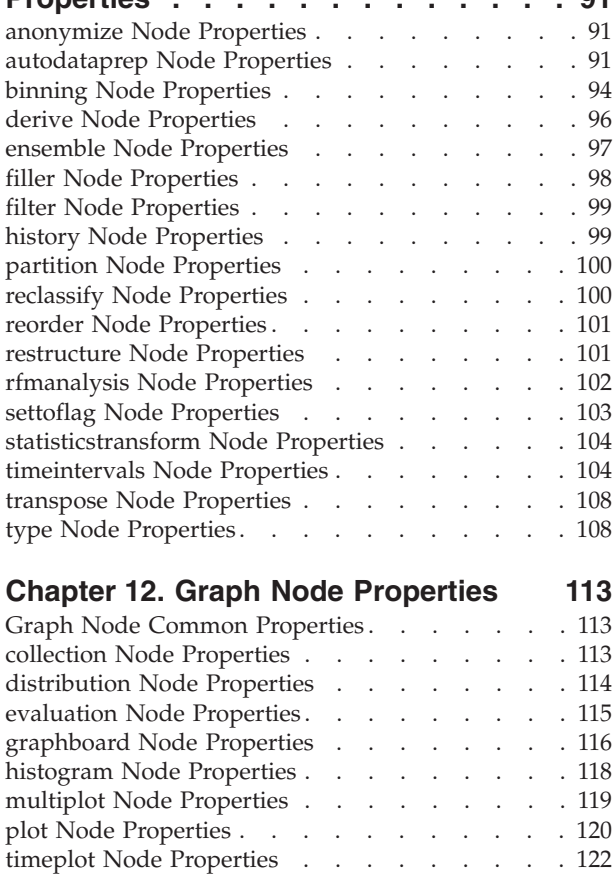

#### **[Chapter 13. Modeling Node Properties 125](#page-130-0)**

web Node Properties . . . . . . . . . . 123

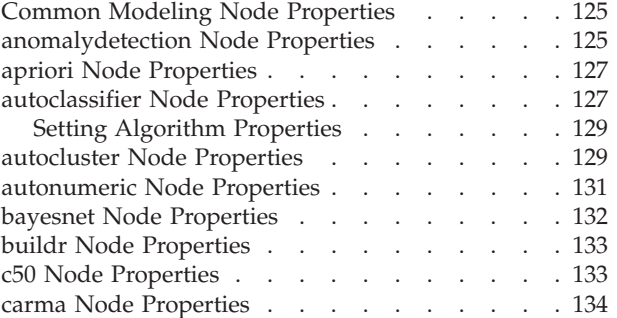

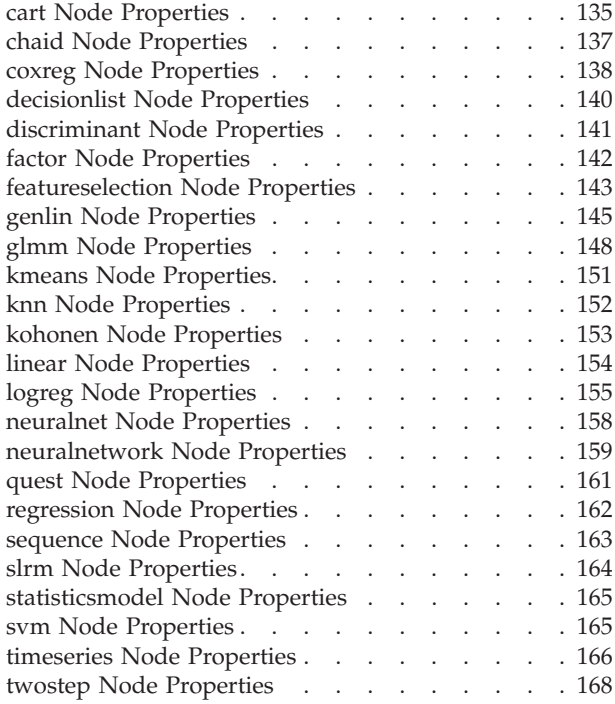

#### **[Chapter 14. Model Nugget Node](#page-174-0)**

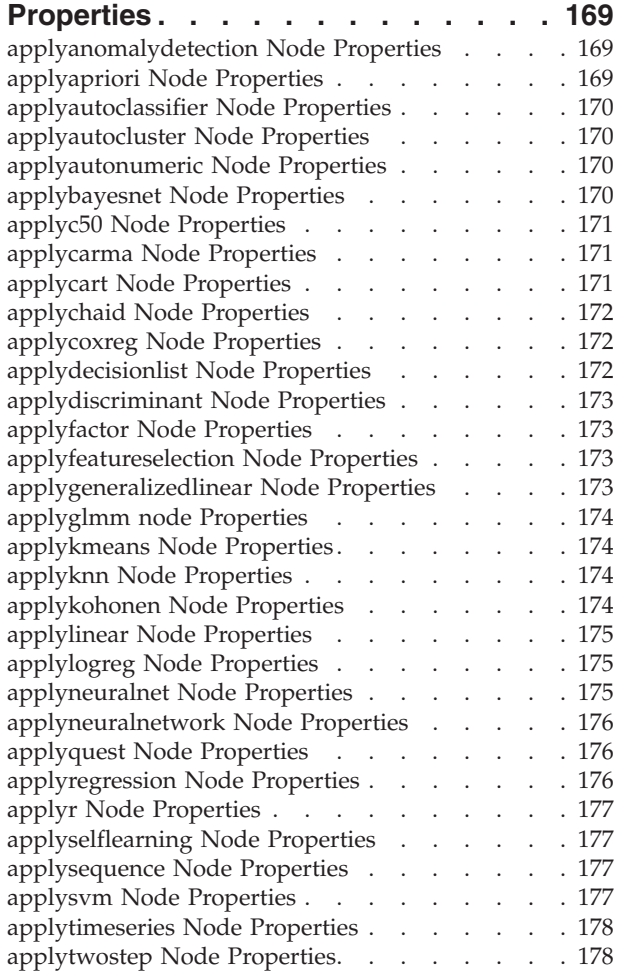

#### **[Chapter 15. Database Modeling Node](#page-184-0)**

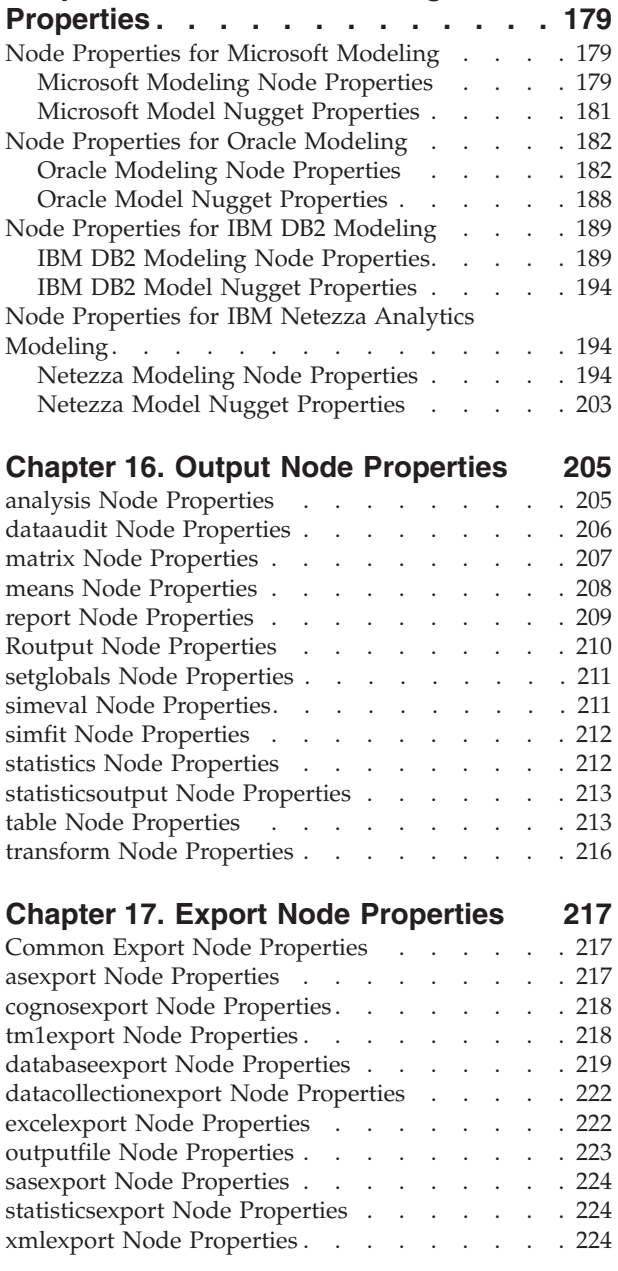

#### **[Chapter 18. IBM SPSS Statistics Node](#page-232-0)**

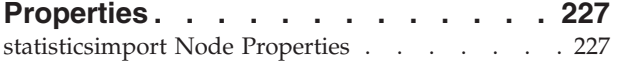

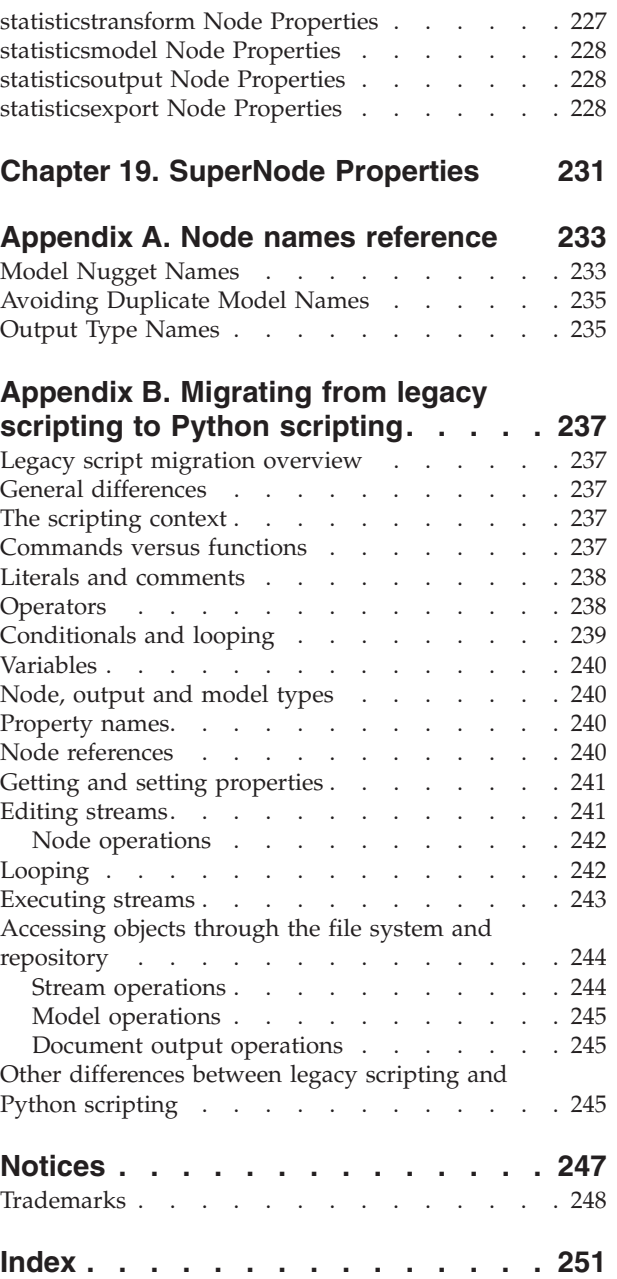

## <span id="page-6-0"></span>**Chapter 1. Scripting**

## **Scripting Overview**

Scripting in IBM® SPSS® Modeler is a powerful tool for automating processes in the user interface. Scripts can perform the same types of actions that you perform with a mouse or a keyboard, and you can use them to automate tasks that would be highly repetitive or time consuming to perform manually.

You can use scripts to:

- v Impose a specific order for node executions in a stream and conditionally execute nodes depending on whether the conditions for execution have been met.
- Create loops to repeatedly execute nodes within the stream.
- v Specify an automatic sequence of actions that normally involves user interaction--for example, you can build a model and then test it.
- v Set up complex processes that require substantial user interaction--for example, cross-validation procedures that require repeated model generation and testing.
- v Set up processes that manipulate streams—for example, you can take a model training stream, run it, and produce the corresponding model-testing stream automatically.

This chapter provides high-level descriptions and examples of stream-level scripts, standalone scripts, and scripts within SuperNodes in the IBM SPSS Modeler interface. More information on scripting language, syntax, and commands is provided in the chapters that follow.<sup>1</sup>

*Note*: You cannot import and run scripts created in IBM SPSS Statistics within IBM SPSS Modeler.

## **Types of Scripts**

IBM SPSS Modeler uses three types of scripts:

- v **Stream scripts** are stored as a stream property and are therefore saved and loaded with a specific stream. For example, you can write a stream script that automates the process of training and applying a model nugget. You can also specify that whenever a particular stream is executed, the script should be run instead of the stream's canvas content.
- Standalone scripts are not associated with any particular stream and are saved in external text files. You might use a standalone script, for example, to manipulate multiple streams together.
- **SuperNode scripts** are stored as a SuperNode stream property. SuperNode scripts are only available in terminal SuperNodes. You might use a SuperNode script to control the execution sequence of the SuperNode contents. For nonterminal (source or process) SuperNodes, you can define properties for the SuperNode or the nodes it contains in your stream script directly.

## **Stream Scripts**

Scripts can be used to customize operations within a particular stream, and they are saved with that stream. Stream scripts can be used to specify a particular execution order for the terminal nodes within a stream. You use the stream script dialog box to edit the script that is saved with the current stream.

To access the stream script tab in the Stream Properties dialog box:

<sup>1.</sup> The IBM SPSS Modeler Legacy scripting language is still available for use with IBM SPSS Modeler 16. See the document *IBM SPSS Modeler 16 Scripting and Automation Guide* for more information. See [Appendix B, "Migrating from legacy scripting to Python](#page-242-0) [scripting," on page 237](#page-242-0) for guidance on mapping your existing IBM SPSS Modeler Legacy scripts to Python scripts.

1. From the Tools menu, choose:

#### **Stream Properties** > **Execution**

- 2. Click the **Execution** tab to work with scripts for the current stream.
- 3. Select the Execution mode: **Default (optional scrip)**.

The toolbar icons at the top of the stream script dialog box let you perform the following operations:

- v Import the contents of a preexisting standalone script into the window.
- Save a script as a text file.
- Print a script.
- Append default script.
- v Edit a script (undo, cut, copy, paste, and other common edit functions).
- v Execute the entire current script.
- v Execute selected lines from a script.
- v Stop a script during execution. (This icon is only enabled when a script is running.)
- v Check the syntax of the script and, if any errors are found, display them for review in the lower panel of the dialog box.

Additionally, you can specify whether this script should or should not be run when the stream is executed. You can select **Run this script** to run the script each time the stream is executed, respecting the execution order of the script. This setting provides automation at the stream level for quicker model building. However, the default setting is to ignore this script during stream execution. Even if you select the option **Ignore this script**, you can always run the script directly from this dialog box.

You can also choose to change the type of scripting from Python scripting to legacy scripting.

The script editor includes the following features that help with script authoring:

- v Syntax highlighting; keywords, literal values (such as strings and numbers), and comments are highlighted.
- Line numbering.
- v Block matching; when the cursor is placed by the start of a program block, the corresponding end block is also highlighted.
- Suggested auto-completion.

The colors and text styles used by the syntax highlighter can be customized using the IBM SPSS Modeler display preferences. You can access the display preferences by choosing **Tools** > **Options** > **User Options** and clicking the **Syntax** tab.

A list of suggested syntax completions can be accessed by selecting **Auto-Suggest** from the context menu, or pressing Ctrl + Space. Use the cursor keys to move up and down the list, then press Enter to insert the selected text. Press Esc to exit from auto-suggest mode without modifying the existing text.

The **Debug** tab displays debugging messages and can be used to evaluate script state once the script has been executed. The **Debug** tab consists of a read-only text area and a single line input text field. The text area displays text that is sent to either standard output, for example through the Python print command, or standard error by the scripts, for example through error message text. The input text field takes input from the user. This input is then evaluated within the context of the script that was most recently executed within the dialog (known as the *scripting context*). The text area contains the command and resulting output so that the user can see a trace of commands. The input text field always contains the command prompt (>>> for Python scripting).

A new scripting context is created in the following circumstances:

v A script is executed using the "Run this script" button or the "Run selected lines" button.

<span id="page-8-0"></span>• The scripting language is changed.

If a new scripting context is created, the text area is cleared.

**Note:** Executing a stream outside of the script panel will not modify the script context of the script panel. The values of any variables created as part of that execution will not be visible within the script dialog.

#### **Standalone Scripts**

The Standalone Script dialog box is used to create or edit a script that is saved as a text file. It displays the name of the file and provides facilities for loading, saving, importing, and executing scripts.

To access the standalone script dialog box:

From the main menu, choose:

#### **Tools** > **Standalone Script**

The same toolbar and script syntax-checking options are available for standalone scripts as for stream scripts. See the topic ["Stream Scripts" on page 1](#page-6-0) for more information.

#### **SuperNode Scripts**

You can create and save scripts within any terminal SuperNodes using IBM SPSS Modeler's scripting language. These scripts are only available for terminal SuperNodes and are often used when creating template streams or to impose a special execution order for the SuperNode contents. SuperNode scripts also enable you to have more than one script running within a stream.

For example, let's say you needed to specify the order of execution for a complex stream, and your SuperNode contains several nodes including a SetGlobals node, which needs to be executed before deriving a new field used in a Plot node. In this case, you can create a SuperNode script that executes the SetGlobals node first. Values calculated by this node, such as the average or standard deviation, can then be used when the Plot node is executed.

Within a SuperNode script, you can specify node properties in the same manner as other scripts. Alternatively, you can change and define the properties for any SuperNode or its encapsulated nodes directly from a stream script. See the topic [Chapter 19, "SuperNode Properties," on page 231](#page-236-0) for more information. This method works for source and process SuperNodes as well as terminal SuperNodes.

*Note*: Since only terminal SuperNodes can execute their own scripts, the Scripts tab of the SuperNode dialog box is available only for terminal SuperNodes.

To open the SuperNode script dialog box from the main canvas:

Select a terminal SuperNode on the stream canvas and, from the SuperNode menu, choose:

#### **SuperNode Script...**

To open the SuperNode script dialog box from the zoomed-in SuperNode canvas:

Right-click on the SuperNode canvas, and from the context menu, choose:

#### **SuperNode Script...**

### <span id="page-9-0"></span>**Looping and conditional execution in streams**

From version 16.0 onwards, SPSS Modeler enables you to create some basic scripts from within a stream by selecting values within various dialog boxes instead of having to write instructions directly in the scripting language. The two main types of scripts you can create in this way are simple loops and a way to execute nodes if a condition has been met.

You can combine both looping and conditional execution rules within a stream. For example, you may have data relating to sales of cars from manufacturers worldwide. You could set up a loop to process the data in a stream, identifying details by the country of manufacture, and output the data to different graphs showing details such as sales volume by model, emissions levels by both manufacturer and engine size, and so on. If you were interested in analyzing European information only, you could also add conditions to the looping that prevented graphs being created for manufacturers based in America and Asia.

**Note:** Because both looping and conditional execution are based on background scripts they are only applied to a whole stream when it is run.

- v **Looping** You can use looping to automate repetitive tasks. For example, this might mean adding a given number of nodes to a stream and changing one node parameter each time. Alternatively, you could control the running of a stream or branch again and again for a given number of times, as in the following examples:
	- Run the stream a given number of times and change the source each time.
	- Run the stream a given number of times, changing the value of a variable each time.
	- Run the stream a given number of times, entering one extra field on each execution.
	- Build a model a given number of times and change a model setting each time.
- v **Conditional Execution** You can use this to control how terminal nodes are run, based on conditions that you predefine, examples may include the following:
	- Based on whether a given value is true or false, control if a node will be run.
	- Define whether looping of nodes will be run in parallel or sequentially.

Both looping and conditional execution are set up on the Execution tab within the Stream Properties dialog box. Any nodes that are used in conditional or looping requirements are shown with an additional symbol attached to them on the stream canvas to indicate that they are taking part in looping and conditional execution.

You can access the Execution tab in one of 3 ways:

- Using the menus at the top of the main dialog box:
	- 1. From the Tools menu, choose:

#### **Stream Properties** > **Execution**

- 2. Click the Execution tab to work with scripts for the current stream.
- From within a stream:
	- 1. Right-click on a node and choose **Looping/Conditional Execution**.
	- 2. Select the relevant submenu option.
- v From the graphic toolbar at the top of the main dialog box, click the stream properties icon.

If this is the first time you have set up either looping or conditional execution details, on the Execution tab select the **Looping/Conditional Execution** execution mode and then select either the **Conditional** or **Looping** subtab.

## <span id="page-10-0"></span>**Looping in streams**

With looping you can automate repetitive tasks in streams; examples may include the following:

- Run the stream a given number of times and change the source each time.
- v Run the stream a given number of times, changing the value of a variable each time.
- v Run the stream a given number of times, entering one extra field on each execution.
- v Build a model a given number of times and change a model setting each time.

You set up the conditions to be met on the **Looping** subtab of the stream Execution tab. To display the subtab, select the **Looping/Conditional Execution** execution mode.

Any looping requirements that you define will take effect when you run the stream, if the **Looping/Conditional Execution** execution mode has been set. Optionally, you can generate the script code for your looping requirements and paste it into the script editor by clicking **Paste...** in the bottom right corner of the Looping subtab; the main Execution tab display changes to show the **Default (optional script)** execution mode with the script in the top part of the tab. This means that you can define a looping structure using the various looping dialog box options before generating a script that you can customize further in the script editor. Note that when you click **Paste...** any conditional execution requirements you have defined will also be displayed in the generated script.

To set up a loop:

- 1. Create an iteration key to define the main looping structure to be carried out in a stream. See [Create](#page-10-1) [an iteration key](#page-10-1) for more information.
- 2. Where needed, define one or more iteration variables. See [Create an iteration variable](#page-11-0) for more information.
- 3. The iterations and any variables you created are shown in the main body of the subtab. By default, iterations are executed in the order they appear; to move an iteration up or down the list, click on it to select it then use the up or down arrow in the right hand column of the subtab to change the order.

## <span id="page-10-1"></span>**Creating an iteration key for looping in streams**

You use an iteration key to define the main looping structure to be carried out in a stream. For example, if you are analyzing car sales, you could create a stream parameter *Country of manufacture* and use this as the iteration key; when the stream is run this key is set to each different country value in your data during each iteration. Use the Define Iteration Key dialog box to set up the key.

To open the dialog box, either select the **Iteration Key...** button in the bottom left corner of the Looping subtab, or right click on any node in the stream and select either **Looping/Conditional Execution** > **Define Iteration Key (Fields)** or **Looping/Conditional Execution** > **Define Iteration Key (Values)**. If you open the dialog box from the stream, some of the fields may be completed automatically for you, such as the name of the node.

To set up an iteration key, complete the following fields:

**Iterate on**. You can select from one of the following options:

- v **Stream Parameter Fields**. Use this option to create a loop that sets the value of an existing stream parameter to each specified field in turn.
- v **Stream Parameter Values**. Use this option to create a loop that sets the value of an existing stream parameter to each specified value in turn.
- v **Node Property Fields**. Use this option to create a loop that sets the value of a node property to each specified field in turn.
- v **Node Property Values**. Use this option to create a loop that sets the value of a node property to each specified value in turn.

**What to Set**. Choose the item that will have its value set each time the loop is executed. You can select from one of the following options:

- v **Parameter**. Only available if you select either **Stream Parameter Fields** or **Stream Parameter Values**. Select the required parameter from the available list.
- v **Node**. Only available if you select either **Node Property Fields** or **Node Property Values**. Select the node for which you want to set up a loop. Click the browse button to open the Select Node dialog and choose the node you want; if there are too many nodes listed you can filter the display to only show certain types of nodes by selecting one of the following categories: Source, Process, Graph, Modeling, Output, Export, or Apply Model nodes.
- v **Property**. Only available if you select either **Node Property Fields** or **Node Property Values**. Select the property of the node from the available list.

**Fields to Use**. Only available if you select either **Stream Parameter - Fields** or **Node Property - Fields**. Choose the field, or fields, within a node to use to provide the iteration values. You can select from one of the following options:

- v **Node**. Only available if you select **Stream Parameter Fields**. Select the node that contains the details for which you want to set up a loop. Click the browse button to open the Select Node dialog and choose the node you want; if there are too many nodes listed you can filter the display to only show certain types of nodes by selecting one of the following categories: Source, Process, Graph, Modeling, Output, Export, or Apply Model nodes.
- v **Field List**. Click the list button in the right column to display the Select Fields dialog box, within which you select the fields in the node to provide the iteration data. See ["Selecting fields for iterations"](#page-12-0) [on page 7](#page-12-0) for more information.

**Values to Use**. Only available if you select either **Stream Parameter - Values** or **Node Property - Values**. Choose the value, or values, within the selected field to use as iteration values. You can select from one of the following options:

- v **Node**. Only available if you select **Stream Parameter Values**. Select the node that contains the details for which you want to set up a loop. Click the browse button to open the Select Node dialog and choose the node you want; if there are too many nodes listed you can filter the display to only show certain types of nodes by selecting one of the following categories: Source, Process, Graph, Modeling, Output, Export, or Apply Model nodes.
- v **Field List**. Select the field in the node to provide the iteration data.
- v **Value List**. Click the list button in the right column to display the Select Values dialog box, within which you select the values in the field to provide the iteration data.

#### <span id="page-11-0"></span>**Creating an iteration variable for looping in streams**

You can use iteration variables to change the values of stream parameters or properties of selected nodes within a stream each time a loop is executed. For example, if your stream loop is analyzing car sales data and using *Country of manufacture* as the iteration key, you may have one graph output showing sales by model and another graph output showing exhaust emissions information. In these cases you could create iteration variables that create new titles for the resultant graphs, such as *Swedish vehicle emissions* and *Japanese car sales by model*. Use the Define Iteration Variable dialog box to set up any variables that you require.

To open the dialog box, either select the **Iteration Variable...** button in the bottom left corner of the Looping subtab, or right click on any node in the stream and select:**Looping/Conditional Execution** > **Define Iteration Variable**.

To set up an iteration variable, complete the following fields:

**Change**. Select the type of attribute that you want to amend. You can choose from either **Stream Parameter** or **Node Property**.

- <span id="page-12-0"></span>v If you select **Stream Parameter**, choose the required parameter and then, by using one of the following options, if available in your stream, define what the value of that parameter should be set to with each iteration of the loop:
	- **Global variable**. Select the global variable that the stream parameter should be set to.
	- **Table output cell**. To set a stream parameter to be the value in a table output cell, select the table from the list and enter the **Row** and **Column** to be used.
	- **Enter manually**. Select this if you want to manually enter a value for this parameter to take in each iteration. When you return to the Looping subtab a new column is created into which you enter the required text.
- v If you select **Node Property**, choose the required node and one of its properties and then set the value you want to use for that property. Set the new property value by using one of the following options:
	- **Alone**. The property value will use the iteration key value. See ["Creating an iteration key for](#page-10-0) [looping in streams" on page 5](#page-10-0) for more information.
	- **As prefix to stem**. Uses the iteration key value as a prefix to what you enter in the **Stem** field.
	- **As suffix to stem**. Uses the iteration key value as a suffix to what you enter in the **Stem** field

If you select either the prefix or suffix option you are prompted to add the additional text to the **Stem** field. For example, if your iteration key value is *Country of manufacture*, and you select **As prefix to stem**, you might enter *- sales by model* in this field.

### **Selecting fields for iterations**

When creating iterations you can select one or more fields using the Select Fields dialog box.

**Sort by**. You can sort available fields for viewing by selecting one of the following options:

- Natural. View the order of fields as they have been passed down the data stream into the current node.
- Name. Use alphabetical order to sort fields for viewing.
- Type. View fields sorted by their measurement level. This option is useful when selecting fields with a particular measurement level.

Select fields from the list one at a time or use the Shift-click and Ctrl-click methods to select multiple fields. You can also use the buttons below the list to select groups of fields based on their measurement level, or to select or deselect all fields in the table.

Note that the fields available for selection are filtered to show only the fields that are appropriate for the stream parameter or node property you are using. For example, if you are using a stream parameter that has a storage type of String, only fields that have a storage type of String are shown.

## **Conditional execution in streams**

With conditional execution you can control how terminal nodes are run, based on the stream contents matching conditions that you define; examples may include the following:

- v Based on whether a given value is true or false, control if a node will be run.
- v Define whether looping of nodes will be run in parallel or sequentially.

You set up the conditions to be met on the **Conditional** subtab of the stream Execution tab. To display the subtab, select the **Looping/Conditional Execution** execution mode.

Any conditional execution requirements that you define will take effect when you run the stream, if the **Looping/Conditional Execution** execution mode has been set. Optionally, you can generate the script code for your conditional execution requirements and paste it into the script editor by clicking **Paste...** in the bottom right corner of the Conditional subtab; the main Execution tab display changes to show the **Default (optional script)** execution mode with the script in the top part of the tab. This means that you can define conditions using the various looping dialog box options before generating a script that you

<span id="page-13-0"></span>can customize further in the script editor. Note that when you click **Paste...** any looping requirements you have defined will also be displayed in the generated script.

To set up a condition:

- 1. In the right hand column of the Conditional subtab, click the Add Execution Statement button to open the Conditional Execution Statement dialog box. In this dialog you specify the condition that must be met in order for the node to be executed.
- 2. In the Conditional Execution Statement dialog box, specify the following:
	- a. **Node**. Select the node for which you want to set up conditional execution. Click the browse button to open the Select Node dialog and choose the node you want; if there are too many nodes listed you can filter the display to show nodes by one of the following categories: Export, Graph, Modeling, or Output node.
	- b. **Condition based on**. Specify the condition that must be met for the node to be executed. You can choose from one of four options: **Stream parameter**, **Global variable**, **Table output cell**, or **Always true**. The details you enter in the bottom half of the dialog box are controlled by the condition you choose.
		- v **Stream parameter**. Select the parameter from the list available and then choose the **Operator** for that parameter; for example, the operator may be More than, Equals, Less than, Between, and so on. You then enter the **Value**, or minimum and maximum values, depending on the operator.
		- v **Global variable**. Select the variable from the list available; for example, this might include: Mean, Sum, Minimum value, Maximum value, or Standard deviation. You then select the **Operator** and values required.
		- v **Table output cell**. Select the table node from the list available and then choose the **Row** and **Column** in the table. You then select the **Operator** and values required.
		- v **Always true**. Select this option if the node must always be executed. If you select this option, there are no further parameters to select.
- 3. Repeat steps 1 and 2 as often as required until you have set up all the conditions you require. The node you selected and the condition to be met before that node is executed are shown in the main body of the subtab in the **Execute Node** and **If this condition is true** columns respectively.
- 4. By default, nodes and conditions are executed in the order they appear; to move a node and condition up or down the list, click on it to select it then use the up or down arrow in the right hand column of the subtab to change the order.

In addition, you can set the following options at the bottom of the Conditional subtab:

- v **Evaluate all in order**. Select this option to evaluate each condition in the order in which they are shown on the subtab. The nodes for which conditions have been found to be "True" will all be executed once all the conditions have been evaluated.
- v **Execute one at a time**. Only available if **Evaluate all in order** is selected. Selecting this means that if a condition is evaluated as "True", the node associated with that condition is executed before the next condition is evaluated.
- **Evaluate until first hit**. Selecting this means that only the first node that returns a "True" evaluation from the conditions you specified will be run.

## **Executing and Interrupting Scripts**

A number of ways of executing scripts are available. For example, on the stream script or standalone script dialog, the "Run this script" button executes the complete script:

<span id="page-14-0"></span>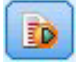

#### *Figure 1. Run This Script button*

The "Run selected lines" button executes a single line, or a block of adjacent lines, that you have selected in the script:

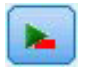

*Figure 2. Run Selected Lines button*

You can execute a script using any of the following methods:

- v Click the "Run this script" or "Run selected lines" button within a stream script or standalone script dialog box.
- v Run a stream where **Run this script** is set as the default execution method.
- v Use the -execute flag on startup in interactive mode. See the topic ["Using Command Line Arguments"](#page-54-0) [on page 49](#page-54-0) for more information.

*Note*: A SuperNode script is executed when the SuperNode is executed as long as you have selected **Run this script** within the SuperNode script dialog box.

Interrupting Script Execution

Within the stream script dialog box, the red stop button is activated during script execution. Using this button, you can abandon the execution of the script and any current stream.

### **Find and Replace**

The Find/Replace dialog box is available in places where you edit script or expression text, including the script editor, or when defining a template in the Report node. When editing text in any of these areas, press Ctrl+F to access the dialog box, making sure cursor has focus in a text area. If working in a Filler node, for example, you can access the dialog box from any of the text areas on the Settings tab, or from the text field in the Expression Builder.

- 1. With the cursor in a text area, press Ctrl+F to access the Find/Replace dialog box.
- 2. Enter the text you want to search for, or choose from the drop-down list of recently searched items.
- 3. Enter the replacement text, if any.
- 4. Click **Find Next** to start the search.
- 5. Click **Replace** to replace the current selection, or **Replace All** to update all or selected instances.
- 6. The dialog box closes after each operation. Press F3 from any text area to repeat the last find operation, or press Ctrl+F to access the dialog box again.

Search Options

**Match case.** Specifies whether the find operation is case-sensitive; for example, whether *myvar* matches *myVar*. Replacement text is always inserted exactly as entered, regardless of this setting.

**Whole words only.** Specifies whether the find operation matches text embedded within words. If selected, for example, a search on *spider* will not match *spiderman* or *spider-man*.

**Regular expressions.** Specifies whether regular expression syntax is used (see next section). When selected, the **Whole words only** option is disabled and its value is ignored.

**Selected text only.** Controls the scope of the search when using the **Replace All** option.

Regular Expression Syntax

Regular expressions allow you to search on special characters such as tabs or newline characters, classes or ranges of characters such as *a* through *d*, any digit or non-digit, and boundaries such as the beginning or end of a line. A regular expression pattern describes the structure of the string that the expression will try to find in an input string. The following types of regular expression constructs are supported.

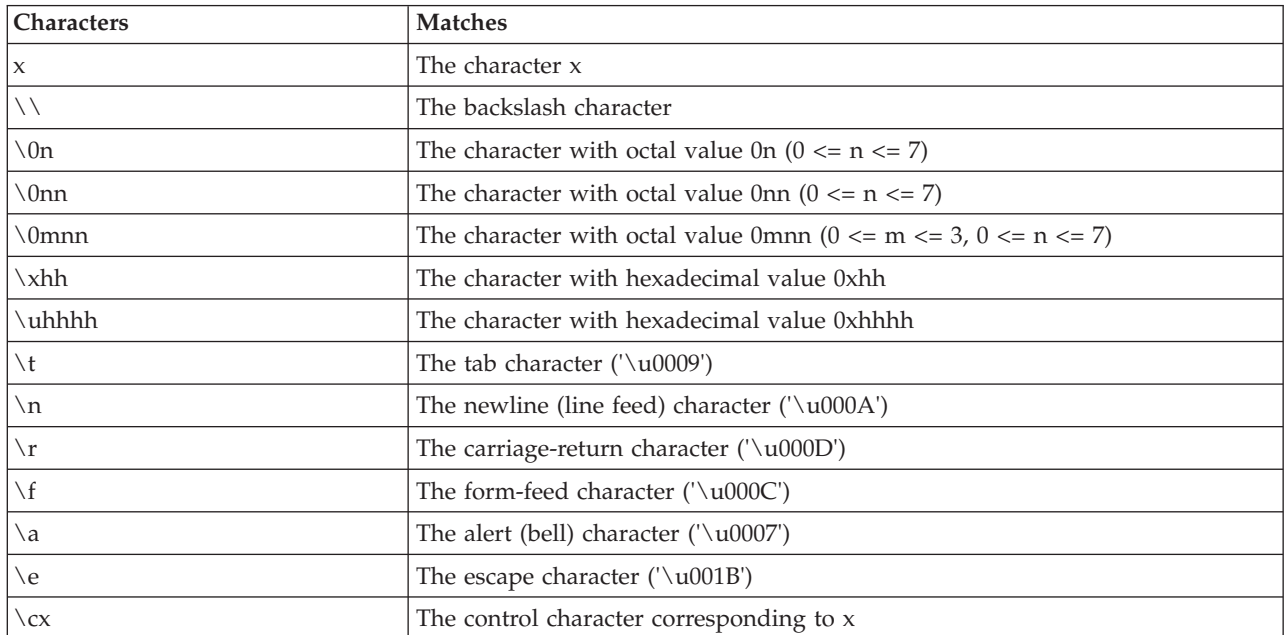

#### *Table 1. Character matches*

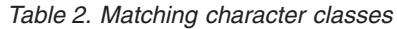

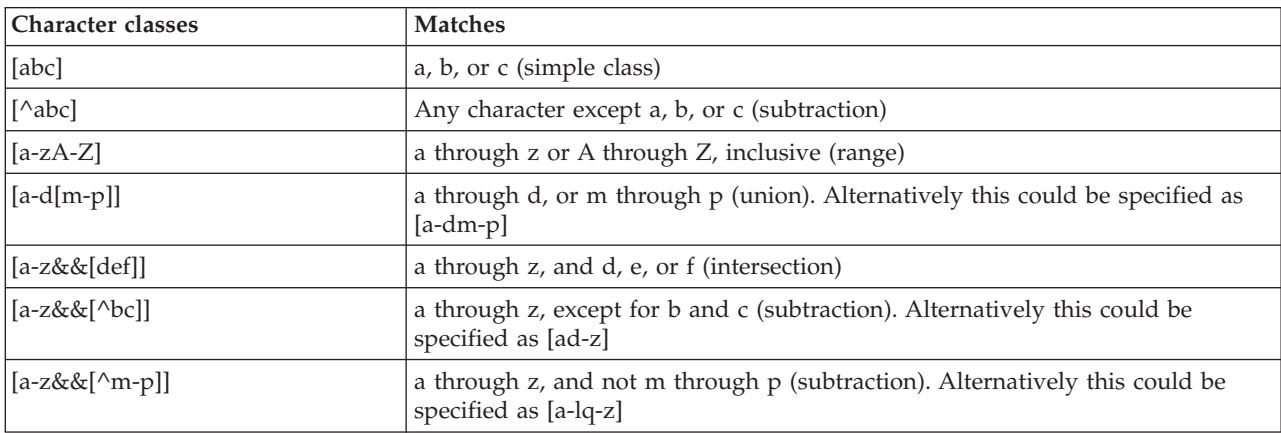

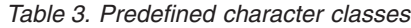

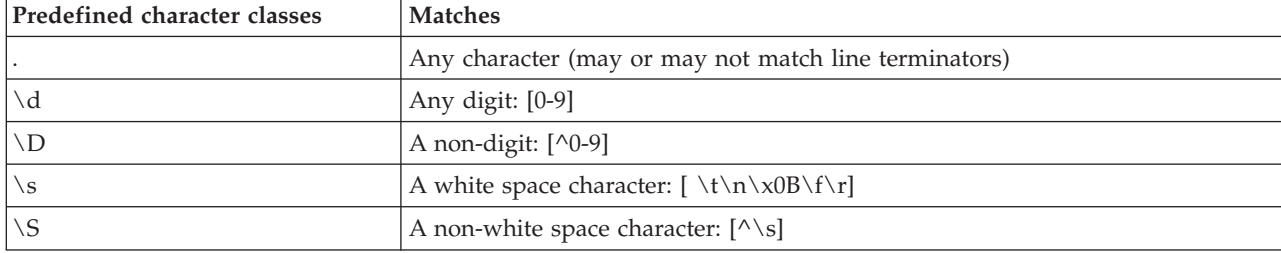

*Table 3. Predefined character classes (continued)*

| Predefined character classes | <b>Matches</b>                                      |
|------------------------------|-----------------------------------------------------|
| l \W                         | A word character: [a-zA-Z_0-9]                      |
| $\cup$ M                     | A non-word character: $\lceil \wedge \vee w \rceil$ |

#### *Table 4. Boundary matches*

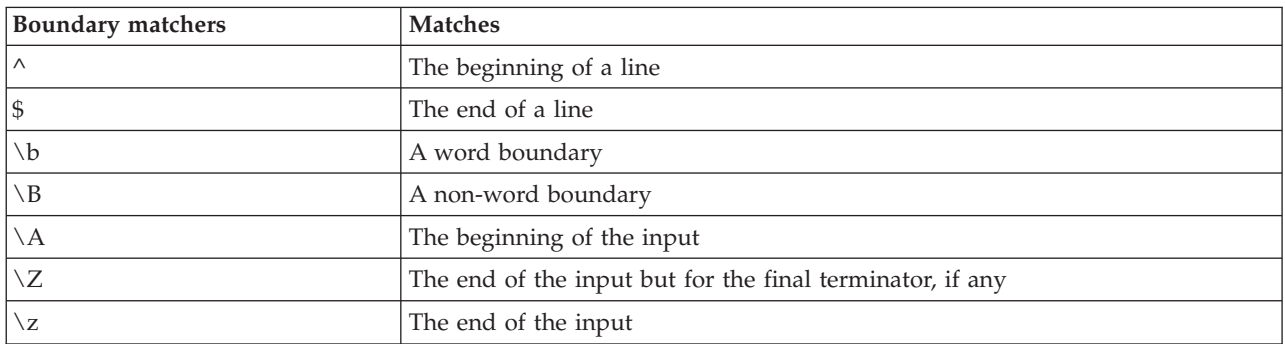

For more information about using regular expressions, and for some examples, see [http://](http://www.ibm.com/developerworks/java/tutorials/j-introtojava2/section9.html) [www.ibm.com/developerworks/java/tutorials/j-introtojava2/section9.html.](http://www.ibm.com/developerworks/java/tutorials/j-introtojava2/section9.html)

#### Examples

The following code searches for and matches the three numbers at the start of a string:  $\wedge$ [0-9]{3}

The following code searches for and matches the three numbers at the end of a string:  $[0-9](3)$ \$

## <span id="page-18-0"></span>**Chapter 2. The Scripting Language**

## **Scripting Language Overview**

The scripting facility for IBM SPSS Modeler enables you to create scripts that operate on the SPSS Modeler user interface, manipulate output objects, and run command syntax. You can run scripts directly from within SPSS Modeler.

Scripts in IBM SPSS Modeler are written in the scripting language Python. The Java-based implementation of Python that is used by IBM SPSS Modeler is called Jython. The scripting language consists of the following features:

- v A format for referencing nodes, streams, projects, output, and other IBM SPSS Modeler objects.
- v A set of scripting statements or commands that can be used to manipulate these objects.
- v A scripting expression language for setting the values of variables, parameters, and other objects.
- v Support for comments, continuations, and blocks of literal text.

The following sections describe the Python scripting language, the Jython implementation of Python, and the basic syntax for getting started with scripting within IBM SPSS Modeler. Information about specific properties and commands is provided in the sections that follow.

## **Python and Jython**

Jython is an implementation of the Python scripting language, which is written in the Java language and integrated with the Java platform. Python is a powerful object-oriented scripting language. Jython is useful because it provides the productivity features of a mature scripting language and, unlike Python, runs in any environment that supports a Java virtual machine (JVM). This means that the Java libraries on the JVM are available to use when you are writing programs. With Jython, you can take advantage of this difference, and use the syntax and most of the features of the Python language

As a scripting language, Python (and its Jython implementation) is easy to learn and efficient to code, and has minimal required structure to create a running program. Code can be entered interactively, that is, one line at a time. Python is an interpreted scripting language; there is no precompile step, as there is in Java. Python programs are simply text files that are interpreted as they are input (after parsing for syntax errors). Simple expressions, like defined values, as well as more complex actions, such as function definitions, are immediately executed and available for use. Any changes that are made to the code can be tested quickly. Script interpretation does, however, have some disadvantages. For example, use of an undefined variable is not a compiler error, so it is detected only if (and when) the statement in which the variable is used is executed. In this case, the program can be edited and run to debug the error.

Python sees everything, including all data and code, as an object. You can, therefore, manipulate these objects with lines of code. Some select types, such as numbers and strings, are more conveniently considered as values, not objects; this is supported by Python. There is one null value that is supported. This null value has the reserved name None.

For a more in-depth introduction to Python and Jython scripting, and for some example scripts, see <www.ibm.com/developerworks/java/tutorials/j-jython1> and [www.ibm.com/developerworks/java/](www.ibm.com/developerworks/java/tutorials/j-jython2) [tutorials/j-jython2.](www.ibm.com/developerworks/java/tutorials/j-jython2)

## <span id="page-19-0"></span>**Python Scripting**

This guide to the Python scripting language is an introduction to the components that are most likely to be used when scripting in IBM SPSS Modeler, including concepts and programming basics. This will provide you with enough knowledge to start developing your own Python scripts to use within IBM SPSS Modeler.

## **Operations**

Assignment is done using an equals sign (=). For example, to assign the value "3" to a variable called "x" you would use the following statement:

 $x = 3$ 

The equals sign is also used to assign string type data to a variable. For example, to assign the value "a string value" to the variable "y" you would use the following statement:

y = "a string value"

The following table lists some commonly used comparison and numeric operations, and their descriptions.

*Table 5. Common comparison and numeric operations*

| Operation             | Description                      |
|-----------------------|----------------------------------|
| x < y                 | Is $x$ less than $y$ ?           |
| x > y                 | Is x greater than y?             |
| $x \leq y$            | Is x less than or equal to y?    |
| $x \ge y$             | Is x greater than or equal to y? |
| $x == y$              | Is x equal to y?                 |
| $x = y$               | Is x not equal to y?             |
| $x \Leftrightarrow y$ | Is x not equal to y?             |
| $x + y$               | Add y to x                       |
| $x - y$               | Subtract y from x                |
| $x * y$               | Multiply x by y                  |
| x / y                 | Divide x by y                    |
| $x * * y$             | Raise x to the y power           |

## **Lists**

Lists are sequences of elements. A list can contain any number of elements, and the elements of the list can be any type of object. Lists can also be thought of as arrays. The number of elements in a list can increase or decrease as elements are added, removed, or replaced.

Examples

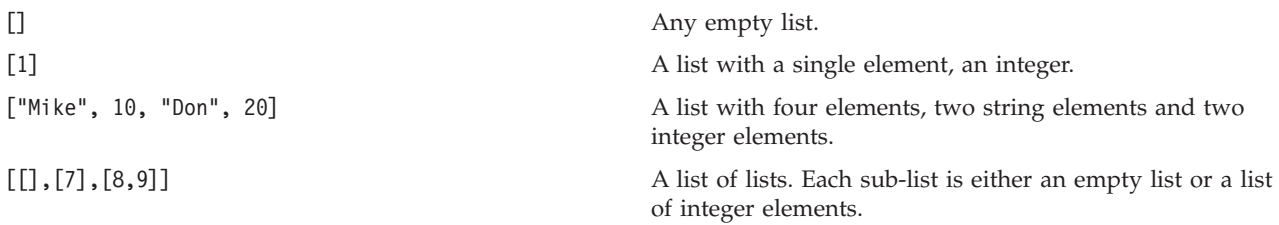

<span id="page-20-0"></span> $x = 7$ ;  $y = 2$ ;  $z = 3$ ;  $[1, x, y, x + y]$ 

A list of integers. This example demonstrates the use of variables and expressions.

```
You can assign a list to a variable, for example:
mylist1 = ["one", "two", "three"]
```
You can then access specific elements of the list, for example: mylist[0]

This will result in the following output: one

The number in the brackets ([]) is known as an *index* and refers to a particular element of the list. The elements of a list are indexed starting from 0.

You can also select a range of elements of a list; this is called *slicing*. For example, x[1:3] selects the second and third elements of x. The end index is one past the selection.

### **Strings**

A *string* is an immutable sequence of characters that is treated as a value. Strings support all of the immutable sequence functions and operators that result in a new string. For example, "abcdef"[1:4] results in the output "bcd".

In Python, characters are represented by strings of length one.

Strings literals are defined by the use of single or triple quoting. Strings that are defined using single quotes cannot span lines, while strings that are defined using triple quotes can. A string can be enclosed in single quotes (') or double quotes ("). A quoting character may contain the other quoting character un-escaped or the quoting character escaped, that is preceded by the backslash (\) character.

Examples

```
"This is a string"
'This is also a string'
"It's a string"
'This book is called "Python Scripting and Automation Guide".'
"This is an escape quote (\") in a quoted string"
```
Multiple strings separated by white space are automatically concatenated by the Python parser. This makes it easier to enter long strings and to mix quote types in a single string, for example: "This string uses ' and " 'that string uses ".'

This results in the following output:

This string uses ' and that string uses ".

Strings support several useful methods. Some of these methods are given in the following table.

*Table 6. String methods*

| Method                                                                          | Usage                                                              |
|---------------------------------------------------------------------------------|--------------------------------------------------------------------|
| s.capitalize()                                                                  | Initial capitalize s                                               |
| $ s.count(ss \{ , start \{ , end \} \})$                                        | Count the occurrences of ss in s[start:end]                        |
| $ s.startswith(str {, start {, end}})$<br>$ s.ends with(str {, start {, end}})$ | Test to see if s starts with str<br>Test to see if s ends with str |

<span id="page-21-0"></span>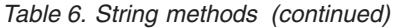

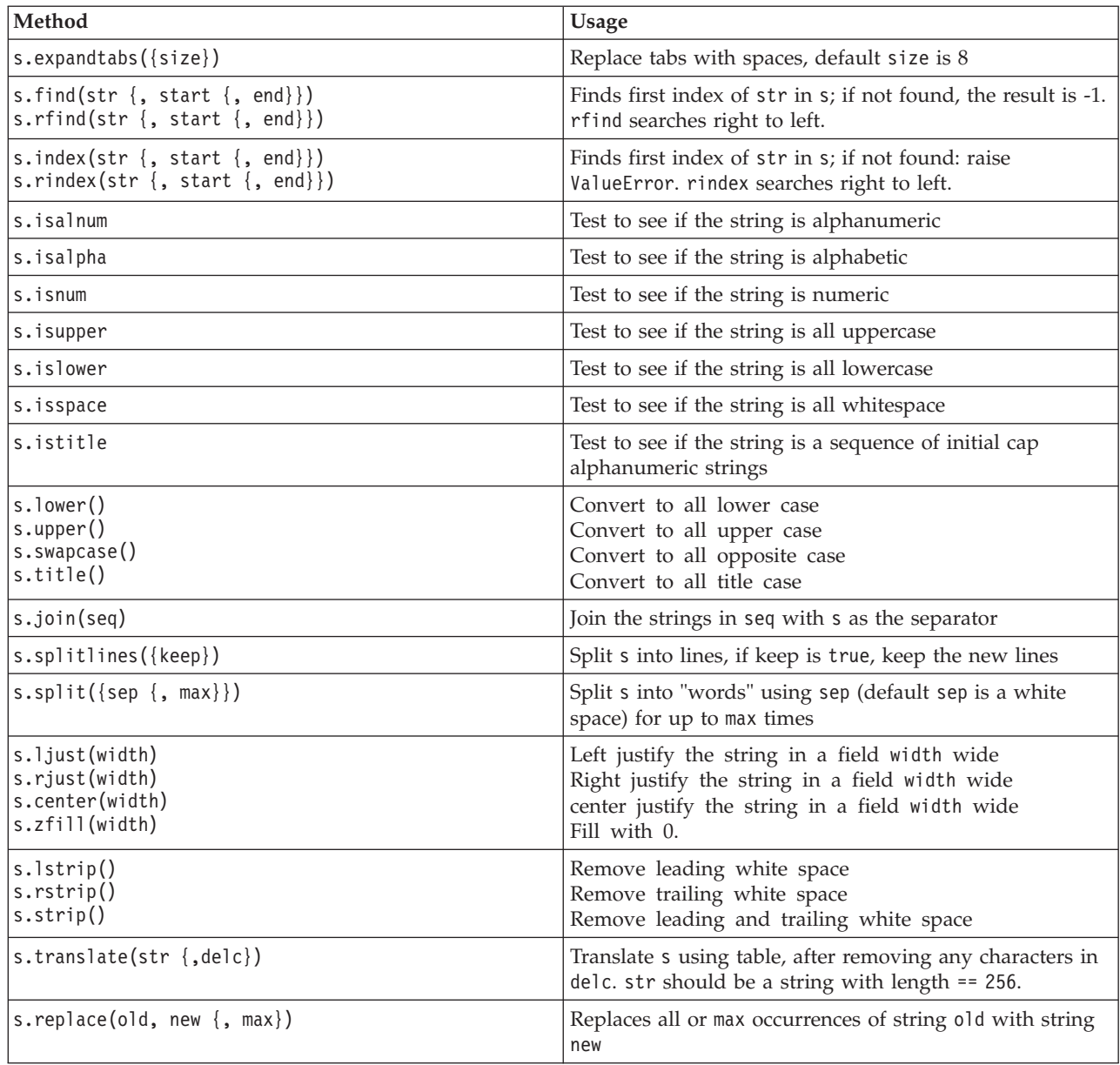

#### **Remarks**

Remarks are comments that are introduced by the pound (or hash) sign (#). All text that follows the pound sign on the same line is considered part of the remark and is ignored. A remark can start in any column. The following example demonstrates the use of remarks:

#The HelloWorld application is one of the most simple print 'Hello World' # print the Hello World line

### **Statement Syntax**

The statement syntax for Python is very simple. In general, each source line is a single statement. Except for expression and assignment statements, each statement is introduced by a keyword name, such as if or for. Blank lines or remark lines can be inserted anywhere between any statements in the code. If there is more than one statement on a line, each statement must be separated by a semicolon (;).

<span id="page-22-0"></span>Very long statements can continue on more than one line. In this case the statement that is to continue on to the next line must end with a backslash  $(\cdot)$ , for example:

```
x = "A loooooooooooooooooooooong string" + \
     "another looooooooooooooooooong string"
```
When a structure is enclosed by parentheses  $(())$ , brackets  $([])$ , or curly braces  $([\)$ , the statement can be continued on to a new line after any comma, without having to insert a backslash, for example:

 $x = (1, 2, 3, "hello",$ "goodbye", 4, 5, 6)

### **Identifiers**

Identifiers are used to name variables, functions, classes and keywords. Identifiers can be any length, but must start with either an alphabetical character of upper or lower case, or the underscore character (). Names that start with an underscore are generally reserved for internal or private names. After the first character, the identifier can contain any number and combination of alphabetical characters, numbers from 0-9, and the underscore character.

There are some reserved words in Jython that cannot be used to name variables, functions, or classes. They fall under the following categories:

- v **Statement introducers:** assert, break, class, continue, def, del, elif, else, except, exec, finally, for, from, global, if, import, pass, print, raise, return, try, and while
- v **Parameter introducers:** as, import, and in
- v **Operators:** and, in, is, lambda, not, and or

Improper keyword use generally results in a SyntaxError.

### **Blocks of Code**

Blocks of code are groups of statements that are used where single statements are expected. Blocks of code can follow any of the following statements: if, elif, else, for, while, try, except, def, and class. These statements introduce the block of code with the colon character (:), for example:

```
if x == 1:
  y = 2z = 3elif:
   y = 47 = 5
```
Indentation is used to delimit code blocks (rather than the curly braces that are used in Java). All lines in a block must be indented to the same position. This is because a change in the indentation indicates the end of a code block. It is usual to indent by four spaces per level. It is recommended that spaces are used to indent the lines, rather than tabs. Spaces and tabs must not be mixed. The lines in the outermost block of a module must start at column one, else a SyntaxError will occur.

The statements that make up a code block (and follow the colon) can also be on a single line, separated by semicolons, for example:

if  $x == 1$ ;  $y = 2$ ;  $z = 3$ ;

### **Passing Arguments to a Script**

Passing arguments to a script is useful as it means a script can be used repeatedly without modification. The arguments that are passed on the command line are passed as values in the list sys.argv. The number of values passed can be obtained by using the command len(sys.argv). For example:

<span id="page-23-0"></span>import sys print "test1" print sys.argv[0] print sys.argv[1] print len(sys.argv)

In this example, the import command imports the entire sys class so that the methods that exist for this class, such as argv, can be used.

The script in this example can be invoked using the following line: /u/mjloos/test1 mike don

The result is the following output:

/u/mjloos/test1 mike don test1 mike don 3

#### **Examples**

The print keyword prints the arguments immediately following it. If the statement is followed by a comma, a new line is not included in the output. For example:

```
print "This demonstrates the use of a",
print " comma at the end of a print statement."
```
This will result in the following output:

This demonstrates the use of a comma at the end of a print statement.

The for statement is used to iterate through a block of code. For example:

```
mylist1 = ["one", "two", "three"]
for lv in mylist1:
   print lv
    continue
```
In this example, three strings are assigned to the list mylist1. The elements of the list are then printed, with one element of each line. This will result in the following output:

one two three

In this example, the iterator lv takes the value of each element in the list mylist1 in turn as the for loop implements the code block for each element. An iterator can be any valid identifier of any length.

The if statement is a conditional statement. It evaluates the condition and returns either true or false, depending on the result of the evaluation. For example:

```
mylist1 = ["one", "two", "three"]
for lv in mylist1:
   if lv == "two"print "The value of lv is ", lv
   else
        print "The value of lv is not two, but ", lv
    continue
```
In this example, the value of the iterator lv is evaluated. If the value of lv is two a different string is returned to the string that is returned if the value of lv is not two. This results in the following output:

The value of lv is not two, but one The value of lv is two The value of lv is not two, but three

## <span id="page-24-0"></span>**Mathematical Methods**

From the math module you can access useful mathematical methods. Some of these methods are given in the following table. Unless specified otherwise, all values are returned as floats.

*Table 7. Mathematical methods*

| Method                            | Usage                                                                                                    |
|-----------------------------------|----------------------------------------------------------------------------------------------------|
| math.cei1(x)                      | Return the ceiling of x as a float, that is the smallest<br>integer greater than or equal to x                                                                                                    |
| math.copysign(x, y)               | Return x with the sign of y. copysign $(1, -0.0)$ returns<br>$-1$                                                                                                    |
| $mathsf{math}$ .fabs $(x)$        | Return the absolute value of x                                                                                                    |
| math.factorial(x)                 | Return x factorial. If x is negative or not an integer, a<br>ValueError is raised.                                                                                                    |
| math.floor(x)                     | Return the floor of x as a float, that is the largest integer<br>less than or equal to x                                                                                                    |
| $mathsf{math}$ .frexp $(x)$       | Return the mantissa $(m)$ and exponent $(e)$ of x as the pair<br>(m, e). m is a float and e is an integer, such that $x == m *$<br>2**e exactly. If x is zero, returns $(0.0, 0)$ , otherwise 0.5<br>$\leq$ abs(m) < 1. |
| math.fsum(iterable)               | Return an accurate floating point sum of values in<br>iterable                                                                                                    |
| math. is inf(x)                   | Check if the float x is positive or negative infinitive                                                                                                    |
| math.isman(x)                     | Check if the float x is NaN (not a number)                                                                                                    |
| math.ldevp(x, i)                  | Return $x * (2**i)$ . This is essentially the inverse of the<br>function frexp.                                                                                                    |
| math.modf(x)                      | Return the fractional and integer parts of x. Both results<br>carry the sign of x and are floats.                                                                                                    |
| math.runc(x)                      | Return the Real value x, that has been truncated to an<br>Integral.                                                                                                    |
| $mathsf{math}$ .exp $(x)$         | Return e**x                                                                                                    |
| math.log(x[, base])               | Return the logarithm of x to the given value of base. If<br>base is not specified, the natural logarithm of x is<br>returned.                                                                                           |
| math>.log1p(x)                    | Return the natural logarithm of 1+x (base e)                                                                                                    |
| math>.log10(x)                    | Return the base-10 logarithm of x                                                                                                    |
| $mathsf{math}.\mathsf{pow}(x, y)$ | Return x raised to the power y. $pow(1.0, x)$ and $pow(x,$<br>0.0) always return 1, even when x is zero or NaN.                                                                                                    |
| $mathsf{math}(\mathsf{x})$        | Return the square root of x                                                                                                    |

In addition to the mathematical functions, there are some useful trigonometric methods. These methods are shown in the following table.

*Table 8. Trigonometric methods*

| Method                      | Usage                                  |
|-----------------------------|----------------------------------------|
| $\vert$ math.acos $(x)$     | Return the arc cosine of x in radians  |
| $\vert$ math.asin $(x)$     | Return the arc sine of x in radians    |
| $\vert$ math.atan $(x)$     | Return the arc tangent of x in radians |
| $\vert$ math.atan2 $(y, x)$ | Return $atan(y / x)$ in radians.       |

<span id="page-25-0"></span>*Table 8. Trigonometric methods (continued)*

| Method                      | Usage                                                                                                    |
|-----------------------------|----------------------------------------------------------------------------------------------------|
| $\vert$ math.cos $(x)$      | Return the cosine of x in radians.                                                                                        |
| $\vert$ math.hypot $(x, y)$ | Return the Euclidean norm $sqrt(x*x + y*y)$ . This is the<br>length of the vector from the origin to the point $(x, y)$ . |
| math.sin(x)                 | Return the sine of x in radians                                                                                           |
| $\vert$ math.tan $(x)$      | Return the tangent of x in radians                                                                                        |
| $\vert$ math.degrees(x)     | Convert angle x from radians to degrees                                                                                   |
| math.radians(x)             | Convert angle x from degrees to radians                                                                                   |
| math.acosh(x)               | Return the inverse hyperbolic cosine of x                                                                                 |
| $math.$ asinh $(x)$         | Return the inverse hyperbolic sine of x                                                                                   |
| math>.atanh(x)              | Return the inverse hyperbolic tangent of x                                                                                |
| math>.cosh(x)               | Return the hyperbolic cosine of x                                                                                         |
| math(s)                     | Return the hyperbolic cosine of x                                                                                         |
| $\vert$ math.tanh $(x)$     | Return the hyperbolic tangent of x                                                                                        |

There are also two mathematical constants. The value of math.pi is the mathematical constant pi. The value of math.e is the mathematical constant e.

#### **Using Non-ASCII characters**

In order to use non-ASCII characters, Python requires explicit encoding and decoding of strings into Unicode. In IBM SPSS Modeler, Python scripts are assumed to be encoded in UTF-8, which is a standard Unicode encoding that supports non-ASCII characters. The following script will compile because the Python compiler has been set to UTF-8 by SPSS Modeler.

```
stream = modeler.script.stream()
filenode = stream.createAt("variablefile", "\overline{\tau}\lambda \overline{\tau} \overline{\tau} \overline{\tau}", 96, 64)
```
However, the resulting node will have an incorrect label.

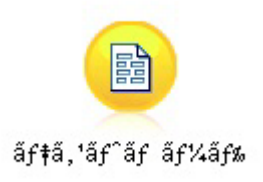

*Figure 3. Node label containing non-ASCII characters, displayed incorrectly*

The label is incorrect because the string literal itself has been converted to an ASCII string by Python.

Python allows Unicode string literals to be specified by adding a u character prefix before the string literal:

```
stream = modeler.script.stream()
filenode = stream.createAt("variablefile", u'' \overline{\tau} \lambda \overline{\tau} \lambda' - \overline{\tau}'', 96, 64)
```
<span id="page-26-0"></span>This will create a Unicode string and the label will be appear correctly.

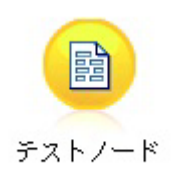

*Figure 4. Node label containing non-ASCII characters, displayed correctly*

Using Python and Unicode is a large topic which is beyond the scope of this document. Many books and online resources are available that cover this topic in great detail.

### **Object-Oriented Programming**

Object-oriented programming is based on the notion of creating a model of the target problem in your programs. Object-oriented programming reduces programming errors and promotes the reuse of code. Python is an object-oriented language. Objects defined in Python have the following features:

- v **Identity.** Each object must be distinct, and this must be testable. The is and is not tests exist for this purpose.
- v **State.** Each object must be able to store state. Attributes, such as fields and instance variables, exist for this purpose.
- v **Behavior.** Each object must be able to manipulate its state. Methods exist for this purpose.

Python includes the following features for supporting object-oriented programming:

- v **Class-based object creation.** Classes are templates for the creation of objects. Objects are data structures with associated behavior.
- v **Inheritance with polymorphism.** Python supports single and multiple inheritance. All Python instance methods are polymorphic and can be overridden by subclasses.
- v **Encapsulation with data hiding.** Python allows attributes to be hidden. When hidden, attributes can be accessed from outside the class only through methods of the class. Classes implement methods to modify the data.

### **Defining a Class**

Within a Python class, both variables and methods can be defined. Unlike in Java, in Python you can define any number of public classes per source file (or *module*). Therefore, a module in Python can be thought of similar to a package in Java.

In Python, classes are defined using the class statement. The class statement has the following form: class name (superclasses): statement

```
or
class name (superclasses):
    assignment
    .
    .
    function
    .
    .
```
<span id="page-27-0"></span>When you define a class, you have the option to provide zero or more *assignment* statements. These create class attributes that are shared by all instances of the class. You can also provide zero or more *function* definitions. These function definitions create methods. The superclasses list is optional.

The class name should be unique in the same scope, that is within a module, function or class. You can define multiple variables to reference the same class.

#### **Creating a Class Instance**

Classes are used to hold class (or shared) attributes or to create class instances. To create an instance of a class, you call the class as if it were a function. For example, consider the following class:

```
class MyClass:
    pass
```
Here, the pass statement is used because a statement is required to complete the class, but no action is required programmatically.

The following statement creates an instance of the class MyClass:

```
x = MyClass()
```
#### **Adding Attributes to a Class Instance**

Unlike in Java, in Python clients can add attributes to an instance of a class. Only the one instance is changed. For example, to add attributes to an instance x, set new values on that instance:

```
x.attr1 = 1x.attr2 = 2.
    .
x.attrN = n
```
### **Defining Class Attributes and Methods**

Any variable that is bound in a class is a *class attribute*. Any function defined within a class is a *method*. Methods receive an instance of the class, conventionally called self, as the first argument. For example, to define some class attributes and methods, you might enter the following code:

```
class MyClass
   attr1 = 10 #class attributes
   attr2 = "hello"def method1(self):
       print MyClass.attr1 #reference the class attribute
   def method2(self):
       print MyClass.attr2 #reference the class attribute
   def method3(self, text):
       self.text = text #instance attribute
       print text, self.text #print my argument and my attribute
   method4 = method3 #make an alias for method3
```
Inside a class, you should qualify all references to class attributes with the class name; for example, MyClass.attr1. All references to instance attributes should be qualified with the self variable; for example, self.text. Outside the class, you should qualify all references to class attributes with the class name (for example MyClass.attr1) or with an instance of the class (for example x.attr1, where x is an instance of the class). Outside the class, all references to instance variables should be qualified with an instance of the class; for example, x.text.

## <span id="page-28-0"></span>**Hidden Variables**

Data can be hidden by creating *Private* variables. Private variables can be accessed only by the class itself. If you declare names of the form \_\_xxx or \_\_xxx\_yyy, that is with two preceding underscores, the Python parser will automatically add the class name to the declared name, creating hidden variables, for example:

```
class MyClass:
   __attr = 10 #private class attribute
   def method1(self):
       pass
   def method2(self, p1, p2):
       pass
   def privateMethod(self, text):
       self. text = text #private attribute
```
Unlike in Java, in Python all references to instance variables must be qualified with self; there is no implied use of this.

#### **Inheritance**

The ability to inherit from classes is fundamental to object-oriented programming. Python supports both single and multiple inheritance. *Single inheritance* means that there can be only one superclass. *Multiple inheritance* means that there can be more than one superclass.

Inheritance is implemented by subclassing other classes. Any number of Python classes can be superclasses. In the Jython implementation of Python, only one Java class can be directly or indirectly inherited from. It is not required for a superclass to be supplied.

Any attribute or method in a superclass is also in any subclass and can be used by the class itself, or by any client as long as the attribute or method is not hidden. Any instance of a subclass can be used wherever and instance of a superclass can be used; this is an example of *polymorphism*. These features enable reuse and ease of extension.

Example class Class1: pass #no inheritance class Class2: pass class Class3(Class1): pass #single inheritance class Class4(Class3, Class2): pass #multiple inheritance

## <span id="page-30-0"></span>**Chapter 3. Scripting in IBM SPSS Modeler**

## **Types of scripts**

In IBM SPSS Modeler there are three types of script:

- v *Stream scripts* are used to control execution of a single stream and are stored within the stream.
- v *SuperNode scripts* are used to control the behavior of SuperNodes.
- v *Stand-alone or session scripts* can be used to coordinate execution across a number of different streams.

Various methods are available to be used in scripts in IBM SPSS Modeler with which you can access a wide range of SPSS Modeler functionality. These methods are also used in [Chapter 4, "The Scripting](#page-40-0) [API," on page 35](#page-40-0) to create more advanced functions.

### **Streams, SuperNode streams, and diagrams**

Most of the time, the term *stream* means the same thing, regardless of whether it is a stream that is loaded from a file or used within a SuperNode. It generally means a collection of nodes that are connected together and can be executed. In scripting, however, not all operations are supported in all places, meaning a script author should be aware of which stream variant they are using.

### **Streams**

A stream is the main IBM SPSS Modeler document type. It can be saved, loaded, edited and executed. Streams can also have parameters, global values, a script, and other information associated with them.

## **SuperNode streams**

A *SuperNode stream* is the type of stream used within a SuperNode. Like a normal stream, it contains nodes which are linked together. SuperNode streams have a number of differences from a normal stream:

- v Parameters and any scripts are associated with the SuperNode that owns the SuperNode stream, rather than with the SuperNode stream itself.
- v SuperNode streams have additional input and output connector nodes, depending on the type of SuperNode. These connector nodes are used to flow information into and out of the SuperNode stream, and are created automatically when the SuperNode is created.

## **Diagrams**

The term *diagram* covers the functions that are supported by both normal streams and SuperNode streams, such as adding and removing nodes, and modifying connections between the nodes.

## **Executing a stream**

The following example runs all executable nodes in the stream, and is the simplest type of stream script: modeler.script.stream().runAll(None)

The following example also runs all executable nodes in the stream: stream = modeler.script.stream() stream.runAll(None)

In this example, the stream is stored in a variable called stream. Storing the stream in a variable is useful because a script is typically used to modify either the stream or the nodes within a stream. Creating a variable that stores the stream results in a more concise script.

### <span id="page-31-0"></span>**The scripting context**

The modeler.script module provides the context in which a script is executed. The module is automatically imported into a SPSS Modeler script at run time. The module defines four functions that provide a script with access to its execution environment:

- v The session() function returns the session for the script. The session defines information such as the locale and the SPSS Modeler backend (either a local process or a networked SPSS Modeler Server) that is being used to run any streams.
- The stream() function can be used with stream and SuperNode scripts. This function returns the stream that owns either the stream script or the SuperNode script that is being run.
- The diagram() function can be used with SuperNode scripts. This function returns the diagram within the SuperNode. For other script types, this function returns the same as the stream() function.
- v The supernode() function can be used with SuperNode scripts. This function returns the SuperNode that owns the script that is being run.

The four functions and their outputs are summarized in the following table.

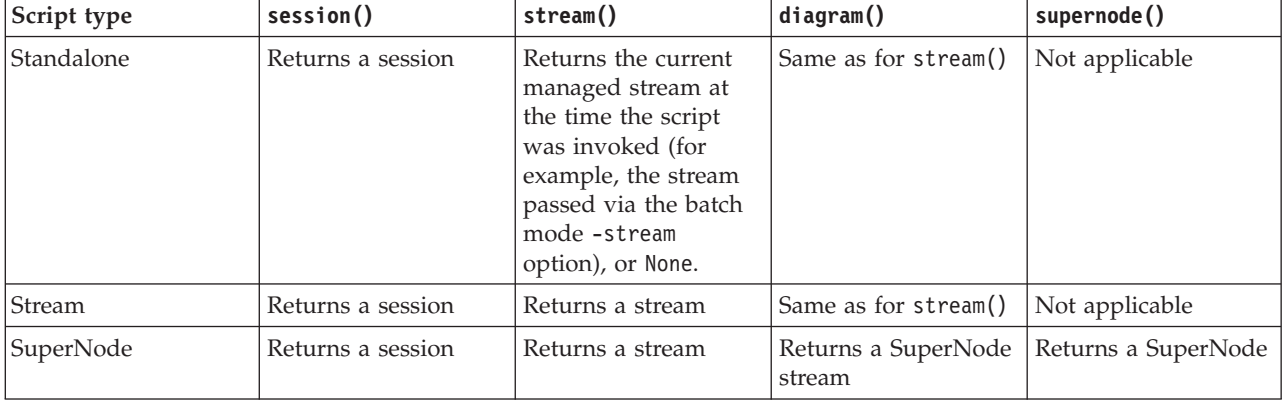

*Table 9. Summary of modeler.script functions*

The modeler.script module also defines a way of terminating the script with an exit code. The exit(*exit-code*) function stops the script from executing and returns the supplied integer exit code.

One of the methods that is defined for a stream is runAll(List). This method runs all executable nodes. Any models or outputs that are generated by executing the nodes are added to the supplied list.

It is common for a stream execution to generate outputs such as models, graphs, and other output. To capture this output, a script can supply a variable that is initialized to a list, for example:

```
stream = modeler.script.stream()
results = \lceil \rceilstream.runAll(results)
```
When execution is complete, any objects that are generated by the execution can be accessed from the results list.

### **Referencing existing nodes**

A stream is often pre-built with some parameters that must be modified before the stream is executed. Modifying these parameters involves the following tasks:

- 1. Locating the nodes in the relevant stream.
- 2. Changing the node or stream settings (or both).

## <span id="page-32-0"></span>**Finding nodes**

Streams provide a number of ways of locating an existing node. These methods are summarized in the following table.

*Table 10. Methods for locating an existing node*

| Method                       | Return type | Description                                                                                                    |
|------------------------------|-------------|----------------------------------------------------------------------------------------------------|
| s.findAll(type, label)       | Collection  | Returns a list of all nodes with the<br>specified type and label. Either the<br>type or label can be None, in which<br>case the other parameter is used.                                                                                                    |
| s.findAll(filter, recursive) | Collection  | Returns a collection of all nodes that<br>are accepted by the specified filter. If<br>the recursive flag is True, any<br>SuperNodes within the specified<br>stream are also searched.                                                                                                    |
| s.findByID(id)               | Node        | Returns the node with the supplied<br>ID or None if no such node exists. The<br>search is limited to the current<br>stream.                                                                                                    |
| s.findByType(type, label)    | Node        | Returns the node with the supplied<br>type, label, or both. Either the type or<br>name can be None, in which case the<br>other parameter is used. If multiple<br>nodes result in a match, then an<br>arbitrary one is chosen and returned.<br>If no nodes result in a match, then<br>the return value is None. |
| s.findDownstream(fromNodes)  | Collection  | Searches from the supplied list of<br>nodes and returns the set of nodes<br>downstream of the supplied nodes.<br>The returned list includes the<br>originally supplied nodes.                                                                                                    |
| s.findUpstream(fromNodes)    | Collection  | Searches from the supplied list of<br>nodes and returns the set of nodes<br>upstream of the supplied nodes. The<br>returned list includes the originally<br>supplied nodes.                                                                                                    |

As an example, if a stream contained a single Filter node that the script needed to access, the Filter node can be found by using the following script:

```
stream = modeler.script.stream()
node = stream.findByType("filter", None)
...
```
Alternatively, if the ID of the node (as shown on the Annotations tab of the node dialog box) is known, the ID can be used to find the node, for example:

```
stream = modeler.script.stream()
node = stream.findByID("id32FJT71G2") # the filter node ID
...
```
## **Setting properties**

Nodes, streams, models, and outputs all have properties that can be accessed and, in most cases, set. Properties are typically used to modify the behavior or appearance of the object. The methods that are available for accessing and setting object properties are summarized in the following table.

<span id="page-33-0"></span>*Table 11. Methods for accessing and setting object properties*

| Method                                                    | Return type    | Description                                                                                                    |
|-----------------------------------------------------------|----------------|----------------------------------------------------------------------------------------------------|
| p.getPropertyValue(propertyName)                          | Object         | Returns the value of the named<br>property or None if no such property<br>exists.                                                                                                    |
| p.setPropertyValue(propertyName,<br>value)                | Not applicable | Sets the value of the named property.                                                                                                    |
| p.setPropertyValues(properties)                           | Not applicable | Sets the values of the named<br>properties. Each entry in the<br>properties map consists of a key that<br>represents the property name and the<br>value that should be assigned to that<br>property. |
| p.getKeyedPropertyValue(<br>propertyName, keyName)        | Object         | Returns the value of the named<br>property and associated key or None<br>if no such property or key exists.                                                                                          |
| p.setKeyedPropertyValue(<br>propertyName, keyName, value) | Not applicable | Sets the value of the named property<br>and key.                                                                                                    |

For example, if you wanted to set the value of a Variable File node at the start of a stream, you can use the following script:

```
stream = modeler.script.stream()
node = stream.findByType("variablefile", None)
node.setPropertyValue("full_filename", "$CLEO/DEMOS/DRUG1n")
...
```
Alternatively, you might want to filter a field from a Filter node. In this case, the value is also keyed on the field name, for example:

```
stream = modeler.script.stream()
# Locate the filter node ...
node = stream.findByType("filter", None)
# ... and filter out the "Na" field
node.setKeyedPropertyValue("include", "Na", False)
```
## **Creating nodes and modifying streams**

In some situations, you might want to add new nodes to existing streams. Adding nodes to existing streams typically involves the following tasks:

- 1. Creating the nodes.
- 2. Linking the nodes into the existing stream flow.

## **Creating nodes**

Streams provide a number of ways of creating nodes. These methods are summarized in the following table.

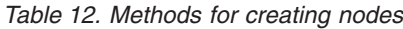

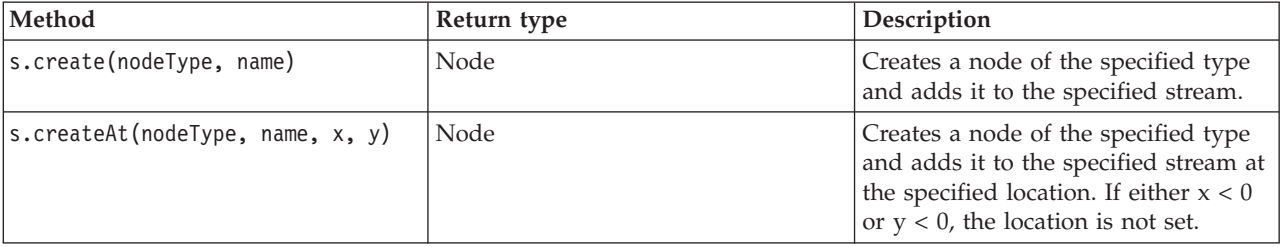

<span id="page-34-0"></span>*Table 12. Methods for creating nodes (continued)*

| Method                                         | Return type | Description                                                                               |
|------------------------------------------------|-------------|-------------------------------------------------------------------------------------------|
| $ s.creat$ eModelApplier(modelOutput,<br>name) | Node        | Creates a model applier node that is<br>derived from the supplied model<br>output object. |

For example, to create a new Type node in a stream you can use the following script:

stream = modeler.script.stream() # Create a new type node node = stream.create("type", "My Type")

## **Linking and unlinking nodes**

When a new node is created within a stream, it must be connected into a sequence of nodes before it can be used. Streams provide a number of methods for linking and unlinking nodes. These methods are summarized in the following table.

*Table 13. Methods for linking and unlinking nodes*

| Method                                     | Return type    | Description                                                                                                    |
|--------------------------------------------|----------------|----------------------------------------------------------------------------------------------------|
| s.link(source, target)                     | Not applicable | Creates a new link between the<br>source and the target nodes.                                                                                                    |
| s.link(source, targets)                    | Not applicable | Creates new links between the source<br>node and each target node in the<br>supplied list.                                                                                                    |
| s.linkBetween(inserted, source,<br>target) | Not applicable | Connects a node between two other<br>node instances (the source and target<br>nodes) and sets the position of the<br>inserted node to be between them.<br>Any direct link between the source<br>and target nodes is removed first.                                                                                                    |
| s.linkPath(path)                           | Not applicable | Creates a new path between node<br>instances. The first node is linked to<br>the second, the second is linked to<br>the third, and so on.                                                                                                    |
| s.unlink(source, target)                   | Not applicable | Removes any direct link between the<br>source and the target nodes.                                                                                                    |
| s.unlink(source, targets)                  | Not applicable | Removes any direct links between the<br>source node and each object in the<br>targets list.                                                                                                    |
| s.unlinkPath(path)                         | Not applicable | Removes any path that exists<br>between node instances.                                                                                                    |
| s.disconnect(node)                         | Not applicable | Removes any links between the<br>supplied node and any other nodes<br>in the specified stream.                                                                                                    |
| s.isValidLink(source, target)              | boolean        | Returns True if it would be valid to<br>create a link between the specified<br>source and target nodes. This method<br>checks that both objects belong to the<br>specified stream, that the source node<br>can supply a link and the target node<br>can receive a link, and that creating<br>such a link will not cause a<br>circularity in the stream. |

<span id="page-35-0"></span>The example script that follows performs these five tasks:

- 1. Creates a Variable File input node, a Filter node, and a Table output node.
- 2. Connects the nodes together.
- 3. Sets the file name on the Variable File input node.
- 4. Filters the field "Drug" from the resulting output.
- 5. Executes the Table node.

```
stream = modeler.script.stream()
filenode = stream.createAt("variablefile", "My File Input ", 96, 64)
filternode = stream.createAt("filter", "Filter", 192, 64)
tablenode = stream.createAt("table", "Table", 288, 64)
stream.link(filenode, filternode)
stream.link(filternode, tablenode)
filenode.setPropertyValue("full_filename", "$CLEO_DEMOS/DRUG1n")
filternode.setKeyedPropertyValue("include", "Drug", False)
results = []
tablenode.run(results)
```
## **Importing, replacing, and deleting nodes**

As well as creating and connecting nodes, it is often necessary to replace and delete nodes from the stream. The methods that are available for importing, replacing and deleting nodes are summarized in the following table.

| Method                                                       | Return type    | Description                                                                                                    |
|--------------------------------------------------------------|----------------|----------------------------------------------------------------------------------------------------|
| s.replace(originalNode,<br>replacementNode, discardOriginal) | Not applicable | Replaces the specified node from the<br>specified stream. Both the original<br>node and replacement node must be<br>owned by the specified stream.                                                                                                    |
| s.insert(source, nodes, newIDs)                              | List           | Inserts copies of the nodes in the<br>supplied list. It is assumed that all<br>nodes in the supplied list are<br>contained within the specified<br>stream. The newIDs flag indicates<br>whether new IDs should be<br>generated for each node, or whether<br>the existing ID should be copied and<br>used. It is assumed that all nodes in<br>a stream have a unique ID, so this<br>flag must be set to True if the source<br>stream is the same as the specified<br>stream. The method returns the list of<br>newly inserted nodes, where the<br>order of the nodes is undefined (that<br>is, the ordering is not necessarily the<br>same as the order of the nodes in the<br>input list). |
| s.delete(node)                                               | Not applicable | Deletes the specified node from the<br>specified stream. The node must be<br>owned by the specified stream.                                                                                                    |
| s.deleteAll(nodes)                                           | Not applicable | Deletes all the specified nodes from<br>the specified stream. All nodes in the<br>collection must belong to the<br>specified stream.                                                                                                    |
| $s$ .clear $()$                                              | Not applicable | Deletes all nodes from the specified<br>stream.                                                                                                    |

*Table 14. Methods for importing, replacing, and deleting nodes*
### **Traversing through nodes in a stream**

A common requirement is to identify nodes that are either upstream or downstream of a particular node. The stream provides a number of methods that can be used to identify these nodes. These methods are summarized in the following table.

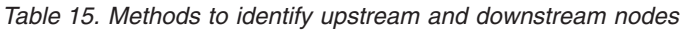

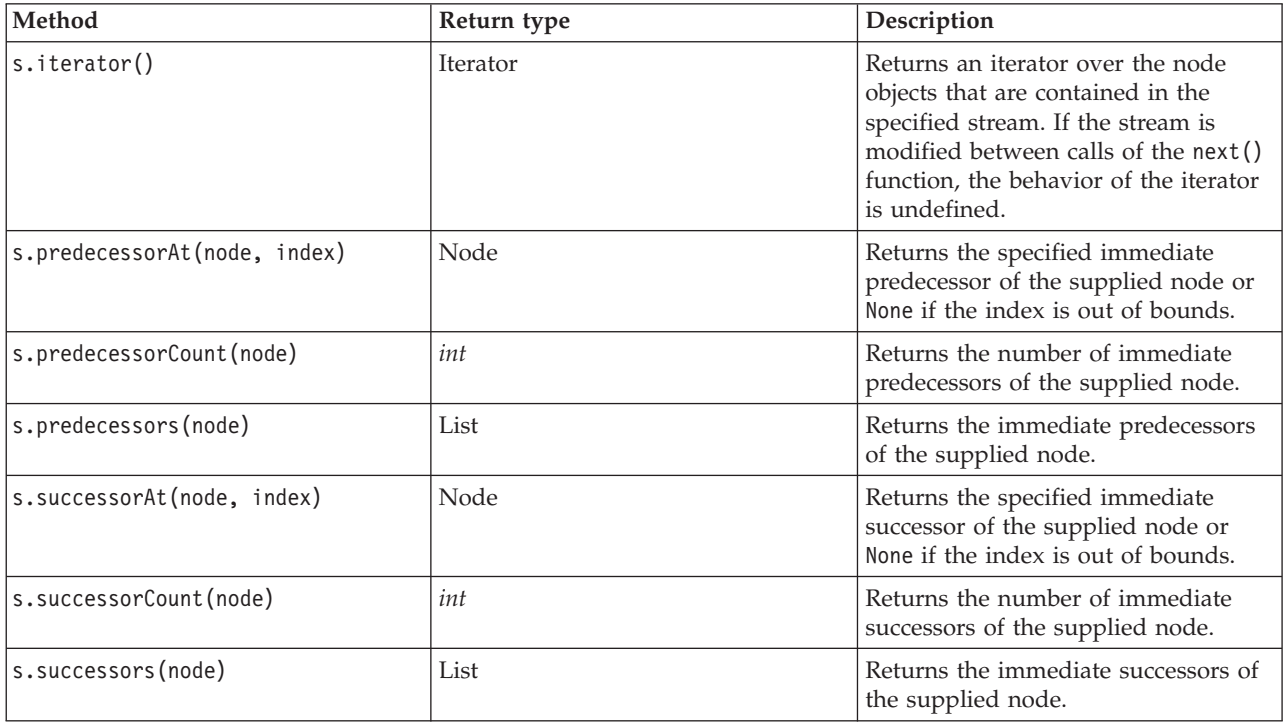

### **Getting information about nodes**

Nodes fall into a number of different categories such as data import and export nodes, model building nodes, and other types of nodes. Every node provides a number of methods that can be used to find out information about the node.

The methods that can be used to obtain the ID, name, and label of a node are summarized in the following table.

*Table 16. Methods to obtain the ID, name, and label of a node*

| Method       | Return type | Description                                                                                                    |
|--------------|-------------|----------------------------------------------------------------------------------------------------|
| n.getLabel() | string      | Returns the display label of the<br>specified node. The label is the value<br>of the property custom name only if<br>that property is a non-empty string<br>and the use custom name property is<br>not set; otherwise, the label is the<br>value of getName(). |

*Table 16. Methods to obtain the ID, name, and label of a node (continued)*

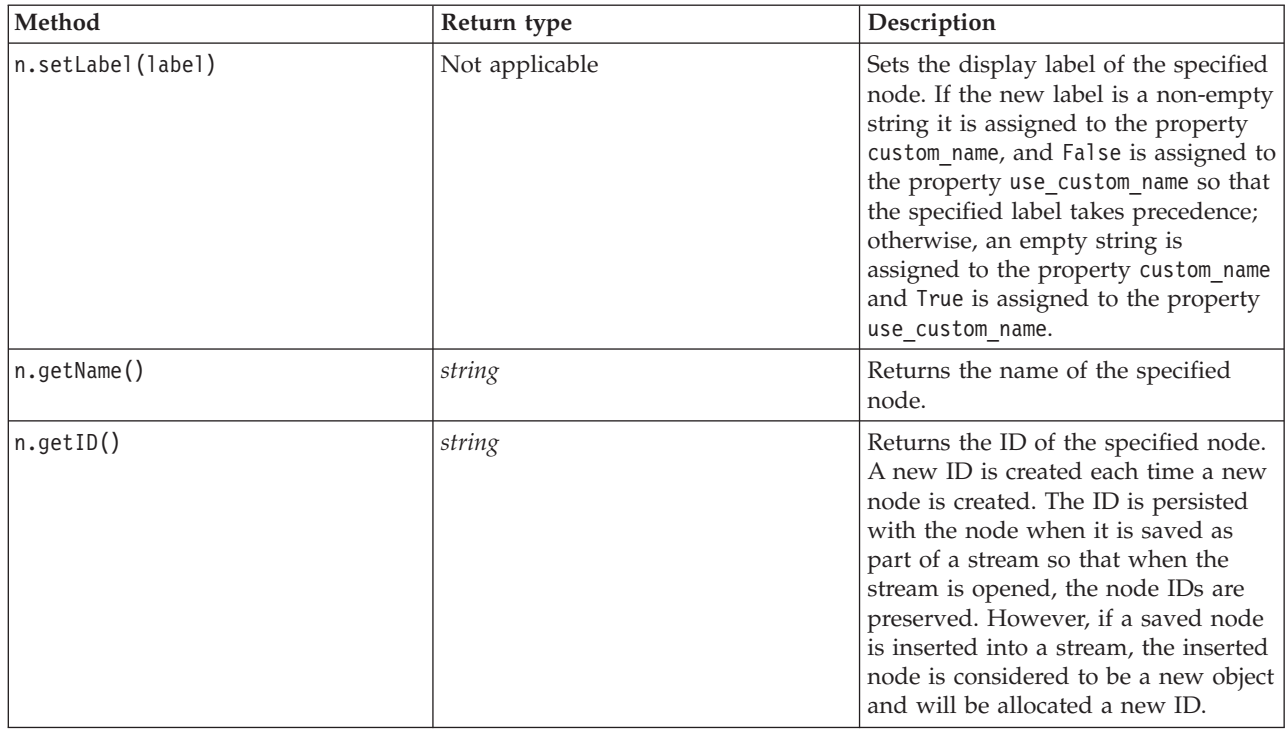

Methods that can be used to obtain other information about a node are summarized in the following table.

*Table 17. Methods for obtaining information about a node*

| Method                                  | Return type    | Description                                                                                                    |
|-----------------------------------------|----------------|----------------------------------------------------------------------------------------------------|
| n.getTypeName()                         | string         | Returns the scripting name of this<br>node. This is the same name that<br>could be used to create a new<br>instance of this node. |
| n.isInitial()                           | <b>Boolean</b> | Returns True if this is an <i>initial</i> node,<br>that is one that occurs at the start of<br>a stream.                           |
| n.isInline()                            | <b>Boolean</b> | Returns True if this is an <i>in-line</i> node,<br>that is one that occurs mid-stream.                                            |
| n.i5Terminal()                          | <b>Boolean</b> | Returns True if this is a <i>terminal</i><br>node, that is one that occurs at the<br>end of a stream.                             |
| n.getXPosition()                        | int            | Returns the x position offset of the<br>node in the stream.                                                                       |
| n.getYPosition()                        | int            | Returns the y position offset of the<br>node in the stream.                                                                       |
| n.setXYPosition(x, y)                   | Not applicable | Sets the position of the node in the<br>stream.                                                                                   |
| n.setPositionBetween(source,<br>target) | Not applicable | Sets the position of the node in the<br>stream so that it is positioned<br>between the supplied nodes.                            |
| n.isCacheEnabled()                      | <b>Boolean</b> | Returns True if the cache is enabled;<br>returns False otherwise.                                                                 |

*Table 17. Methods for obtaining information about a node (continued)*

| Method                 | Return type    | Description                                                                                                    |
|------------------------|----------------|----------------------------------------------------------------------------------------------------|
| n.setCacheEnabled(val) | Not applicable | Enables or disables the cache for this<br>object. If the cache is full and the<br>caching becomes disabled, the cache<br>is flushed. |
| n.isCacheFull()        | Boolean        | Returns True if the cache is full;<br>returns False otherwise.                                                                       |
| n.flushCache()         | Not applicable | Flushes the cache of this node. Has<br>no affect if the cache is not enabled<br>or is not full.                                      |

## **Chapter 4. The Scripting API**

### **Introduction to the Scripting API**

The Scripting API provides access to a wide range of SPSS Modeler functionality. All the methods described so far are part of the API and can be accessed implicitly within the script without further imports. However, if you want to reference the API classes, you must import the API explicitly with the following statement:

import modeler.api

This import statement is required by many of the Scripting API examples.

#### **Example: searching for nodes using a custom filter**

The section ["Finding nodes" on page 27](#page-32-0) included an example of searching for a node in a stream using the type name of the node as the search criterion. In some situations, a more generic search is required and this can be implemented using the NodeFilter class and the stream findAll() method. This kind of search involves the following two steps:

- 1. Creating a new class that extends NodeFilter and that implements a custom version of the accept() method.
- 2. Calling the stream findAll() method with an instance of this new class. This returns all nodes that meet the criteria defined in the accept() method.

The following example shows how to search for nodes in a stream that have the node cache enabled. The returned list of nodes could be used to either flush or disable the caches of these nodes.

import modeler.api

```
class CacheFilter(modeler.api.NodeFilter):
 """A node filter for nodes with caching enabled"""
def accept(this, node):
 return node.isCacheEnabled()
```
cachingnodes = modeler.script.stream().findAll(CacheFilter(), False)

#### **Metadata: Information about data**

Because nodes are connected together in a stream, information about the columns or fields that are available at each node is available. For example, in the Modeler UI, this allows you to select which fields to sort or aggregate by. This information is called the data model.

Scripts can also access the data model by looking at the fields coming into or out of a node. For some nodes, the input and output data models are the same, for example a Sort node simply reorders the records but doesn't change the data model. Some, such as the Derive node, can add new fields. Others, such as the Filter node can rename or remove fields.

In the following example, the script takes the standard IBM SPSS Modeler druglearn.str stream, and for each field, builds a model with one of the input fields dropped. It does this by:

- 1. Accessing the output data model from the Type node.
- 2. Looping through each field in the output data model.
- 3. Modifying the Filter node for each input field.
- 4. Changing the name of the model being built.
- 5. Running the model build node.

**Note:** Before running the script in the druglean.str stream, remember to set the scripting language to Python (the stream was created in a previous version of IBM SPSS Modeler so the stream scripting language is set to Legacy).

import modeler.api

```
stream = modeler.script.stream()
filternode = stream.findByType("filter", None)
typenode = stream.findByType("type", None)
c50node = stream.findByType("c50", None)
# Always use a custom model name
c50node.setPropertyValue("use_model_name", True)
lastRemoved = None
fields = typenode.getOutputDataModel()
for field in fields:
    # If this is the target field then ignore it
    if field.getModelingRole() == modeler.api.ModelingRole.OUT:
        continue
    # Re-enable the field that was most recently removed
    if lastRemoved != None:
        filternode.setKeyedPropertyValue("include", lastRemoved, True)
    # Remove the field
    lastRemoved = field.getColumnName()
    filternode.setKeyedPropertyValue("include", lastRemoved, False)
    # Set the name of the new model then run the build
    c50node.setPropertyValue("model_name", "Exclude " + lastRemoved)
    c50node.run([])
```
The DataModel object provides a number of methods for accessing information about the fields or columns within the data model. These methods are summarized in the following table.

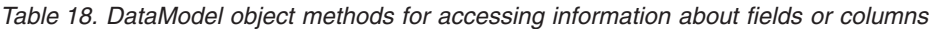

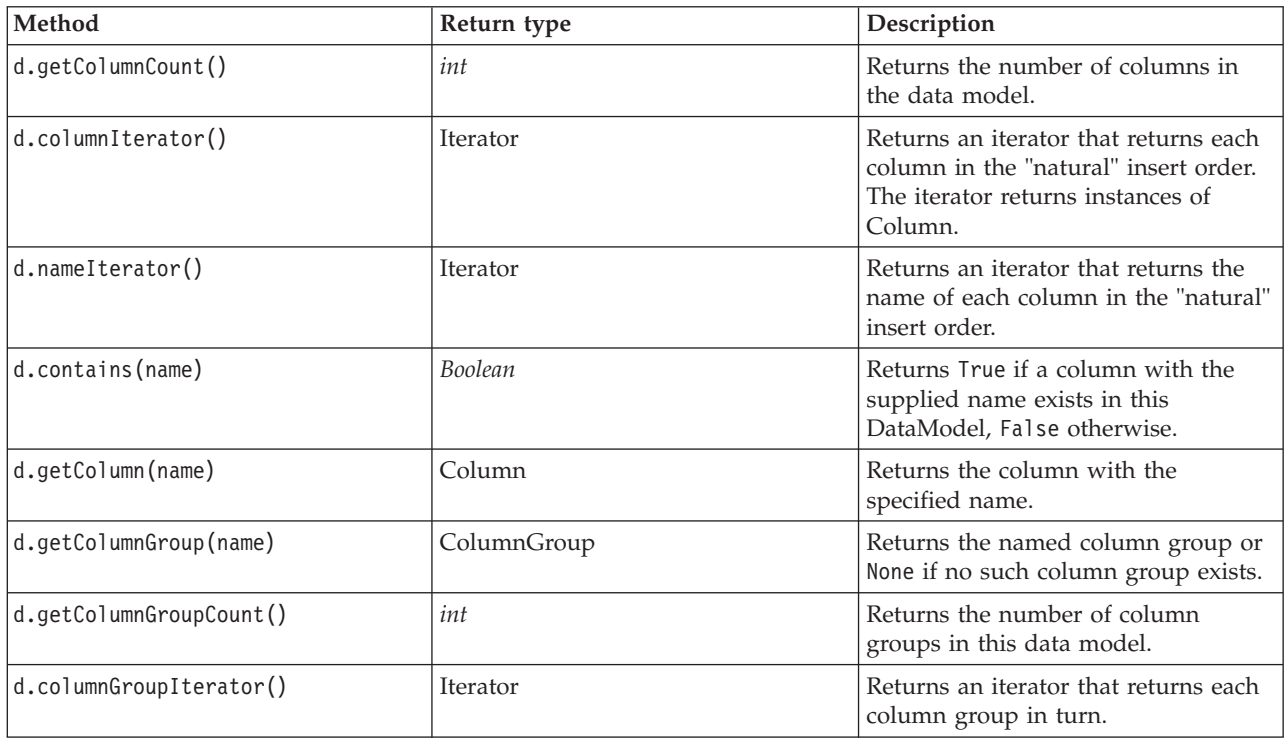

*Table 18. DataModel object methods for accessing information about fields or columns (continued)*

| Method                 | Return type          | <b>Description</b>                                                                                            |
|------------------------|----------------------|----------------------------------------------------------------------------------------------------|
| $\mathsf{d.toArray}()$ | Column <sup>[]</sup> | Returns the data model as an array<br>of columns. The columns are ordered<br>in their "natural" insert order. |

Each field (Column object) includes a number of methods for accessing information about the column. The table below shows a selection of these.

| Method                  | Return type  | Description                                                                                                    |
|-------------------------|--------------|----------------------------------------------------------------------------------------------------|
| c.getColumnName()       | string       | Returns the name of the column.                                                                                                    |
| c.getColumnLabel()      | string       | Returns the label of the column or an<br>empty string if there is no label<br>associated with the column.                          |
| c.getMeasureType()      | MeasureType  | Returns the measure type for the<br>column.                                                                                        |
| c.getStorageType()      | StorageType  | Returns the storage type for the<br>column.                                                                                        |
| c.isMeasureDiscrete()   | Boolean      | Returns True if the column is<br>discrete. Columns that are either a set<br>or a flag are considered discrete.                     |
| c.isModelOutputColumn() | Boolean      | Returns True if the column is a<br>model output column.                                                                            |
| c.isStorageDatetime()   | Boolean      | Returns True if the column's storage<br>is a time, date or timestamp value.                                                        |
| c.isStorageNumeric()    | Boolean      | Returns True if the column's storage<br>is an integer or a real number.                                                            |
| c.isValidValue(value)   | Boolean      | Returns True if the specified value is<br>valid for this storage, and valid<br>when the valid column values are<br>known.          |
| c.getModelingRole()     | ModelingRole | Returns the modeling role for the<br>column.                                                                                       |
| c.getSetValues()        | Object[]     | Returns an array of valid values for<br>the column, or None if either the<br>values are not known or the column<br>is not a set.   |
| c.getValueLabel(value)  | string       | Returns the label for the value in the<br>column, or an empty string if there is<br>no label associated with the value.            |
| c.getFalseFlag()        | Object       | Returns the "false" indicator value for<br>the column, or None if either the<br>value is not known or the column is<br>not a flag. |
| c.getTrueFlag()         | Object       | Returns the "true" indicator value for<br>the column, or None if either the<br>value is not known or the column is<br>not a flag.  |

*Table 19. Column object methods for accessing information about the column*

*Table 19. Column object methods for accessing information about the column (continued)*

| Method            | Return type | Description                                                                                                    |
|-------------------|-------------|----------------------------------------------------------------------------------------------------|
| c.getLowerBound() | Object      | Returns the lower bound value for<br>the values in the column, or None if<br>either the value is not known or the<br>column is not continuous. |
| c.getUpperBound() | Object      | Returns the upper bound value for<br>the values in the column, or None if<br>either the value is not known or the<br>column is not continuous. |

Note that most of the methods that access information about a column have equivalent methods defined on the DataModel object itself. For example the two following statements are equivalent:

```
dataModel.getColumn("someName").getModelingRole()
dataModel.getModelingRole("someName")
```
#### **Accessing Generated Objects**

import modeler.api

Executing a stream typically involves producing additional output objects. These additional objects might be a new model, or a piece of output that provides information to be used in subsequent executions.

In the example below, the druglearn.str stream is used again as the starting point for the stream. In this example, all nodes in the stream are executed and the results are stored in a list. The script then loops through the results, and any model outputs that result from the execution are saved as an IBM SPSS Modeler model (.gm) file, and the model is PMML exported.

```
stream = modeler.script.stream()
# Set this to an existing folder on your system.
# Include a trailing directory separator
modelFolder = "C:/temp/models/"
# Execute the stream
models = []stream.runAll(models)
# Save any models that were created
taskrunner = modeler.script.session().getTaskRunner()
for model in models:
    # If the stream execution built other outputs then ignore them
    if not(isinstance(model, modeler.api.ModelOutput)):
       continue
    label = model.getLabel()
    algorithm = model.getModelDetail().getAlgorithmName()
    # save each model...
   modelFile = modelFolder + label + algorithm + ".gm"
    taskrunner.saveModelToFile(model, modelFile)
    # ...and export each model PMML...
    modelFile = modelFolder + label + algorithm + ".xml"
    taskrunner.exportModelToFile(model, modelFile, modeler.api.FileFormat.XML)
```
The task runner class provides a convenient way running various common tasks. The methods that are available in this class are summarized in the following table.

*Table 20. Methods of the task runner class for performing common tasks*

| Method                                                              | Return type    | Description                                                                                                    |
|---------------------------------------------------------------------|----------------|----------------------------------------------------------------------------------------------------|
| t.createStream(name, autoConnect,<br>autoManage)                    | Stream         | Creates and returns a new stream.<br>Note that code that must create<br>streams privately without making<br>them visible to the user should set<br>the autoManage flag to False. |
| t.exportDocumentToFile(<br>documentOutput, filename,<br>fileFormat) | Not applicable | Exports the stream description to a<br>file using the specified file format.                                                                                                    |
| t.exportModelToFile(modelOutput,<br>filename, fileFormat)           | Not applicable | Exports the model to a file using the<br>specified file format.                                                                                                    |
| t.exportStreamToFile(stream,<br>filename, fileFormat)               | Not applicable | Exports the stream to a file using the<br>specified file format.                                                                                                    |
| t.insertNodeFromFile(filename,<br>diagram)                          | Node           | Reads and returns a node from the<br>specified file, inserting it into the<br>supplied diagram. Note that this can<br>be used to read both Node and<br>SuperNode objects.        |
| t.openDocumentFromFile(filename,<br>autoManage)                     | DocumentOutput | Reads and returns a document from<br>the specified file.                                                                                                    |
| t.openModelFromFile(filename,<br>autoManage)                        | ModelOutput    | Reads and returns a model from the<br>specified file.                                                                                                    |
| t.openStreamFromFile(filename,<br>autoManage)                       | Stream         | Reads and returns a stream from the<br>specified file.                                                                                                    |
| t.saveDocumentToFile(<br>documentOutput, filename)                  | Not applicable | Saves the document to the specified<br>file location.                                                                                                    |
| t.saveModelToFile(modelOutput,<br>filename)                         | Not applicable | Saves the model to the specified file<br>location.                                                                                                    |
| t.saveStreamToFile(stream,<br>filename)                             | Not applicable | Saves the stream to the specified file<br>location.                                                                                                    |

#### **Handling Errors**

The Python language provides error handling via the try...except code block. This can be used within scripts to trap exceptions and handle problems that would otherwise cause the script to terminate.

In the example script below, an attempt is made to retrieve a model from a IBM SPSS Collaboration and Deployment Services Repository. This operation can cause an exception to be thrown, for example, the repository login credentials might not have been set up correctly, or the repository path is wrong. In the script, this may cause a ModelerException to be thrown (all exceptions that are generated by IBM SPSS Modeler are derived from modeler.api.ModelerException).

```
import modeler.api
session = modeler.script.session()
try:
    repo = session.getRepository()
   m = repo.retrieveModel("/some-non-existent-path", None, None, True)
    # print goes to the Modeler UI script panel Debug tab
   print "Everything OK"
except modeler.api.ModelerException, e:
   print "An error occurred:", e.getMessage()
```
<span id="page-45-0"></span>**Note:** Some scripting operations may cause standard Java exceptions to be thrown; these are not derived from ModelerException. In order to catch these exceptions, an additional except block can be used to catch all Java exceptions, for example:

import modeler.api

```
session = modeler.script.session()
try:
    repo = session.getRepository()
    m = repo.retrieveModel("/some-non-existent-path", None, None, True)
    # print goes to the Modeler UI script panel Debug tab
   print "Everything OK"
except modeler.api.ModelerException, e:
   print "An error occurred:", e.getMessage()
except java.lang.Exception, e:
    print "A Java exception occurred:", e.getMessage()
```
#### **Stream, Session, and SuperNode Parameters**

Parameters provide a useful way of passing values at runtime, rather than hard coding them directly in a script. Parameters and their values are defined in the same as way for streams, that is, as entries in the parameters table of a stream or SuperNode, or as parameters on the command line. The Stream and SuperNode classes implement a set of functions defined by the ParameterProvider object as shown in the following table. Session provides a getParameters() call which returns an object that defines those functions.

| Method                                            | Return type         | Description                                                                                                    |
|---------------------------------------------------|---------------------|----------------------------------------------------------------------------------------------------|
| p.parameterIterator()                             | Iterator            | Returns an iterator of parameter<br>names for this object.                                                                                                    |
| p.getParameterDefinition(<br>parameterName)       | ParameterDefinition | Returns the parameter definition for<br>the parameter with the specified<br>name, or None if no such parameter<br>exists in this provider. The result may<br>be a snapshot of the definition at the<br>time the method was called and need<br>not reflect any subsequent<br>modifications made to the parameter<br>through this provider. |
| p.getParameterLabel(parameterName)                | string              | Returns the label of the named<br>parameter, or None if no such<br>parameter exists.                                                                                                    |
| p.setParameterLabel(parameterName,<br>label)      | Not applicable      | Sets the label of the named<br>parameter.                                                                                                    |
| p.getParameterStorage(<br>parameterName)          | ParameterStorage    | Returns the storage of the named<br>parameter, or None if no such<br>parameter exists.                                                                                                    |
| p.setParameterStorage(<br>parameterName, storage) | Not applicable      | Sets the storage of the named<br>parameter.                                                                                                    |
| p.getParameterType(parameterName)                 | ParameterType       | Returns the type of the named<br>parameter, or None if no such<br>parameter exists.                                                                                                    |
| p.setParameterType(parameterName,<br>type)        | Not applicable      | Sets the type of the named<br>parameter.                                                                                                    |
| p.getParameterValue(parameterName)                | Object              | Returns the value of the named<br>parameter, or None if no such<br>parameter exists.                                                                                                    |

*Table 21. Functions defined by the ParameterProvider object*

*Table 21. Functions defined by the ParameterProvider object (continued)*

| Method                                                | Return type | Description                 |
|-------------------------------------------------------|-------------|-----------------------------|
| $ p.setParameterValue(parameterName,  Not applicable$ |             | Sets the value of the named |
| $ value\rangle$                                       |             | parameter.                  |

In the following example, the script aggregates some Telco data to find which region has the lowest average income data. A stream parameter is then set with this region. That stream parameter is then used in a Select node to exclude that region from the data, before a churn model is built on the remainder.

The example is artificial because the script generates the Select node itself and could therefore have generated the correct value directly into the Select node expression. However, streams are typically pre-built, so setting parameters in this way provides a useful example.

The first part of the example script creates the stream parameter that will contain the region with the lowest average income. The script also creates the nodes in the aggregation branch and the model building branch, and connects them together.

import modeler.api

```
stream = modeler.script.stream()
# Initialize a stream parameter
stream.setParameterStorage("LowestRegion", modeler.api.ParameterStorage.INTEGER)
# First create the aggregation branch to compute the average income per region
statisticsimportnode = stream.createAt("statisticsimport", "SPSS File", 114, 142)
statisticsimportnode.setPropertyValue("full_filename", "$CLEO_DEMOS/telco.sav")
statisticsimportnode.setPropertyValue("use_field_format_for_storage", True)
aggregatenode = modeler.script.stream().createAt("aggregate", "Aggregate", 294, 142)
aggregatenode.setPropertyValue("keys", ["region"])
aggregatenode.setKeyedPropertyValue("aggregates", "income", ["Mean"])
tablenode = modeler.script.stream().createAt("table", "Table", 462, 142)
stream.link(statisticsimportnode, aggregatenode)
stream.link(aggregatenode, tablenode)
selectnode = stream.createAt("select", "Select", 210, 232)
selectnode.setPropertyValue("mode", "Discard")
# Reference the stream parameter in the selection
selectnode.setPropertyValue("condition", "'region' = '$P-LowestRegion'")
typenode = stream.createAt("type", "Type", 366, 232)
typenode.setKeyedPropertyValue("direction", "churn", "Target")
c50node = stream.createAt("c50", "C5.0", 534, 232)
stream.link(statisticsimportnode, selectnode)
stream.link(selectnode, typenode)
stream.link(typenode, c50node)
```
The example script creates the following stream.

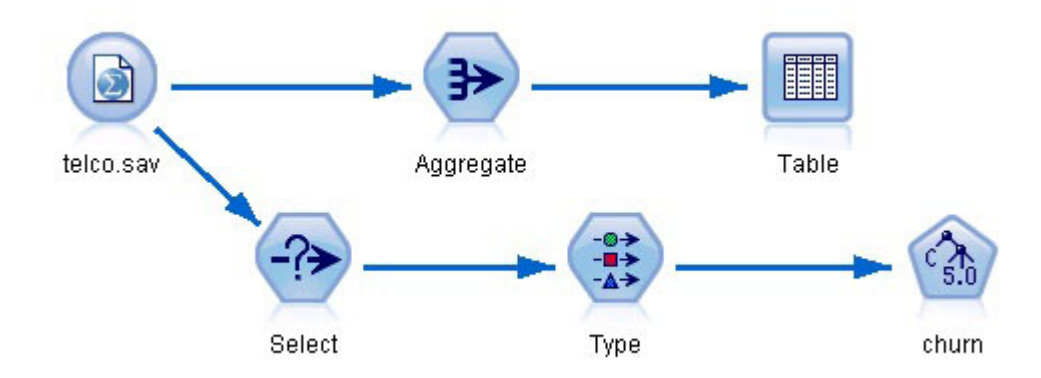

*Figure 5. Stream that results from the example script*

The following part of the example script executes the Table node at the end of the aggregation branch.

```
# First execute the table node
results = \Boxtablenode.run(results)
```
row  $+= 1$ 

The following part of the example script accesses the table output that was generated by the execution of the Table node. The script then iterates through rows in the table, looking for the region with the lowest average income.

```
# Running the table node should produce a single table as output
table = results[0]# table output contains a RowSet so we can access values as rows and columns
rowset = table.getRowSet()
min income = 1000000.0min region = None
# From the way the aggregate node is defined, the first column
# contains the region and the second contains the average income
row = 0rowcount = rowset.getRowCount()
while row < rowcount:
    if rowset.getValueAt(row, 1) < min income:
       min income = rowset.getValueAt(row, 1)
```
The following part of the script uses the region with the lowest average income to set the "LowestRegion" stream parameter that was created earlier. The script then runs the model builder with the specified region excluded from the training data.

```
# Check that a value was assigned
if min region != None:
    stream.setParameterValue("LowestRegion", min_region)
else:
    stream.setParameterValue("LowestRegion", -1)
```
min region = rowset.getValueAt(row, 0)

# Finally run the model builder with the selection criteria c50node.run([])

The complete example script is shown below. import modeler.api

```
stream = modeler.script.stream()
```

```
# Create a stream parameter
stream.setParameterStorage("LowestRegion", modeler.api.ParameterStorage.INTEGER)
# First create the aggregation branch to compute the average income per region
statisticsimportnode = stream.createAt("statisticsimport", "SPSS File", 114, 142)
statisticsimportnode.setPropertyValue("full_filename", "$CLEO_DEMOS/telco.sav")
statisticsimportnode.setPropertyValue("use field format for storage", True)
aggregatenode = modeler.script.stream().createAt("aggregate", "Aggregate", 294, 142)
aggregatenode.setPropertyValue("keys", ["region"])
aggregatenode.setKeyedPropertyValue("aggregates", "income", ["Mean"])
tablenode = modeler.script.stream().createAt("table", "Table", 462, 142)
stream.link(statisticsimportnode, aggregatenode)
stream.link(aggregatenode, tablenode)
selectnode = stream.createAt("select", "Select", 210, 232)
selectnode.setPropertyValue("mode", "Discard")
# Reference the stream parameter in the selection
selectnode.setPropertyValue("condition", "'region' = '$P-LowestRegion'")
typenode = stream.createAt("type", "Type", 366, 232)
typenode.setKeyedPropertyValue("direction", "churn", "Target")
c50node = stream.createAt("c50", "C5.0", 534, 232)
stream.link(statisticsimportnode, selectnode)
stream.link(selectnode, typenode)
stream.link(typenode, c50node)
# First execute the table node
results = \lceiltablenode.run(results)
# Running the table node should produce a single table as output
table = results[0]# table output contains a RowSet so we can access values as rows and columns
rowset = table.getRowSet()
min income = 1000000.0min_region = None
# From the way the aggregate node is defined, the first column
# contains the region and the second contains the average income
row = 0rowcount = rowset.getRowCount()
while row < rowcount:
    if rowset.getValueAt(row, 1) < min_income:
        min income = rowset.getValueAt(row, 1)
        min region = rowset.getValueAt(row, 0)
    row += 1# Check that a value was assigned
if min region != None:
    stream.setParameterValue("LowestRegion", min_region)
else:
    stream.setParameterValue("LowestRegion", -1)
# Finally run the model builder with the selection criteria
c50node.run([])
```
#### **Global Values**

Global values are used to compute various summary statistics for specified fields. These summary values can be accessed anywhere within the stream. Global values are similar to stream parameters in that they are accessed by name through the stream. They are different from stream parameters in that the associated values are updated automatically when a Set Globals node is run, rather than being assigned by scripting or from the command line. The global values for a stream are accessed by calling the stream's getGlobalValues() method.

The GlobalValues object defines the functions that are shown in the following table.

| Method                      | Return type | Description                                                                                                    |
|-----------------------------|-------------|----------------------------------------------------------------------------------------------------|
| g.fieldNameIterator()       | Iterator    | Returns an iterator for each field<br>name with at least one global value.                                                                                                    |
| g.getValue(type, fieldName) | Object      | Returns the global value for the<br>specified type and field name, or<br>None if no value can be located. The<br>returned value is generally expected<br>to be a number, although future<br>functionality may return different<br>value types. |
| g.getValues(fieldName)      | Map         | Returns a map containing the known<br>entries for the specified field name,<br>or None if there are no existing entries<br>for the field.                                                                                                    |

*Table 22. Functions that are defined by the GlobalValues object*

GlobalValues.Type defines the type of summary statistics that are available. The following summary statistics are available:

- MAX: the maximum value of the field.
- MEAN: the mean value of the field.
- MIN: the minimum value of the field.
- STDDEV: the standard deviation of the field.
- SUM: the sum of the values in the field.

For example, the following script accesses the mean value of the "income" field, which is computed by a Set Globals node:

import modeler.api

```
globals = modeler.script.stream().getGlobalValues()
mean income = globals.getValue(modeler.api.GlobalValues.Type.MEAN, "income")
```
#### **Working with Multiple Streams: Standalone Scripts**

To work with multiple streams, a standalone script must be used. The standalone script can be edited and run within the IBM SPSS Modeler UI or passed as a command line parameter in batch mode.

The following standalone script opens two streams. One of these streams builds a model, while the second stream plots the distribution of the predicted values.

```
# Change to the appropriate location for your system
demosDir = "C:/Program Files/IBM/SPSS/Modeler/16/DEMOS/streams/"
```

```
session = modeler.script.session()
tasks = session.getTaskRunner()
```

```
# Open the model build stream, locate the C5.0 node and run it
buildstream = tasks.openStreamFromFile(demosDir + "druglearn.str", True)
c50node = buildstream.findByType("c50", None)
results = []
c50node.run(results)
# Now open the plot stream, find the Na to K derive and the histogram
plotstream = tasks.openStreamFromFile(demosDir + "drugplot.str", True)
derivenode = plotstream.findByType("derive", None)
histogramnode = plotstream.findByType("histogram", None)
# Create a model applier node, insert it between the derive and histogram nodes
# then run the histgram
applyc50 = plotstream.createModelApplier(results[0], results[0].getName())
applyc50.setPositionBetween(derivenode, histogramnode)
plotstream.linkBetween(applyc50, derivenode, histogramnode)
histogramnode.setPropertyValue("color_field", "$C-Drug")
histogramnode.run([])
```

```
# Finally, tidy up the streams
buildstream.close()
plotstream.close()
```
# <span id="page-52-0"></span>**Chapter 5. Scripting Tips**

This section provides an overview of tips and techniques for using scripts, including modifying stream execution and using an encoded password in a script.

### **Modifying Stream Execution**

When a stream is run, its terminal nodes are executed in an order optimized for the default situation. In some cases, you may prefer a different execution order. To modify the execution order of a stream, complete the following steps from the Execution tab of the stream properties dialog box:

- 1. Begin with an empty script.
- 2. Click the **Append default script** button on the toolbar to add the default stream script.
- 3. Change the order of statements in the default stream script to the order in which you want statements to be executed.

### **Working with models**

If automatic model replacement is enabled in IBM SPSS Modeler, and a model builder node is executed through the IBM SPSS Modeler user interface, an existing model nugget that is linked to the model builder node is replaced with the new model nugget. If the model builder node is executed using a script, the existing linked model nugget is not replaced. To replace the existing model nugget, you must explicitly specify the replacement of the nugget in your script.

### **Generating an Encoded Password**

In certain cases, you may need to include a password in a script; for example, you may want to access a password-protected data source. Encoded passwords can be used in:

- v Node properties for Database Source and Output nodes
- Command line arguments for logging into the server
- v Database connection properties stored in a *.par* file (the parameter file generated from the Publish tab of an export node)

Through the user interface, a tool is available to generate encoded passwords based on the Blowfish algorithm (see *http://www.schneier.com/blowfish.html* for more information). Once encoded, you can copy and store the password to script files and command line arguments. The node property epassword used for database and databaseexport stores the encoded password.

1. To generate an encoded password, from the Tools menu choose:

#### **Encode Password...**

- 2. Specify a password in the Password text box.
- 3. Click **Encode** to generate a random encoding of your password.
- 4. Click the Copy button to copy the encoded password to the Clipboard.
- 5. Paste the password to the desired script or parameter.

### **Script Checking**

You can quickly check the syntax of all types of scripts by clicking the red check button on the toolbar of the Standalone Script dialog box.

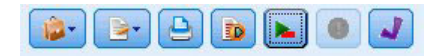

*Figure 6. Stream script toolbar icons*

Script checking alerts you to any errors in your code and makes recommendations for improvement. To view the line with errors, click on the feedback in the lower half of the dialog box. This highlights the error in red.

### **Scripting from the Command Line**

Scripting enables you to run operations typically performed in the user interface. Simply specify and run a standalone stream on the command line when launching IBM SPSS Modeler.

For example:

```
client -script scores.py -execute
```
The -script flag loads the specified script, while the -execute flag executes all commands in the script file.

### **Specifying File Paths**

When specifying file paths to directories and files, you can use either a single forward slash (/) or a double backslash  $(\setminus)$  as the directory separator, for example

```
c:/demos/druglearn.str
```

```
or
c:\\demos\\druglearn.str
```
#### **Compatibility with Previous Releases**

Legacy scripts that were created in previous releases of IBM SPSS Modeler should generally work unchanged in the current release. For the scripts to work, **Legacy** must be selected on the stream script tab in the Stream Properties dialog box, or the Standalone Script dialog box. Model nuggets may now be inserted in the stream automatically (this is the default setting), and may either replace or supplement an existing nugget of that type in the stream. Whether this actually happens depends on the settings of the **Add model to stream** and **Replace previous model** options (**Tools > Options > User Options > Notifications**). You may, for example, need to modify a script from a previous release in which nugget replacement is handled by deleting the existing nugget and inserting the new one.

Scripts created in the current release may not work in earlier releases.

Python scripts created in the current release will not work in earlier releases.

If a script created in an older release uses a command that has since been replaced (or deprecated), the old form will still be supported, but a warning message will be displayed. For example, the old generated keyword has been replaced by model, and clear generated has been replaced by clear generated palette. Scripts that use the old forms will still run, but a warning will be displayed.

### **Chapter 6. Command Line Arguments**

#### **Invoking the Software**

You can use the command line of your operating system to launch IBM SPSS Modeler as follows:

- 1. On a computer where IBM SPSS Modeler is installed, open a DOS, or command-prompt, window.
- 2. To launch the IBM SPSS Modeler interface in interactive mode, type the modelerclient command followed by the required arguments; for example:

modelerclient -stream report.str -execute

The available arguments (flags) allow you to connect to a server, load streams, run scripts, or specify other parameters as needed.

#### **Using Command Line Arguments**

You can append command line arguments (also referred to as **flags**) to the initial modelerclient command to alter the invocation of IBM SPSS Modeler.

Several types of command line arguments are available, and are described later in this section.

*Table 23. Types of command line arguments*.

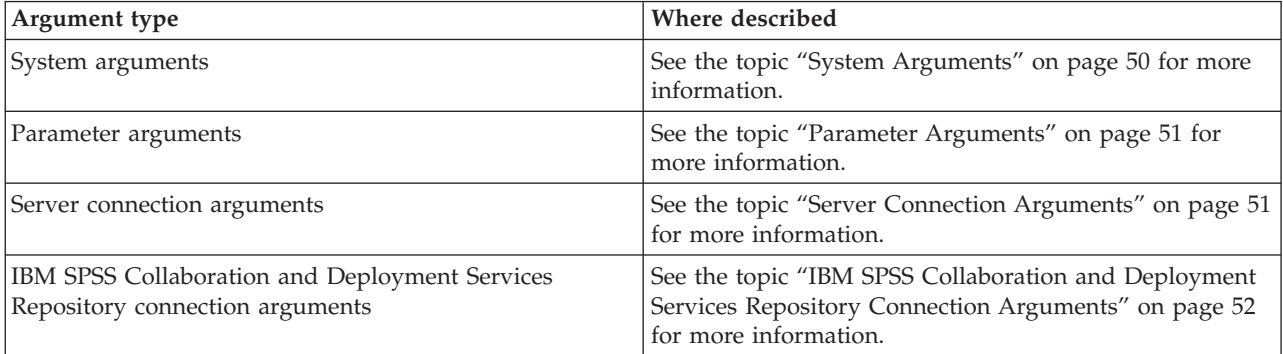

For example, you can use the -server, -stream and -execute flags to connect to a server and then load and run a stream, as follows:

modelerclient -server -hostname myserver -port 80 -username dminer -password 1234 -stream mystream.str -execute

Note that when running against a local client installation, the server connection arguments are not required.

Parameter values that contain spaces can be enclosed in double quotes—for example: modelerclient -stream mystream.str -Pusername="Joe User" -execute

You can also execute IBM SPSS Modeler scripts in this manner, using the -script flag.

Debugging Command Line Arguments

<span id="page-55-0"></span>To debug a command line, use the modelerclient command to launch IBM SPSS Modeler with the desired arguments. This enables you to verify that commands will execute as expected. You can also confirm the values of any parameters passed from the command line in the Session Parameters dialog box (Tools menu, Set Session Parameters).

### **System Arguments**

The following table describes system arguments available for command line invocation of the user interface.

*Table 24. System arguments*

| Argument                      | <b>Behavior/Description</b>                                                                                                    |
|-------------------------------|----------------------------------------------------------------------------------------------------|
| @ <commandfile></commandfile> | The @ character followed by a filename specifies a command list. When<br>modelerclient encounters an argument beginning with @, it operates on the<br>commands in that file as if they had been on the command line. See the topic<br>"Combining Multiple Arguments" on page 53 for more information. |
| -directory <dir></dir>        | Sets the default working directory. In local mode, this directory is used for both data<br>and output. Example: -directory c:/ or -directory c:\\                                                                                                    |
| -server_directory <dir></dir> | Sets the default server directory for data. The working directory, specified by using<br>the -directory flag, is used for output.                                                                                                    |
| -execute                      | After starting, execute any stream, state, or script loaded at startup. If a script is<br>loaded in addition to a stream or state, the script alone will be executed.                                                                                                    |
| -stream <stream></stream>     | At startup, load the stream specified. Multiple streams can be specified, but the last<br>stream specified will be set as the current stream.                                                                                                    |
| -script <script></script>     |                                                                                                    |

*Note*: Default directories can also be set in the user interface. To access the options, from the File menu, choose **Set Working Directory** or **Set Server Directory**.

Loading Multiple Files

From the command line, you can load multiple streams, states, and outputs at startup by repeating the relevant argument for each object loaded. For example, to load and run two streams called *report.str* and *train.str*, you would use the following command:

<span id="page-56-0"></span>modelerclient -stream report.str -stream train.str -execute

Loading Objects from the IBM SPSS Collaboration and Deployment Services Repository

Because you can load certain objects from a file or from the IBM SPSS Collaboration and Deployment Services Repository (if licensed), the filename prefix spsscr: and, optionally, file: (for objects on disk) tells IBM SPSS Modeler where to look for the object. The prefix works with the following flags:

- -stream
- -script
- -output
- -model
- -project

You use the prefix to create a URI that specifies the location of the object—for example, -stream "spsscr:///folder 1/scoring stream.str". The presence of the spsscr: prefix requires that a valid connection to the IBM SPSS Collaboration and Deployment Services Repository has been specified in the same command. So, for example, the full command would look like this:

```
modelerclient -spsscr_hostname myhost -spsscr_port 8080
-spsscr_username myusername -spsscr_password mypassword
-stream "spsscr:///folder_1/scoring_stream.str" -execute
```
Note that from the command line, you *must* use a URI. The simpler REPOSITORY\_PATH is not supported. (It works only within scripts.)

#### **Parameter Arguments**

Parameters can be used as flags during command line execution of IBM SPSS Modeler. In command line arguments, the -P flag is used to denote a parameter of the form -P <*name*>=<*value*>.

Parameters can be any of the following:

- v **Simple parameters**
- v **Slot parameters**, also referred to as **node properties**. These parameters are used to modify the settings of nodes in the stream. See the topic ["Node Properties Overview" on page 56](#page-61-0) for more information.
- v **Command line parameters**, used to alter the invocation of IBM SPSS Modeler.

For example, you can supply data source user names and passwords as a command line flag, as follows: modelerclient -stream response.str -P:database.datasource={"ORA 10gR2", user1, mypsw, true}

The format is the same as that of the datasource parameter of the database node property. See the topic ["database Node Properties" on page 64](#page-69-0) for more information.

#### **Server Connection Arguments**

The -server flag tells IBM SPSS Modeler that it should connect to a public server, and the flags -hostname, -use\_ssl, -port, -username, -password, and -domain are used to tell IBM SPSS Modeler how to connect to the public server. If no -server argument is specified, the default or local server is used.

Examples

To connect to a public server: modelerclient -server -hostname myserver -port 80 -username dminer -password 1234 -stream mystream.str -execute

To connect to a server cluster:

```
modelerclient -server -cluster "QA Machines" \
-spsscr_hostname pes_host -spsscr_port 8080 \
-spsscr username asmith -spsscr epassword xyz
```
Note that connecting to a server cluster requires the Coordinator of Processes through IBM SPSS Collaboration and Deployment Services, so the -cluster argument must be used in combination with the repository connection options (spsscr\_\*). See the topic "IBM SPSS Collaboration and Deployment Services Repository Connection Arguments" for more information.

| Argument                                                      | Behavior/Description                                                                                                    |
|---------------------------------------------------------------|----------------------------------------------------------------------------------------------------|
| -server                                                       | Runs IBM SPSS Modeler in server mode, connecting to a public server using the<br>flags -hostname, -port, -username, -password, and -domain.                                                                                                    |
| $-hostname <$ name $\leq$ name $>$                            | The hostname of the server machine. Available in server mode only.                                                                                                    |
| -use_ssl                                                      | Specifies that the connection should use SSL (secure socket layer). This flag is<br>optional; the default setting is not to use SSL.                                                                                                    |
| -port <number></number>                                       | The port number of the specified server. Available in server mode only.                                                                                                    |
| $-cluster <$ name $>$                                         | Specifies a connection to a server cluster rather than a named server; this argument<br>is an alternative to the hostname, port and use_ss1 arguments. The name is the<br>cluster name, or a unique URI which identifies the cluster in the IBM SPSS<br>Collaboration and Deployment Services Repository. The server cluster is managed<br>by the Coordinator of Processes through IBM SPSS Collaboration and Deployment<br>Services. See the topic "IBM SPSS Collaboration and Deployment Services<br>Repository Connection Arguments" for more information. |
| -username <name></name>                                       | The user name with which to log on to the server. Available in server mode only.                                                                                                    |
| -password <password></password>                               | The password with which to log on to the server. Available in server mode only.<br>Note: If the -password argument is not used, you will be prompted for a password.                                                                                                    |
| -epassword<br><encodedpasswordstring></encodedpasswordstring> | The encoded password with which to log on to the server. Available in server<br>mode only. Note: An encoded password can be generated from the Tools menu of<br>the IBM SPSS Modeler application.                                                                                                    |
| -domain <name></name>                                         | The domain used to log on to the server. Available in server mode only.                                                                                                    |
| -P <name>=<value></value></name>                              | Used to set a startup parameter. Can also be used to set node properties (slot<br>parameters).                                                                                                    |

*Table 25. Server connection arguments*.

### **IBM SPSS Collaboration and Deployment Services Repository Connection Arguments**

*Note*: A separate license is required to access an IBM SPSS Collaboration and Deployment Services repository. For more information, see [http://www.ibm.com/software/analytics/spss/products/](http://www.ibm.com/software/analytics/spss/products/deployment/cds/) [deployment/cds/](http://www.ibm.com/software/analytics/spss/products/deployment/cds/)

If you want to store or retrieve objects from IBM SPSS Collaboration and Deployment Services via the command line, you must specify a valid connection to the IBM SPSS Collaboration and Deployment Services Repository. For example:

```
modelerclient -spsscr_hostname myhost -spsscr_port 8080
-spsscr_username myusername -spsscr_password mypassword
-stream "spsscr:///folder_1/scoring_stream.str" -execute
```
The following table lists the arguments that can be used to set up the connection.

| Argument                                                         | <b>Behavior/Description</b>                                                                                                    |  |
|------------------------------------------------------------------|----------------------------------------------------------------------------------------------------|--|
| -spsscr hostname <hostname ip<br="" or="">address&gt;</hostname> | The hostname or IP address of the server on which the IBM SPSS<br>Collaboration and Deployment Services Repository is installed.                                                           |  |
| -spsscr port <number></number>                                   | The port number on which the IBM SPSS Collaboration and Deployment<br>Services Repository accepts connections (typically, 8080 by default).                                                |  |
| -spsscr use ssl                                                  | Specifies that the connection should use SSL (secure socket layer). This<br>flag is optional; the default setting is not to use SSL.                                                       |  |
| -spsscr username <name></name>                                   | The user name with which to log on to the IBM SPSS Collaboration and<br>Deployment Services Repository.                                                                                    |  |
| -spsscr password <password></password>                           | The password with which to log on to the IBM SPSS Collaboration and<br>Deployment Services Repository.                                                                                     |  |
| -spsscr epassword <encoded password=""></encoded>                | The encoded password with which to log on to the IBM SPSS<br>Collaboration and Deployment Services Repository.                                                                             |  |
| -spsscr domain <name></name>                                     | The domain used to log on to the IBM SPSS Collaboration and<br>Deployment Services Repository. This flag is optional-do not use it<br>unless you log on by using LDAP or Active Directory. |  |

<span id="page-58-0"></span>*Table 26. IBM SPSS Collaboration and Deployment Services Repository connection arguments*

### **Combining Multiple Arguments**

Multiple arguments can be combined in a single command file specified at invocation by using the @ symbol followed by the filename. This enables you to shorten the command line invocation and overcome any operating system limitations on command length. For example, the following startup command uses the arguments specified in the file referenced by <commandFileName>.

modelerclient @<commandFileName>

Enclose the filename and path to the command file in quotation marks if spaces are required, as follows: modelerclient @ "C:\Program Files\IBM\SPSS\Modeler\*nn*\scripts\my\_command\_file.txt"

The command file can contain all arguments previously specified individually at startup, with one argument per line. For example:

```
-stream report.str
-Porder.full_filename=APR_orders.dat
-Preport.filename=APR_report.txt
-execute
```
When writing and referencing command files, be sure to follow these constraints:

- Use only one command per line.
- Do not embed an @CommandFile argument within a command file.

## **Chapter 7. Properties Reference**

### **Properties Reference Overview**

You can specify a number of different properties for nodes, streams, SuperNodes, and projects. Some properties are common to all nodes, such as name, annotation, and ToolTip, while others are specific to certain types of nodes. Other properties refer to high-level stream operations, such as caching or SuperNode behavior. Properties can be accessed through the standard user interface (for example, when you open a dialog box to edit options for a node) and can also be used in a number of other ways.

- v Properties can be modified through scripts, as described in this section. For more information, see ["Setting properties" on page 27.](#page-32-0)
- Node properties can be used in SuperNode parameters.
- Node properties can also be used as part of a command line option (using the -P flag) when starting IBM SPSS Modeler.

In the context of scripting within IBM SPSS Modeler, node and stream properties are often called **slot parameters**. In this guide, they are referred to as node or stream properties.

For more information on the scripting language, see [Chapter 2, "The Scripting Language," on page 13.](#page-18-0)

### **Abbreviations**

Standard abbreviations are used throughout the syntax for node properties. Learning the abbreviations is helpful in constructing scripts.

| Abbreviation  | Meaning                                |
|---------------|----------------------------------------|
| abs           | Absolute value                         |
| len           | Length                                 |
| min           | Minimum                                |
| max           | Maximum                                |
| correl        | Correlation                            |
| covar         | Covariance                             |
| num           | Number or numeric                      |
| $ {\rm pct} $ | Percent or percentage                  |
| transp        | Transparency                           |
| xval          | Cross-validation                       |
| var           | Variance or variable (in source nodes) |

*Table 27. Standard abbreviations used throughout the syntax*.

#### **Node and Stream Property Examples**

Node and stream properties can be used in a variety of ways with IBM SPSS Modeler. They are most commonly used as part of a script, either a **standalone script**, used to automate multiple streams or operations, or a **stream script**, used to automate processes within a single stream. You can also specify node parameters by using the node properties within the SuperNode. At the most basic level, properties can also be used as a command line option for starting IBM SPSS Modeler. Using the -p argument as part of command line invocation, you can use a stream property to change a setting in the stream.

<span id="page-61-0"></span>See the topics ["Stream, Session, and SuperNode Parameters" on page 40](#page-45-0) and ["System Arguments" on](#page-55-0) [page 50](#page-55-0) for further scripting examples.

#### **Node Properties Overview**

Each type of node has its own set of legal properties, and each property has a type. This type may be a general type—number, flag, or string—in which case settings for the property are coerced to the correct type. An error is raised if they cannot be coerced. Alternatively, the property reference may specify the range of legal values, such as Discard, PairAndDiscard, and IncludeAsText, in which case an error is raised if any other value is used. Flag properties should be read or set by using values of True and False. In this guide's reference tables, the structured properties are indicated as such in the *Property description* column, and their usage formats are given.

### **Common Node Properties**

A number of properties are common to all nodes (including SuperNodes) in IBM SPSS Modeler.

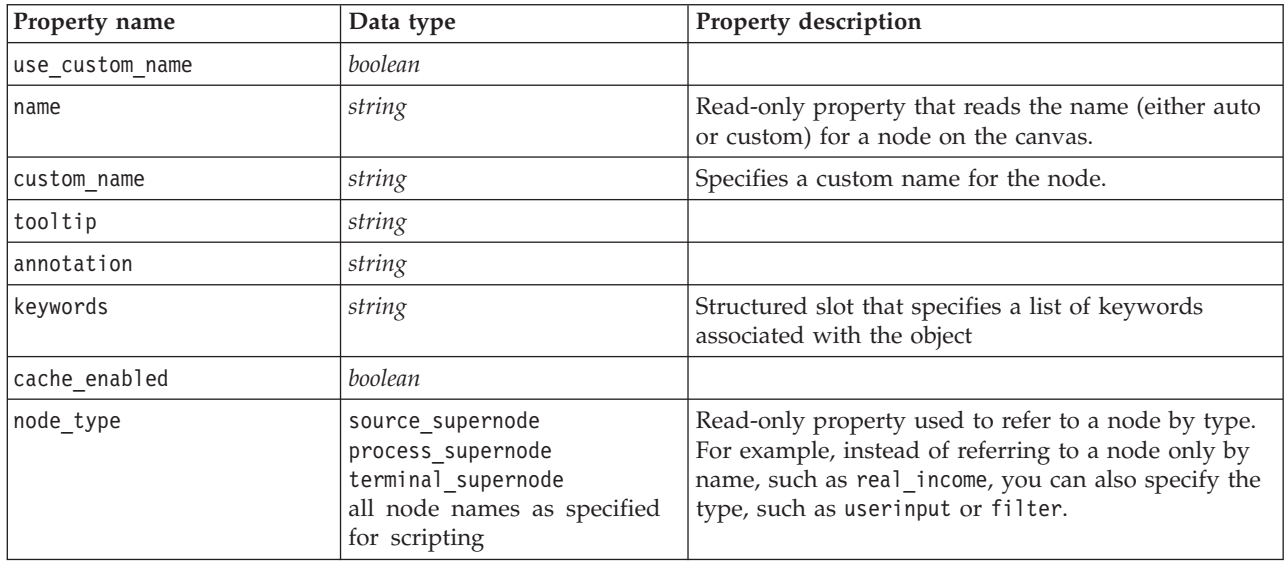

*Table 28. Common node properties*.

SuperNode-specific properties are discussed separately, as with all other nodes. See the topic [Chapter 19,](#page-236-0) ["SuperNode Properties," on page 231](#page-236-0) for more information.

## **Chapter 8. Stream Properties**

A variety of stream properties can be controlled by scripting.

The script can access the current stream using the stream() function in the modeler.script module, for example:

```
mystream = modeler.script.stream()
```
To reference stream properties, you must use a special stream variable, denoted with a ^ preceding the stream.

The nodes property is used to refer to the nodes in the current stream.

Stream properties are described in the following table.

*Table 29. Stream properties*.

| Property name        | Data type                                                                                                    | Property description |
|----------------------|----------------------------------------------------------------------------------------------------|----------------------|
| execute_method       | Normal<br>Script                                                                                                    |                      |
| date_format          | "DDMMYY"<br>"MMDDYY"<br>"YYMMDD"<br>"YYYYMMDD"<br>"YYYYDDD"<br>DAY<br><b>MONTH</b><br>"DD-MM-YY"<br>"DD-MM-YYYY"<br>"MM-DD-YY"<br>"MM-DD-YYYY"<br>"DD-MON-YY"<br>"DD-MON-YYYY"<br>"YYYY-MM-DD"<br>"DD.MM.YY"<br>"DD.MM.YYYY"<br>"MM.DD.YY"<br>"MM.DD.YYYY"<br>"DD.MON.YY"<br>"DD.MON.YYYY"<br>"DD/MM/YY"<br>"DD/MM/YYYY"<br>"MM/DD/YY"<br>"MM/DD/YYYY"<br>"DD/MON/YY"<br>"DD/MON/YYYY"<br>MON YYYY<br>q Q YYYY<br>ww WK YYYY |                      |
| date baseline        | number                                                                                                    |                      |
| date_2digit_baseline | number                                                                                                    |                      |

*Table 29. Stream properties (continued)*.

| Property name                                          | Data type                                                                                                    | Property description                                                |
|--------------------------------------------------------|----------------------------------------------------------------------------------------------------|---------------------------------------------------------------------|
| time_format                                            | "HHMMSS"<br>"HHMM"<br>"MMSS"<br>"HH:MM:SS"<br>"HH: MM"<br>"MM:SS"<br>$"$ (H)H: (M)M: (S)S"<br>$"$ (H) $H$ : (M) $M"$<br>$"$ (M)M: (S)S"<br>"HH.MM.SS"<br>"HH.MM"<br>"MM.SS"<br>$"$ (H)H. (M)M. (S)S"<br>$"$ $(H)$ $H.$ $(M)$ $M"$<br>$"$ (M)M. (S)S" |                                                                     |
| time_rollover                                          | boolean                                                                                                    |                                                                     |
| import_datetime_as_string                              | boolean                                                                                                    |                                                                     |
| decimal_places                                         | number                                                                                                    |                                                                     |
| decimal_symbol                                         | Default<br>Period<br>Comma                                                                                                    |                                                                     |
| angles in radians                                      | boolean                                                                                                    |                                                                     |
| use_max_set_size                                       | boolean                                                                                                    |                                                                     |
| max_set_size                                           | number                                                                                                    |                                                                     |
| ruleset_evaluation                                     | Voting<br>FirstHit                                                                                                    |                                                                     |
| refresh_source_nodes                                   | boolean                                                                                                    | Use to refresh source nodes<br>automatically upon stream execution. |
| script                                                 | string                                                                                                    |                                                                     |
| script_language                                        | Python<br>Legacy                                                                                                    | Sets the scripting language for the<br>stream script.               |
| annotation                                             | string                                                                                                    |                                                                     |
| encoding                                               | SystemDefault<br>$"$ UTF-8"                                                                                                    |                                                                     |
| stream_rewriting                                       | boolean                                                                                                    |                                                                     |
| stream rewriting maximise sql                          | boolean                                                                                                    |                                                                     |
| stream rewriting optimise clem<br>$excut\bar{i}$ on    | boolean                                                                                                    |                                                                     |
| stream_rewriting_optimise_syntax_<br>$excut\bar{i}$ on | boolean                                                                                                    |                                                                     |
| enable_parallelism                                     | boolean                                                                                                    |                                                                     |
| sql_generation                                         | boolean                                                                                                    |                                                                     |
| database caching                                       | boolean                                                                                                    |                                                                     |
| sql_logging                                            | boolean                                                                                                    |                                                                     |
| sql_generation_logging                                 | boolean                                                                                                    |                                                                     |
| sql_log_native                                         | boolean                                                                                                    |                                                                     |
| sql_log_prettyprint                                    | boolean                                                                                                    |                                                                     |

*Table 29. Stream properties (continued)*.

| Property name                            | Data type                                      | Property description                                                                                                    |
|------------------------------------------|------------------------------------------------|----------------------------------------------------------------------------------------------------|
| record_count_suppress_input              | boolean                                        |                                                                                                    |
| record_count_feedback_interval           | integer                                        |                                                                                                    |
| use_stream_auto_create_node_<br>settings | boolean                                        | If true, then stream-specific settings<br>are used, otherwise user preferences<br>are used.                                         |
| create_model_applier_for_new_<br>models  | boolean                                        | If true, when a model builder creates<br>a new model, and it has no active<br>update links, a new model applier is<br>added.        |
| create_model_applier_update_links        | createEnabled<br>createDisabled<br>doNotCreate | Defines the type of link created when<br>a model applier node is added<br>automatically.                                            |
| create_source_node_from_builders         | boolean                                        | If true, when a source builder creates<br>a new source output, and it has no<br>active update links, a new source<br>node is added. |
| create source node update links          | createEnabled<br>createDisabled<br>doNotCreate | Defines the type of link created when<br>a source node is added automatically.                                                      |

# **Chapter 9. Source Node Properties**

### **Source Node Common Properties**

Properties that are common to all source nodes are listed below, with information on specific nodes in the topics that follow.

| Property name      | Data type                                                                      | Property description                                                                                                    |
|--------------------|--------------------------------------------------------------------------------|----------------------------------------------------------------------------------------------------|
| direction          | Input<br>Target<br>Both<br>None<br>Partition<br>Split<br>Frequency<br>RecordID | Keyed property for field roles.<br>Note: The values In and Out are now deprecated.<br>Support for them may be withdrawn in a future<br>release.                                                                                                    |
| type               | Range<br>Flag<br>Set<br>Typeless<br>Discrete<br>Ordered Set<br>Default         | Type of field. Setting this property to Default will clear<br>any values property setting, and if value_mode is set to<br>Specify, it will be reset to Read. If value_mode is already<br>set to Pass or Read, it will be unaffected by the type<br>setting.                                                                                 |
| storage            | Unknown<br>String<br>Integer<br>Real<br>Time<br>Date<br>Timestamp              | Read-only keyed property for field storage type.                                                                                                    |
| check              | None<br>Nullify<br>Coerce<br>Discard<br>Warn<br>Abort                          | Keyed property for field type and range checking.                                                                                                    |
| values             | [value value]                                                                  | For a continuous (range) field, the first value is the<br>minimum, and the last value is the maximum. For<br>nominal (set) fields, specify all values. For flag fields,<br>the first value represents <i>false</i> , and the last value<br>represents true. Setting this property automatically sets<br>the value_mode property to Specify. |
| value mode         | Read<br>Pass<br>Read+<br>Current<br>Specify                                    | Determines how values are set for a field on the<br>next data pass.<br>Note that you cannot set this property to Specify<br>directly; to use specific values, set the values<br>property.                                                                                                    |
| default_value_mode | Read<br>Pass                                                                   | Specifies the default method for setting values for all<br>fields.<br>This setting can be overridden for specific fields by<br>using the value mode property.                                                                                                    |

*Table 30. Source node common properties*.

*Table 30. Source node common properties (continued)*.

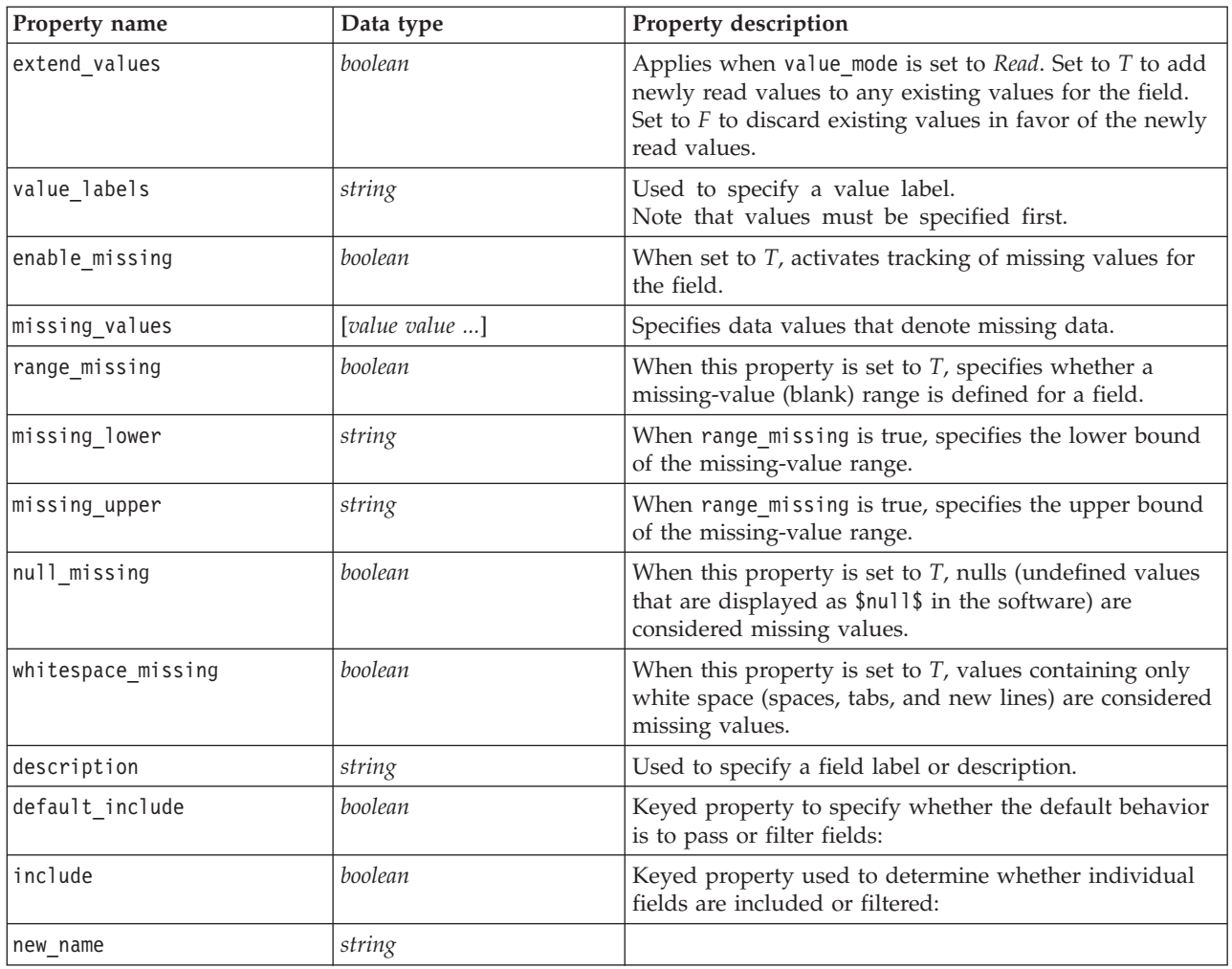

## **asimport Node Properties**

The Analytic Server source enables you to run a stream on Hadoop Distributed File System (HDFS).

*Table 31. asimport node properties*.

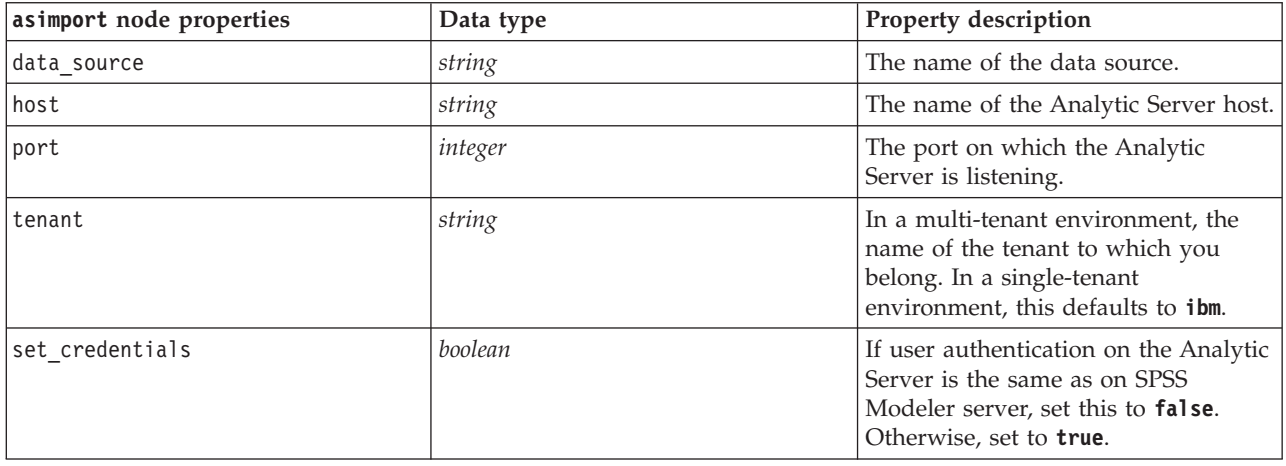

*Table 31. asimport node properties (continued)*.

| asimport node properties | Data type | <b>Property description</b>                                                                        |
|--------------------------|-----------|----------------------------------------------------------------------------------------------------|
| user name                | string    | The user name for logging in to the<br>Analytic Server. Only needed if<br>set credentials is true. |
| Ipassword                | string    | The password for logging in to the<br>Analytic Server. Only needed if<br>set credentials is true.  |

## **cognosimport Node Properties**

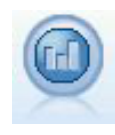

The IBM Cognos BI source node imports data from Cognos BI databases.

*Table 32. cognosimport node properties*.

| cognosimport node properties | Data type                                             | Property description                                                                                                    |
|------------------------------|-------------------------------------------------------|----------------------------------------------------------------------------------------------------|
| mode                         | Data<br>Report                                        | Specifies whether to import Cognos BI data<br>(default) or reports.                                                                                                    |
| cognos connection            | {"string",boolean,<br>"string","string",<br>"string"} | A list property containing the connection<br>details for the Cognos server. The format is:<br>{"Cognos_server_URL", login_mode, "namespace",<br>"username", "password"}<br>where:<br>Cognos_server_URL is the URL of the Cognos<br>server containing the source<br>login_mode indicates whether anonymous login is<br>used, and is either true or<br>false; if set to true, the<br>following fields should be set to ""<br>namespace specifies the security authentication<br>provider used to log on to the server<br>username and password are those used to log on<br>to the Cognos server |
| cognos package name          | string                                                | The path and name of the Cognos package from<br>which you are importing data objects, for<br>example:<br>/Public Folders/GOSALES<br>Note: Only forward slashes are valid.                                                                                                    |
| cognos items                 | {"field","field",<br>,"field"}                        | The name of one or more data objects to be<br>imported. The format of field is<br>[namespace].[query_subject].[query_item]                                                                                                    |
| cognos filters               | field                                                 | The name of one or more filters to apply before<br>importing data.                                                                                                    |
| cognos data parameters       | list                                                  | Values for prompt parameters for data. Name-<br>and-value pairs are enclosed in braces, and<br>multiple pairs are separated by commas and<br>the whole string enclosed in square brackets.<br>Format:<br>$[{'gamma1", "value"}$ , "value"},,{"paramN", "value"}]                                                                                                    |

<span id="page-69-0"></span>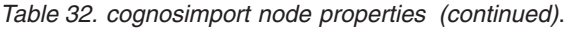

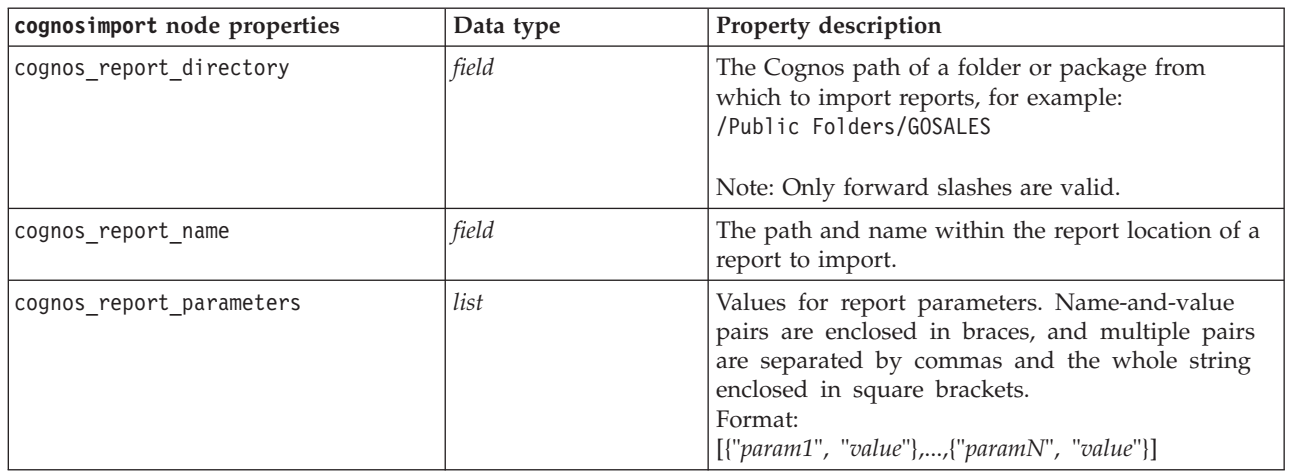

## **tm1import Node Properties**

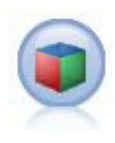

The IBM Cognos TM1 source node imports data from Cognos TM1 databases.

#### *Table 33. tm1import node properties*.

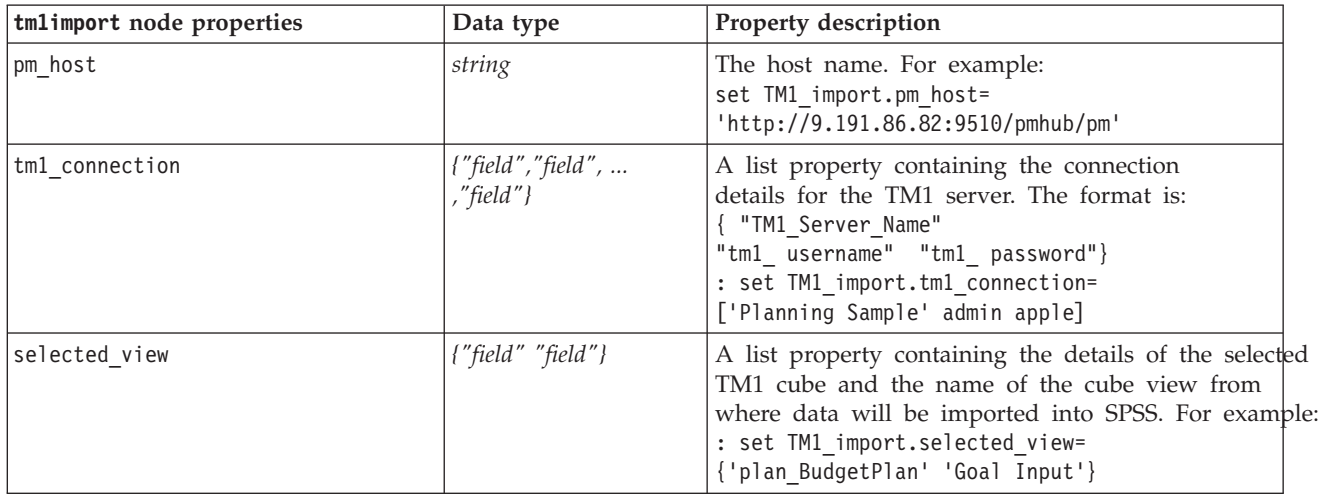

### **database Node Properties**

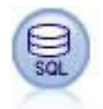

The Database node can be used to import data from a variety of other packages using ODBC (Open Database Connectivity), including Microsoft SQL Server, DB2, Oracle, and others.

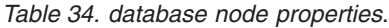

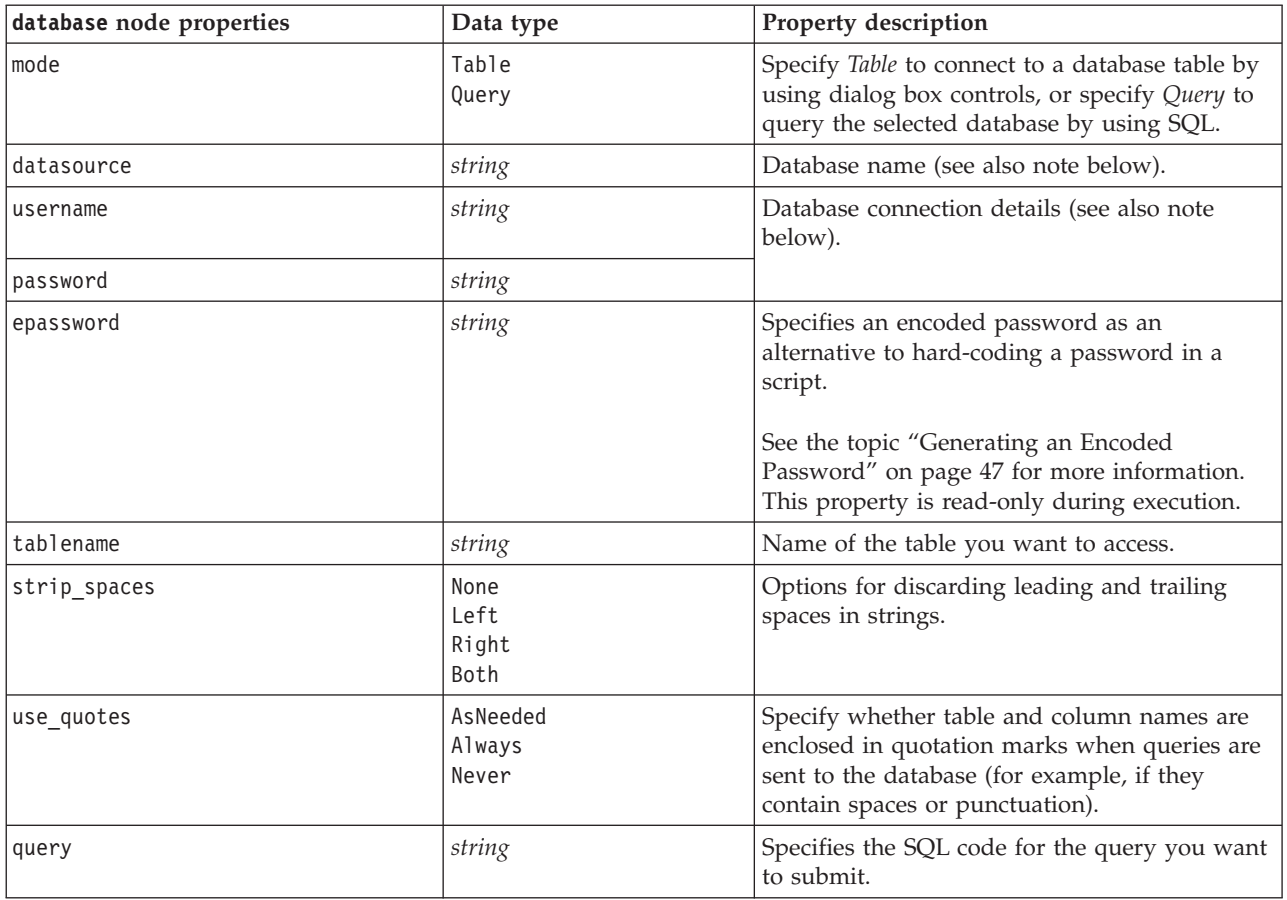

**Note:** If the database name (in the datasource property) contains one or more spaces, periods (also known as a "full stop"), or underscores, you can use the "backslash double quote" format to treat it as string. For example: \"db2v9.7.6\_linux\" or: "\"TDATA 131\"".

**Note:** If the database name (in the datasource property) contains spaces, then instead of individual properties for datasource, username and password, you can also use a single datasource property in the following format:

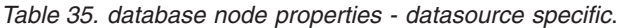

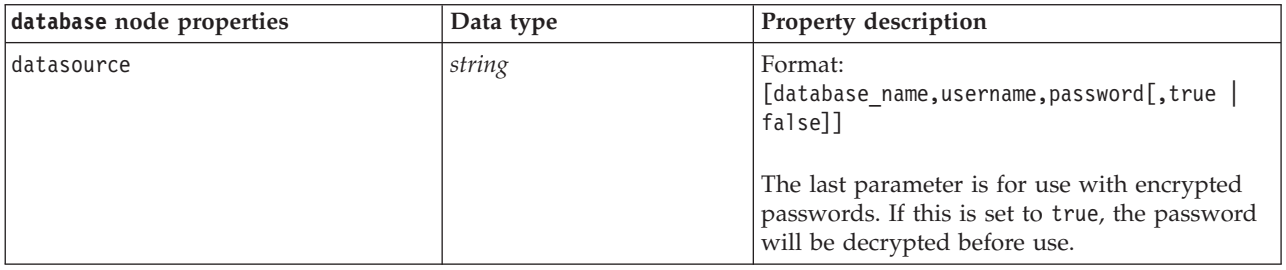

Use this format also if you are changing the data source; however, if you just want to change the username or password, you can use the username or password properties.

## **datacollectionimport Node Properties**

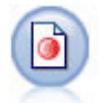

The IBM SPSS Data Collection Data Import node imports survey data based on the IBM SPSS Data Collection Data Model used by IBM Corp. market research products. The IBM SPSS Data Collection Data Library must be installed to use this node.

*Figure 7. Dimensions Data Import node*

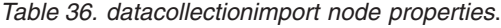

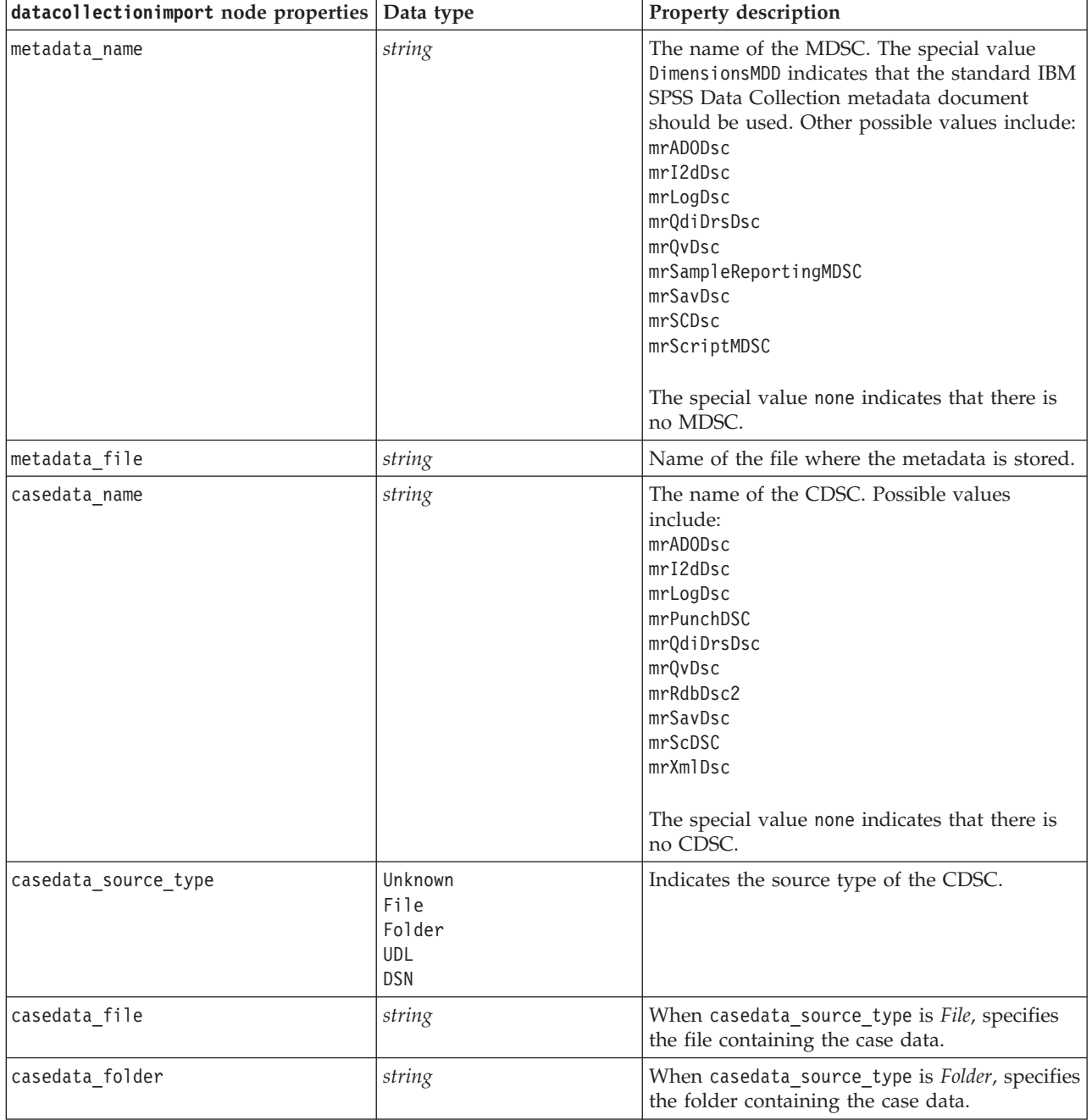
*Table 36. datacollectionimport node properties (continued)*.

| datacollectionimport node properties Data type |                          | Property description                                                                                                    |
|------------------------------------------------|--------------------------|----------------------------------------------------------------------------------------------------|
| casedata_udl_string                            | string                   | When casedata_source_type is UDL, specifies<br>the OLD-DB connection string for the data<br>source containing the case data.                                                       |
| casedata_dsn_string                            | string                   | When casedata_source_type is DSN, specifies<br>the ODBC connection string for the data<br>source.                                                                                  |
| casedata_project                               | string                   | When reading case data from a IBM SPSS Data<br>Collection database, you can enter the name of<br>the project. For all other case data types, this<br>setting should be left blank. |
| version_import_mode                            | A11<br>Latest<br>Specify | Defines how versions should be handled.                                                                                                    |
| specific_version                               | string                   | When version_import_mode is Specify, defines<br>the version of the case data to be imported.                                                                                       |
| use_language                                   | string                   | Defines whether labels of a specific language<br>should be used.                                                                                                    |
| language                                       | string                   | If use_language is true, defines the language<br>code to use on import. The language code<br>should be one of those available in the case<br>data.                                 |
| use_context                                    | string                   | Defines whether a specific context should be<br>imported. Contexts are used to vary the<br>description associated with responses.                                                  |
| context                                        | string                   | If use_context is true, defines the context to<br>import. The context should be one of those<br>available in the case data.                                                        |
| use_label_type                                 | string                   | Defines whether a specific type of label should<br>be imported.                                                                                                    |
| label_type                                     | string                   | If use label type is true, defines the label<br>type to import. The label type should be one<br>of those available in the case data.                                               |
| user_id                                        | string                   | For databases requiring an explicit login, you<br>can provide a user ID and password to access<br>the data source.                                                                 |
| password                                       | string                   |                                                                                                    |
| import_system_variables                        | Common<br>None<br>A11    | Specifies which system variables are imported.                                                                                                    |
| import codes variables                         | boolean                  |                                                                                                    |
| import_sourcefile_variables                    | boolean                  |                                                                                                    |
| import multi response                          | MultipleFlags<br>Single  |                                                                                                    |

#### **excelimport Node Properties**

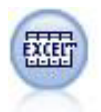

The Excel Import node imports data from any version of Microsoft Excel. An ODBC data source is not required.

*Table 37. excelimport node properties*.

| excelimport node properties | Data type                      | Property description                                                                                                    |
|-----------------------------|--------------------------------|----------------------------------------------------------------------------------------------------|
| excel_file_type             | Excel2003<br>Exce12007         |                                                                                                    |
| full_filename               | string                         | The complete filename, including path.                                                                                                    |
| use_named_range             | <b>Boolean</b>                 | Whether to use a named range. If true, the<br>named_range property is used to specify the<br>range to read, and other worksheet and data<br>range settings are ignored. |
| named_range                 | string                         |                                                                                                    |
| worksheet_mode              | Index<br>Name                  | Specifies whether the worksheet is defined by<br>index or name.                                                                                                    |
| worksheet index             | integer                        | Index of the worksheet to be read, beginning<br>with 0 for the first worksheet, 1 for the second,<br>and so on.                                                         |
| worksheet_name              | string                         | Name of the worksheet to be read.                                                                                                    |
| data_range_mode             | FirstNonBlank<br>ExplicitRange | Specifies how the range should be determined.                                                                                                    |
| blank rows                  | StopReading<br>ReturnBlankRows | When data_range_mode is FirstNonBlank,<br>specifies how blank rows should be treated.                                                                                   |
| explicit range start        | string                         | When data range mode is ExplicitRange,<br>specifies the starting point of the range to<br>read.                                                                         |
| explicit_range_end          | string                         |                                                                                                    |
| read_field_names            | Boolean                        | Specifies whether the first row in the specified<br>range should be used as field (column) names.                                                                       |

#### **evimport Node Properties**

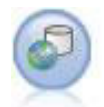

The Enterprise View node creates a connection to an IBM SPSS Collaboration and Deployment Services Repository, enabling you to read Enterprise View data into a stream and to package a model in a scenario that can be accessed from the repository by other users.

*Table 38. evimport node properties*.

| evimport node properties | Data type | <b>Property description</b>                                                            |
|--------------------------|-----------|----------------------------------------------------------------------------------------|
| connection               | list      | Structured property--list of<br>parameters making up an Enterprise<br>View connection. |
| tablename                | string    | The name of a table in the<br>Application View.                                        |

### **fixedfile Node Properties**

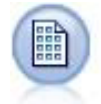

The Fixed File node imports data from fixed-field text files—that is, files whose fields are not delimited but start at the same position and are of a fixed length. Machine-generated or legacy data are frequently stored in fixed-field format.

*Table 39. fixedfile node properties*.

| fixedfile node properties | Data type                                                         | Property description                                                                                                    |
|---------------------------|-------------------------------------------------------------------|----------------------------------------------------------------------------------------------------|
| record len                | number                                                            | Specifies the number of characters in each<br>record.                                                                                                    |
| line_oriented             | boolean                                                           | Skips the new-line character at the end of each<br>record.                                                                                                    |
| decimal_symbol            | Default<br>Comma<br>Period                                        | The type of decimal separator used in your<br>data source.                                                                                                    |
| skip_header               | number                                                            | Specifies the number of lines to ignore at the<br>beginning of the first record. Useful for<br>ignoring column headers.                                                                         |
| auto_recognize_datetime   | boolean                                                           | Specifies whether dates or times are<br>automatically identified in the source data.                                                                                                    |
| lines_to_scan             | number                                                            |                                                                                                    |
| fields                    | list                                                              | Structured property.                                                                                                    |
| full_filename             | string                                                            | Full name of file to read, including directory.                                                                                                    |
| strip_spaces              | None<br>Left<br>Right<br>Both                                     | Discards leading and trailing spaces in strings<br>on import.                                                                                                    |
| invalid_char_mode         | Discard<br>Replace                                                | Removes invalid characters (null, 0, or any<br>character non-existent in current encoding)<br>from the data input or replaces invalid<br>characters with the specified one-character<br>symbol. |
| invalid_char_replacement  | string                                                            |                                                                                                    |
| use_custom_values         | boolean                                                           |                                                                                                    |
| custom_storage            | Unknown<br>String<br>Integer<br>Real<br>Time<br>Date<br>Timestamp |                                                                                                    |

*Table 39. fixedfile node properties (continued)*.

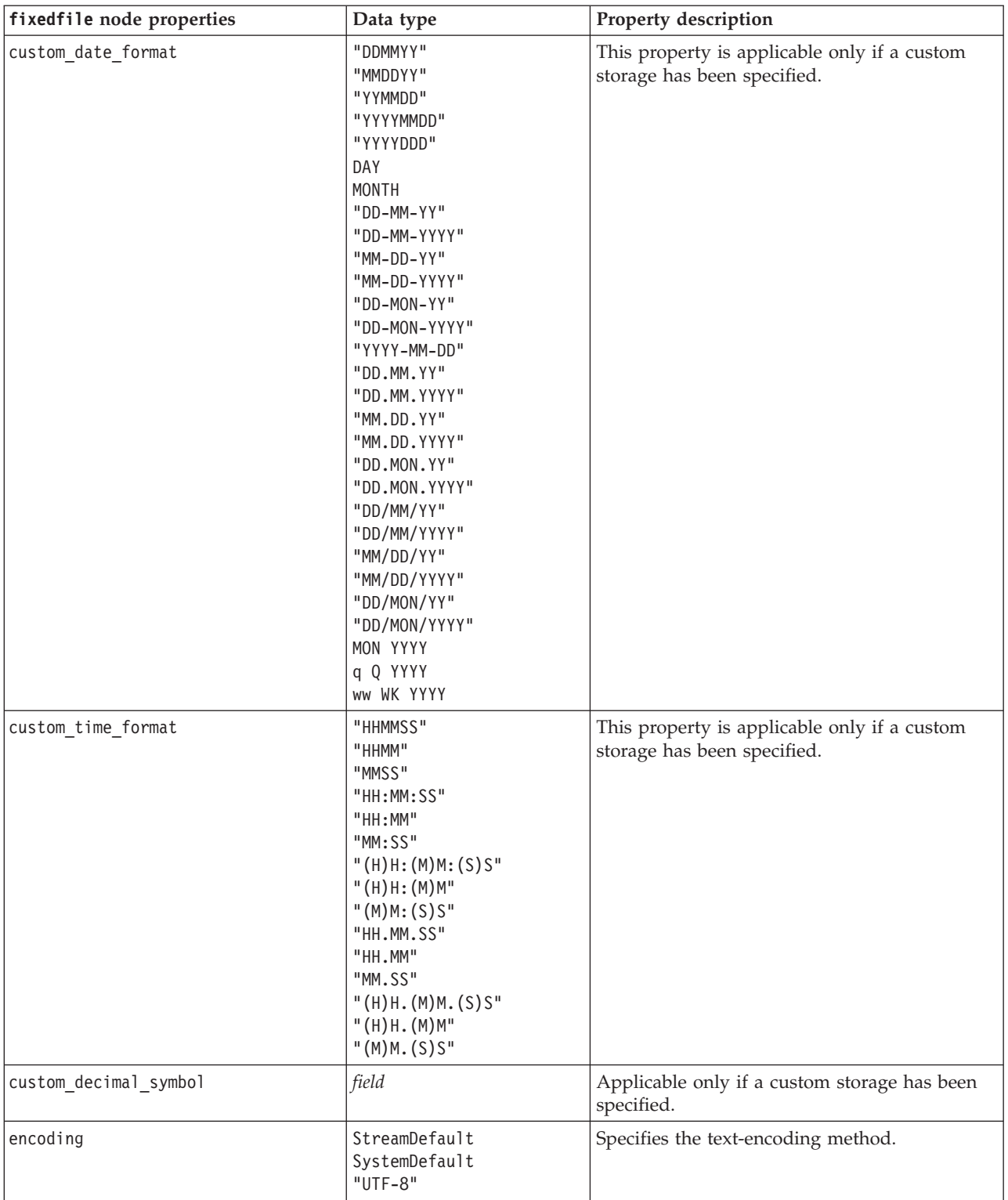

#### **sasimport Node Properties**

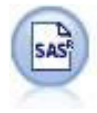

The SAS Import node imports SAS data into IBM SPSS Modeler.

*Table 40. sasimport node properties*.

| sasimport node properties | Data type                                                        | Property description                                                            |
|---------------------------|------------------------------------------------------------------|---------------------------------------------------------------------------------|
| format                    | Windows<br>UNIX<br>Transport<br>SAS7<br>SAS <sub>8</sub><br>SAS9 | Format of the file to be imported.                                              |
| full filename             | string                                                           | The complete filename that you enter,<br>including its path.                    |
| member name               | string                                                           | Specify the member to import from the<br>specified SAS transport file.          |
| read formats              | boolean                                                          | Reads data formats (such as variable labels)<br>from the specified format file. |
| full format filename      | string                                                           |                                                                                 |
| import names              | <b>NamesAndLabels</b><br>LabelsasNames                           | Specifies the method for mapping variable<br>names and labels on import.        |

## **simgen Node Properties**

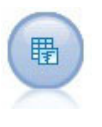

The Simulation Generate node provides an easy way to generate simulated data—either from scratch using user specified statistical distributions or automatically using the distributions obtained from running a Simulation Fitting node on existing historical data. This is useful when you want to evaluate the outcome of a predictive model in the presence of uncertainty in the model inputs.

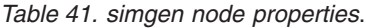

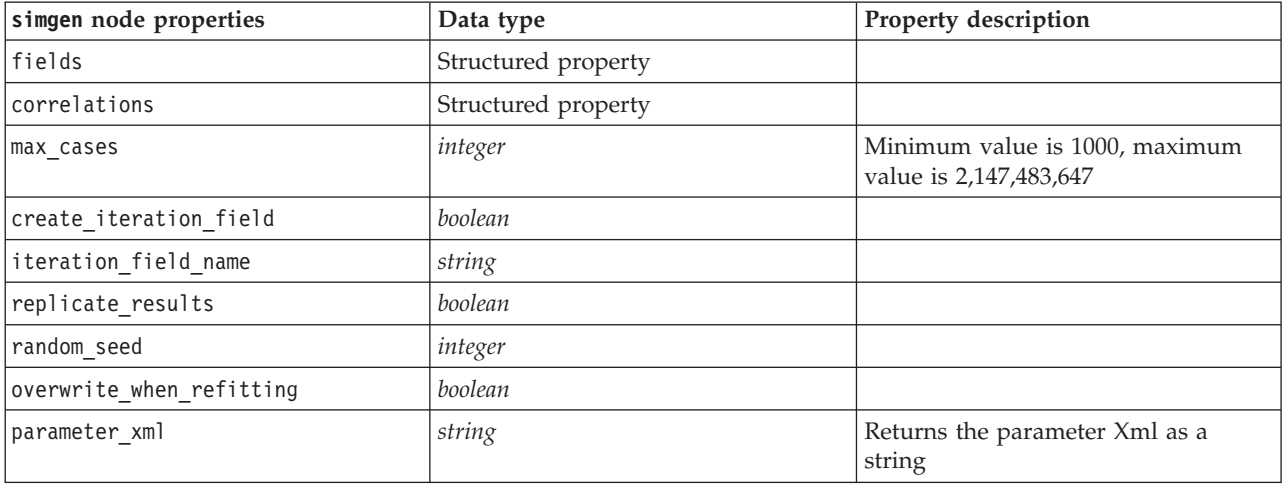

*Table 41. simgen node properties (continued)*.

| simgen node properties          | Data type                                                                                                    | Property description                               |
|---------------------------------|----------------------------------------------------------------------------------------------------|----------------------------------------------------|
| distribution                    | Bernoulli<br>Beta<br>Binomial<br>Categorical<br>Exponential<br>Fixed<br>Gamma<br>Lognormal<br>NegativeBinomialFailures<br>NegativeBinomialTrials<br>Normal<br>Poisson<br>Range<br>Triangular<br>Uniform<br>Weibull |                                                    |
| bernoulli_prob                  | number                                                                                                    | $0 \leq \text{bernoulli prob} \leq 1$              |
| beta_shape1                     | number                                                                                                    | Must be $\geq 0$                                   |
| beta_shape2                     | number                                                                                                    | Must be $\geq 0$                                   |
| beta_min                        | number                                                                                                    | Optional. Must be less than beta_max.              |
| beta_max                        | number                                                                                                    | Optional. Must be greater than<br>beta_min.        |
| binomial_n                      | integer                                                                                                    | Must be $> 0$                                      |
| binomial prob                   | number                                                                                                    | $0 \leq binomial$ prob $\leq 1$                    |
| binomial min                    | number                                                                                                    | Optional. Must be less than<br>binomial max.       |
| binomial_max                    | number                                                                                                    | Optional. Must be greater than<br>binomial min.    |
| exponential_scale               | number                                                                                                    | Must be $> 0$                                      |
| exponential min                 | number                                                                                                    | Optional. Must be less than<br>exponential max.    |
| exponential_max                 | number                                                                                                    | Optional. Must be greater than<br>exponential_min. |
| fixed_value                     | string                                                                                                    |                                                    |
| gamma_shape                     | number                                                                                                    | Must be $\geq 0$                                   |
| gamma_scale                     | number                                                                                                    | Must be $\geq 0$                                   |
| gamma min                       | number                                                                                                    | Optional. Must be less than<br>gamma_max.          |
| gamma max                       | number                                                                                                    | Optional. Must be greater than<br>gamma_min.       |
| lognormal_shape1                | number                                                                                                    | Must be $\geq 0$                                   |
| lognormal shape2                | number                                                                                                    | Must be $\geq 0$                                   |
| lognormal min                   | number                                                                                                    | Optional. Must be less than<br>lognormal_max.      |
| lognormal_max                   | number                                                                                                    | Optional. Must be greater than<br>lognormal_min.   |
| negative_bin_failures_threshold | number                                                                                                    | Must be $\geq 0$                                   |
| negative_bin_failures_prob      | number                                                                                                    | $0 \le$ negative_bin_failures_prob $\le$ 1         |

*Table 41. simgen node properties (continued)*.

| simgen node properties        | Data type | Property description                                         |
|-------------------------------|-----------|--------------------------------------------------------------|
| negative_bin_failures_min     | number    | Optional. Must be less than<br>negative_bin_failures_max.    |
| negative_bin_failures_max     | number    | Optional. Must be greater than<br>negative_bin_failures_min. |
| negative bin trials threshold | number    | Must be $\geq 0$                                             |
| negative_bin_trials_prob      | number    | $0 \le$ negative_bin_trials_prob $\le 1$                     |
| negative bin trials min       | number    | Optional. Must be less than<br>negative_bin_trials_max.      |
| negative bin trials max       | number    | Optional. Must be less than<br>negative_bin_trials_min.      |
| normal_mean                   | number    |                                                              |
| normal sd                     | number    | Must be $> 0$                                                |
| normal_min                    | number    | Optional. Must be less than<br>normal max.                   |
| normal max                    | number    | Optional. Must be greater than<br>normal_min.                |
| poisson mean                  | number    | Must be $\geq 0$                                             |
| poisson_min                   | number    | Optional. Must be less than<br>poisson_max.                  |
| poisson max                   | number    | Optional. Must be greater than<br>poisson_min.               |
| triangular mode               | number    | triangular min ≤ triangular mode ≤<br>triangular_max         |
| triangular_min                | number    | Must be less than triangular_mode                            |
| triangular max                | number    | Must be greater than<br>triangular mode                      |
| uniform min                   | number    | Must be less than uniform max                                |
| uniform max                   | number    | Must be greater than uniform_min                             |
| weibull rate                  | number    | Must be $\geq 0$                                             |
| weibull scale                 | number    | Must be $\geq 0$                                             |
| weibull location              | number    | Must be $\geq 0$                                             |
| weibull min                   | number    | Optional. Must be less than<br>weibull_max.                  |
| weibull_max                   | number    | Optional. Must be greater than<br>weibull min.               |

Correlation can be any number between +1 and -1. You can specify as many or as few correlations as you like. Any unspecified correlations are set to zero. If any fields are unknown, the correlation value should be set on the correlation matrix (or table) and is shown in red text. When there are unknown fields, it is not possible to execute the node.

#### **statisticsimport Node Properties**

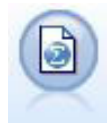

The IBM SPSS Statistics File node reads data from the *.sav* file format used by IBM SPSS Statistics, as well as cache files saved in IBM SPSS Modeler, which also use the same format.

The properties for this node are described under ["statisticsimport Node Properties" on page 227.](#page-232-0)

#### **userinput Node Properties**

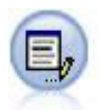

The User Input node provides an easy way to create synthetic data—either from scratch or by altering existing data. This is useful, for example, when you want to create a test dataset for modeling.

*Table 42. userinput node properties*.

| userinput node properties | Data type                                                         | Property description                                                                                                    |
|---------------------------|-------------------------------------------------------------------|----------------------------------------------------------------------------------------------------|
| data                      |                                                                   | The data for each field can be of different<br>lengths but must be consistent with the field's<br>storage. Setting values for a field that isn't<br>present creates that field. Additionally, setting<br>the values for a field to an empty string $($ " ")<br>removes the specified field.<br>Note: The values that are entered for this<br>property must be strings, not numbers. For<br>example, the numbers 1, 2, 3 and 4 must be<br>entered as "1 2 3 4".                                                         |
| names                     |                                                                   | Structured slot that sets or returns a list of<br>field names generated by the node.                                                                                                    |
| custom storage            | Unknown<br>String<br>Integer<br>Real<br>Time<br>Date<br>Timestamp | Keyed slot that sets or returns the storage for a<br>field.                                                                                                    |
| data mode                 | Combined<br>Ordered                                               | If Combined is specified, records are generated<br>for each combination of set values and<br>min/max values. The number of records<br>generated is equal to the product of the<br>number of values in each field. If 0rdered is<br>specified, one value is taken from each column<br>for each record in order to generate a row of<br>data. The number of records generated is equal<br>to the largest number values associated with a<br>field. Any fields with fewer data values will be<br>padded with null values. |
| values                    |                                                                   | This property has been deprecated in favor of data<br>and should no longer be used.                                                                                                    |

### **variablefile Node Properties**

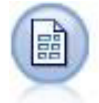

The Variable File node reads data from free-field text files—that is, files whose records contain a constant number of fields but a varied number of characters. This node is also useful for files with fixed-length header text and certain types of annotations.

*Table 43. variablefile node properties*.

| variablefile node properties | Data type                     | Property description                                                                                                    |
|------------------------------|-------------------------------|----------------------------------------------------------------------------------------------------|
| skip_header                  | number                        | Specifies the number of characters to ignore at<br>the beginning of the first record.                                                                                                    |
| num_fields_auto              | boolean                       | Determines the number of fields in each<br>record automatically. Records must be<br>terminated with a new-line character.                                                                            |
| num_fields                   | number                        | Manually specifies the number of fields in<br>each record.                                                                                                    |
| delimit_space                | boolean                       | Specifies the character used to delimit field<br>boundaries in the file.                                                                                                    |
| delimit tab                  | boolean                       |                                                                                                    |
| delimit_new_line             | boolean                       |                                                                                                    |
| delimit_non_printing         | boolean                       |                                                                                                    |
| delimit_comma                | boolean                       | In cases where the comma is both the field<br>delimiter and the decimal separator for<br>streams, set delimit_other to true, and specify<br>a comma as the delimiter by using the other<br>property. |
| delimit_other                | boolean                       | Allows you to specify a custom delimiter<br>using the other property.                                                                                                    |
| other                        | string                        | Specifies the delimiter used when<br>delimit_other is true.                                                                                                    |
| decimal_symbol               | Default<br>Comma<br>Period    | Specifies the decimal separator used in the<br>data source.                                                                                                    |
| multi_blank                  | boolean                       | Treats multiple adjacent blank delimiter<br>characters as a single delimiter.                                                                                                    |
| read_field_names             | boolean                       | Treats the first row in the data file as labels for<br>the column.                                                                                                    |
| strip_spaces                 | None<br>Left<br>Right<br>Both | Discards leading and trailing spaces in strings<br>on import.                                                                                                    |
| invalid char mode            | Discard<br>Replace            | Removes invalid characters (null, 0, or any<br>character non-existent in current encoding)<br>from the data input or replaces invalid<br>characters with the specified one-character<br>symbol.      |
| invalid_char_replacement     | string                        |                                                                                                    |
| break_case_by_newline        | boolean                       | Specifies that the line delimiter is the newline<br>character.                                                                                                    |
| lines_to_scan                | number                        | Specifies how many lines to scan for specified<br>data types.                                                                                                    |

*Table 43. variablefile node properties (continued)*.

| variablefile node properties | Data type                                                                                                    | Property description                                                                 |
|------------------------------|----------------------------------------------------------------------------------------------------|--------------------------------------------------------------------------------------|
| auto_recognize_datetime      | boolean                                                                                                    | Specifies whether dates or times are<br>automatically identified in the source data. |
| quotes_1                     | Discard<br>PairAndDiscard<br>IncludeAsText                                                                                                    | Specifies how single quotation marks are<br>treated upon import.                     |
| quotes_2                     | Discard<br>PairAndDiscard<br>IncludeAsText                                                                                                    | Specifies how double quotation marks are<br>treated upon import.                     |
| full_filename                | string                                                                                                    | Full name of file to be read, including<br>directory.                                |
| use_custom_values            | boolean                                                                                                    |                                                                                      |
| custom_storage               | Unknown<br>String<br>Integer<br>Real<br>Time<br>Date<br>Timestamp                                                                                                    |                                                                                      |
| custom_date_format           | "DDMMYY"<br>"MMDDYY"<br>"YYMMDD"<br>"YYYYMMDD"<br>"YYYYDDD"<br>DAY<br><b>MONTH</b><br>"DD-MM-YY"<br>"DD-MM-YYYY"<br>"MM-DD-YY"<br>"MM-DD-YYYY"<br>"DD-MON-YY"<br>"DD-MON-YYYY"<br>"YYYY-MM-DD"<br>"DD.MM.YY"<br>"DD.MM.YYYY"<br>"MM.DD.YY"<br>"MM.DD.YYYY"<br>"DD.MON.YY"<br>"DD.MON.YYYY"<br>"DD/MM/YY"<br>"DD/MM/YYYY"<br>"MM/DD/YY"<br>"MM/DD/YYYY"<br>"DD/MON/YY"<br>"DD/MON/YYYY"<br>MON YYYY<br>q Q YYYY<br>ww WK YYYY | Applicable only if a custom storage has been<br>specified.                           |

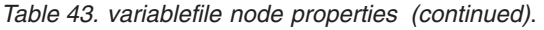

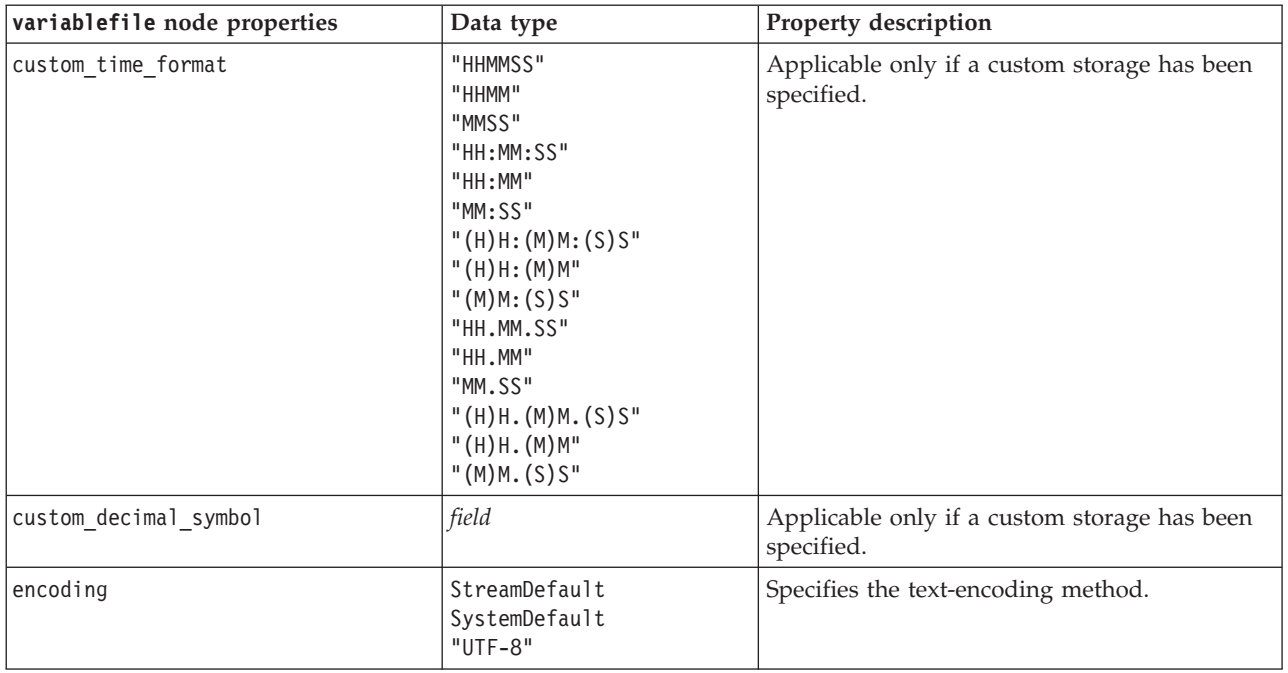

### **xmlimport Node Properties**

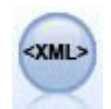

The XML source node imports data in XML format into the stream. You can import a single file, or all files in a directory. You can optionally specify a schema file from which to read the XML structure.

*Table 44. xmlimport node properties*.

| xmlimport node properties | Data type           | Property description                                                                                                    |
|---------------------------|---------------------|----------------------------------------------------------------------------------------------------|
| read                      | single<br>directory | Reads a single data file (default), or all XML<br>files in a directory.                                                                                           |
| recurse                   | boolean             | Specifies whether to additionally read XML<br>files from all the subdirectories of the specified<br>directory.                                                    |
| full filename             | string              | (required) Full path and file name of XML file<br>to import (if read = single).                                                                                   |
| directory_name            | string              | (required) Full path and name of directory<br>from which to import XML files (if read =<br>directory).                                                            |
| full_schema_filename      | string              | Full path and file name of XSD or DTD file<br>from which to read the XML structure. If you<br>omit this parameter, structure is read from the<br>XML source file. |
| records                   | string              | XPath expression (e.g. /author/name) to<br>define the record boundary. Each time this<br>element is encountered in the source file, a<br>new record is created.   |
| mode                      | read<br>specify     | Read all data (default), or specify which items<br>to read.                                                                                                    |

*Table 44. xmlimport node properties (continued)*.

| <b>xmlimport</b> node properties | Data type | <b>Property description</b>                                                                            |
|----------------------------------|-----------|----------------------------------------------------------------------------------------------------|
| fields                           |           | List of items (elements and attributes) to<br>import. Each item in the list is an XPath<br>expression. |

# **Chapter 10. Record Operations Node Properties**

### **append Node Properties**

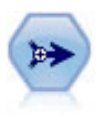

The Append node concatenates sets of records. It is useful for combining datasets with similar structures but different data.

#### *Table 45. append node properties*.

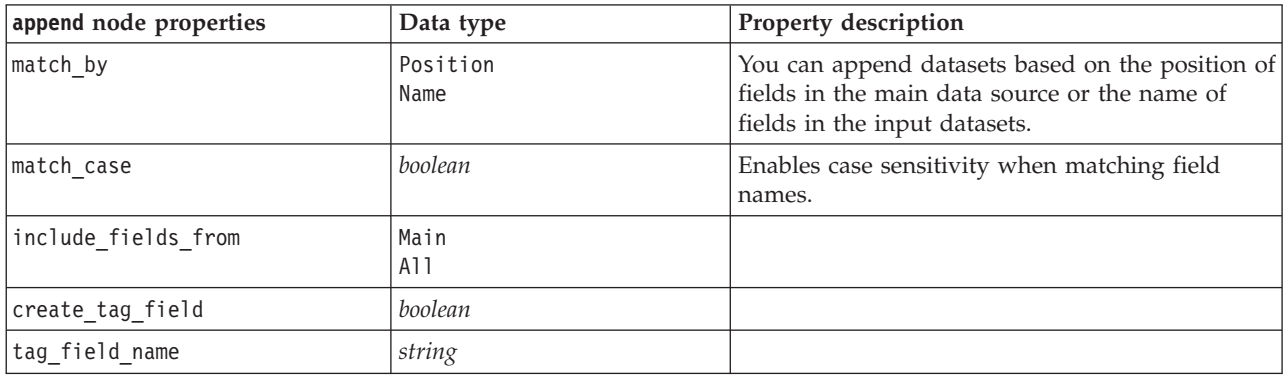

# **aggregate Node Properties**

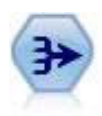

The Aggregate node replaces a sequence of input records with summarized, aggregated output records.

*Table 46. aggregate node properties*.

| aggregate node properties | Data type            | Property description                                                                                                    |
|---------------------------|----------------------|----------------------------------------------------------------------------------------------------|
| keys                      | [field field  field] | Lists fields that can be used as keys for<br>aggregation. For example, if Sex and Region are<br>your key fields, each unique combination of M<br>and F with regions N and S (four unique<br>combinations) will have an aggregated record. |
| contiguous                | boolean              | Select this option if you know that all records<br>with the same key values are grouped together<br>in the input (for example, if the input is sorted<br>on the key fields). Doing so can improve<br>performance.                         |
| aggregates                |                      | Structured property listing the numeric fields<br>whose values will be aggregated, as well as the<br>selected modes of aggregation.                                                                                                    |
| extension                 | string               | Specify a prefix or suffix for duplicate aggregated<br>fields (sample below).                                                                                                    |
| add as                    | Suffix<br>Prefix     |                                                                                                    |

*Table 46. aggregate node properties (continued)*.

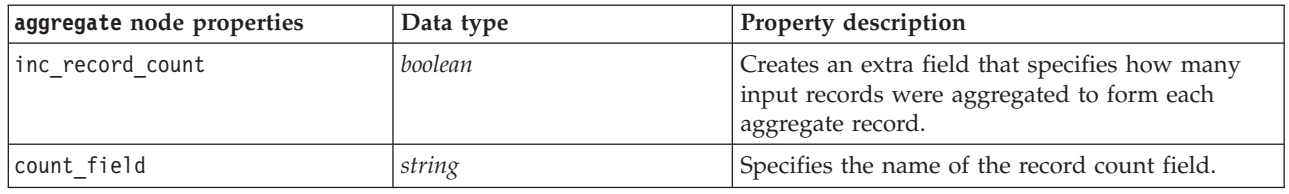

#### **balance Node Properties**

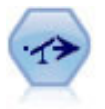

The Balance node corrects imbalances in a dataset, so it conforms to a specified condition. The balancing directive adjusts the proportion of records where a condition is true by the factor specified.

*Table 47. balance node properties*.

| balance node properties | Data type | Property description                                                                                                    |
|-------------------------|-----------|----------------------------------------------------------------------------------------------------|
| directives              |           | Structured property to balance proportion of<br>field values based on number specified (see<br>example below).                           |
| training data only      | boolean   | Specifies that only training data should be<br>balanced. If no partition field is present in the<br>stream, then this option is ignored. |

The directives node property uses the format:

```
[{ number string } \ { number string} \ ... { number string }].
```
*Note*: If strings (using double quotation marks) are embedded in the expression, they need to be preceded by the escape character " $\langle$  ". The " $\langle$  " character is also the line continuation character, allowing you to line up the arguments for clarity.

#### **derive\_stb Node Properties**

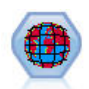

The Space-Time-Boxes node derives Space-Time-Boxes from latitude, longitude and timestamp fields. You can also identify frequent Space-Time-Boxes as hangouts.

*Table 48. derive\_stb node properties*.

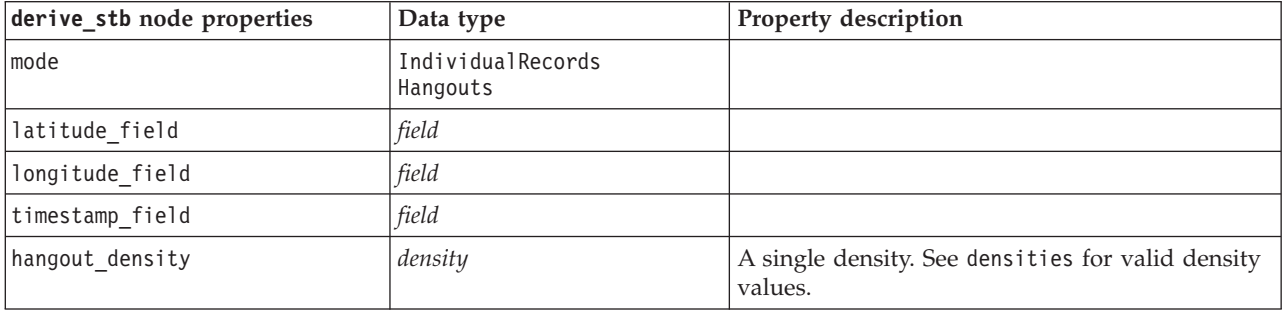

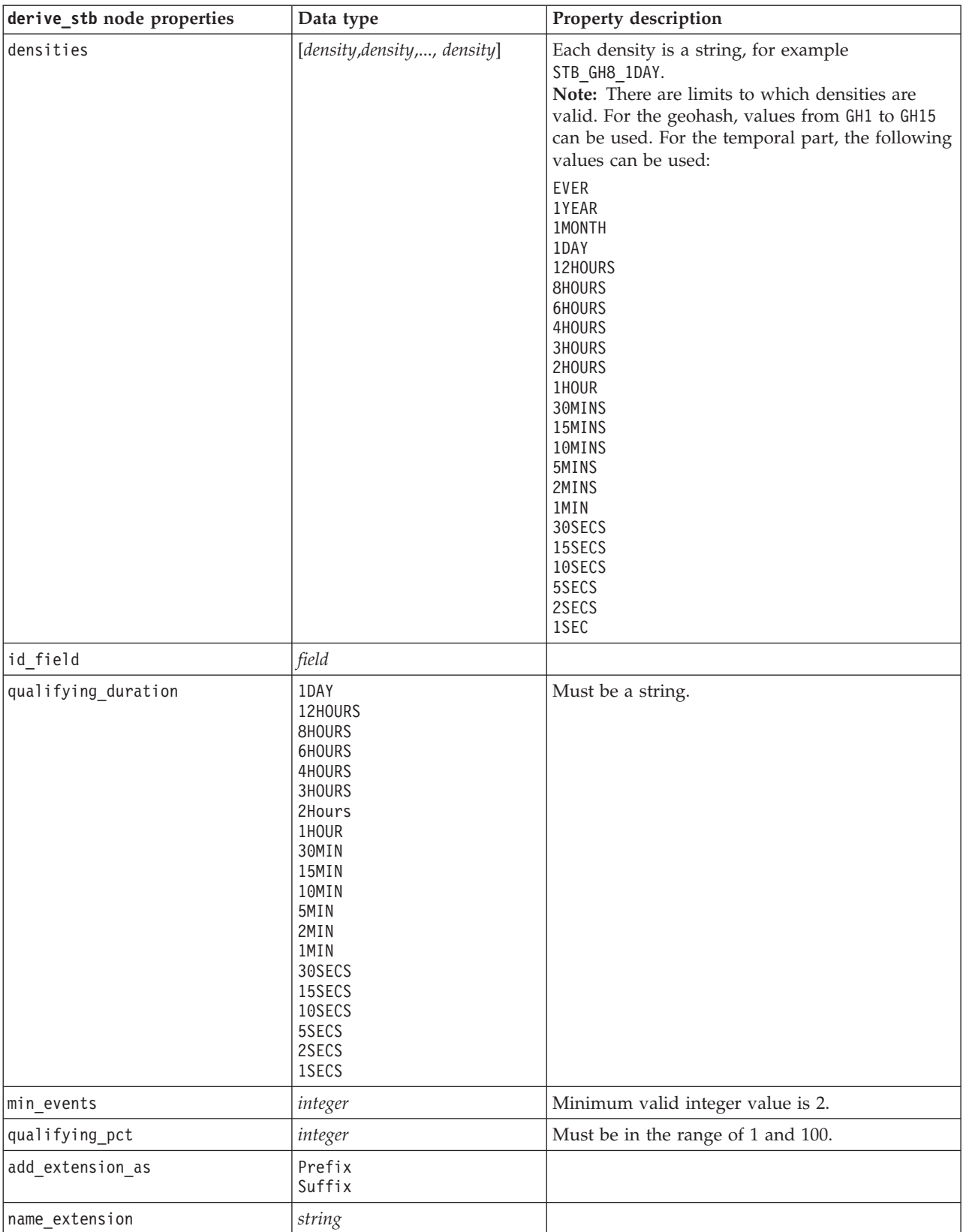

*Table 48. derive\_stb node properties (continued)*.

#### **distinct Node Properties**

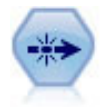

The Distinct node removes duplicate records, either by passing the first distinct record to the data stream or by discarding the first record and passing any duplicates to the data stream instead.

*Table 49. distinct node properties*.

| distinct node properties | Data type           | Property description                                                                                                    |
|--------------------------|---------------------|----------------------------------------------------------------------------------------------------|
| mode                     | Include<br>Discard  | You can include the first distinct record in the<br>data stream, or discard the first distinct record<br>and pass any duplicate records to the data<br>stream instead. |
| grouping_fields          | [field field field] | Lists fields used to determine whether records<br>are identical.<br>Note: This property is deprecated from IBM<br>SPSS Modeler 16 onwards.                             |
| composite_value          | Structured slot     |                                                                                                    |
| composite values         | Structured slot     |                                                                                                    |
| inc record count         | boolean             | Creates an extra field that specifies how many<br>input records were aggregated to form each<br>aggregate record.                                                      |
| count_field              | string              | Specifies the name of the record count field.                                                                                                    |
| sort_keys                | Structured slot.    | Note: This property is deprecated from IBM<br>SPSS Modeler 16 onwards.                                                                                                 |
| default_ascending        | boolean             |                                                                                                    |
| low_distinct_key_count   | boolean             | Specifies that you have only a small number of<br>records and/or a small number of unique values<br>of the key field(s).                                               |
| keys_pre_sorted          | boolean             | Specifies that all records with the same key<br>values are grouped together in the input.                                                                              |
| disable_sql_generation   | boolean             |                                                                                                    |

#### **merge Node Properties**

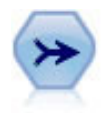

The Merge node takes multiple input records and creates a single output record containing some or all of the input fields. It is useful for merging data from different sources, such as internal customer data and purchased demographic data.

*Table 50. merge node properties*.

| merge node properties | Data type                  | Property description                                                                                                    |
|-----------------------|----------------------------|----------------------------------------------------------------------------------------------------|
| Imethod               | Order<br>Keys<br>Condition | Specify whether records are merged in the order  <br>they are listed in the data files, if one or more<br>key fields will be used to merge records with<br>the same value in the key fields, or if records<br>will be merged if a specified condition is<br>satisfied. |
| condition             | string                     | If method is set to Condition, specifies the<br>condition for including or discarding records.                                                                                                    |

*Table 50. merge node properties (continued)*.

| merge node properties  | Data type                                     | Property description                                                                                                    |
|------------------------|-----------------------------------------------|----------------------------------------------------------------------------------------------------|
| key fields             | [field field field]                           |                                                                                                    |
| common_keys            | boolean                                       |                                                                                                    |
| join                   | Inner<br>FullOuter<br>PartialOuter<br>Anti    |                                                                                                    |
| outer join tag.n       | boolean                                       | In this property, $n$ is the tag name as displayed<br>in the Select Dataset dialog box. Note that<br>multiple tag names may be specified, as any<br>number of datasets could contribute incomplete<br>records.                                          |
| single_large_input     | boolean                                       | Specifies whether optimization for having one<br>input relatively large compared to the other<br>inputs will be used.                                                                                                    |
| single_large_input_tag | string                                        | Specifies the tag name as displayed in the Select<br>Large Dataset dialog box. Note that the usage of<br>this property differs slightly from the<br>outer_join_tag property (boolean versus string)<br>because only one input dataset can be specified. |
| use_existing_sort_keys | boolean                                       | Specifies whether the inputs are already sorted<br>by one or more key fields.                                                                                                    |
| existing_sort_keys     | [{string Ascending} \ {string<br>Descending}] | Specifies the fields that are already sorted and<br>the direction in which they are sorted.                                                                                                    |

### **rfmaggregate Node Properties**

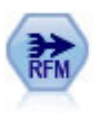

The Recency, Frequency, Monetary (RFM) Aggregate node enables you to take customers' historical transactional data, strip away any unused data, and combine all of their remaining transaction data into a single row that lists when they last dealt with you, how many transactions they have made, and the total monetary value of those transactions.

*Table 51. rfmaggregate node properties*.

| rfmaggregate node properties | Data type      | Property description                                                                                                    |
|------------------------------|----------------|----------------------------------------------------------------------------------------------------|
| relative to                  | Fixed<br>Today | Specify the date from which the recency of<br>transactions will be calculated.                                                                        |
| reference date               | date           | Only available if Fixed is chosen in relative to.                                                                                                    |
| contiguous                   | boolean        | If your data are presorted so that all records with<br>the same ID appear together in the data stream,<br>selecting this option speeds up processing. |
| id field                     | field          | Specify the field to be used to identify the<br>customer and their transactions.                                                                      |
| date field                   | field          | Specify the date field to be used to calculate<br>recency against.                                                                                    |
| value field                  | field          | Specify the field to be used to calculate the<br>monetary value.                                                                                      |
| extension                    | string         | Specify a prefix or suffix for duplicate aggregated<br>fields.                                                                                        |

*Table 51. rfmaggregate node properties (continued)*.

| rfmaggregate node properties | Data type                        | Property description                                                                                                    |
|------------------------------|----------------------------------|----------------------------------------------------------------------------------------------------|
| add as                       | Suffix<br>Prefix                 | Specify if the extension should be added as a<br>suffix or a prefix.                                                                                                    |
| discard_low_value_records    | boolean                          | Enable use of the discard records below setting.                                                                                                    |
| discard records below        | number                           | Specify a minimum value below which any<br>transaction details are not used when calculating<br>the RFM totals. The units of value relate to the<br>value field selected.                                                                         |
| only_recent_transactions     | boolean                          | Enable use of either the<br>specify_transaction_date or<br>transaction within last settings.                                                                                                    |
| specify_transaction_date     | boolean                          |                                                                                                    |
| transaction date after       | date                             | Only available if specify_transaction_date is<br>selected. Specify the transaction date after which<br>records will be included in your analysis.                                                                                                 |
| transaction_within_last      | number                           | Only available if transaction within last is<br>selected. Specify the number and type of periods<br>(days, weeks, months, or years) back from the<br>Calculate Recency relative to date after which<br>records will be included in your analysis. |
| transaction_scale            | Days<br>Weeks<br>Months<br>Years | Only available if transaction_within_last is<br>selected. Specify the number and type of periods<br>(days, weeks, months, or years) back from the<br>Calculate Recency relative to date after which<br>records will be included in your analysis. |
| save r2                      | boolean                          | Displays the date of the second most recent<br>transaction for each customer.                                                                                                    |
| save r3                      | boolean                          | Only available if save_r2 is selected. Displays the<br>date of the third most recent transaction for each<br>customer.                                                                                                    |

#### **Rprocess Node Properties**

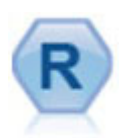

The R Process node enables you to take data from an IBM(r) SPSS(r) Modeler stream and modify the data using your own custom R script. After the data is modified it is returned to the stream.

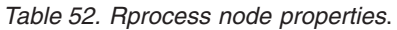

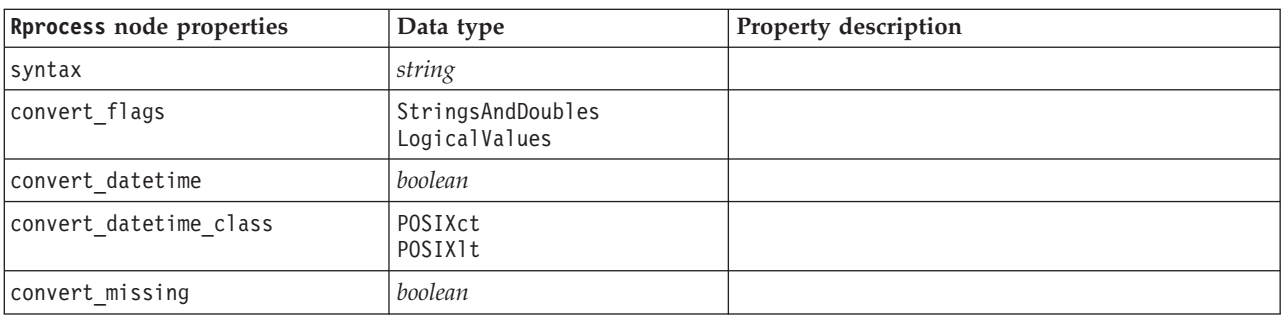

#### **sample Node Properties**

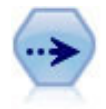

The Sample node selects a subset of records. A variety of sample types are supported, including stratified, clustered, and nonrandom (structured) samples. Sampling can be useful to improve performance, and to select groups of related records or transactions for analysis.

*Table 53. sample node properties*.

| sample node properties  | Data type                    | Property description                                                                                                    |
|-------------------------|------------------------------|----------------------------------------------------------------------------------------------------|
| method                  | Simple                       |                                                                                                    |
|                         | Complex                      |                                                                                                    |
| mode                    | Include                      | Include or discard records that meet the specified                                                                                                    |
|                         | Discard                      | condition.                                                                                                    |
| sample_type             | First<br>OneInN<br>RandomPct | Specifies the sampling method.                                                                                                    |
| first_n                 | integer                      | Records up to the specified cutoff point will be<br>included or discarded.                                                                                                  |
| $one_in_n$              | number                       | Include or discard every nth record.                                                                                                    |
| rand_pct                | number                       | Specify the percentage of records to include or<br>discard.                                                                                                    |
| use_max_size            | boolean                      | Enable use of the maximum_size setting.                                                                                                    |
| maximum size            | integer                      | Specify the largest sample to be included or<br>discarded from the data stream. This option is<br>redundant and therefore disabled when First<br>and Include are specified. |
| set_random_seed         | boolean                      | Enables use of the random seed setting.                                                                                                    |
| random seed             | integer                      | Specify the value used as a random seed.                                                                                                    |
| complex_sample_type     | Random<br>Systematic         |                                                                                                    |
| sample_units            | Proportions<br>Counts        |                                                                                                    |
| sample_size_proportions | Fixed<br>Custom<br>Variable  |                                                                                                    |
| sample_size_counts      | Fixed<br>Custom<br>Variable  |                                                                                                    |
| fixed_proportions       | number                       |                                                                                                    |
| fixed counts            | integer                      |                                                                                                    |
| variable_proportions    | field                        |                                                                                                    |
| variable_counts         | field                        |                                                                                                    |
| use min stratum size    | boolean                      |                                                                                                    |
| minimum_stratum_size    | integer                      | This option only applies when a Complex<br>sample is taken with Sample units=Proportions.                                                                                   |
| use_max_stratum_size    | boolean                      |                                                                                                    |
| maximum_stratum_size    | integer                      | This option only applies when a Complex<br>sample is taken with Sample units=Proportions.                                                                                   |

*Table 53. sample node properties (continued)*.

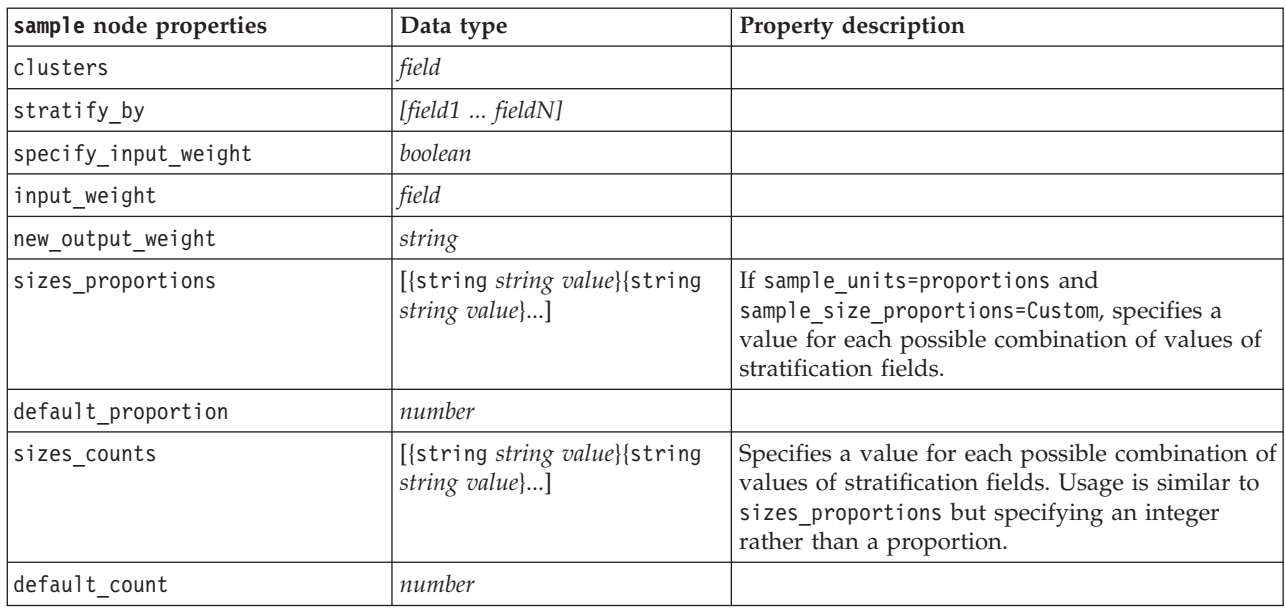

#### **select Node Properties**

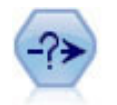

The Select node selects or discards a subset of records from the data stream based on a specific condition. For example, you might select the records that pertain to a particular sales region.

*Table 54. select node properties*.

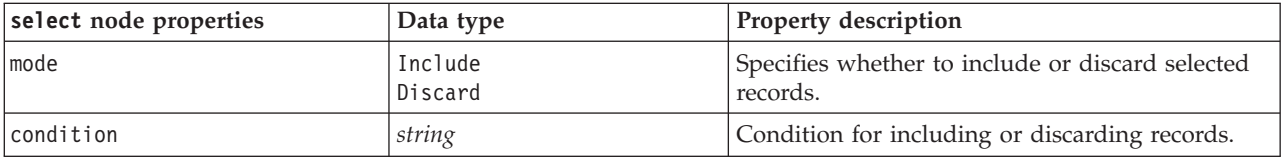

#### **sort Node Properties**

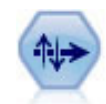

The Sort node sorts records into ascending or descending order based on the values of one or more fields.

*Table 55. sort node properties*.

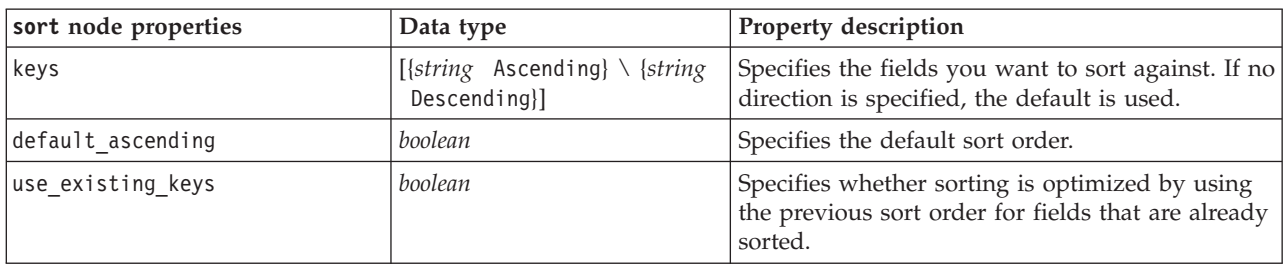

*Table 55. sort node properties (continued)*.

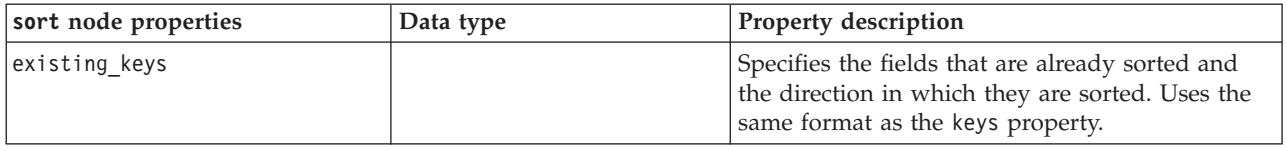

## **streamingts Node Properties**

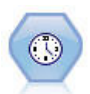

The Streaming TS node builds and scores time series models in one step, without the need for a Time Intervals node.

*Table 56. streamingts node properties*.

| streamingts node properties | Data type                                                                                                    | Property description                                                                                                    |
|-----------------------------|----------------------------------------------------------------------------------------------------|----------------------------------------------------------------------------------------------------|
| custom fields               | boolean                                                                                                    | If custom_fields=false, the settings from an<br>upstream Type node are used. If<br>custom fields=true, targets and inputs must be<br>specified.                                                          |
| targets                     | [field1fieldN]                                                                                                    |                                                                                                    |
| inputs                      | [field1fieldN]                                                                                                    |                                                                                                    |
| method                      | ExpertModeler<br>Exsmooth<br>Arima                                                                                                    |                                                                                                    |
| calculate conf              | boolean                                                                                                    |                                                                                                    |
| conf_limit_pct              | real                                                                                                    |                                                                                                    |
| use_time_intervals_node     | boolean                                                                                                    | If use_time_intervals_node=true, then the<br>settings from an upstream Time Intervals node<br>are used. Otherwise, interval_offset_position,<br>interval offset, and interval type must be<br>specified. |
| interval_offset_position    | LastObservation<br>LastRecord                                                                                                    | Last0bservation refers to Last valid observation.<br>LastRecord refers to Count back from last<br>record.                                                                                                |
| interval_offset             | number                                                                                                    |                                                                                                    |
| interval_type               | Periods<br>Years<br>Quarters<br>Months<br>WeeksNonPeriodic<br>DaysNonPeriodic<br>HoursNonPeriodic<br>MinutesNonPeriodic<br>SecondsNonPeriodic |                                                                                                    |
| events                      | fields                                                                                                    |                                                                                                    |
| expert_modeler_method       | AllModels<br>Exsmooth<br>Arima                                                                                                    |                                                                                                    |
| consider_seasonal           | boolean                                                                                                    |                                                                                                    |
| detect_outliers             | boolean                                                                                                    |                                                                                                    |
| expert outlier additive     | boolean                                                                                                    |                                                                                                    |

*Table 56. streamingts node properties (continued)*.

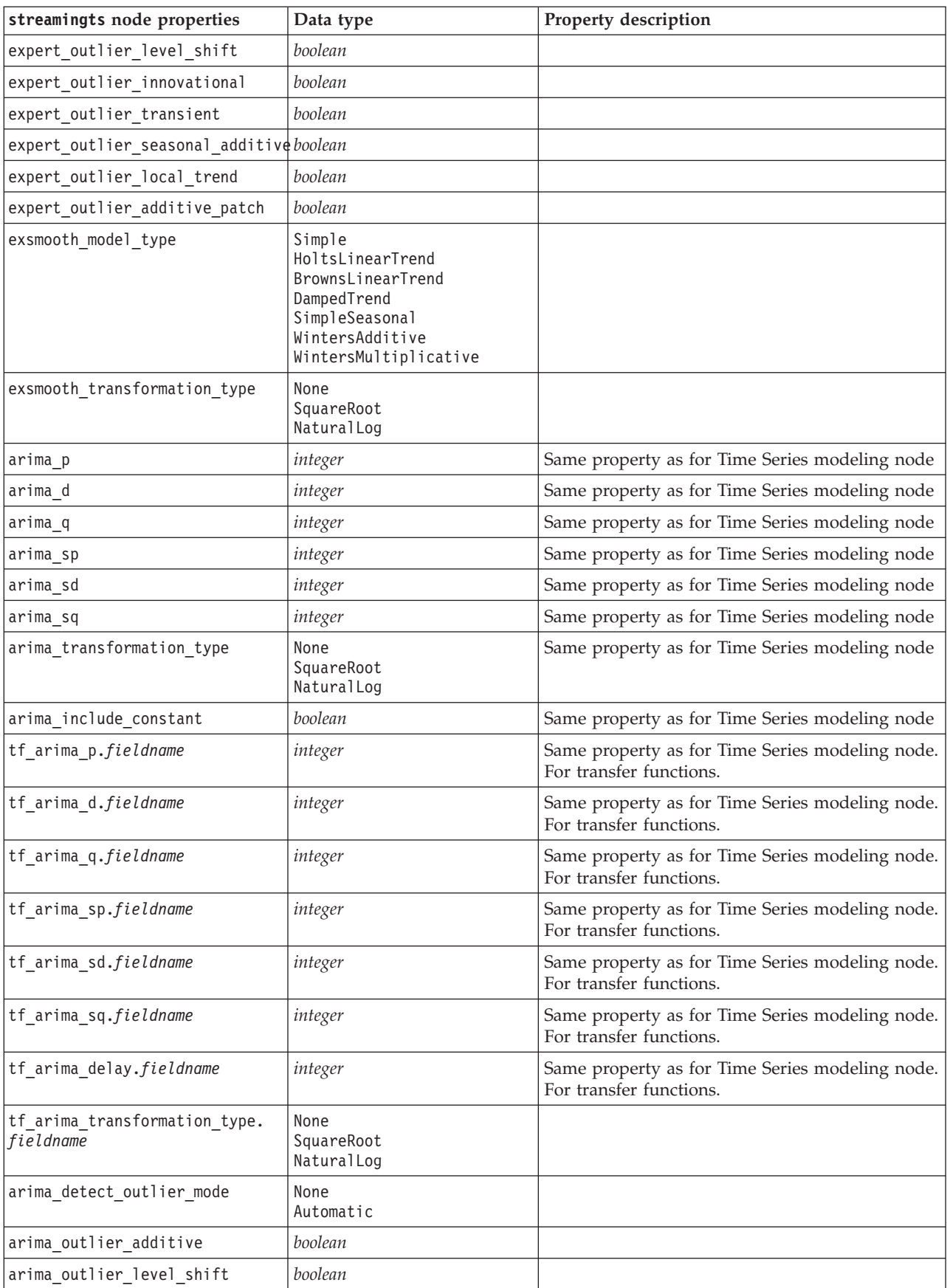

*Table 56. streamingts node properties (continued)*.

| streamingts node properties     | Data type        | Property description |
|---------------------------------|------------------|----------------------|
| arima outlier innovational      | boolean          |                      |
| arima outlier transient         | boolean          |                      |
| arima outlier seasonal additive | boolean          |                      |
| arima outlier local trend       | boolean          |                      |
| arima outlier additive patch    | boolean          |                      |
| deployment force rebuild        | boolean          |                      |
| deployment rebuild mode         | Count<br>Percent |                      |
| deployment rebuild count        | number           |                      |
| deployment rebuild pct          | number           |                      |
| deployment rebuild field        | $<$ field>       |                      |

# **Chapter 11. Field Operations Node Properties**

### **anonymize Node Properties**

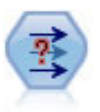

The Anonymize node transforms the way field names and values are represented downstream, thus disguising the original data. This can be useful if you want to allow other users to build models using sensitive data, such as customer names or other details.

**anonymize** node properties | Data type | Property description enable\_anonymize *boolean* When set to T, activates anonymization of field values (equivalent to selecting **Yes** for that field in the Anonymize Values column). use\_prefix *boolean* When set to T, a custom prefix will be used if one has been specified. Applies to fields that will be anonymized by the Hash method and is equivalent to choosing the **Custom** radio button in the Replace Values dialog box for that field. prefix **string** Equivalent to typing a prefix into the text box in the Replace Values dialog box. The default prefix is the default value if nothing else has been specified. transformation Random Fixed Determines whether the transformation parameters for a field anonymized by the Transform method will be random or fixed. set\_random\_seed *boolean* When set to T, the specified seed value will be used (if transformation is also set to Random). random\_seed *integer* When set\_random\_seed is set to T, this is the seed for the random number. scale *number* When transformation is set to Fixed, this value is used for "scale by." The maximum scale value is normally 10 but may be reduced to avoid overflow. translate *number* When transformation is set to Fixed, this value is used for "translate." The maximum translate value is normally 1000 but may be reduced to avoid overflow.

*Table 57. anonymize node properties*.

#### **autodataprep Node Properties**

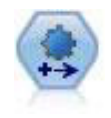

The Automated Data Preparation (ADP) node can analyze your data and identify fixes, screen out fields that are problematic or not likely to be useful, derive new attributes when appropriate, and improve performance through intelligent screening and sampling techniques. You can use the node in fully automated fashion, allowing the node to choose and apply fixes, or you can preview the changes before they are made and accept, reject, or amend them as desired.

*Table 58. autodataprep node properties*.

| autodataprep node properties | Data type | <b>Property description</b> |
|------------------------------|-----------|-----------------------------|
| <i>objective</i>             | Balanced  |                             |
|                              | Speed     |                             |
|                              | Accuracy  |                             |
|                              | Custom    |                             |

*Table 58. autodataprep node properties (continued)*.

| autodataprep node properties | Data type                      | Property description                                                                                                    |
|------------------------------|--------------------------------|----------------------------------------------------------------------------------------------------|
| custom_fields                | boolean                        | If true, allows you to specify target, input,<br>and other fields for the current node. If false,<br>the current settings from an upstream Type<br>node are used. |
| target                       | field                          | Specifies a single target field.                                                                                                    |
| inputs                       | [field1  fieldN]               | Input or predictor fields used by the model.                                                                                                    |
| use_frequency                | boolean                        |                                                                                                    |
| frequency_field              | field                          |                                                                                                    |
| use_weight                   | boolean                        |                                                                                                    |
| weight_field                 | field                          |                                                                                                    |
| excluded fields              | Filter<br>None                 |                                                                                                    |
| if_fields_do_not_match       | StopExecution<br>ClearAnalysis |                                                                                                    |
| prepare_dates_and_times      | boolean                        | Control access to all the date and time fields                                                                                                    |
| compute_time_until_date      | boolean                        |                                                                                                    |
| reference_date               | Today<br>Fixed                 |                                                                                                    |
| fixed_date                   | date                           |                                                                                                    |
| units_for_date_durations     | Automatic<br>Fixed             |                                                                                                    |
| fixed_date_units             | Years<br>Months<br>Days        |                                                                                                    |
| compute_time_until_time      | boolean                        |                                                                                                    |
| reference_time               | CurrentTime<br>Fixed           |                                                                                                    |
| fixed_time                   | time                           |                                                                                                    |
| units_for_time_durations     | Automatic<br>Fixed             |                                                                                                    |
| fixed_date_units             | Hours<br>Minutes<br>Seconds    |                                                                                                    |
| extract_year_from_date       | boolean                        |                                                                                                    |
| extract month from date      | boolean                        |                                                                                                    |
| extract_day_from_date        | boolean                        |                                                                                                    |
| extract hour from time       | boolean                        |                                                                                                    |
| extract_minute_from_time     | boolean                        |                                                                                                    |
| extract_second_from_time     | boolean                        |                                                                                                    |
| exclude_low_quality_inputs   | boolean                        |                                                                                                    |
| exclude_too_many_missing     | boolean                        |                                                                                                    |
| maximum_percentage_missing   | number                         |                                                                                                    |
| exclude_too_many_categories  | boolean                        |                                                                                                    |
| maximum_number_categories    | number                         |                                                                                                    |

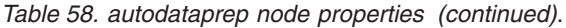

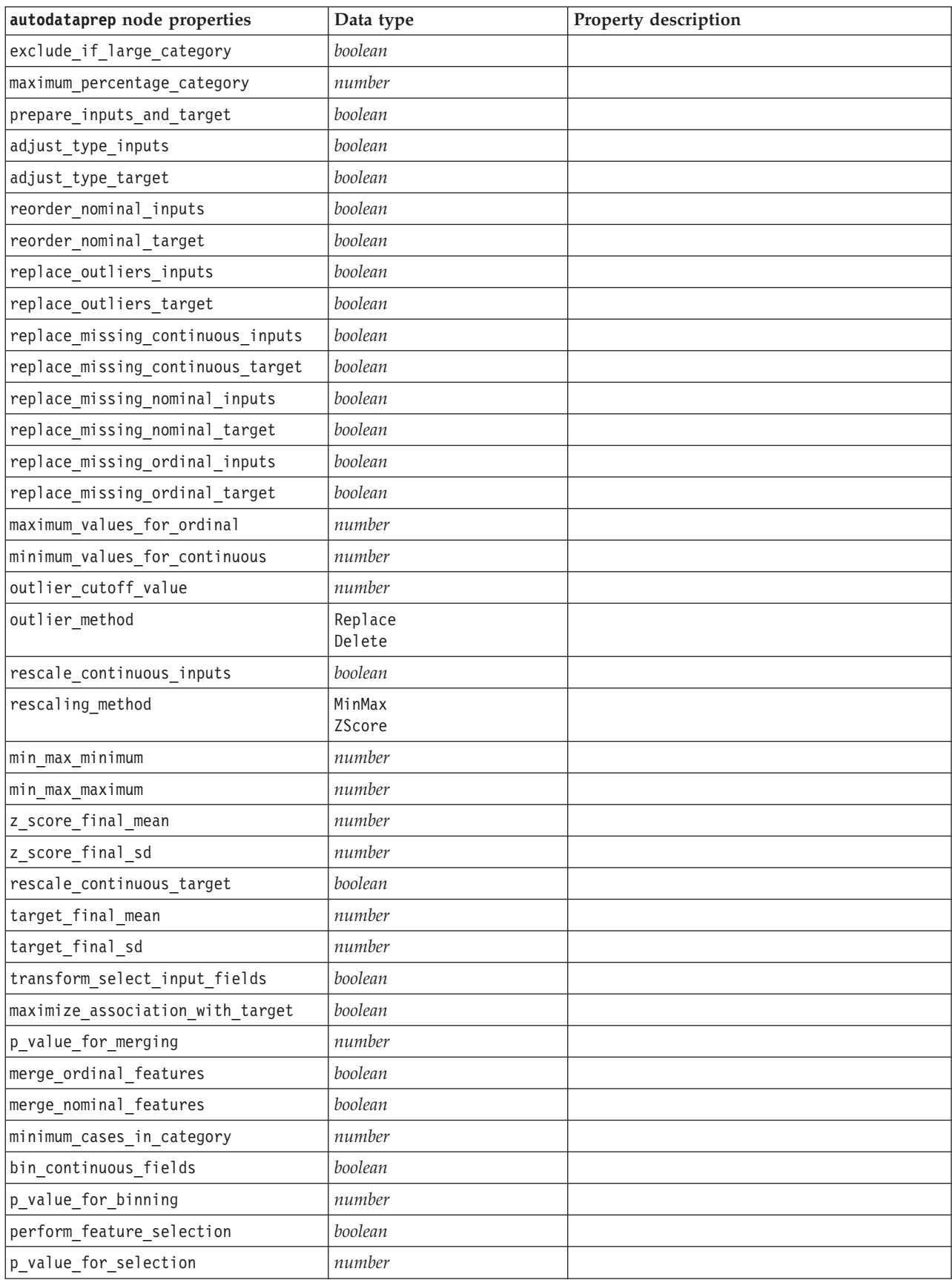

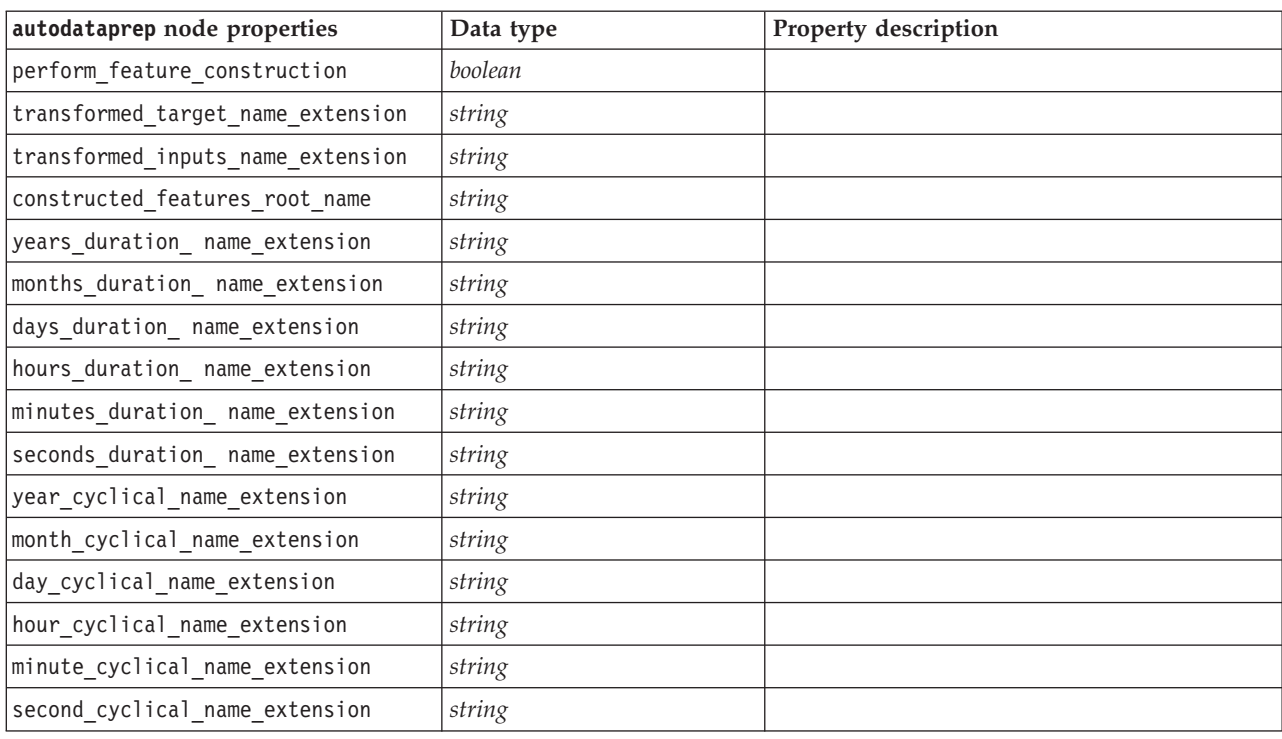

*Table 58. autodataprep node properties (continued)*.

#### **binning Node Properties**

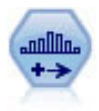

The Binning node automatically creates new nominal (set) fields based on the values of one or more existing continuous (numeric range) fields. For example, you can transform a continuous income field into a new categorical field containing groups of income as deviations from the mean. Once you have created bins for the new field, you can generate a Derive node based on the cut points.

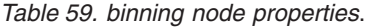

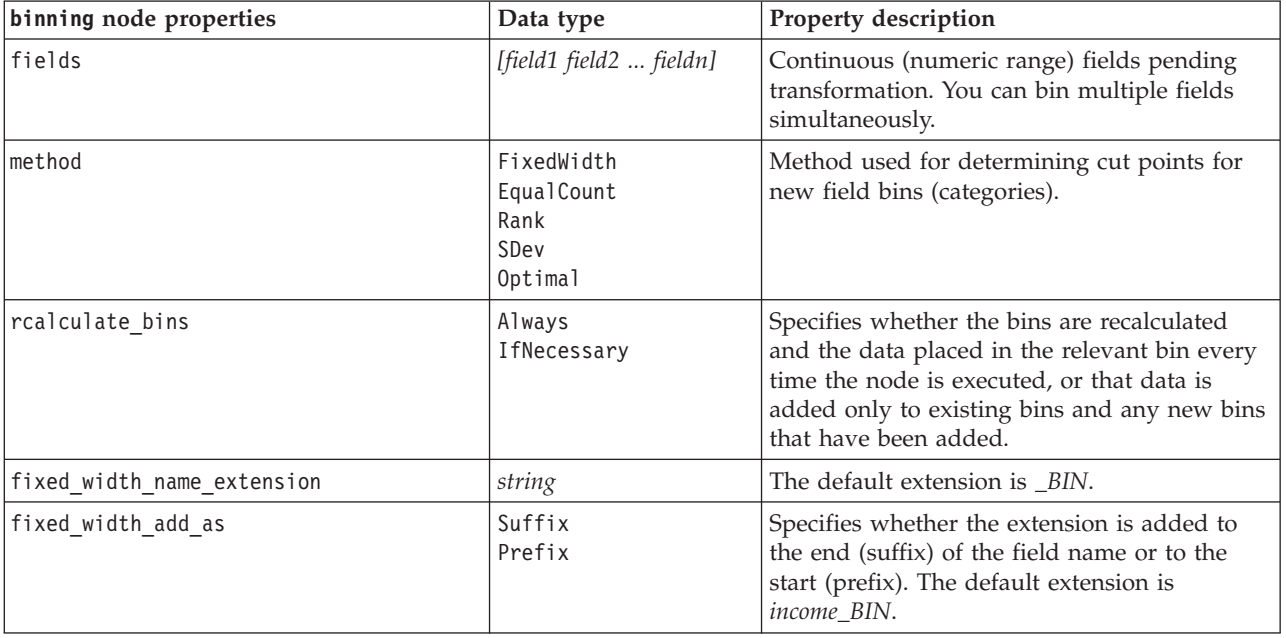

*Table 59. binning node properties (continued)*.

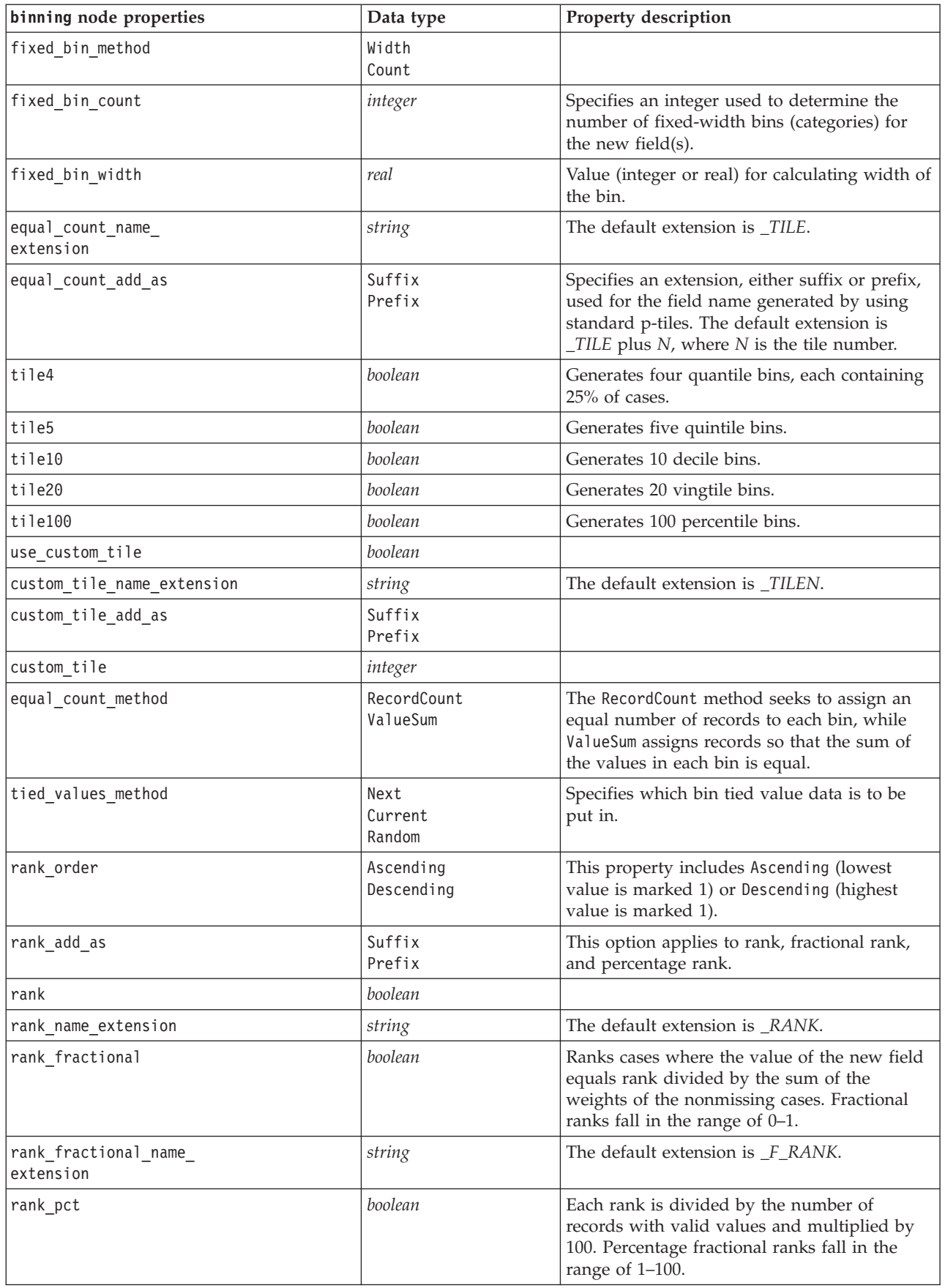

*Table 59. binning node properties (continued)*.

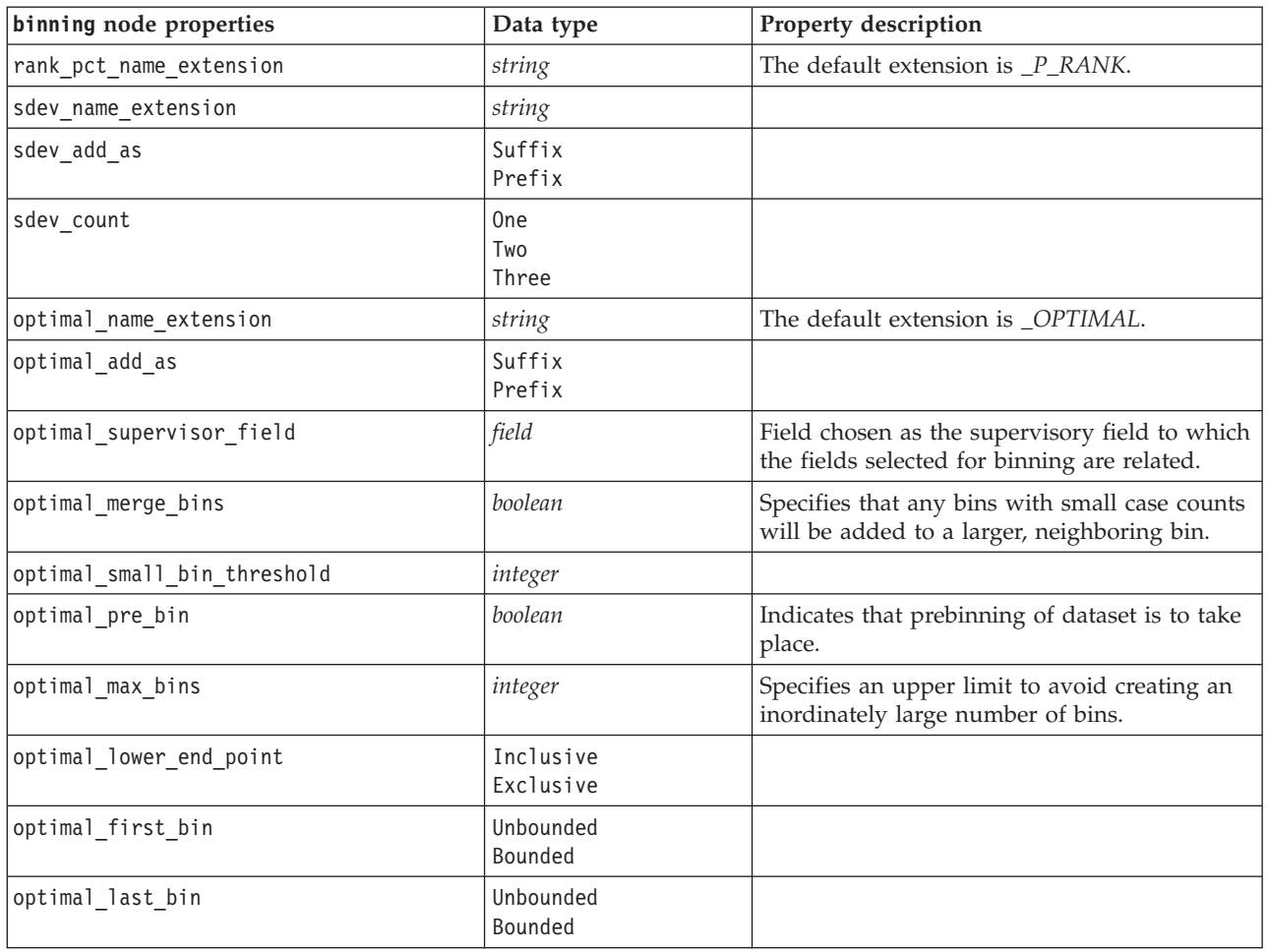

### **derive Node Properties**

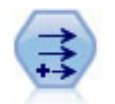

The Derive node modifies data values or creates new fields from one or more existing fields. It creates fields of type formula, flag, nominal, state, count, and conditional.

#### *Table 60. derive node properties*.

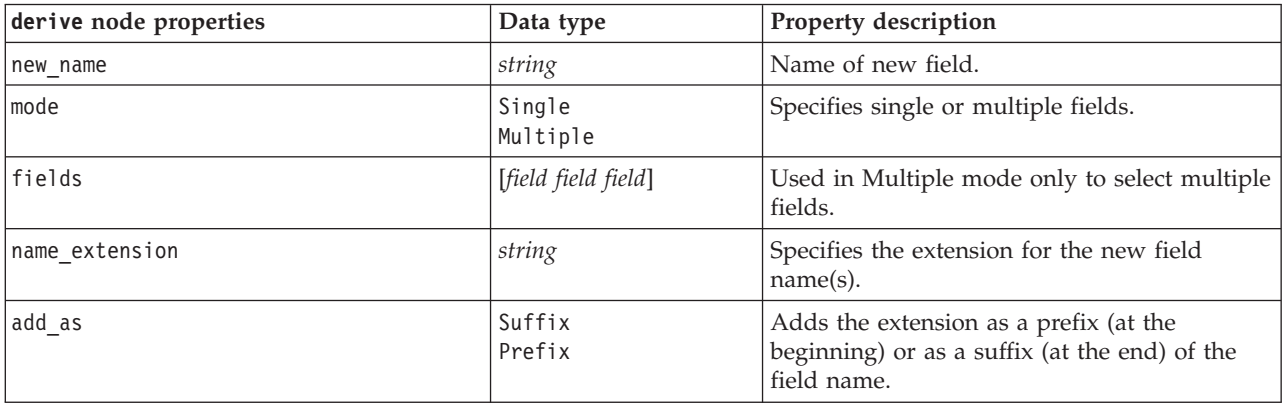

*Table 60. derive node properties (continued)*.

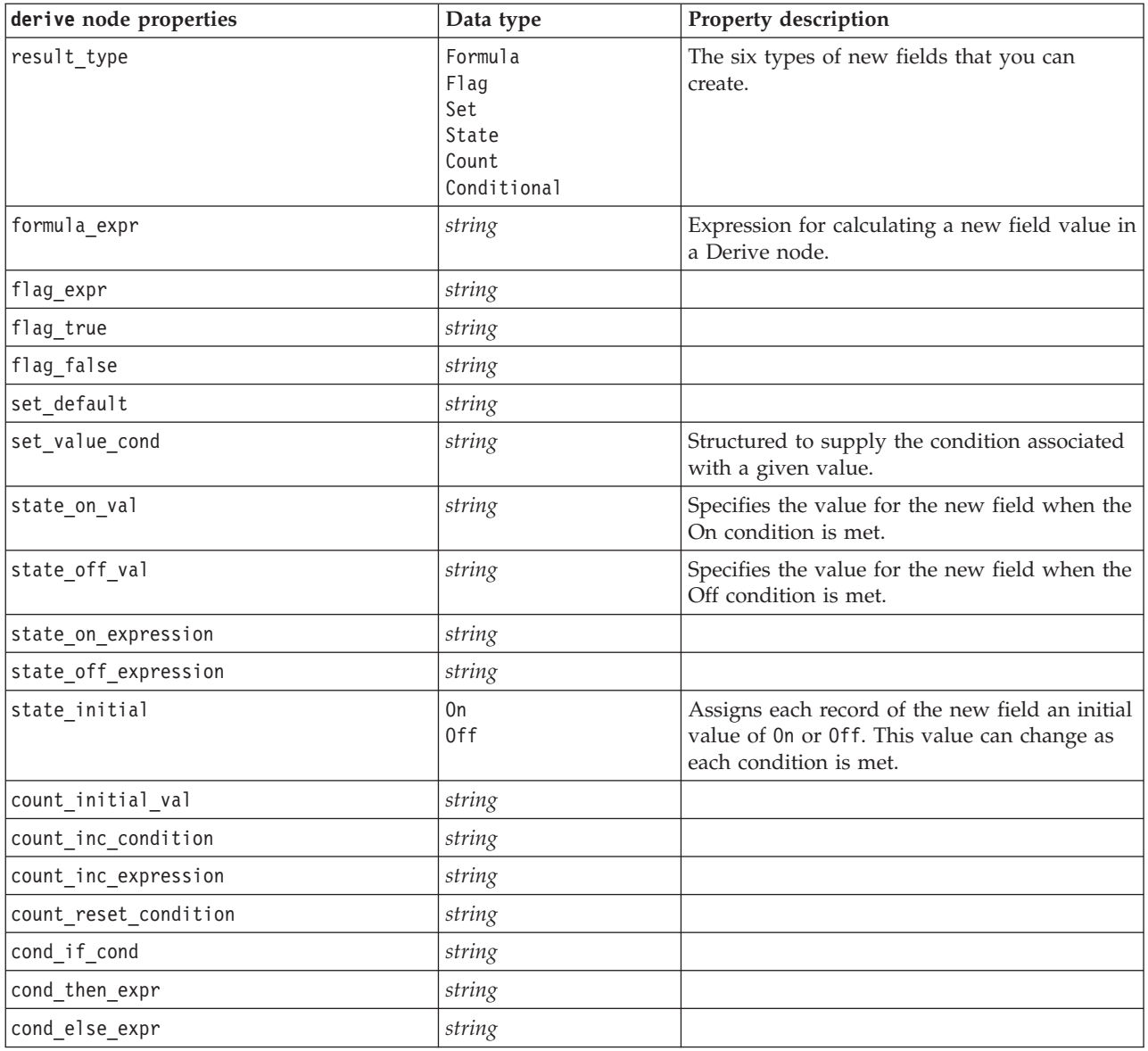

### **ensemble Node Properties**

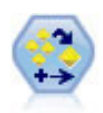

The Ensemble node combines two or more model nuggets to obtain more accurate predictions than can be gained from any one model.

*Table 61. ensemble node properties*.

| ensemble node properties       | Data type | Property description                                                                 |
|--------------------------------|-----------|--------------------------------------------------------------------------------------|
| ensemble target field          | field     | Specifies the target field for all<br>models used in the ensemble.                   |
| filter individual model output | boolean   | Specifies whether scoring results<br>from individual models should be<br>suppressed. |

*Table 61. ensemble node properties (continued)*.

| ensemble node properties  | Data type                                                                                                    | Property description                                                                                                    |
|---------------------------|----------------------------------------------------------------------------------------------------|----------------------------------------------------------------------------------------------------|
| flag_ensemble_method      | Voting<br>ConfidenceWeightedVoting<br>RawPropensityWeightedVoting<br>AdjustedPropensityWeightedVoting<br>HighestConfidence<br>AverageRawPropensity<br>AverageAdjustedPropensity | Specifies the method used to<br>determine the ensemble score. This<br>setting applies only if the selected<br>target is a flag field.                                                                                                    |
| set_ensemble_method       | Voting<br>ConfidenceWeightedVoting<br>HighestConfidence                                                                                                    | Specifies the method used to<br>determine the ensemble score. This<br>setting applies only if the selected<br>target is a nominal field.                                                                                                    |
| flag voting tie selection | Random<br>HighestConfidence<br>RawPropensity<br>AdjustedPropensity                                                                                                    | If a voting method is selected,<br>specifies how ties are resolved. This<br>setting applies only if the selected<br>target is a flag field.                                                                                                  |
| set_voting_tie_selection  | Random<br>HighestConfidence                                                                                                    | If a voting method is selected,<br>specifies how ties are resolved. This<br>setting applies only if the selected<br>target is a nominal field.                                                                                               |
| calculate_standard_error  | boolean                                                                                                    | If the target field is continuous, a<br>standard error calculation is run by<br>default to calculate the difference<br>between the measured or estimated<br>values and the true values; and to<br>show how close those estimates<br>matched. |

#### **filler Node Properties**

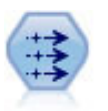

The Filler node replaces field values and changes storage. You can choose to replace values based on a CLEM condition, such as @BLANK(@FIELD). Alternatively, you can choose to replace all blanks or null values with a specific value. A Filler node is often used together with a Type node to replace missing values.

*Table 62. filler node properties*.

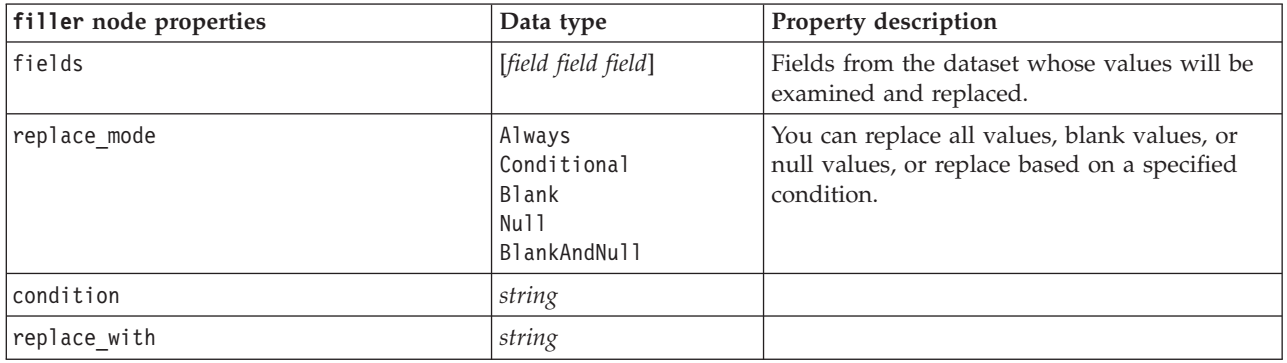

#### **filter Node Properties**

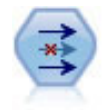

The Filter node filters (discards) fields, renames fields, and maps fields from one source node to another.

**Using the default\_include property.** Note that setting the value of the default\_include property does not automatically include or exclude all fields; it simply determines the default for the current selection. This is functionally equivalent to clicking the **Include fields by default** button in the Filter node dialog box.

*Table 63. filter node properties*.

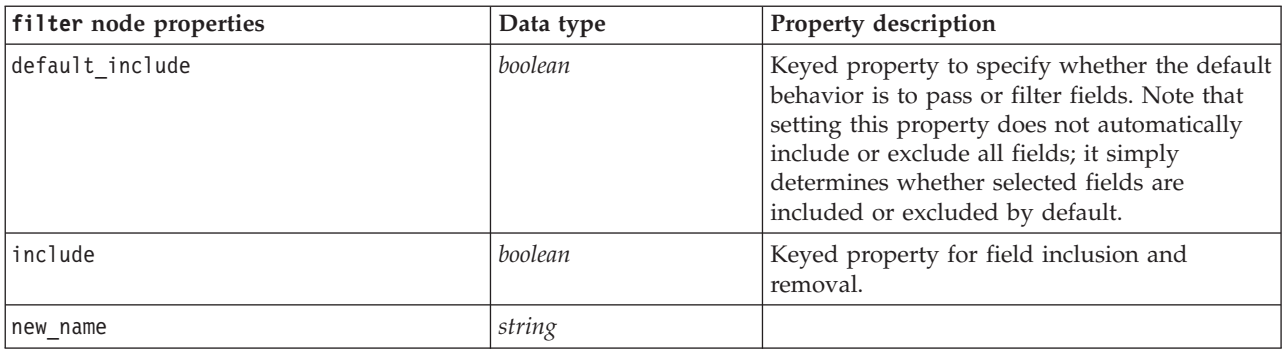

#### **history Node Properties**

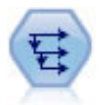

The History node creates new fields containing data from fields in previous records. History nodes are most often used for sequential data, such as time series data. Before using a History node, you may want to sort the data using a Sort node.

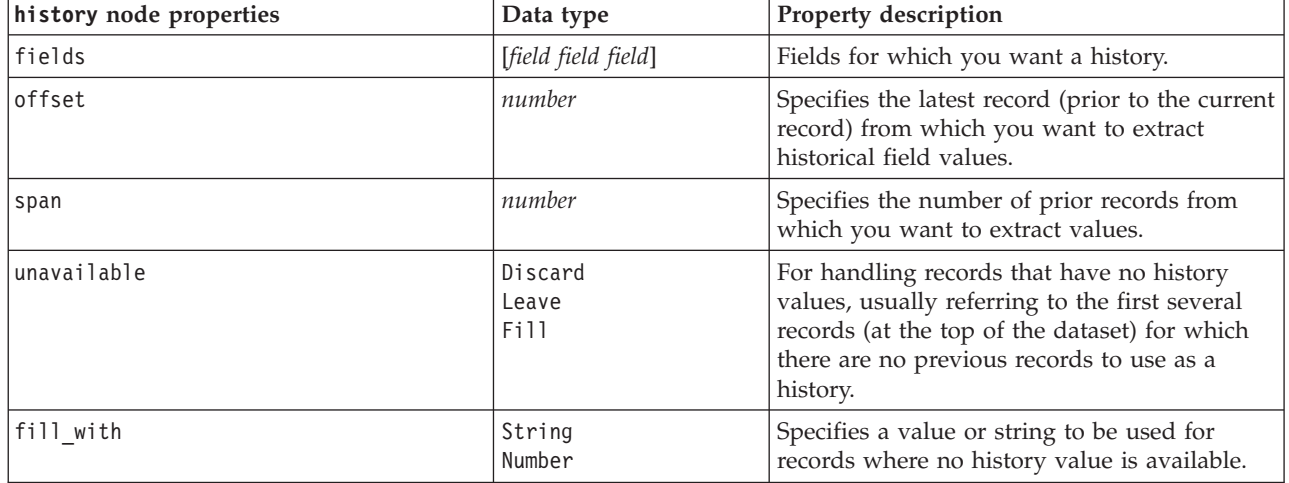

*Table 64. history node properties*.

#### **partition Node Properties**

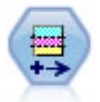

The Partition node generates a partition field, which splits the data into separate subsets for the training, testing, and validation stages of model building.

*Table 65. partition node properties*.

| partition node properties | Data type                         | Property description                                                                                                    |
|---------------------------|-----------------------------------|----------------------------------------------------------------------------------------------------|
| new name                  | string                            | Name of the partition field generated by the<br>node.                                                                                                    |
| create validation         | boolean                           | Specifies whether a validation partition should<br>be created.                                                                                                    |
| training size             | integer                           | Percentage of records (0-100) to be allocated to<br>the training partition.                                                                                                    |
| testing_size              | integer                           | Percentage of records $(0-100)$ to be allocated to<br>the testing partition.                                                                                                    |
| validation size           | integer                           | Percentage of records (0-100) to be allocated to<br>the validation partition. Ignored if a validation<br>partition is not created.                                                                                       |
| training_label            | string                            | Label for the training partition.                                                                                                    |
| testing label             | string                            | Label for the testing partition.                                                                                                    |
| validation label          | string                            | Label for the validation partition. Ignored if a<br>validation partition is not created.                                                                                                    |
| value mode                | System<br>SystemAndLabel<br>Labe] | Specifies the values used to represent each<br>partition in the data. For example, the training<br>sample can be represented by the system integer<br>1, the label Training, or a combination of the<br>two, 1_Training. |
| set_random_seed           | boolean                           | Specifies whether a user-specified random seed<br>should be used.                                                                                                    |
| random_seed               | integer                           | A user-specified random seed value. For this<br>value to be used, set_random_seed must be set to<br>True.                                                                                                    |
| enable_sql_generation     | boolean                           | Specifies whether to use SQL pushback to assign<br>records to partitions.                                                                                                    |
| unique field              |                                   | Specifies the input field used to ensure that<br>records are assigned to partitions in a random<br>but repeatable way. For this value to be used,<br>enable sql generation must be set to True.                          |

#### **reclassify Node Properties**

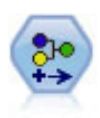

The Reclassify node transforms one set of categorical values to another. Reclassification is useful for collapsing categories or regrouping data for analysis.

*Table 66. reclassify node properties*.

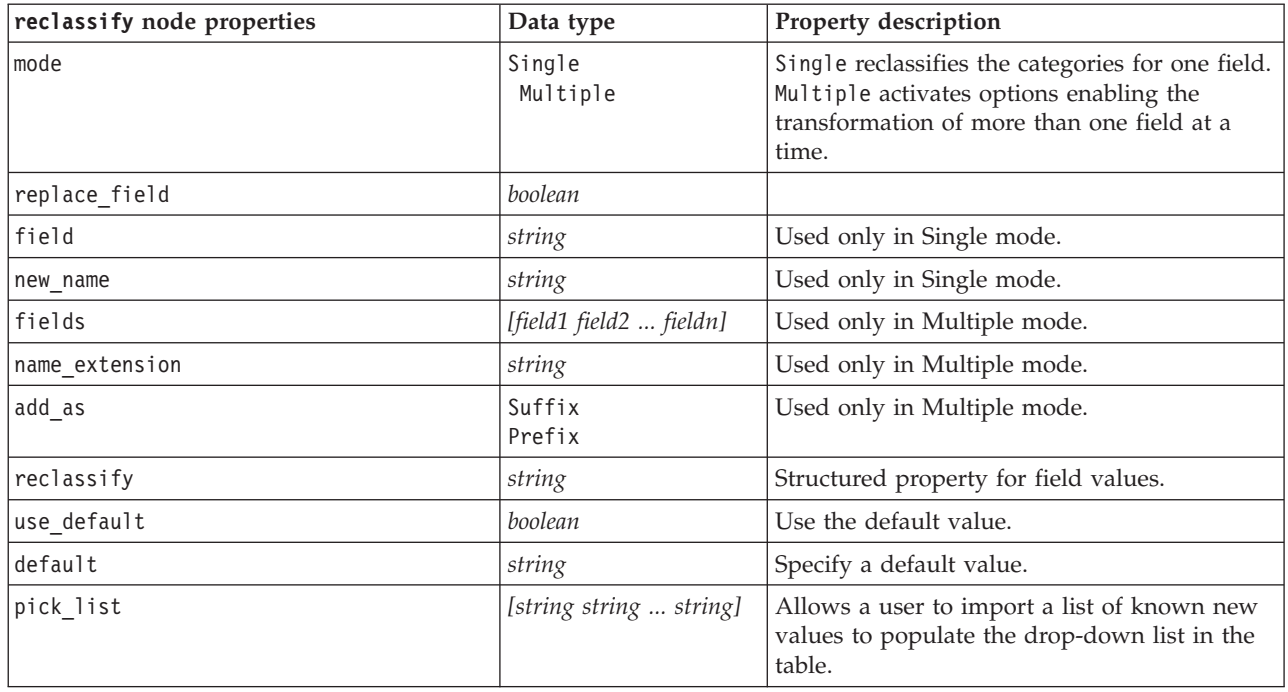

#### **reorder Node Properties**

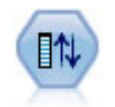

The Field Reorder node defines the natural order used to display fields downstream. This order affects the display of fields in a variety of places, such as tables, lists, and the Field Chooser. This operation is useful when working with wide datasets to make fields of interest more visible.

*Table 67. reorder node properties*.

| reorder node properties | Data type               | Property description                                            |
|-------------------------|-------------------------|-----------------------------------------------------------------|
| Imode                   | Custom<br>Auto          | You can sort values automatically or specify a<br>custom order. |
| sort by                 | Name<br>Type<br>Storage |                                                                 |
| ascending               | boolean                 |                                                                 |
| start fields            | [field1 field2  fieldn] | New fields are inserted after these fields.                     |
| end fields              | [field1 field2  fieldn] | New fields are inserted before these fields.                    |

#### **restructure Node Properties**

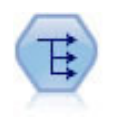

The Restructure node converts a nominal or flag field into a group of fields that can be populated with the values of yet another field. For example, given a field named *payment type*, with values of *credit*, *cash*, and *debit*, three new fields would be created (*credit*, *cash*, *debit*), each of which might contain the value of the actual payment made.

*Table 68. restructure node properties*.

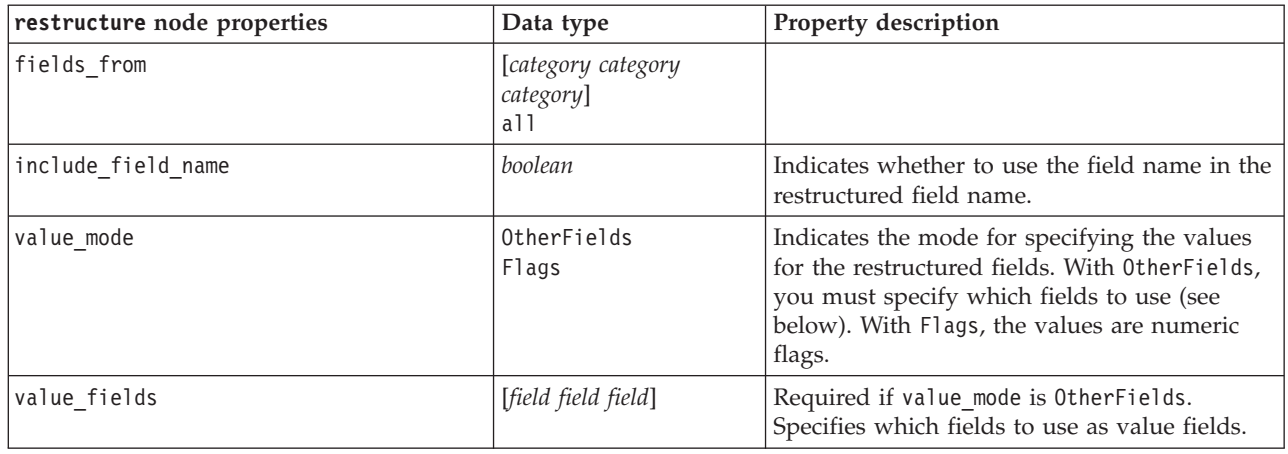

#### **rfmanalysis Node Properties**

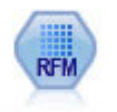

The Recency, Frequency, Monetary (RFM) Analysis node enables you to determine quantitatively which customers are likely to be the best ones by examining how recently they last purchased from you (recency), how often they purchased (frequency), and how much they spent over all transactions (monetary).

*Table 69. rfmanalysis node properties*.

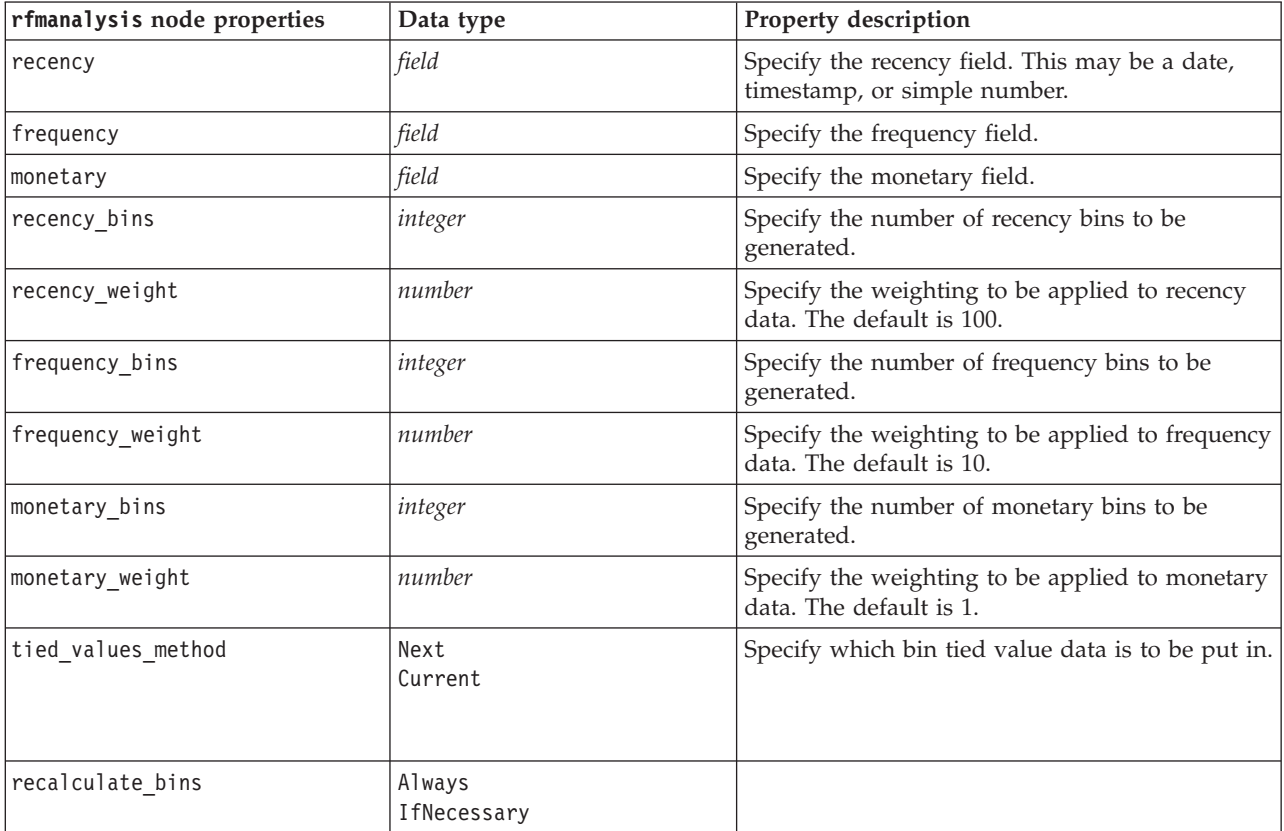
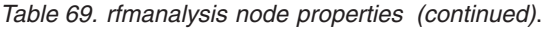

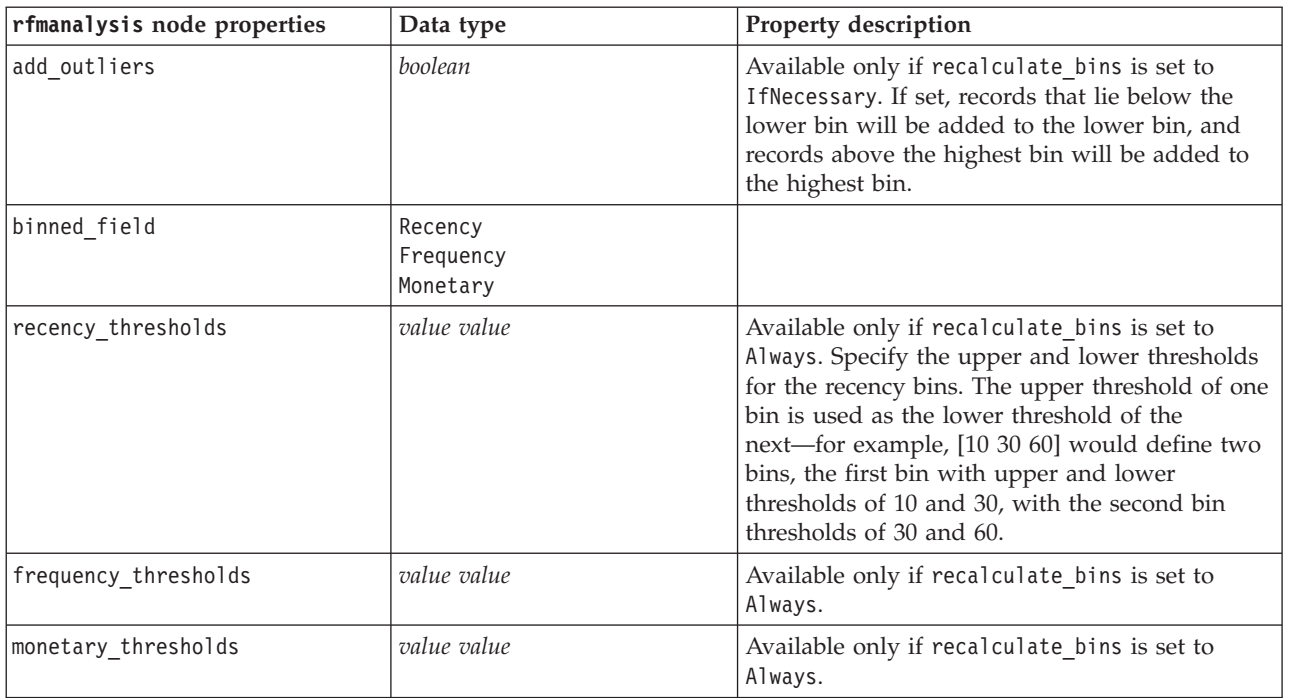

## **settoflag Node Properties**

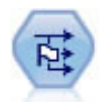

The Set to Flag node derives multiple flag fields based on the categorical values defined for one or more nominal fields.

*Table 70. settoflag node properties*.

| settoflag node properties | Data type                              | Property description                                                                                                    |
|---------------------------|----------------------------------------|----------------------------------------------------------------------------------------------------|
| fields from               | [category category<br>category]<br>a11 |                                                                                                    |
| true value                | string                                 | Specifies the true value used by the node<br>when setting a flag. The default is T.                                     |
| false value               | string                                 | Specifies the false value used by the node<br>when setting a flag. The default is F.                                    |
| use extension             | boolean                                | Use an extension as a suffix or prefix to the<br>new flag field.                                                        |
| extension                 | string                                 |                                                                                                    |
| add as                    | Suffix<br>Prefix                       | Specifies whether the extension is added as a<br>suffix or prefix.                                                      |
| aggregate                 | boolean                                | Groups records together based on key fields.<br>All flag fields in a group are enabled if any<br>record is set to true. |
| keys                      | [field field field]                    | Key fields.                                                                                                    |

### **statisticstransform Node Properties**

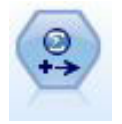

The Statistics Transform node runs a selection of IBM SPSS Statistics syntax commands against data sources in IBM SPSS Modeler. This node requires a licensed copy of IBM SPSS Statistics.

The properties for this node are described under ["statisticstransform Node Properties" on page 227.](#page-232-0)

### **timeintervals Node Properties**

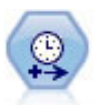

The Time Intervals node specifies intervals and creates labels (if needed) for modeling time series data. If values are not evenly spaced, the node can pad or aggregate values as needed to generate a uniform interval between records.

*Table 71. timeintervals node properties*.

| timeintervals node properties | Data type                                                                                                    | Property description                                                                                                    |
|-------------------------------|----------------------------------------------------------------------------------------------------|----------------------------------------------------------------------------------------------------|
| interval_type                 | None<br>Periods<br>CyclicPeriods<br>Years<br>Ouarters<br>Months<br>DaysPerWeek<br>DaysNonPeriodic<br>HoursPerDay<br>HoursNonPeriodic<br>MinutesPerDay<br>MinutesNonPeriodic<br>SecondsPerDay<br>SecondsNonPeriodic |                                                                                                    |
| mode                          | Labe <sub>1</sub><br>Create                                                                                                    | Specifies whether you want to label records<br>consecutively or build the series based on a<br>specified date, timestamp, or time field. |
| field                         | field                                                                                                    | When building the series from the data,<br>specifies the field that indicates the date or<br>time for each record.                       |
| period start                  | integer                                                                                                    | Specifies the starting interval for periods or<br>cyclic periods                                                                         |
| cycle_start                   | integer                                                                                                    | Starting cycle for cyclic periods.                                                                                                    |
| year start                    | integer                                                                                                    | For interval types where applicable, year in<br>which the first interval falls.                                                          |
| quarter start                 | integer                                                                                                    | For interval types where applicable, quarter<br>in which the first interval falls.                                                       |

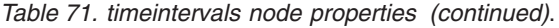

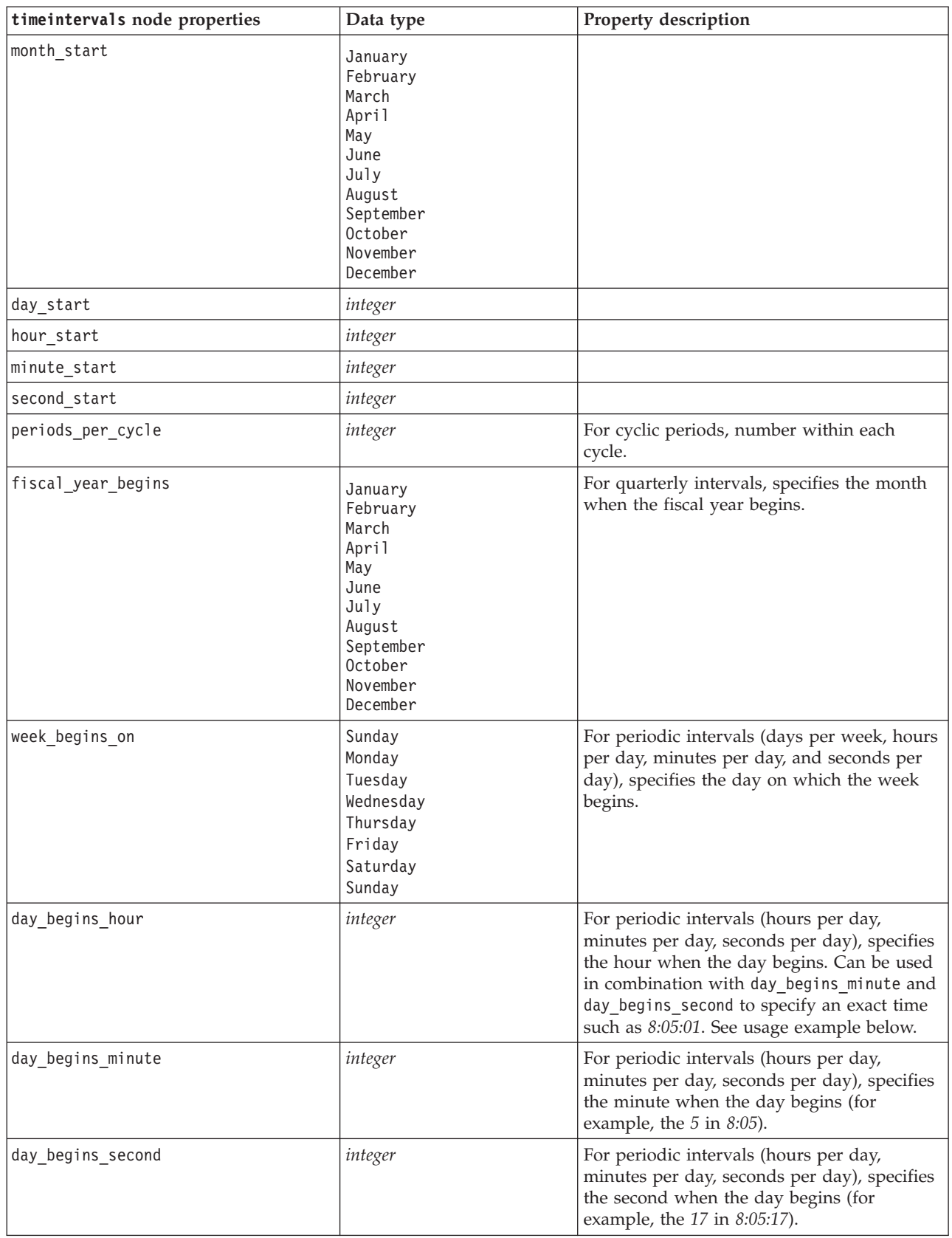

*Table 71. timeintervals node properties (continued)*.

| timeintervals node properties  | Data type                                                                                                    | Property description                                                                                                    |
|--------------------------------|----------------------------------------------------------------------------------------------------|----------------------------------------------------------------------------------------------------|
| days_per_week                  | integer                                                                                                    | For periodic intervals (days per week, hours<br>per day, minutes per day, and seconds per<br>day), specifies the number of days per week. |
| hours_per_day                  | integer                                                                                                    | For periodic intervals (hours per day,<br>minutes per day, and seconds per day),<br>specifies the number of hours in the day.             |
| interval_increment             | 1<br>$\sqrt{2}$<br>3<br>4<br>5<br>6<br>10<br>15<br>20<br>30                                                                                                    | For minutes per day and seconds per day,<br>specifies the number of minutes or seconds<br>to increment for each record.                   |
| field_name_extension           | string                                                                                                    |                                                                                                    |
| field_name_extension_as_prefix | boolean                                                                                                    |                                                                                                    |
| date_format                    | "DDMMYY"<br>"MMDDYY"<br>"YYMMDD"<br>"YYYYMMDD"<br>"YYYYDDD"<br>DAY<br>MONTH<br>"DD-MM-YY"<br>"DD-MM-YYYY"<br>"MM-DD-YY"<br>"MM-DD-YYYY"<br>"DD-MON-YY"<br>"DD-MON-YYYY"<br>"YYYY-MM-DD"<br>"DD.MM.YY"<br>"DD.MM.YYYY"<br>"MM.DD.YY"<br>"MM.DD.YYYY"<br>"DD.MON.YY"<br>"DD.MON.YYYY"<br>"DD/MM/YY"<br>"DD/MM/YYYY"<br>"MM/DD/YY"<br>"MM/DD/YYYY"<br>"DD/MON/YY"<br>"DD/MON/YYYY"<br>MON YYYY<br>q Q YYYY<br>ww WK YYYY |                                                                                                    |

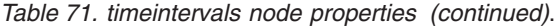

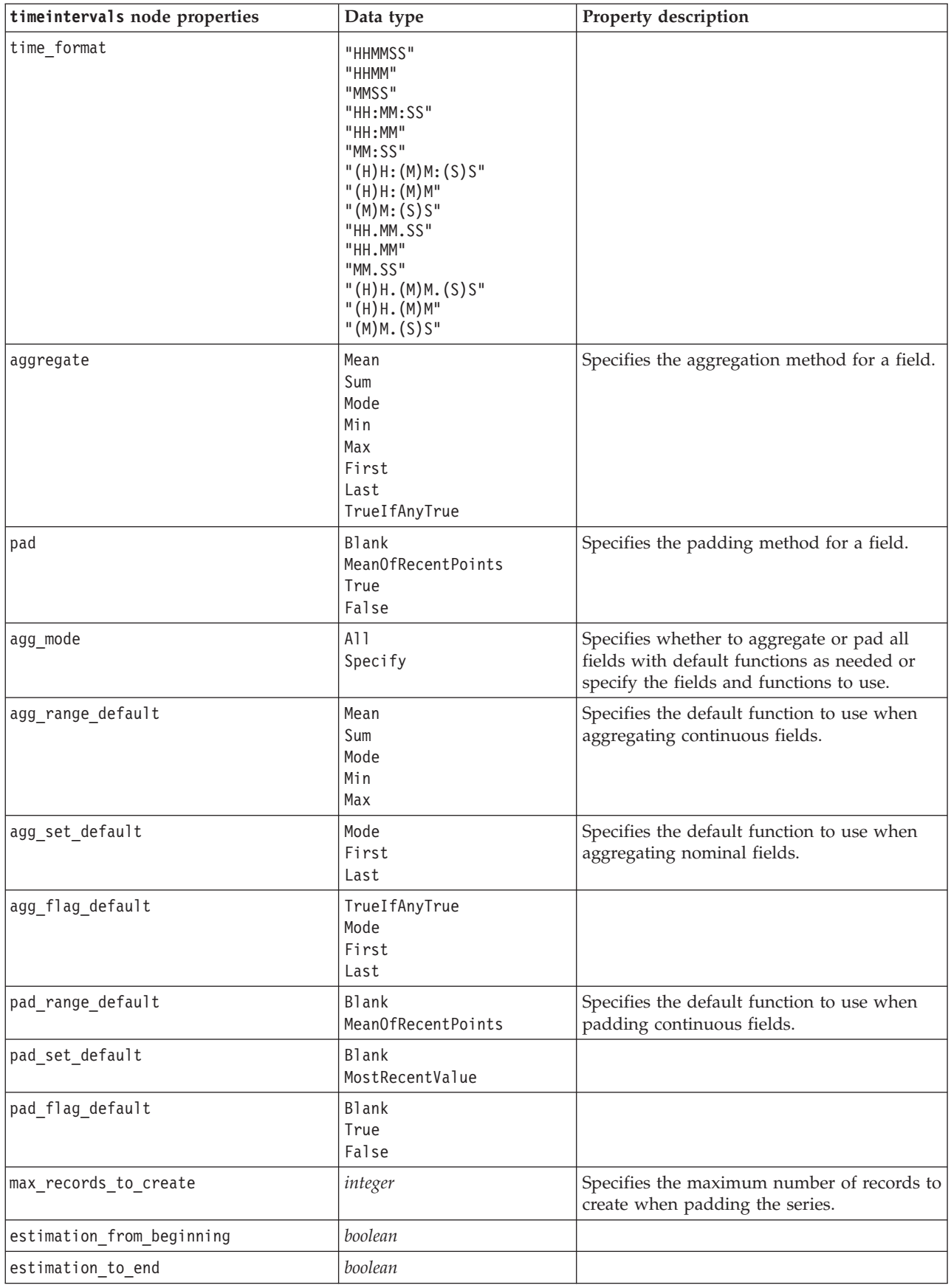

*Table 71. timeintervals node properties (continued)*.

| timeintervals node properties | Data type | Property description |
|-------------------------------|-----------|----------------------|
| estimation start offset       | integer   |                      |
| estimation num holdouts       | integer   |                      |
| create future records         | boolean   |                      |
| num future records            | integer   |                      |
| create future field           | boolean   |                      |
| future field name             | string    |                      |

### **transpose Node Properties**

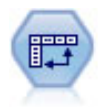

The Transpose node swaps the data in rows and columns so that records become fields and fields become records.

*Table 72. transpose node properties*.

| transpose node properties | Data type                   | <b>Property description</b>                                                                                                    |
|---------------------------|-----------------------------|----------------------------------------------------------------------------------------------------|
| transposed names          | Prefix<br>Read              | New field names can be generated automatically<br>based on a specified prefix, or they can be read<br>from an existing field in the data.                                |
| prefix                    | string                      |                                                                                                    |
| num new fields            | integer                     | When using a prefix, specifies the maximum<br>number of new fields to create.                                                                                            |
| read from field           | field                       | Field from which names are read. This must be<br>an instantiated field or an error will occur when<br>the node is executed.                                              |
| max_num_fields            | integer                     | When reading names from a field, specifies an<br>upper limit to avoid creating an inordinately<br>large number of fields.                                                |
| transpose type            | Numeric<br>String<br>Custom | By default, only continuous (numeric range)<br>fields are transposed, but you can choose a<br>custom subset of numeric fields or transpose all<br>string fields instead. |
| transpose_fields          | [field field field]         | Specifies the fields to transpose when the Custom<br>option is used.                                                                                                    |
| id field_name             | field                       |                                                                                                    |

### **type Node Properties**

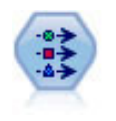

The Type node specifies field metadata and properties. For example, you can specify a measurement level (continuous, nominal, ordinal, or flag) for each field, set options for handling missing values and system nulls, set the role of a field for modeling purposes, specify field and value labels, and specify values for a field.

Note that in some cases you may need to fully instantiate the Type node in order for other nodes to work correctly, such as the fields from property of the Set to Flag node. You can simply connect a Table node and execute it to instantiate the fields.

*Table 73. type node properties*.

| type node properties | Data type                                                                      | Property description                                                                                                    |
|----------------------|--------------------------------------------------------------------------------|----------------------------------------------------------------------------------------------------|
| direction            | Input<br>Target<br>Both<br>None<br>Partition<br>Split<br>Frequency<br>RecordID | Keyed property for field roles.<br>Note: The values In and Out are now<br>deprecated. Support for them may be<br>withdrawn in a future release.                                                                                                    |
| type                 | Range<br>Flag<br>Set<br>Typeless<br>Discrete<br>OrderedSet<br>Default          | Measurement level of the field (previously<br>called the "type" of field). Setting type to<br>Default will clear any values parameter<br>setting, and if value_mode has the value<br>Specify, it will be reset to Read. If<br>value mode is set to Pass or Read,<br>setting type will not affect value_mode.<br>Note: The data types used internally differ<br>from those visible in the type node. The<br>correspondence is as follows:<br>Range -> Continuous<br>Set - $>$ Nominal<br>OrderedSet -> Ordinal<br>Discrete- > Categorical |
| storage              | Unknown<br>String<br>Integer<br>Real<br>Time<br>Date<br>Timestamp              | Read-only keyed property for field storage<br>type.                                                                                                    |
| check                | None<br>Nullify<br>Coerce<br>Discard<br>Warn<br>Abort                          | Keyed property for field type and range<br>checking.                                                                                                    |
| values               | [value value]                                                                  | For continuous fields, the first value is the<br>minimum, and the last value is the maximum.<br>For nominal fields, specify all values. For flag<br>fields, the first value represents <i>false</i> , and the<br>last value represents true. Setting this property<br>automatically sets the value_mode property to<br>Specify.                                                                                                    |
| value_mode           | Read<br>Pass<br>Read+<br>Current<br>Specify                                    | Determines how values are set. Note that you<br>cannot set this property to Specify directly; to<br>use specific values, set the values property.                                                                                                    |
| extend_values        | boolean                                                                        | Applies when value mode is set to Read. Set to<br>T to add newly read values to any existing<br>values for the field. Set to F to discard existing<br>values in favor of the newly read values.                                                                                                    |
| enable_missing       | boolean                                                                        | When set to T, activates tracking of missing<br>values for the field.                                                                                                    |
| missing_values       | [value value ]                                                                 | Specifies data values that denote missing data.                                                                                                    |

*Table 73. type node properties (continued)*.

| type node properties | Data type                                                                                                    | Property description                                                                                                    |
|----------------------|----------------------------------------------------------------------------------------------------|----------------------------------------------------------------------------------------------------|
| range_missing        | boolean                                                                                                    | Specifies whether a missing-value (blank)<br>range is defined for a field.                                                                                     |
| missing_lower        | string                                                                                                    | When range_missing is true, specifies the<br>lower bound of the missing-value range.                                                                           |
| missing_upper        | string                                                                                                    | When range_missing is true, specifies the<br>upper bound of the missing-value range.                                                                           |
| null_missing         | boolean                                                                                                    | When set to T, nulls (undefined values that are<br>displayed as \$null\$ in the software) are<br>considered missing values.                                    |
| whitespace_missing   | boolean                                                                                                    | When set to T, values containing only white<br>space (spaces, tabs, and new lines) are<br>considered missing values.                                           |
| description          | string                                                                                                    | Specifies the description for a field.                                                                                                    |
| value_labels         | [{Value LabelString} {<br>Value LabelString} ]                                                                                                    | Used to specify labels for value pairs.                                                                                                    |
| display_places       | integer                                                                                                    | Sets the number of decimal places for the field<br>when displayed (applies only to fields with<br>REAL storage). A value of -1 will use the<br>stream default. |
| export_places        | integer                                                                                                    | Sets the number of decimal places for the field<br>when exported (applies only to fields with<br>REAL storage). A value of -1 will use the<br>stream default.  |
| decimal_separator    | <b>DEFAULT</b><br><b>PERIOD</b><br>COMMA                                                                                                    | Sets the decimal separator for the field<br>(applies only to fields with REAL storage).                                                                        |
| date_format          | "DDMMYY"<br>"MMDDYY"<br>"YYMMDD"<br>"YYYYMMDD"<br>"YYYYDDD"<br>DAY<br>MONTH<br>"DD-MM-YY"<br>"DD-MM-YYYY"<br>"MM-DD-YY"<br>"MM-DD-YYYY"<br>"DD-MON-YY"<br>"DD-MON-YYYY"<br>"YYYY-MM-DD"<br>"DD.MM.YY"<br>"DD.MM.YYYY"<br>"MM.DD.YY"<br>"MM.DD.YYYY"<br>"DD.MON.YY"<br>"DD.MON.YYYY"<br>"DD/MM/YY"<br>"DD/MM/YYYY"<br>"MM/DD/YY"<br>"MM/DD/YYYY"<br>"DD/MON/YY"<br>"DD/MON/YYYY"<br>MON YYYY<br>q Q YYYY<br>ww WK YYYY | Sets the date format for the field (applies only<br>to fields with DATE or TIMESTAMP storage).                                                                 |

*Table 73. type node properties (continued)*.

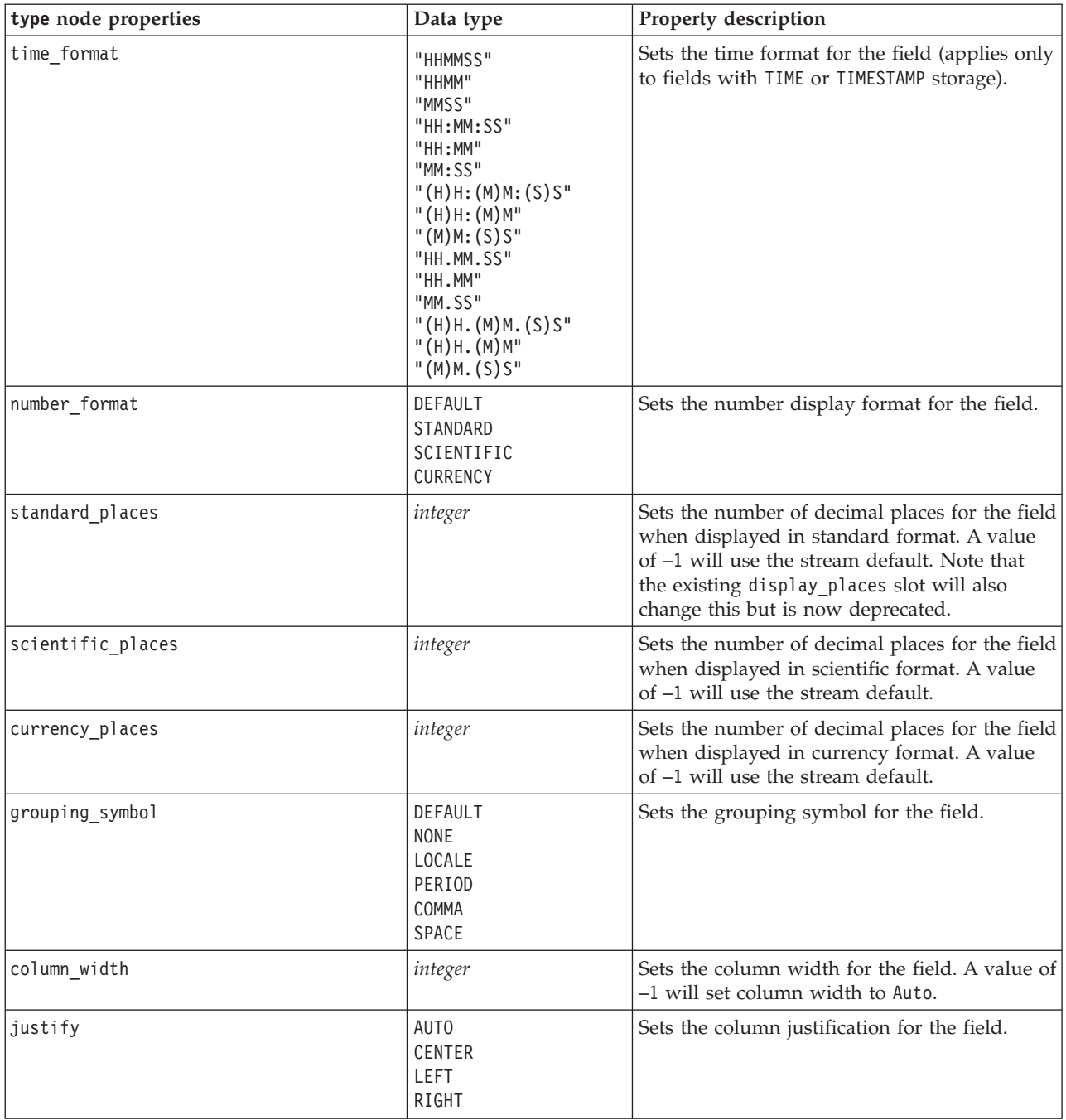

# **Chapter 12. Graph Node Properties**

## **Graph Node Common Properties**

This section describes the properties available for graph nodes, including common properties and properties that are specific to each node type.

| Common graph node properties | Data type                                                        | <b>Property description</b>                                                                                                    |
|------------------------------|------------------------------------------------------------------|----------------------------------------------------------------------------------------------------|
| title                        | string                                                           | Specifies the title. Example: "This is a title."                                                                                                    |
| caption                      | string                                                           | Specifies the caption. Example: "This is a caption."                                                                                                    |
| output mode                  | Screen<br>File                                                   | Specifies whether output from the graph node is<br>displayed or written to a file.                                                                                                    |
| output format                | <b>BMP</b><br>JPEG<br><b>PNG</b><br><b>HTML</b><br>output (.cou) | Specifies the type of output. The exact type of output<br>allowed for each node varies.                                                                                                    |
| full_filename                | string                                                           | Specifies the target path and filename for output<br>generated from the graph node.                                                                                                    |
| use graph size               | boolean                                                          | Controls whether the graph is sized explicitly, using<br>the width and height properties below. Affects only<br>graphs that are output to screen. Not available for the<br>Distribution node. |
| graph width                  | number                                                           | When use graph size is True, sets the graph width in<br>pixels.                                                                                                    |
| graph height                 | number                                                           | When use_graph_size is True, sets the graph height<br>in pixels.                                                                                                    |

*Table 74. Common graph node properties*.

#### **Notes**

**Turning off optional fields.** Optional fields, such as an overlay field for plots, can be turned off by setting the property value to " " (empty string).

**Specifying colors.** The colors for titles, captions, backgrounds, and labels can be specified by using the hexadecimal strings starting with the hash (#) symbol.

The first two digits specify the red content; the middle two digits specify the green content; and the last two digits specify the blue content. Each digit can take a value in the range 0–9 or A–F. Together, these values can specify a red-green-blue, or RGB, color.

*Note*: When specifying colors in RGB, you can use the Field Chooser in the user interface to determine the correct color code. Simply hover over the color to activate a ToolTip with the desired information.

### **collection Node Properties**

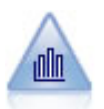

The Collection node shows the distribution of values for one numeric field relative to the values of another. (It creates graphs that are similar to histograms.) It is useful for illustrating a variable or field whose values change over time. Using 3-D graphing, you can also include a symbolic axis displaying distributions by category.

| collection node properties | Data type                         | Property description                                                     |
|----------------------------|-----------------------------------|--------------------------------------------------------------------------|
| over field                 | field                             |                                                                          |
| over_label_auto            | boolean                           |                                                                          |
| over_label                 | string                            |                                                                          |
| collect_field              | field                             |                                                                          |
| collect_label_auto         | boolean                           |                                                                          |
| collect label              | string                            |                                                                          |
| three D                    | boolean                           |                                                                          |
| by field                   | field                             |                                                                          |
| by label auto              | boolean                           |                                                                          |
| by_label                   | string                            |                                                                          |
| operation                  | Sum<br>Mean<br>Min<br>Max<br>SDev |                                                                          |
| color_field                | string                            |                                                                          |
| panel_field                | string                            |                                                                          |
| animation_field            | string                            |                                                                          |
| range_mode                 | Automatic<br>UserDefined          |                                                                          |
| range_min                  | number                            |                                                                          |
| range_max                  | number                            |                                                                          |
| bins                       | ByNumber<br>ByWidth               |                                                                          |
| num bins                   | number                            |                                                                          |
| bin_width                  | number                            |                                                                          |
| use_grid                   | boolean                           |                                                                          |
| graph_background           | color                             | Standard graph colors are described at the<br>beginning of this section. |
| page_background            | color                             | Standard graph colors are described at the<br>beginning of this section. |

*Table 75. collection node properties*.

## **distribution Node Properties**

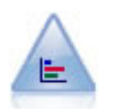

The Distribution node shows the occurrence of symbolic (categorical) values, such as mortgage type or gender. Typically, you might use the Distribution node to show imbalances in the data, which you could then rectify using a Balance node before creating a model.

*Table 76. distribution node properties*.

| distribution node properties | Data type               | Property description |
|------------------------------|-------------------------|----------------------|
| $ $ plot                     | SelectedFields<br>Flags |                      |

*Table 76. distribution node properties (continued)*.

| distribution node properties | Data type                        | Property description |
|------------------------------|----------------------------------|----------------------|
| $x$ _field                   | field                            |                      |
| color field                  | field                            | Overlay field.       |
| Inormalize                   | boolean                          |                      |
| sort mode                    | <b>ByOccurence</b><br>Alphabetic |                      |
| use proportional scale       | boolean                          |                      |

### **evaluation Node Properties**

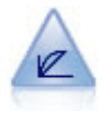

The Evaluation node helps to evaluate and compare predictive models. The evaluation chart shows how well models predict particular outcomes. It sorts records based on the predicted value and confidence of the prediction. It splits the records into groups of equal size (**quantiles**) and then plots the value of the business criterion for each quantile from highest to lowest. Multiple models are shown as separate lines in the plot.

*Table 77. evaluation node properties*.

| evaluation node properties | Data type                                                                  | Property description |
|----------------------------|----------------------------------------------------------------------------|----------------------|
| chart_type                 | Gains<br>Response<br>Lift<br>Profit<br>ROI<br>R <sub>O</sub> C             |                      |
| inc_baseline               | boolean                                                                    |                      |
| field_detection_method     | Metadata<br>Name                                                           |                      |
| use_fixed_cost             | boolean                                                                    |                      |
| $cost\_value$              | number                                                                     |                      |
| cost field                 | string                                                                     |                      |
| use_fixed_revenue          | boolean                                                                    |                      |
| revenue_value              | number                                                                     |                      |
| revenue_field              | string                                                                     |                      |
| use_fixed_weight           | boolean                                                                    |                      |
| weight_value               | number                                                                     |                      |
| weight_field               | field                                                                      |                      |
| $n$ _tile                  | Quartiles<br>Quintles<br>Deciles<br>Vingtiles<br>Percentiles<br>1000-tiles |                      |
| cumulative                 | flag                                                                       |                      |
| style                      | Line<br>Point                                                              |                      |

*Table 77. evaluation node properties (continued)*.

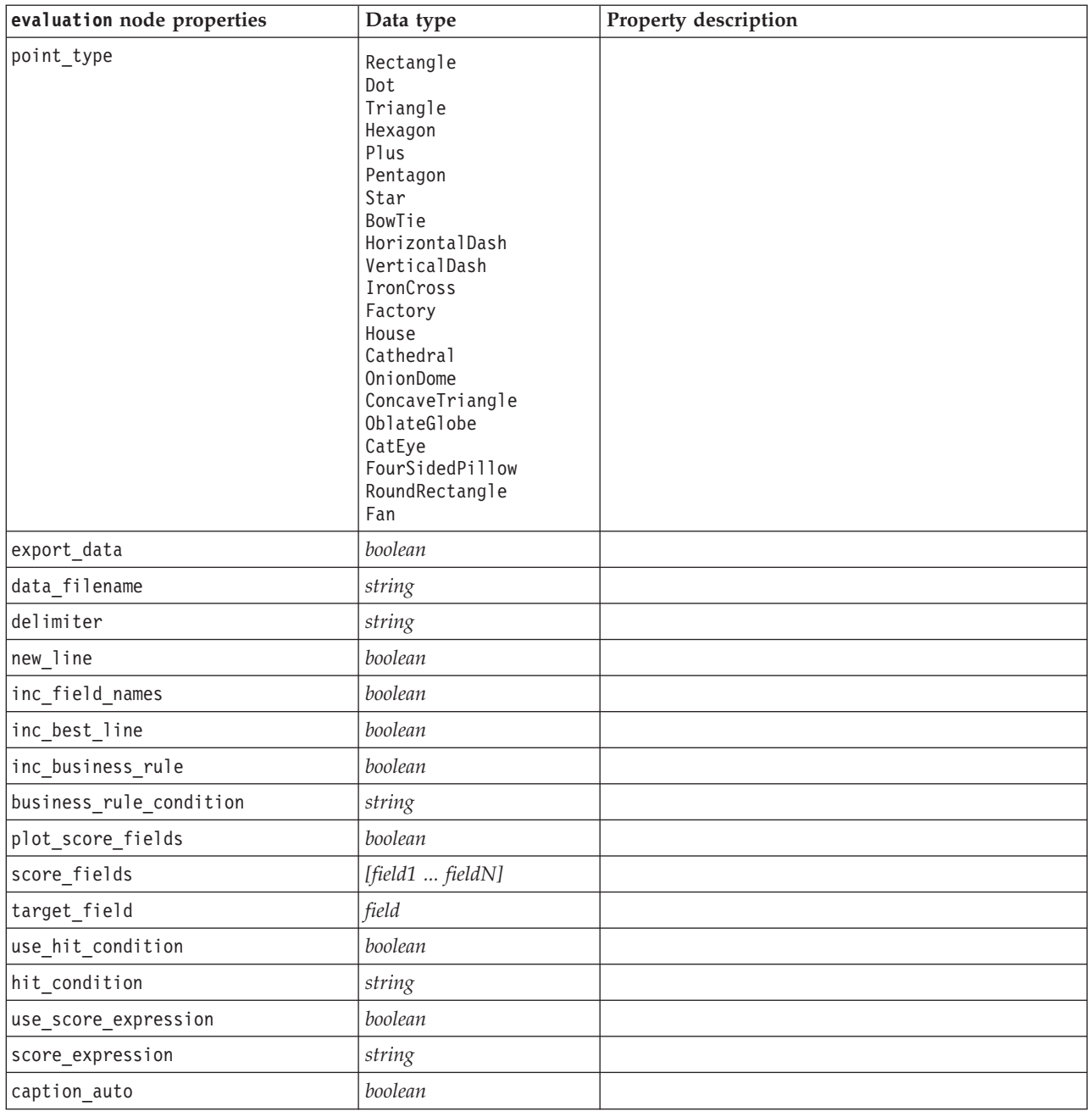

### **graphboard Node Properties**

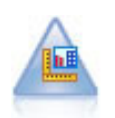

The Graphboard node offers many different types of graphs in one single node. Using this node, you can choose the data fields you want to explore and then select a graph from those available for the selected data. The node automatically filters out any graph types that would not work with the field choices.

*Note*: If you set a property that is not valid for the graph type (for example, specifying y\_field for a histogram), that property is ignored.

*Table 78. graphboard node properties*.

| graphboard node<br>properties | Data type                                                                                                    | Property description                                                     |
|-------------------------------|----------------------------------------------------------------------------------------------------|--------------------------------------------------------------------------|
| graph_type                    | 2DDotplot<br>3DArea<br>3DBar<br>3DDensity<br>3DHistogram<br>3DPie<br>3DScatterplot<br>Area<br>ArrowMap<br>Bar<br><b>BarCounts</b><br>BarCountsMap<br>BarMap<br>BinnedScatter<br>Boxplot<br>Bubble<br>ChoroplethMeans<br>ChoroplethMedians<br>ChoroplethSums<br>ChoroplethValues<br>ChoroplethCounts<br>CoordinateMap<br>CoordinateChoroplethMeans<br>CoordinateChoroplethMedians<br>CoordinateChoroplethSums<br>CoordinateChoroplethValues<br>CoordinateChoroplethCounts<br>Dotplot<br>Heatmap<br>HexBinScatter<br>Histogram<br>Line<br>LineChartMap<br>LineOverlayMap<br>Parallel<br>Path<br>Pie<br>PieCountMap<br>PieCounts<br>PieMap<br>PointOverlayMap<br>PolygonOverlayMap<br>Ribbon<br>Scatterplot<br>SPLOM<br>Surface | Identifies the graph type.                                               |
| x field                       | field                                                                                                    | Specifies a custom label for the $x$ axis.<br>Available only for labels. |
| y_field                       | field                                                                                                    | Specifies a custom label for the $y$ axis.<br>Available only for labels. |
| z_field                       | field                                                                                                    | Used in some 3-D graphs.                                                 |
| color_field                   | field                                                                                                    | Used in heat maps.                                                       |
| size_field                    | field                                                                                                    | Used in bubble plots.                                                    |
| categories_field              | field                                                                                                    |                                                                          |

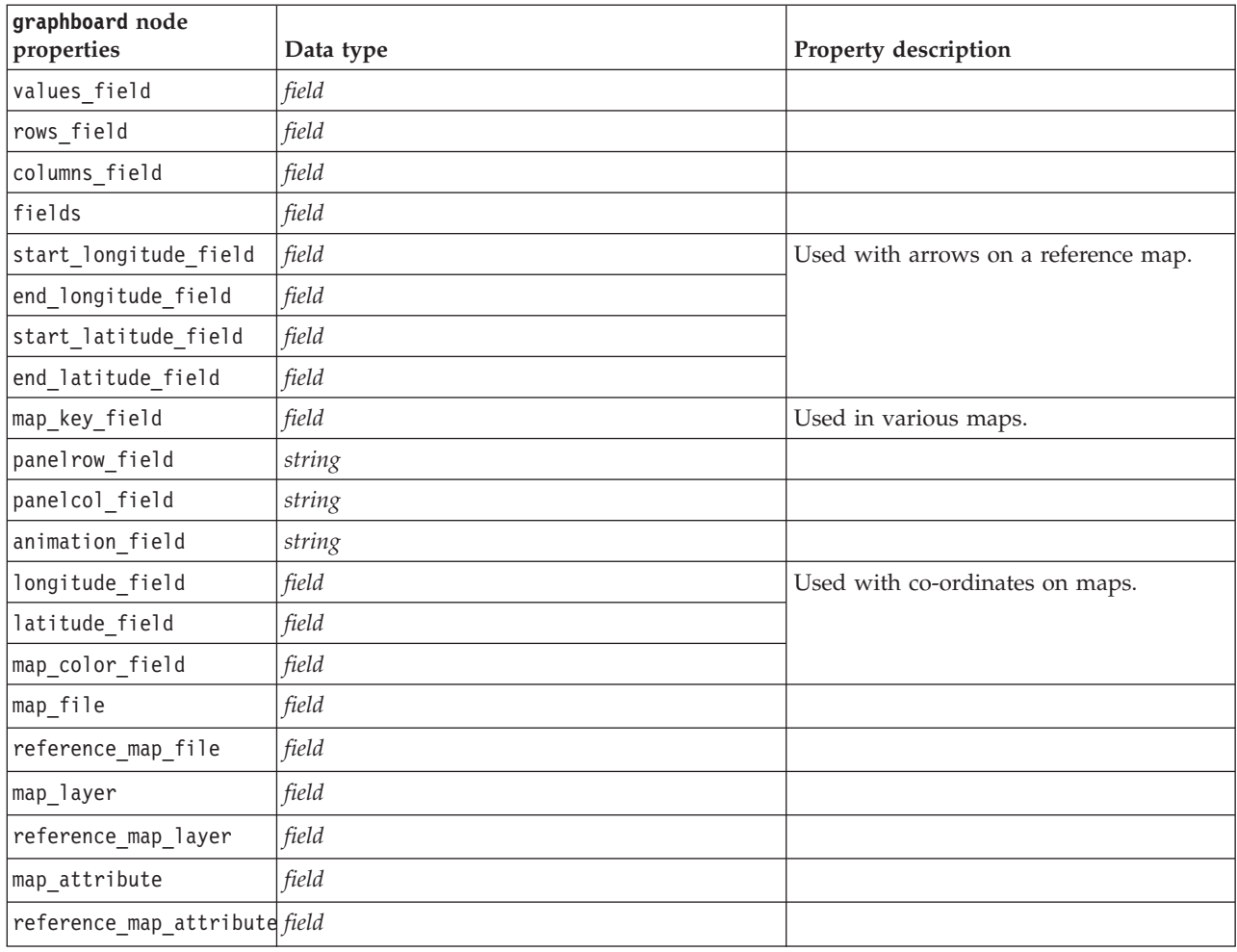

*Table 78. graphboard node properties (continued)*.

### **histogram Node Properties**

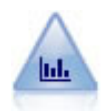

The Histogram node shows the occurrence of values for numeric fields. It is often used to explore the data before manipulations and model building. Similar to the Distribution node, the Histogram node frequently reveals imbalances in the data.

*Table 79. histogram node properties*.

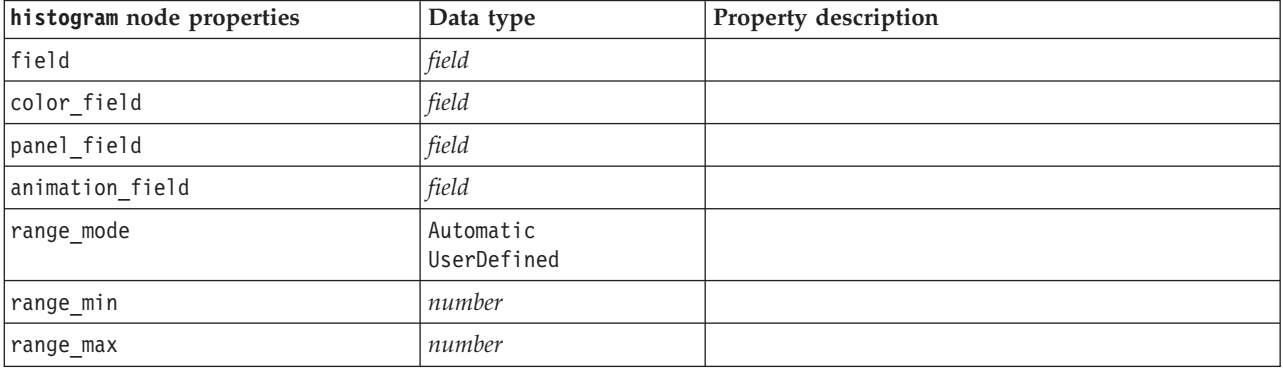

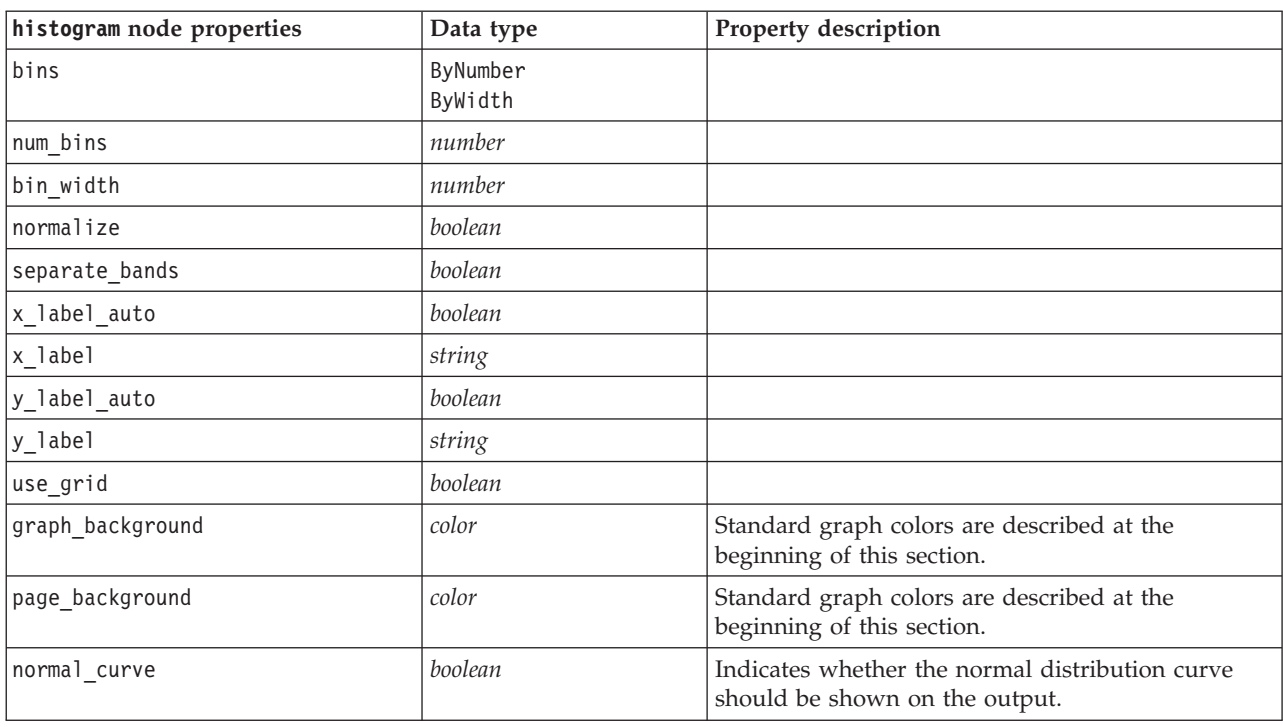

*Table 79. histogram node properties (continued)*.

## **multiplot Node Properties**

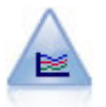

The Multiplot node creates a plot that displays multiple *Y* fields over a single *X* field. The *Y* fields are plotted as colored lines; each is equivalent to a Plot node with Style set to **Line** and X Mode set to **Sort**. Multiplots are useful when you want to explore the fluctuation of several variables over time.

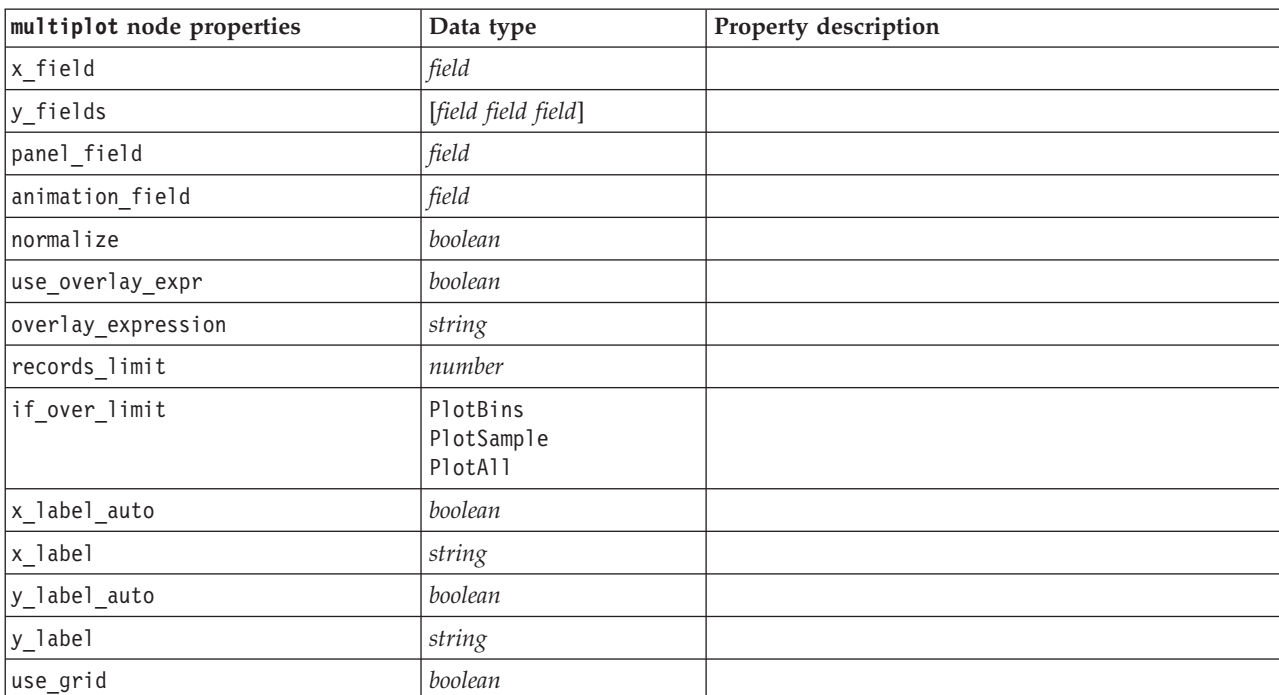

*Table 80. multiplot node properties*.

*Table 80. multiplot node properties (continued)*.

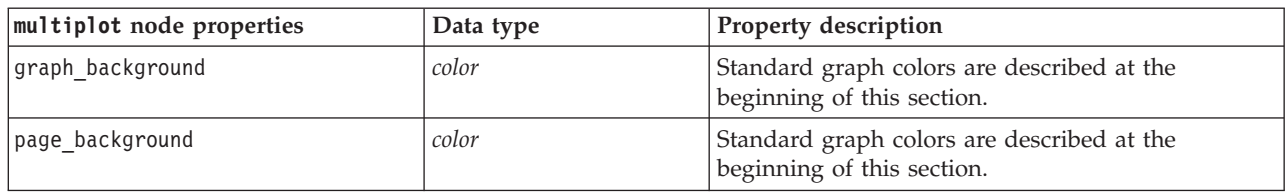

## **plot Node Properties**

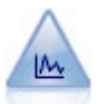

The Plot node shows the relationship between numeric fields. You can create a plot by using points (a scatterplot) or lines.

*Table 81. plot node properties*.

| plot node properties | Data type                    | Property description                                                                                                    |
|----------------------|------------------------------|----------------------------------------------------------------------------------------------------|
| x field              | field                        | Specifies a custom label for the $x$ axis. Available<br>only for labels.                                                                                   |
| y field              | field                        | Specifies a custom label for the $y$ axis. Available<br>only for labels.                                                                                   |
| three D              | boolean                      | Specifies a custom label for the $y$ axis. Available<br>only for labels in 3-D graphs.                                                                     |
| z_field              | field                        |                                                                                                    |
| color_field          | field                        | Overlay field.                                                                                                    |
| size_field           | field                        |                                                                                                    |
| shape field          | field                        |                                                                                                    |
| panel field          | field                        | Specifies a nominal or flag field for use in making<br>a separate chart for each category. Charts are<br>paneled together in one output window.            |
| animation field      | field                        | Specifies a nominal or flag field for illustrating data<br>value categories by creating a series of charts<br>displayed in sequence using animation.       |
| transp field         | field                        | Specifies a field for illustrating data value<br>categories by using a different level of transparency<br>for each category. Not available for line plots. |
| overlay type         | None<br>Smoother<br>Function | Specifies whether an overlay function or LOESS<br>smoother is displayed.                                                                                   |
| overlay_expression   | string                       | Specifies the expression used when overlay_type is<br>set to Function.                                                                                     |
| style                | Point<br>Line                |                                                                                                    |

*Table 81. plot node properties (continued)*.

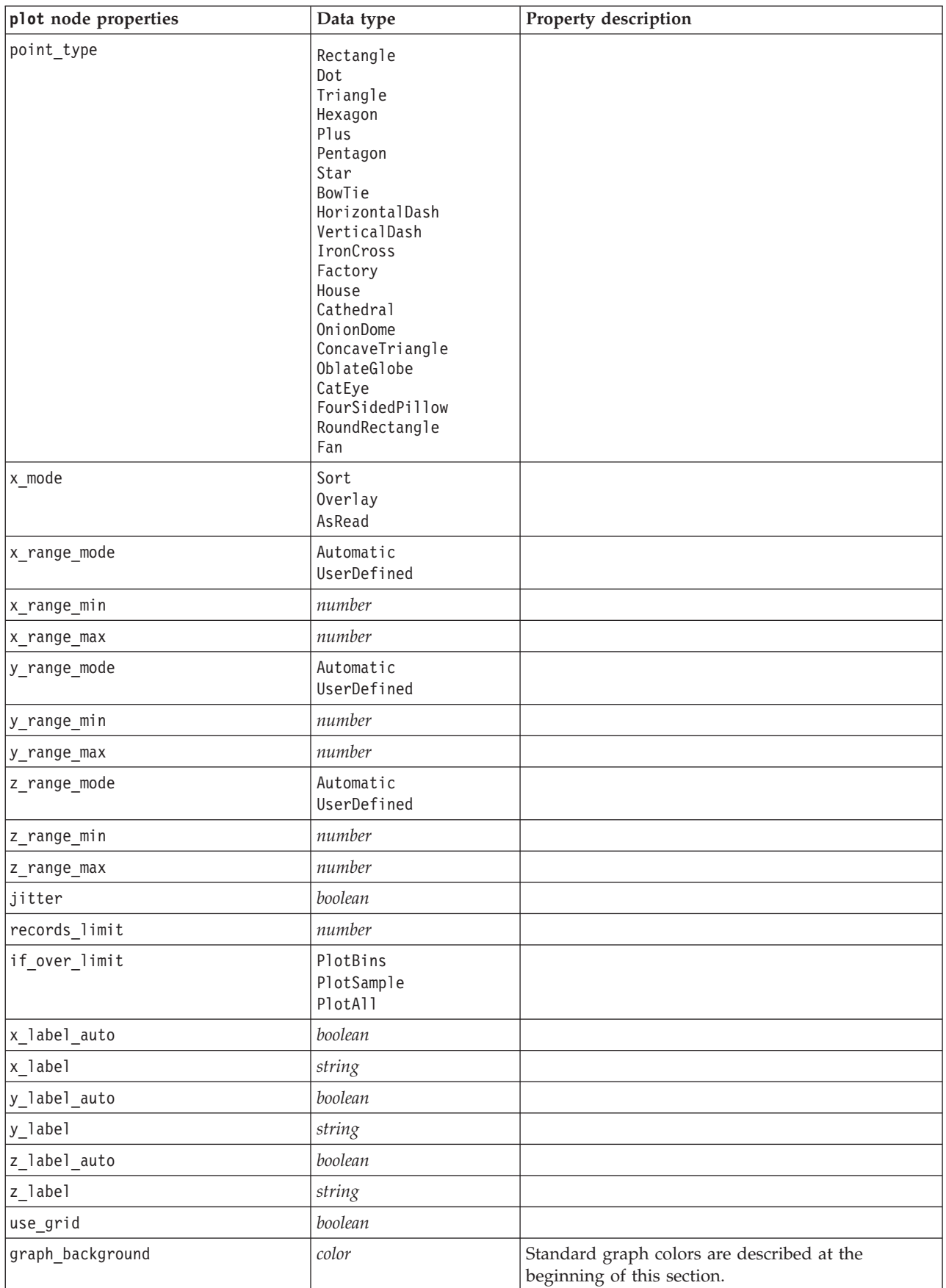

*Table 81. plot node properties (continued)*.

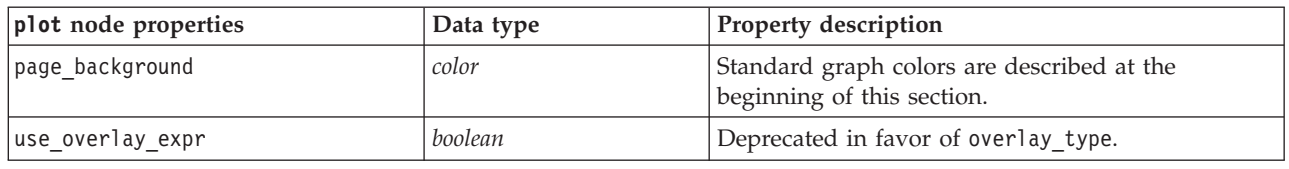

## **timeplot Node Properties**

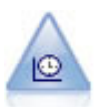

The Time Plot node displays one or more sets of time series data. Typically, you would first use a Time Intervals node to create a *TimeLabel* field, which would be used to label the *x* axis.

*Table 82. timeplot node properties*.

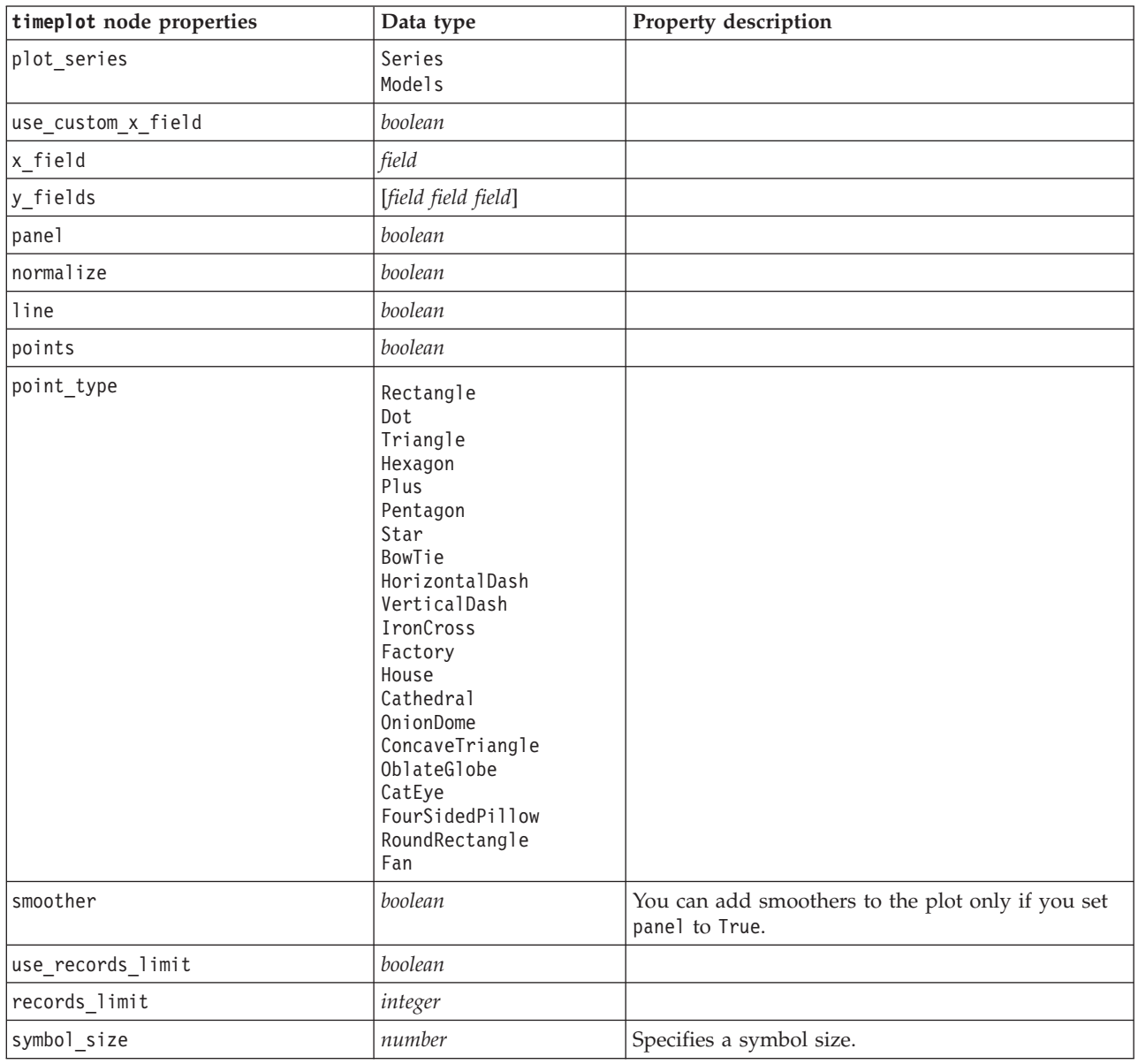

*Table 82. timeplot node properties (continued)*.

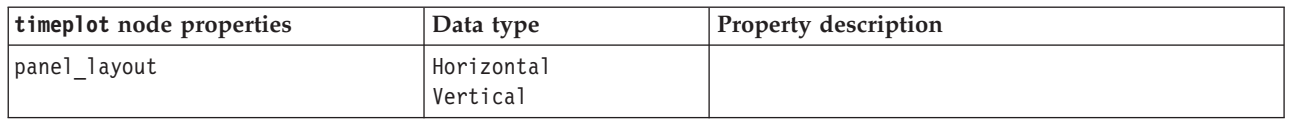

### **web Node Properties**

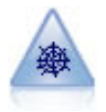

The Web node illustrates the strength of the relationship between values of two or more symbolic (categorical) fields. The graph uses lines of various widths to indicate connection strength. You might use a Web node, for example, to explore the relationship between the purchase of a set of items at an e-commerce site.

*Table 83. web node properties*.

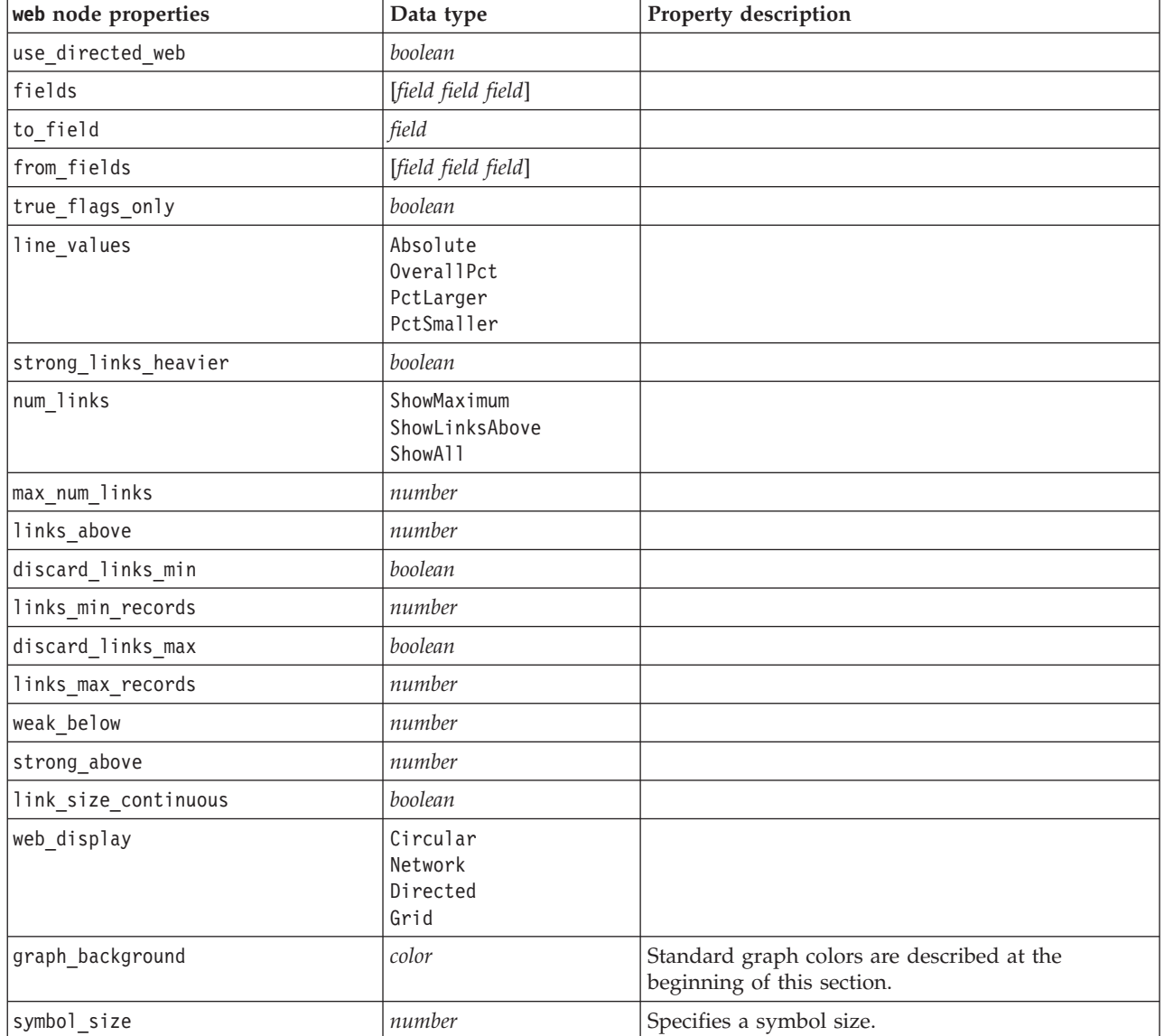

# <span id="page-130-0"></span>**Chapter 13. Modeling Node Properties**

## **Common Modeling Node Properties**

The following properties are common to some or all modeling nodes. Any exceptions are noted in the documentation for individual modeling nodes as appropriate.

| Property                | <b>Values</b>                   | Property description                                                                                                    |
|-------------------------|---------------------------------|----------------------------------------------------------------------------------------------------|
| custom_fields           | boolean                         | If true, allows you to specify target, input,<br>and other fields for the current node. If<br>false, the current settings from an upstream<br>Type node are used. |
| target<br>or<br>targets | field<br>or<br>[field1  fieldN] | Specifies a single target field or multiple<br>target fields depending on the model type.                                                                         |
| inputs                  | [field1  fieldN]                | Input or predictor fields used by the model.                                                                                                    |
| partition               | field                           |                                                                                                    |
| use partitioned data    | boolean                         | If a partition field is defined, this option<br>ensures that only data from the training<br>partition is used to build the model.                                 |
| use_split_data          | boolean                         |                                                                                                    |
| splits                  | [field1  fieldN]                | Specifies the field or fields to use for split<br>modeling. Effective only if use_split_data<br>is set to True.                                                   |
| use frequency           | boolean                         | Weight and frequency fields are used by<br>specific models as noted for each model<br>type.                                                                       |
| frequency field         | field                           |                                                                                                    |
| use_weight              | boolean                         |                                                                                                    |
| weight_field            | field                           |                                                                                                    |
| use_model_name          | boolean                         |                                                                                                    |
| model name              | string                          | Custom name for new model.                                                                                                    |
| mode                    | Simple<br>Expert                |                                                                                                    |

*Table 84. Common modeling node properties*.

### **anomalydetection Node Properties**

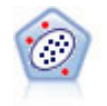

The Anomaly Detection node identifies unusual cases, or outliers, that do not conform to patterns of "normal" data. With this node, it is possible to identify outliers even if they do not fit any previously known patterns and even if you are not exactly sure what you are looking for.

*Table 85. anomalydetection node properties*.

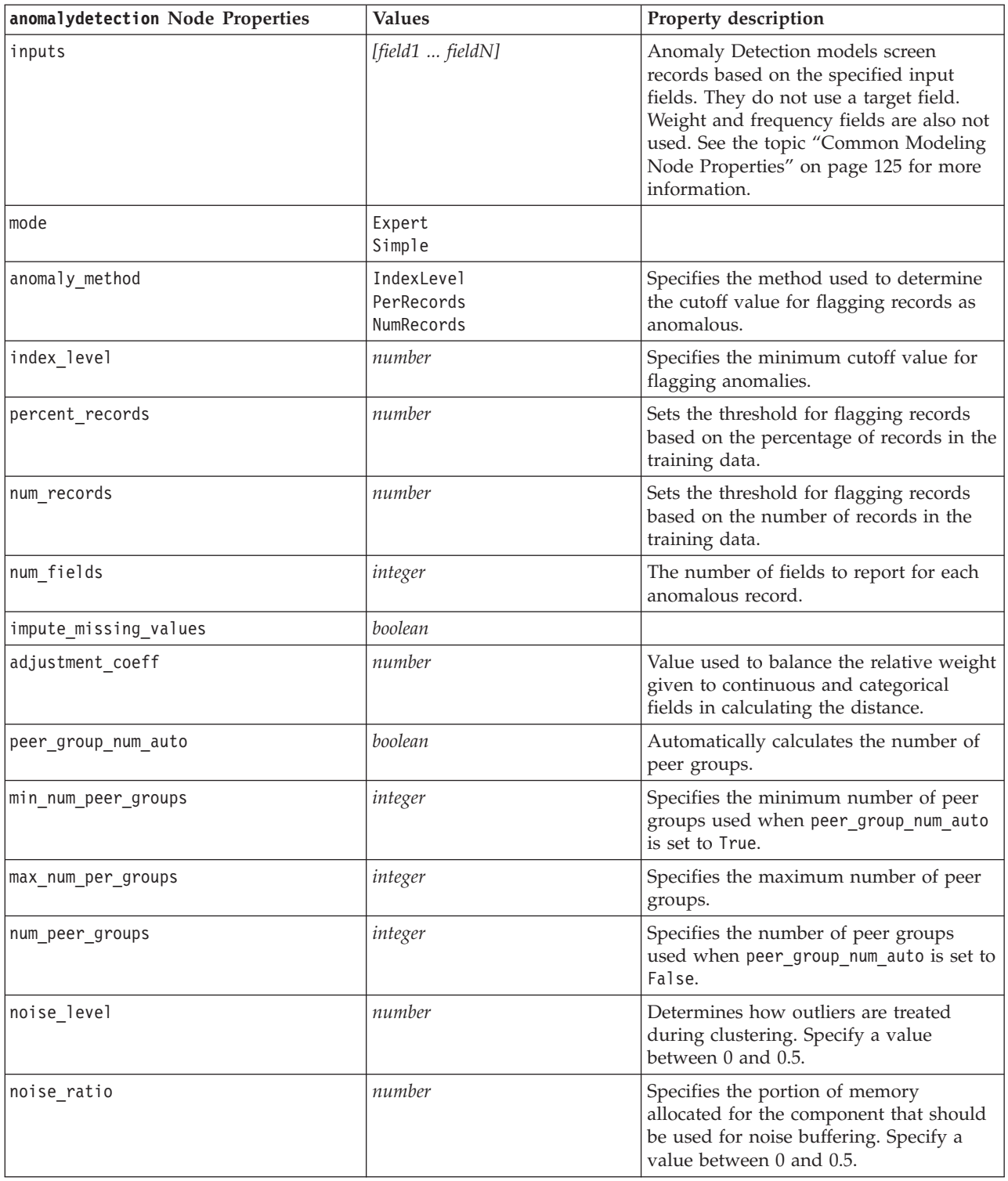

### **apriori Node Properties**

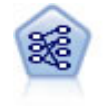

The Apriori node extracts a set of rules from the data, pulling out the rules with the highest information content. Apriori offers five different methods of selecting rules and uses a sophisticated indexing scheme to process large data sets efficiently. For large problems, Apriori is generally faster to train; it has no arbitrary limit on the number of rules that can be retained, and it can handle rules with up to 32 preconditions. Apriori requires that input and output fields all be categorical but delivers better performance because it is optimized for this type of data.

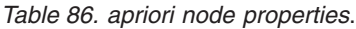

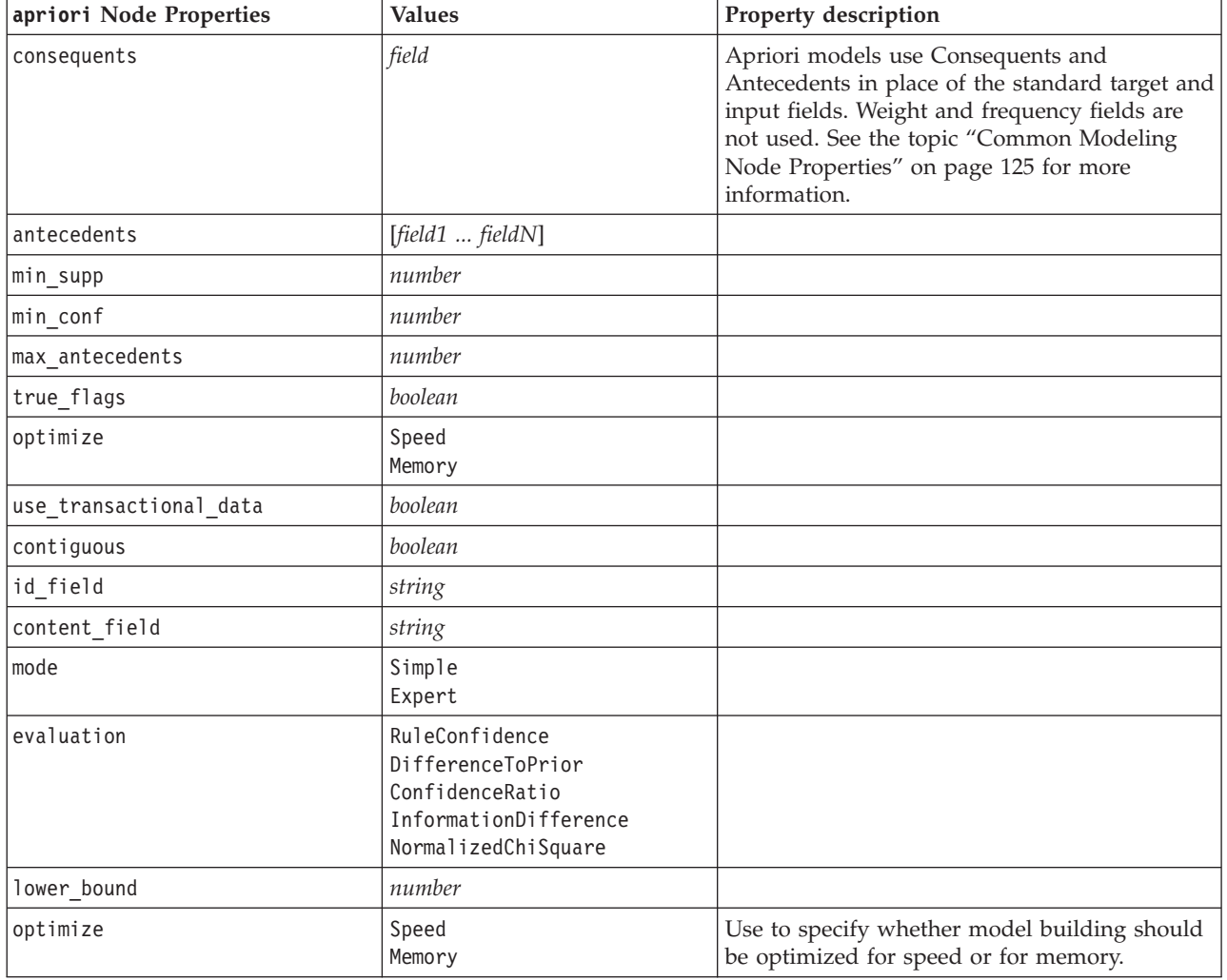

### **autoclassifier Node Properties**

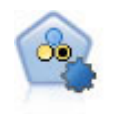

The Auto Classifier node creates and compares a number of different models for binary outcomes (yes or no, churn or do not churn, and so on), allowing you to choose the best approach for a given analysis. A number of modeling algorithms are supported, making it possible to select the methods you want to use, the specific options for each, and the criteria for comparing the results. The node generates a set of models based on the specified options and ranks the best candidates according to the criteria you specify.

*Table 87. autoclassifier node properties*.

| autoclassifier Node Properties   | <b>Values</b>                                                   | Property description                                                                                                    |
|----------------------------------|-----------------------------------------------------------------|----------------------------------------------------------------------------------------------------|
| target                           | field                                                           | For flag targets, the Auto Classifier node<br>requires a single target and one or more<br>input fields. Weight and frequency fields<br>can also be specified. See the topic<br>"Common Modeling Node Properties" on<br>page 125 for more information. |
| ranking_measure                  | Accuracy<br>Area under curve<br>Profit<br>Lift<br>Num_variables |                                                                                                    |
| ranking_dataset                  | Training<br>Test                                                |                                                                                                    |
| number_of_models                 | integer                                                         | Number of models to include in the model<br>nugget. Specify an integer between 1 and<br>100.                                                                                                    |
| calculate_variable_importance    | boolean                                                         |                                                                                                    |
| enable accuracy limit            | boolean                                                         |                                                                                                    |
| accuracy_limit                   | integer                                                         | Integer between 0 and 100.                                                                                                    |
| enable_ area_under_curve _limit  | boolean                                                         |                                                                                                    |
| area_under_curve_limit           | number                                                          | Real number between 0.0 and 1.0.                                                                                                    |
| enable_profit_limit              | boolean                                                         |                                                                                                    |
| profit_limit                     | number                                                          | Integer greater than 0.                                                                                                    |
| enable_lift_limit                | boolean                                                         |                                                                                                    |
| lift_limit                       | number                                                          | Real number greater than 1.0.                                                                                                    |
| enable_number_of_variables_limit | boolean                                                         |                                                                                                    |
| number_of_variables_limit        | number                                                          | Integer greater than 0.                                                                                                    |
| use_fixed_cost                   | boolean                                                         |                                                                                                    |
| fixed_cost                       | number                                                          | Real number greater than 0.0.                                                                                                    |
| variable_cost                    | field                                                           |                                                                                                    |
| use fixed revenue                | boolean                                                         |                                                                                                    |
| fixed_revenue                    | number                                                          | Real number greater than 0.0.                                                                                                    |
| variable_revenue                 | field                                                           |                                                                                                    |
| use_fixed_weight                 | boolean                                                         |                                                                                                    |
| fixed_weight                     | number                                                          | Real number greater than 0.0                                                                                                    |
| variable_weight                  | field                                                           |                                                                                                    |
| lift_percentile                  | number                                                          | Integer between 0 and 100.                                                                                                    |
| enable_model_build_time_limit    | boolean                                                         |                                                                                                    |
| model_build_time_limit           | number                                                          | Integer set to the number of minutes to<br>limit the time taken to build each<br>individual model.                                                                                                    |
| enable_stop_after_time_limit     | boolean                                                         |                                                                                                    |
| stop_after_time_limit            | number                                                          | Real number set to the number of hours to<br>limit the overall elapsed time for an auto<br>classifier run.                                                                                                    |

<span id="page-134-0"></span>*Table 87. autoclassifier node properties (continued)*.

| autoclassifier Node Properties                | <b>Values</b> | Property description                                                                                                    |
|-----------------------------------------------|---------------|----------------------------------------------------------------------------------------------------|
| enable_stop_after_valid_model_produ@edean     |               |                                                                                                    |
| luse_costs                                    | boolean       |                                                                                                    |
| <algorithm></algorithm>                       | boolean       | Enables or disables the use of a specific<br>algorithm.                                                                  |
| <algorithm>.<property></property></algorithm> | string        | Sets a property value for a specific<br>algorithm. See the topic "Setting Algorithm<br>Properties" for more information. |

### **Setting Algorithm Properties**

Algorithm names for the Auto Classifier node are cart, chaid, quest, c50, logreg, decisionlist, bayesnet, discriminant, svm and knn.

Algorithm names for the Auto Numeric node are cart, chaid, neuralnetwork, genlin, svm, regression, linear and knn.

Algorithm names for the Auto Cluster node are twostep, k-means, and kohonen.

Property names are standard as documented for each algorithm node.

Algorithm properties that contain periods or other punctuation must be wrapped in single quotes.

Multiple values can also be assigned for property.

*Notes*:

- v Lowercase must be used when setting true and false values (rather than False).
- v In cases where certain algorithm options are not available in the Auto Classifier node, or when only a single value can be specified rather than a range of values, the same limits apply with scripting as when accessing the node in the standard manner.

#### **autocluster Node Properties**

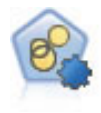

The Auto Cluster node estimates and compares clustering models, which identify groups of records that have similar characteristics. The node works in the same manner as other automated modeling nodes, allowing you to experiment with multiple combinations of options in a single modeling pass. Models can be compared using basic measures with which to attempt to filter and rank the usefulness of the cluster models, and provide a measure based on the importance of particular fields.

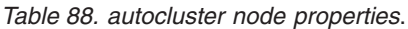

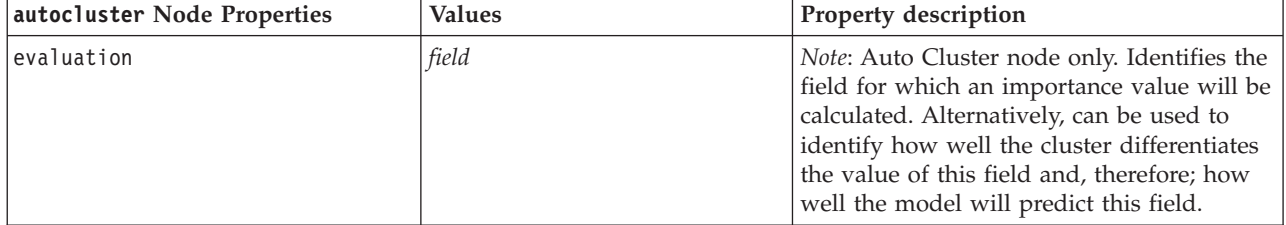

*Table 88. autocluster node properties (continued)*.

| autocluster Node Properties                   | <b>Values</b>                                                                                                    | Property description                                                                                                    |
|-----------------------------------------------|----------------------------------------------------------------------------------------------------|----------------------------------------------------------------------------------------------------|
| ranking_measure                               | Silhouette<br>Num clusters<br>Size smallest cluster<br>Size largest cluster<br>Smallest to largest<br>Importance |                                                                                                    |
| ranking_dataset                               | Training<br>Test                                                                                                 |                                                                                                    |
| summary_limit                                 | integer                                                                                                    | Number of models to list in the report.<br>Specify an integer between 1 and 100.                                                        |
| enable_silhouette_limit                       | boolean                                                                                                    |                                                                                                    |
| silhouette_limit                              | integer                                                                                                    | Integer between 0 and 100.                                                                                                    |
| enable_number_less_limit                      | boolean                                                                                                    |                                                                                                    |
| number_less_limit                             | number                                                                                                    | Real number between 0.0 and 1.0.                                                                                                    |
| enable_number_greater_limit                   | boolean                                                                                                    |                                                                                                    |
| number_greater_limit                          | number                                                                                                    | Integer greater than 0.                                                                                                    |
| enable_smallest_cluster_limit                 | boolean                                                                                                    |                                                                                                    |
| smallest cluster units                        | Percentage<br>Counts                                                                                             |                                                                                                    |
| smallest_cluster_limit_percentage             | number                                                                                                    |                                                                                                    |
| smallest_cluster_limit_count                  | integer                                                                                                    | Integer greater than 0.                                                                                                    |
| enable_largest_cluster_limit                  | boolean                                                                                                    |                                                                                                    |
| largest_cluster_units                         | Percentage<br>Counts                                                                                             |                                                                                                    |
| largest_cluster_limit_percentage              | number                                                                                                    |                                                                                                    |
| largest_cluster_limit_count                   | integer                                                                                                    |                                                                                                    |
| enable_smallest_largest_limit                 | boolean                                                                                                    |                                                                                                    |
| smallest_largest_limit                        | number                                                                                                    |                                                                                                    |
| enable_importance_limit                       | boolean                                                                                                    |                                                                                                    |
| importance limit condition                    | Greater than<br>Less_than                                                                                        |                                                                                                    |
| importance_limit_greater_than                 | number                                                                                                    | Integer between 0 and 100.                                                                                                    |
| importance_limit_less_than                    | number                                                                                                    | Integer between 0 and 100.                                                                                                    |
| <algorithm></algorithm>                       | boolean                                                                                                    | Enables or disables the use of a specific<br>algorithm.                                                                                 |
| <algorithm>.<property></property></algorithm> | string                                                                                                    | Sets a property value for a specific<br>algorithm. See the topic "Setting Algorithm<br>Properties" on page 129 for more<br>information. |

### **autonumeric Node Properties**

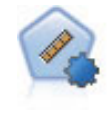

The Auto Numeric node estimates and compares models for continuous numeric range outcomes using a number of different methods. The node works in the same manner as the Auto Classifier node, allowing you to choose the algorithms to use and to experiment with multiple combinations of options in a single modeling pass. Supported algorithms include neural networks, C&R Tree, CHAID, linear regression, generalized linear regression, and support vector machines (SVM). Models can be compared based on correlation, relative error, or number of variables used.

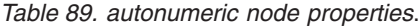

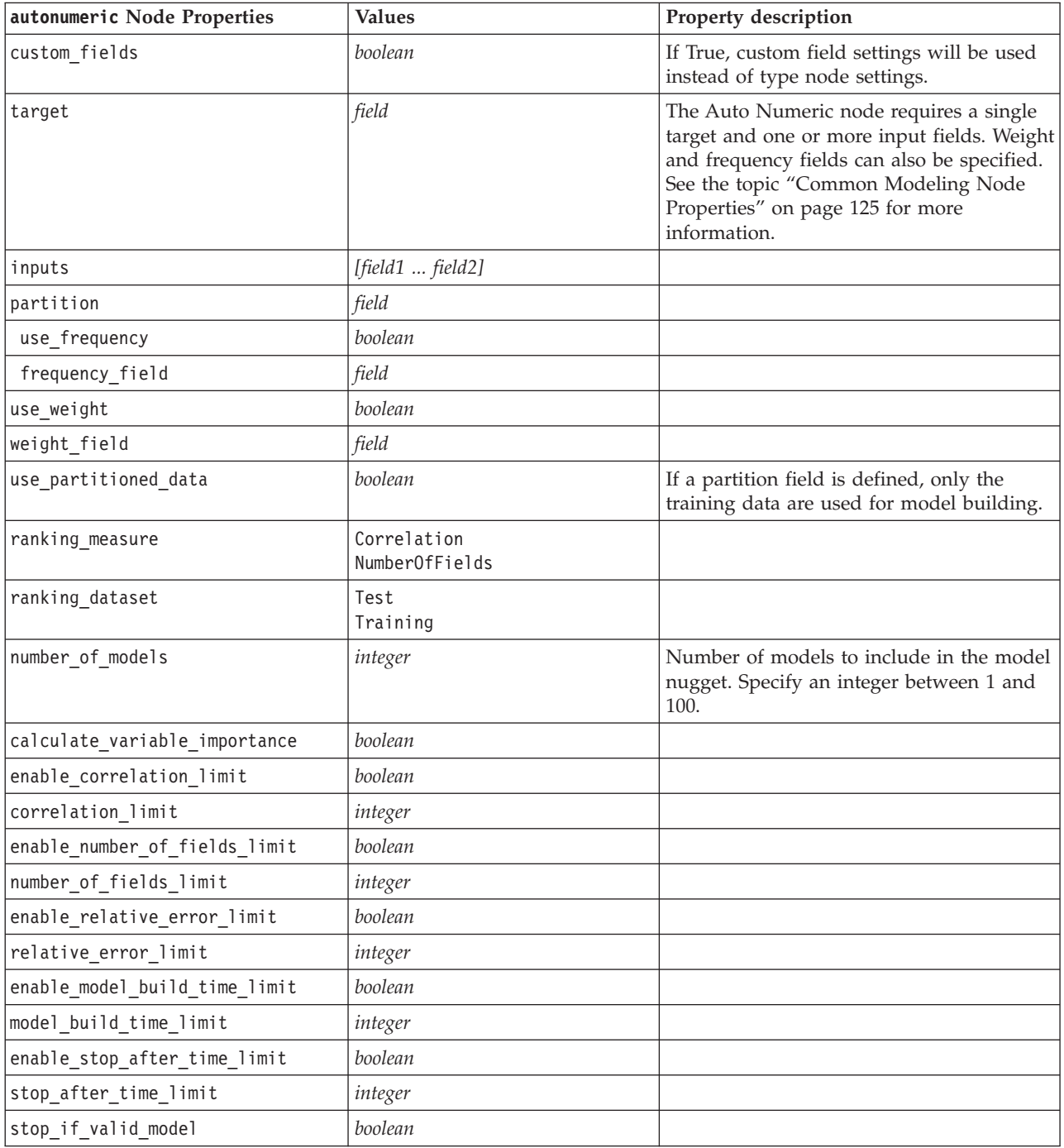

*Table 89. autonumeric node properties (continued)*.

| autonumeric Node Properties                   | <b>Values</b> | Property description                                                                                                    |
|-----------------------------------------------|---------------|----------------------------------------------------------------------------------------------------|
| <algorithm></algorithm>                       | boolean       | Enables or disables the use of a specific<br>algorithm.                                                                                 |
| <algorithm>.<property></property></algorithm> | string        | Sets a property value for a specific<br>algorithm. See the topic "Setting Algorithm<br>Properties" on page 129 for more<br>information. |

## **bayesnet Node Properties**

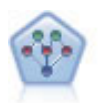

The Bayesian Network node enables you to build a probability model by combining observed and recorded evidence with real-world knowledge to establish the likelihood of occurrences. The node focuses on Tree Augmented Naïve Bayes (TAN) and Markov Blanket networks that are primarily used for classification.

*Table 90. bayesnet node properties*.

| bayesnet Node Properties         | <b>Values</b>               | Property description                                                                                                    |
|----------------------------------|-----------------------------|----------------------------------------------------------------------------------------------------|
| inputs                           | [field1  fieldN]            | Bayesian network models use a single<br>target field, and one or more input fields.<br>Continuous fields are automatically<br>binned. See the topic "Common<br>Modeling Node Properties" on page 125<br>for more information. |
| continue_training_existing_model | boolean                     |                                                                                                    |
| structure_type                   | <b>TAN</b><br>MarkovBlanket | Select the structure to be used when<br>building the Bayesian network.                                                                                                    |
| use_feature_selection            | boolean                     |                                                                                                    |
| parameter_learning_method        | Likelihood<br>Bayes         | Specifies the method used to estimate the<br>conditional probability tables between<br>nodes where the values of the parents<br>are known.                                                                                    |
| mode                             | Expert<br>Simple            |                                                                                                    |
| missing values                   | boolean                     |                                                                                                    |
| all probabilities                | boolean                     |                                                                                                    |
| independence                     | Likelihood<br>Pearson       | Specifies the method used to determine<br>whether paired observations on two<br>variables are independent of each other.                                                                                                    |
| significance_level               | number                      | Specifies the cutoff value for determining<br>independence.                                                                                                    |
| maximal_conditioning_set         | number                      | Sets the maximal number of conditioning<br>variables to be used for independence<br>testing.                                                                                                    |
| inputs_always_selected           | [field1  fieldN]            | Specifies which fields from the dataset<br>are always to be used when building the<br>Bayesian network.<br>Note: The target field is always selected.                                                                         |

*Table 90. bayesnet node properties (continued)*.

| bayesnet Node Properties        | <b>Values</b>      | Property description                                                                            |
|---------------------------------|--------------------|-------------------------------------------------------------------------------------------------|
| maximum number inputs           | number             | Specifies the maximum number of input<br>fields to be used in building the Bayesian<br>network. |
| calculate variable importance   | boolean            |                                                                                                 |
| calculate raw propensities      | boolean            |                                                                                                 |
| calculate adjusted propensities | boolean            |                                                                                                 |
| adjusted propensity partition   | Test<br>Validation |                                                                                                 |

### **buildr Node Properties**

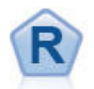

The R Building node enables you to enter custom R script to perform model building and model scoring deployed in IBM SPSS Modeler.

*Table 91. buildr properties*.

| buildr Node Properties | <b>Values</b>                      | Property description                                                                           |
|------------------------|------------------------------------|------------------------------------------------------------------------------------------------|
| build syntax           | string                             | R scripting syntax for model building.                                                         |
| score syntax           | string                             | R scripting syntax for model scoring.                                                          |
| convert flags          | StringsAndDoubles<br>LogicalValues | Option to convert flag fields.                                                                 |
| convert datetime       | boolean                            | Option to convert variables with date or<br>date time formats to R date/time formats.          |
| convert datetime class | POSIXct<br>POSIXIt                 | Options to specify to what format variables<br>with date or datetime formats are<br>converted. |
| convert missing        | boolean                            | Option to convert missing values to R NA<br>value.                                             |
| output html            | boolean                            | Option to display graphs on a tab in the R<br>model nugget.                                    |
| output text            | boolean                            | Option to write R console text output to a<br>tab in the R model nugget.                       |

### **c50 Node Properties**

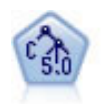

The C5.0 node builds either a decision tree or a rule set. The model works by splitting the sample based on the field that provides the maximum information gain at each level. The target field must be categorical. Multiple splits into more than two subgroups are allowed. *Table 92. c50 node properties*.

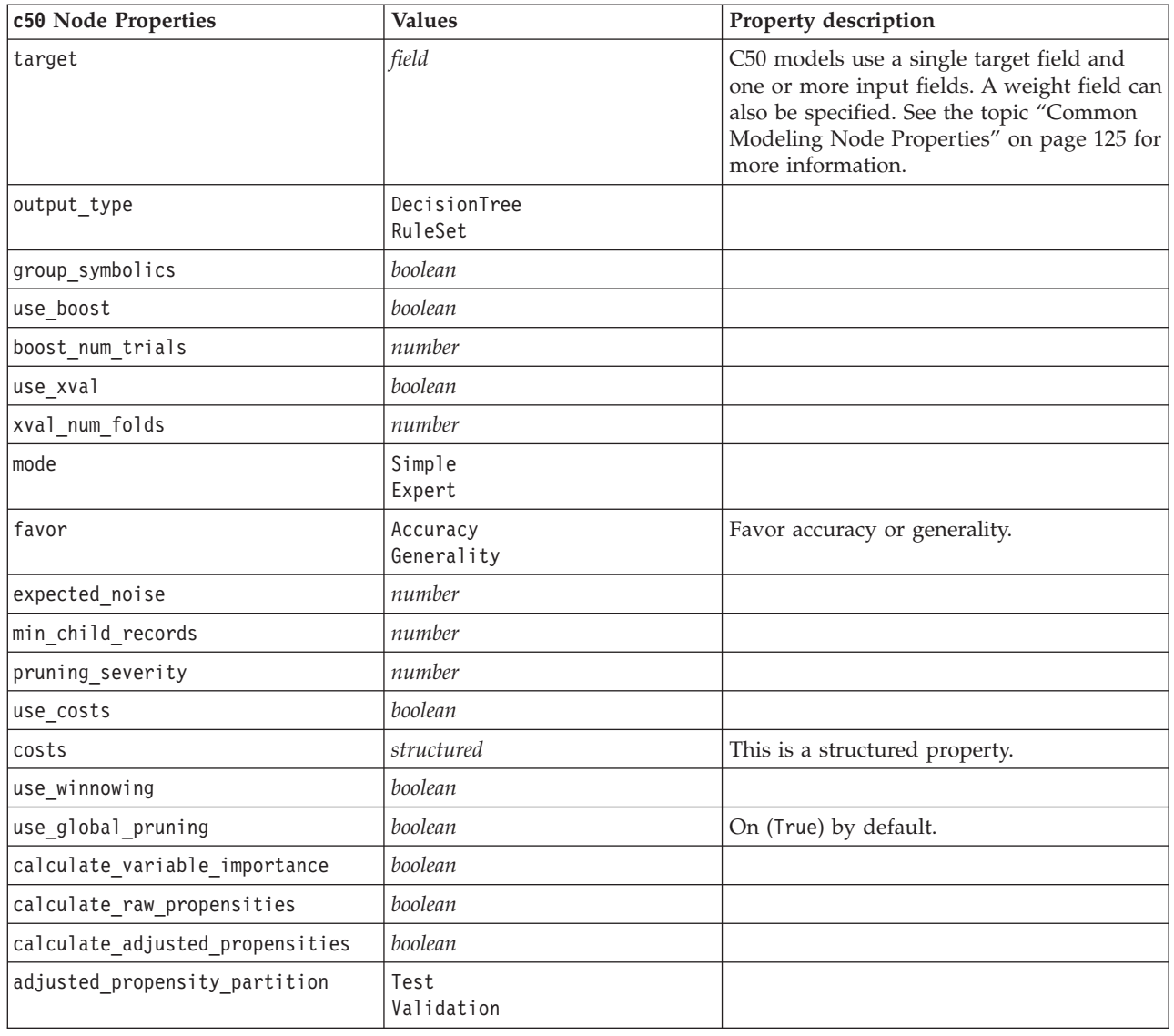

### **carma Node Properties**

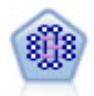

The CARMA model extracts a set of rules from the data without requiring you to specify input or target fields. In contrast to Apriori the CARMA node offers build settings for rule support (support for both antecedent and consequent) rather than just antecedent support. This means that the rules generated can be used for a wider variety of applications—for example, to find a list of products or services (antecedents) whose consequent is the item that you want to promote this holiday season.

*Table 93. carma node properties*.

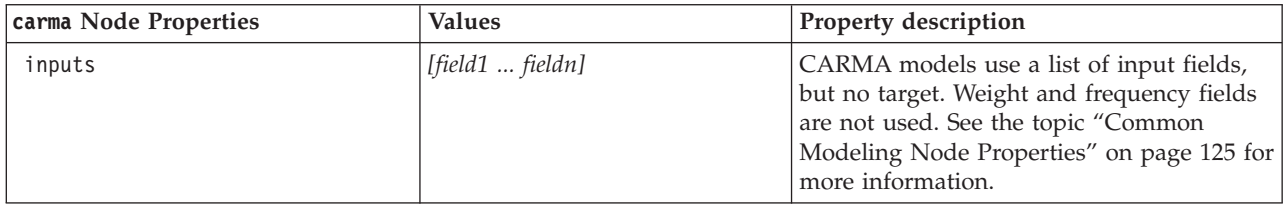

*Table 93. carma node properties (continued)*.

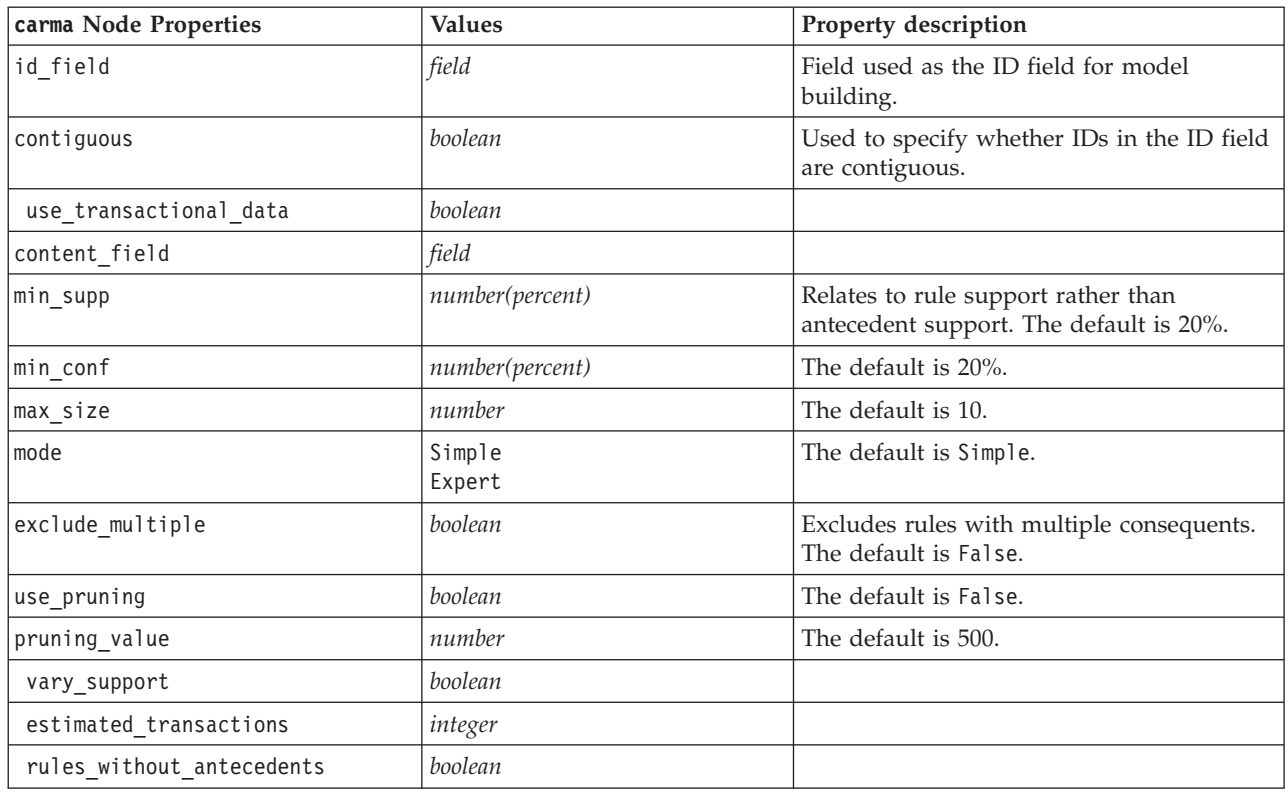

### **cart Node Properties**

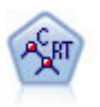

The Classification and Regression (C&R) Tree node generates a decision tree that allows you to predict or classify future observations. The method uses recursive partitioning to split the training records into segments by minimizing the impurity at each step, where a node in the tree is considered "pure" if 100% of cases in the node fall into a specific category of the target field. Target and input fields can be numeric ranges or categorical (nominal, ordinal, or flags); all splits are binary (only two subgroups).

*Table 94. cart node properties*.

| cart Node Properties             | <b>Values</b>                          | Property description                                                                                                    |
|----------------------------------|----------------------------------------|----------------------------------------------------------------------------------------------------|
| target                           | field                                  | C&R Tree models require a single target<br>and one or more input fields. A frequency<br>field can also be specified. See the topic<br>"Common Modeling Node Properties" on<br>page 125 for more information. |
| continue training existing model | boolean                                |                                                                                                    |
| objective                        | Standard<br>Boosting<br>Bagging<br>psm | psm is used for very large datasets, and<br>requires a Server connection.                                                                                                    |
| model output type                | Single<br>InteractiveBuilder           |                                                                                                    |
| use tree directives              | boolean                                |                                                                                                    |

*Table 94. cart node properties (continued)*.

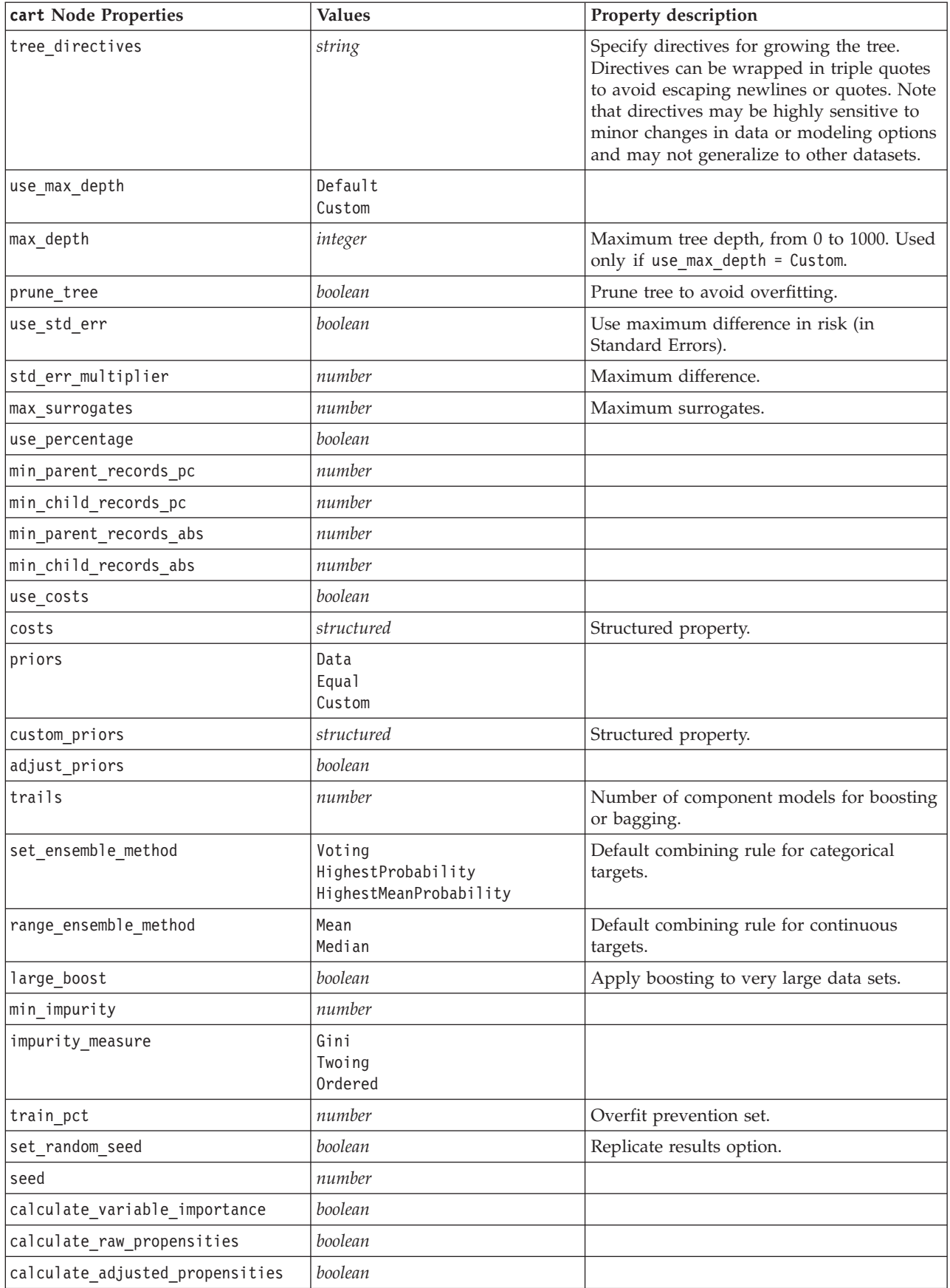

*Table 94. cart node properties (continued)*.

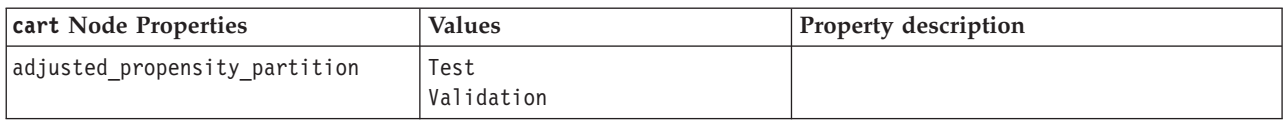

### **chaid Node Properties**

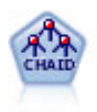

The CHAID node generates decision trees using chi-square statistics to identify optimal splits. Unlike the C&R Tree and QUEST nodes, CHAID can generate nonbinary trees, meaning that some splits have more than two branches. Target and input fields can be numeric range (continuous) or categorical. Exhaustive CHAID is a modification of CHAID that does a more thorough job of examining all possible splits but takes longer to compute.

*Table 95. chaid node properties*.

| chaid Node Properties            | <b>Values</b>                                          | Property description                                                                                                    |
|----------------------------------|--------------------------------------------------------|----------------------------------------------------------------------------------------------------|
| target                           | field                                                  | CHAID models require a single target and<br>one or more input fields. A frequency field<br>can also be specified. See the topic<br>"Common Modeling Node Properties" on<br>page 125 for more information. |
| continue_training_existing_model | boolean                                                |                                                                                                    |
| objective                        | Standard<br>Boosting<br>Bagging<br>psm                 | psm is used for very large datasets, and<br>requires a Server connection.                                                                                                    |
| model_output_type                | Single<br>InteractiveBuilder                           |                                                                                                    |
| use_tree_directives              | boolean                                                |                                                                                                    |
| tree_directives                  | string                                                 |                                                                                                    |
| method                           | Chaid<br>ExhaustiveChaid                               |                                                                                                    |
| use max depth                    | Default<br>Custom                                      |                                                                                                    |
| max_depth                        | integer                                                | Maximum tree depth, from 0 to 1000. Used<br>only if use_max_depth = Custom.                                                                                                    |
| use_percentage                   | boolean                                                |                                                                                                    |
| min parent records pc            | number                                                 |                                                                                                    |
| min_child_records_pc             | number                                                 |                                                                                                    |
| min_parent_records_abs           | number                                                 |                                                                                                    |
| min_child_records_abs            | number                                                 |                                                                                                    |
| use_costs                        | boolean                                                |                                                                                                    |
| costs                            | structured                                             | Structured property.                                                                                                    |
| trails                           | number                                                 | Number of component models for boosting<br>or bagging.                                                                                                    |
| set_ensemble_method              | Voting<br>HighestProbability<br>HighestMeanProbability | Default combining rule for categorical<br>targets.                                                                                                    |

*Table 95. chaid node properties (continued)*.

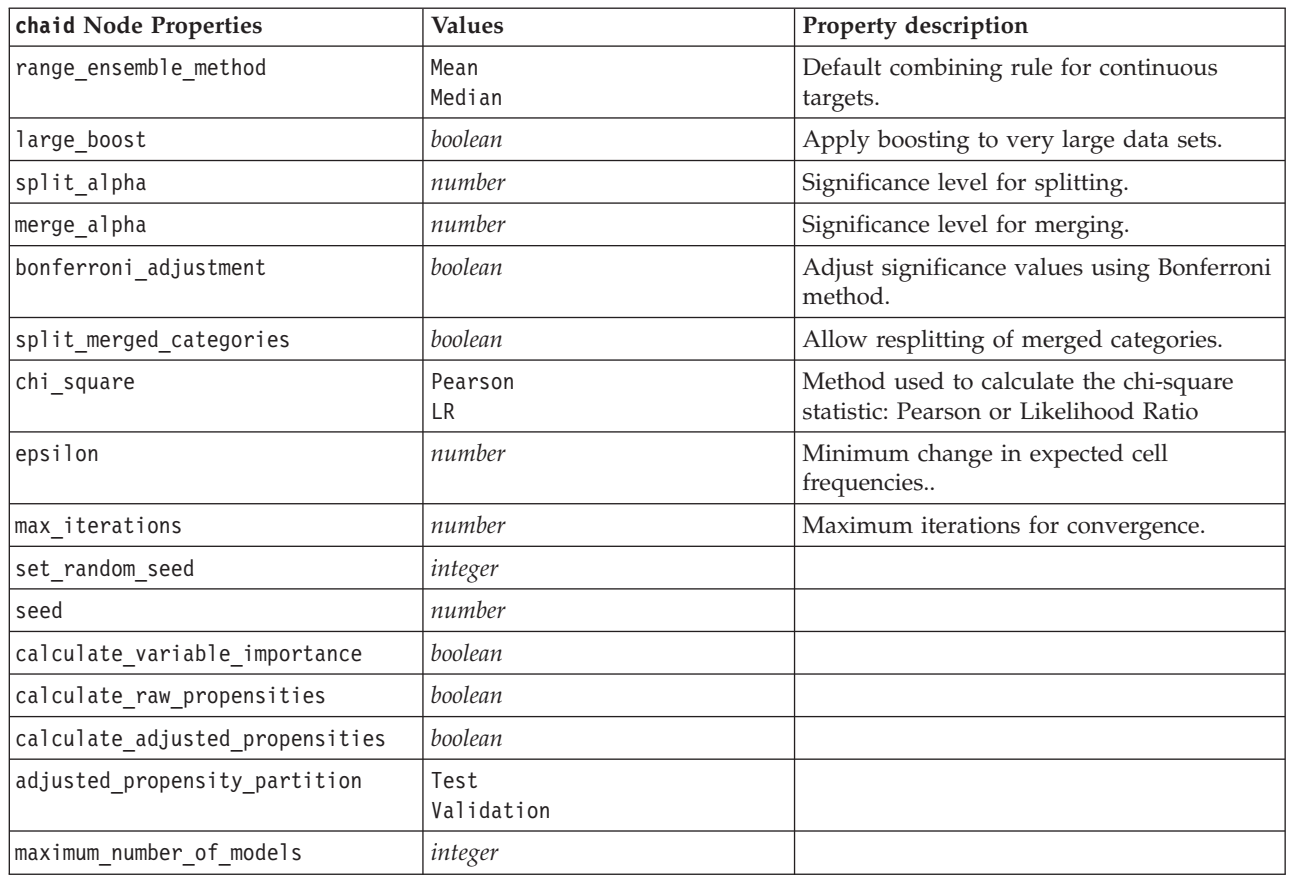

### **coxreg Node Properties**

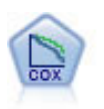

The Cox regression node enables you to build a survival model for time-to-event data in the presence of censored records. The model produces a survival function that predicts the probability that the event of interest has occurred at a given time (*t*) for given values of the input variables.

*Table 96. coxreg node properties*.

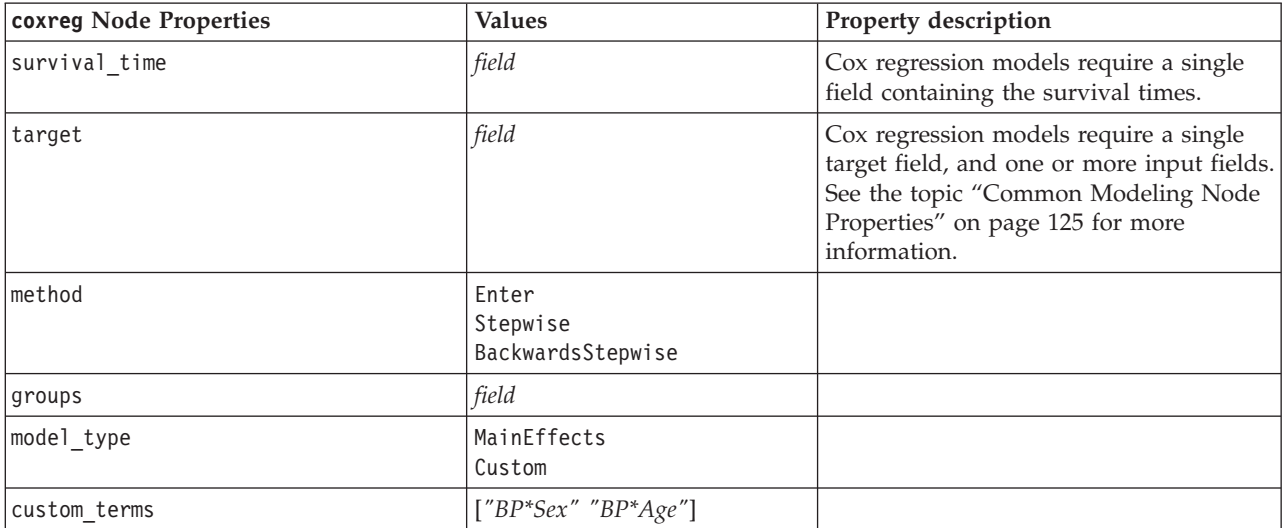
*Table 96. coxreg node properties (continued)*.

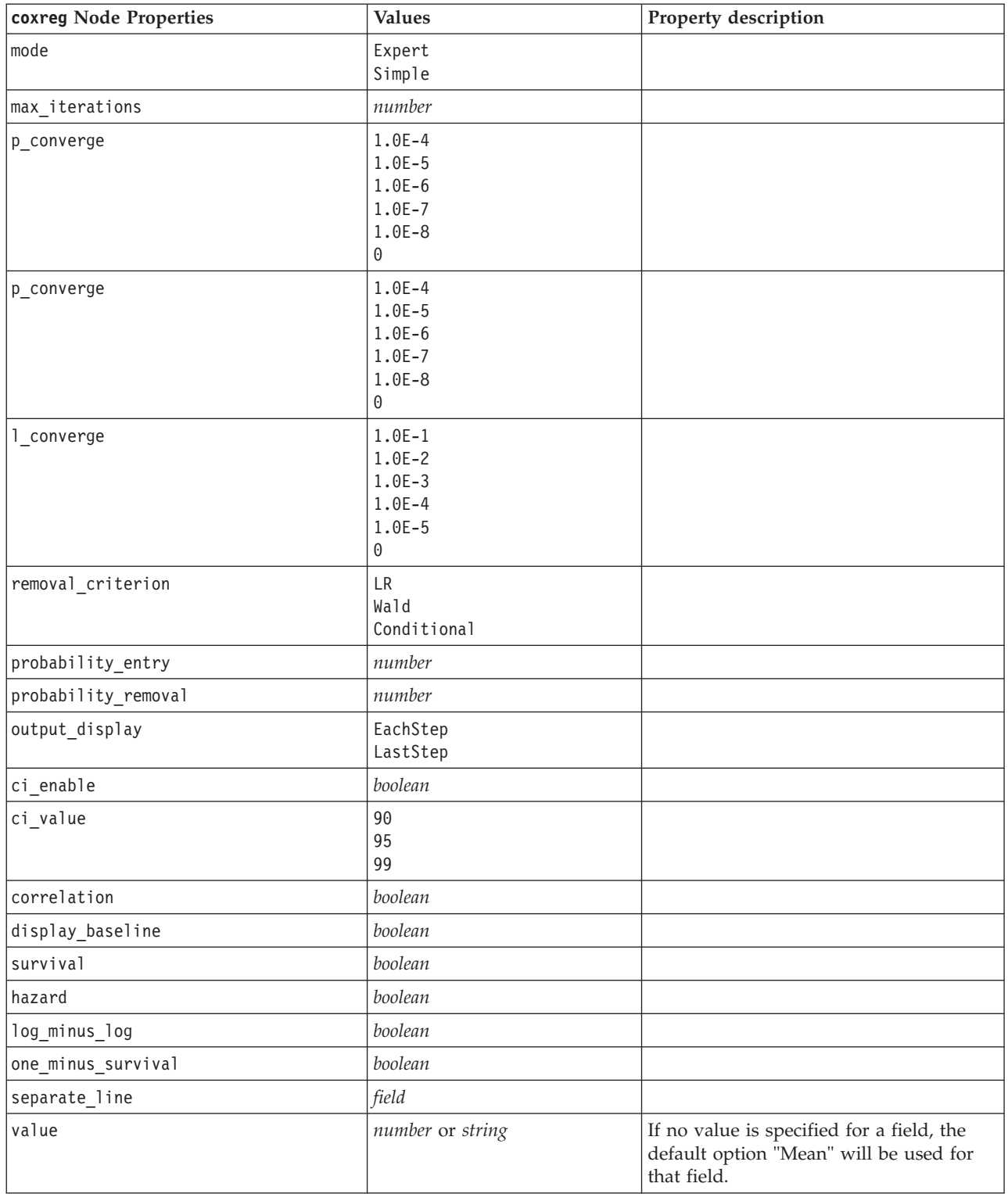

## <span id="page-145-0"></span>**decisionlist Node Properties**

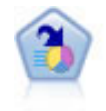

The Decision List node identifies subgroups, or segments, that show a higher or lower likelihood of a given binary outcome relative to the overall population. For example, you might look for customers who are unlikely to churn or are most likely to respond favorably to a campaign. You can incorporate your business knowledge into the model by adding your own custom segments and previewing alternative models side by side to compare the results. Decision List models consist of a list of rules in which each rule has a condition and an outcome. Rules are applied in order, and the first rule that matches determines the outcome.

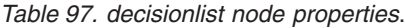

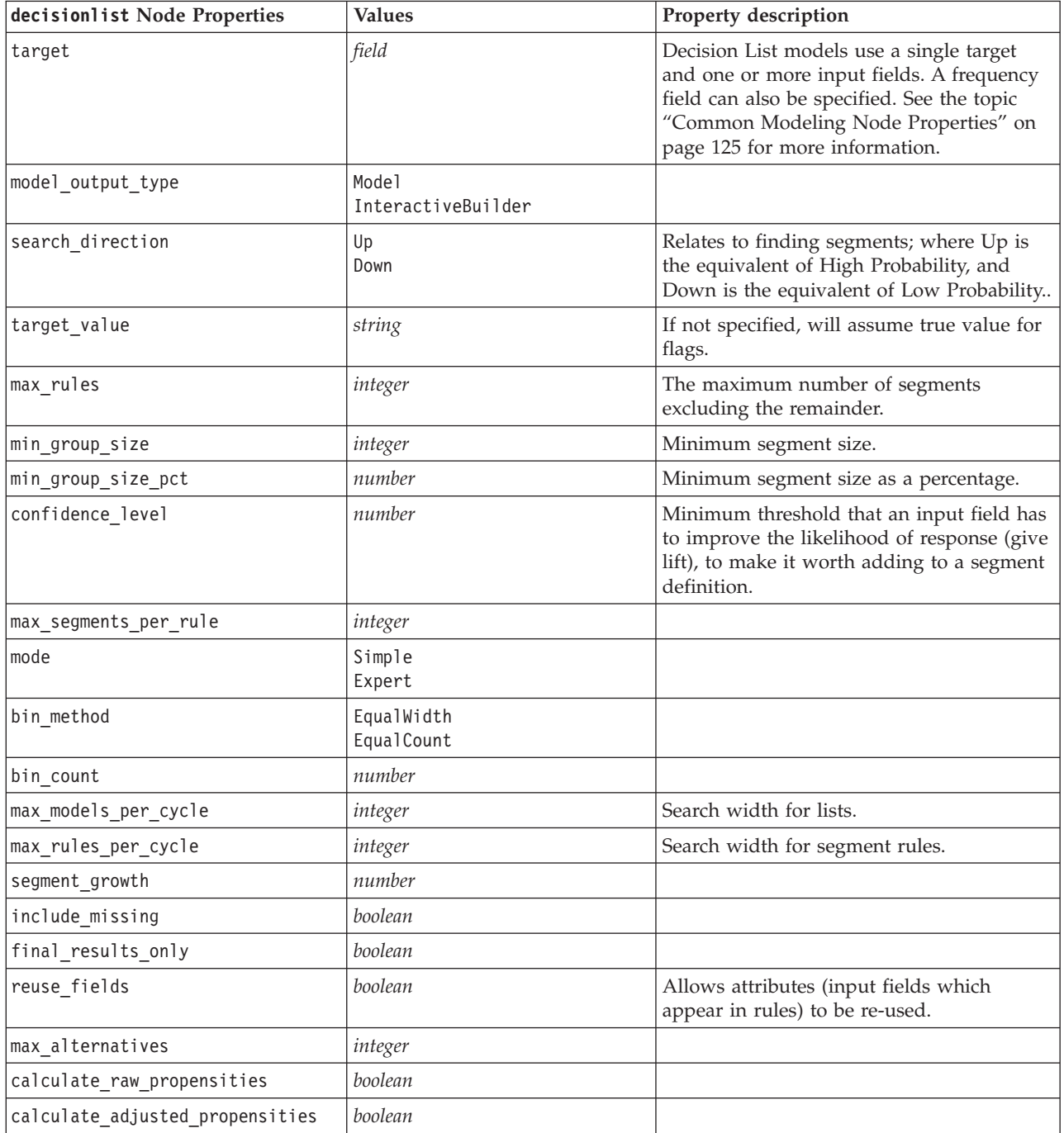

<span id="page-146-0"></span>*Table 97. decisionlist node properties (continued)*.

| decisionlist Node Properties  | <b>Values</b>      | Property description |
|-------------------------------|--------------------|----------------------|
| adjusted propensity partition | Test<br>Validation |                      |

## **discriminant Node Properties**

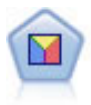

Discriminant analysis makes more stringent assumptions than logistic regression but can be a valuable alternative or supplement to a logistic regression analysis when those assumptions are met.

*Table 98. discriminant node properties*.

| discriminant Node Properties | <b>Values</b>                  | Property description                                                                                                    |
|------------------------------|--------------------------------|----------------------------------------------------------------------------------------------------|
| target                       | field                          | Discriminant models require a single target<br>field and one or more input fields. Weight<br>and frequency fields are not used. See the<br>topic "Common Modeling Node<br>Properties" on page 125 for more<br>information. |
| method                       | Enter<br>Stepwise              |                                                                                                    |
| mode                         | Simple<br>Expert               |                                                                                                    |
| prior_probabilities          | AllEqual<br>ComputeFromSizes   |                                                                                                    |
| covariance_matrix            | WithinGroups<br>SeparateGroups |                                                                                                    |
| means                        | boolean                        | Statistics options in the Advanced Output<br>dialog box.                                                                                                    |
| univariate_anovas            | boolean                        |                                                                                                    |
| box_m                        | boolean                        |                                                                                                    |
| within_group_covariance      | boolean                        |                                                                                                    |
| within groups correlation    | boolean                        |                                                                                                    |
| separate groups covariance   | boolean                        |                                                                                                    |
| total covariance             | boolean                        |                                                                                                    |
| fishers                      | boolean                        |                                                                                                    |
| unstandardized               | boolean                        |                                                                                                    |
| casewise_results             | boolean                        | Classification options in the Advanced<br>Output dialog box.                                                                                                    |
| limit_to_first               | number                         | Default value is 10.                                                                                                    |
| summary_table                | boolean                        |                                                                                                    |
| leave_one_classification     | boolean                        |                                                                                                    |
| combined groups              | boolean                        |                                                                                                    |
| separate groups covariance   | boolean                        | Matrices option Separate-groups<br>covariance.                                                                                                    |
| territorial map              | boolean                        |                                                                                                    |

<span id="page-147-0"></span>*Table 98. discriminant node properties (continued)*.

| discriminant Node Properties    | <b>Values</b>                                                                   | Property description         |
|---------------------------------|---------------------------------------------------------------------------------|------------------------------|
| combined groups                 | boolean                                                                         | Plot option Combined-groups. |
| separate_groups                 | boolean                                                                         | Plot option Separate-groups. |
| summary_of_steps                | boolean                                                                         |                              |
| F pairwise                      | boolean                                                                         |                              |
| stepwise_method                 | WilksLambda<br>UnexplainedVariance<br>MahalanobisDistance<br>SmallestF<br>RaosV |                              |
| V_to_enter                      | number                                                                          |                              |
| criteria                        | UseValue<br>UseProbability                                                      |                              |
| F_value_entry                   | number                                                                          | Default value is 3.84.       |
| F_value_removal                 | number                                                                          | Default value is 2.71.       |
| probability_entry               | number                                                                          | Default value is 0.05.       |
| probability removal             | number                                                                          | Default value is 0.10.       |
| calculate_variable_importance   | boolean                                                                         |                              |
| calculate raw propensities      | boolean                                                                         |                              |
| calculate adjusted propensities | boolean                                                                         |                              |
| adjusted propensity partition   | Test<br>Validation                                                              |                              |

#### **factor Node Properties**

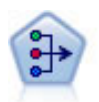

The PCA/Factor node provides powerful data-reduction techniques to reduce the complexity of your data. Principal components analysis (PCA) finds linear combinations of the input fields that do the best job of capturing the variance in the entire set of fields, where the components are orthogonal (perpendicular) to each other. Factor analysis attempts to identify underlying factors that explain the pattern of correlations within a set of observed fields. For both approaches, the goal is to find a small number of derived fields that effectively summarizes the information in the original set of fields.

*Table 99. factor node properties*.

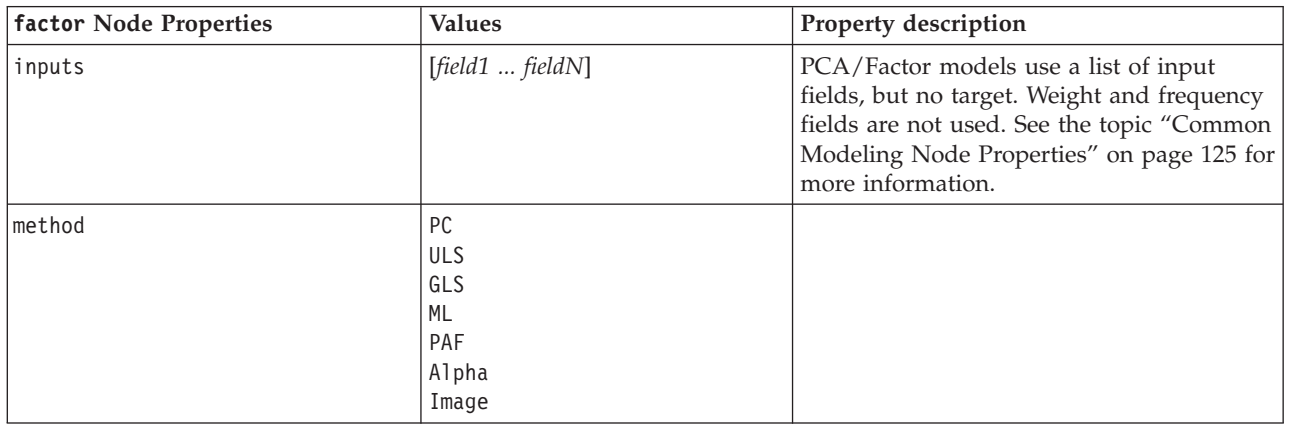

<span id="page-148-0"></span>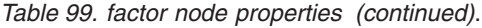

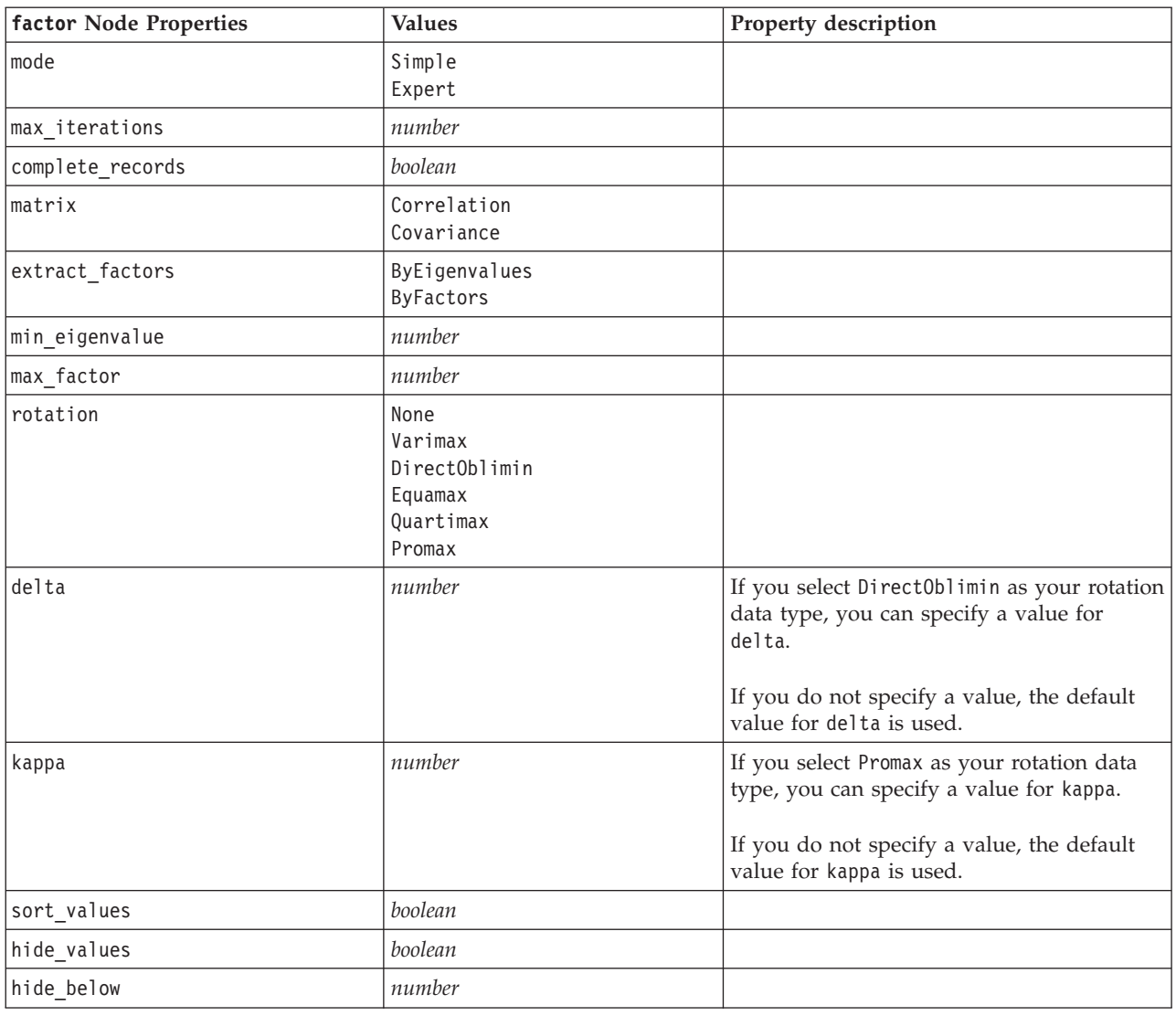

## **featureselection Node Properties**

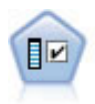

The Feature Selection node screens input fields for removal based on a set of criteria (such as the percentage of missing values); it then ranks the importance of remaining inputs relative to a specified target. For example, given a data set with hundreds of potential inputs, which are most likely to be useful in modeling patient outcomes?

*Table 100. featureselection node properties*.

| featureselection Node Properties | <b>Values</b> | <b>Property description</b>                                                                                                    |
|----------------------------------|---------------|----------------------------------------------------------------------------------------------------|
| target                           | field         | Feature Selection models rank predictors<br>relative to the specified target. Weight<br>and frequency fields are not used. See<br>the topic "Common Modeling Node<br>Properties" on page 125 for more<br>information. |

*Table 100. featureselection node properties (continued)*.

| featureselection Node Properties | <b>Values</b>                               | Property description                                                                                                    |
|----------------------------------|---------------------------------------------|----------------------------------------------------------------------------------------------------|
| screen_single_category           | boolean                                     | If True, screens fields that have too many<br>records falling into the same category<br>relative to the total number of records.           |
| max single category              | number                                      | Specifies the threshold used when<br>screen_single_category is True.                                                                       |
| screen_missing_values            | boolean                                     | If True, screens fields with too many<br>missing values, expressed as a<br>percentage of the total number of<br>records.                   |
| max_missing_values               | number                                      |                                                                                                    |
| screen_num_categories            | boolean                                     | If True, screens fields with too many<br>categories relative to the total number of<br>records.                                            |
| max_num_categories               | number                                      |                                                                                                    |
| screen_std_dev                   | boolean                                     | If True, screens fields with a standard<br>deviation of less than or equal to the<br>specified minimum.                                    |
| min_std_dev                      | number                                      |                                                                                                    |
| screen_coeff_of_var              | boolean                                     | If True, screens fields with a coefficient<br>of variance less than or equal to the<br>specified minimum.                                  |
| min_coeff_of_var                 | number                                      |                                                                                                    |
| criteria                         | Pearson<br>Likelihood<br>CramersV<br>Lambda | When ranking categorical predictors<br>against a categorical target, specifies the<br>measure on which the importance value<br>is based.   |
| unimportant_below                | number                                      | Specifies the threshold $p$ values used to<br>rank variables as important, marginal, or<br>unimportant. Accepts values from 0.0 to<br>1.0. |
| important_above                  | number                                      | Accepts values from 0.0 to 1.0.                                                                                                    |
| unimportant label                | string                                      | Specifies the label for the unimportant<br>ranking.                                                                                        |
| marginal_label                   | string                                      |                                                                                                    |
| important label                  | string                                      |                                                                                                    |
| selection mode                   | ImportanceLevel<br>ImportanceValue<br>TopN  |                                                                                                    |
| select_important                 | boolean                                     | When selection mode is set to<br>ImportanceLevel, specifies whether to<br>select important fields.                                         |
| select_marginal                  | boolean                                     | When selection mode is set to<br>ImportanceLevel, specifies whether to<br>select marginal fields.                                          |
| select_unimportant               | boolean                                     | When selection_mode is set to<br>ImportanceLevel, specifies whether to<br>select unimportant fields.                                       |

<span id="page-150-0"></span>*Table 100. featureselection node properties (continued)*.

| featureselection Node Properties | <b>Values</b> | <b>Property description</b>                                                                                              |
|----------------------------------|---------------|----------------------------------------------------------------------------------------------------|
| importance value                 | number        | When selection mode is set to<br>ImportanceValue, specifies the cutoff<br>value to use. Accepts values from 0 to<br>100. |
| top n                            | integer       | When selection mode is set to TopN,<br>specifies the cutoff value to use. Accepts<br>values from 0 to 1000.              |

## **genlin Node Properties**

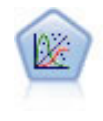

The Generalized Linear model expands the general linear model so that the dependent variable is linearly related to the factors and covariates through a specified link function. Moreover, the model allows for the dependent variable to have a non-normal distribution. It covers the functionality of a wide number of statistical models, including linear regression, logistic regression, loglinear models for count data, and interval-censored survival models.

*Table 101. genlin node properties*.

| genlin Node Properties   | <b>Values</b>                          | Property description                                                                                                    |
|--------------------------|----------------------------------------|----------------------------------------------------------------------------------------------------|
| target                   | field                                  | Generalized Linear models require a single<br>target field which must be a nominal or<br>flag field, and one or more input fields. A<br>weight field can also be specified. See the<br>topic "Common Modeling Node<br>Properties" on page 125 for more<br>information. |
| use weight               | boolean                                |                                                                                                    |
| weight field             | field                                  | Field type is only continuous.                                                                                                    |
| target_represents_trials | boolean                                |                                                                                                    |
| trials type              | Variable<br>FixedValue                 |                                                                                                    |
| trials_field             | field                                  | Field type is continuous, flag, or ordinal.                                                                                                    |
| trials_number            | number                                 | Default value is 10.                                                                                                    |
| model type               | MainEffects<br>MainAndAllTwoWayEffects |                                                                                                    |
| offset type              | Variable<br>FixedValue                 |                                                                                                    |
| offset_field             | field                                  | Field type is only continuous.                                                                                                    |
| offset value             | number                                 | Must be a real number.                                                                                                    |
| base_category            | Last<br>First                          |                                                                                                    |
| include_intercept        | boolean                                |                                                                                                    |
| mode                     | Simple<br>Expert                       |                                                                                                    |

*Table 101. genlin node properties (continued)*.

| genlin Node Properties | <b>Values</b>                                                                                                    | Property description                                                                                                    |
|------------------------|----------------------------------------------------------------------------------------------------|----------------------------------------------------------------------------------------------------|
| distribution           | BINOMIAL<br><b>GAMMA</b><br>IGAUSS<br>NEGBIN<br>NORMAL<br>POISSON<br>TWEEDIE<br>MULTINOMIAL                                                                                                    | IGAUSS: Inverse Gaussian.<br>NEGBIN: Negative binomial.                                                                                                    |
| negbin_para_type       | Specify<br>Estimate                                                                                                    |                                                                                                    |
| negbin parameter       | number                                                                                                    | Default value is 1. Must contain a<br>non-negative real number.                                                                                                    |
| tweedie_parameter      | number                                                                                                    |                                                                                                    |
| link function          | IDENTITY<br><b>CLOGLOG</b><br>L <sub>OG</sub><br>LOGC<br>LOGIT<br>NEGBIN<br><b>NLOGLOG</b><br><b>ODDSPOWER</b><br>PROBIT<br><b>POWER</b><br>CUMCAUCHIT<br><b>CUMCLOGLOG</b><br><b>CUMLOGIT</b><br>CUMNLOGLOG<br>CUMPROBIT | CLOGLOG: Complementary log-log.<br>L0GC: log complement.<br>NEGBIN: Negative binomial.<br>NL0GL0G: Negative log-log.<br>CUMCAUCHIT: Cumulative cauchit.<br>CUMCLOGLOG: Cumulative complementary<br>log-log.<br>CUMLOGIT: Cumulative logit.<br>CUMNLOGLOG: Cumulative negative log-log.<br>CUMPROBIT: Cumulative probit. |
| power                  | number                                                                                                    | Value must be real, nonzero number.                                                                                                    |
| method                 | Hybrid<br>Fisher<br>NewtonRaphson                                                                                                    |                                                                                                    |
| max_fisher_iterations  | number                                                                                                    | Default value is 1; only positive integers<br>allowed.                                                                                                    |
| scale method           | MaxLikelihoodEstimate<br>Deviance<br>PearsonChiSquare<br>FixedValue                                                                                                    |                                                                                                    |
| scale_value            | number                                                                                                    | Default value is 1; must be greater than 0.                                                                                                    |
| covariance_matrix      | ModelEstimator<br>RobustEstimator                                                                                                    |                                                                                                    |
| max_iterations         | number                                                                                                    | Default value is 100; non-negative integers<br>only.                                                                                                    |
| max_step_halving       | number                                                                                                    | Default value is 5; positive integers only.                                                                                                    |
| check_separation       | boolean                                                                                                    |                                                                                                    |
| start_iteration        | number                                                                                                    | Default value is 20; only positive integers<br>allowed.                                                                                                    |
| estimates_change       | boolean                                                                                                    |                                                                                                    |
| estimates_change_min   | number                                                                                                    | Default value is 1E-006; only positive<br>numbers allowed.                                                                                                    |

*Table 101. genlin node properties (continued)*.

| genlin Node Properties    | <b>Values</b>                                                | Property description                          |
|---------------------------|--------------------------------------------------------------|-----------------------------------------------|
| estimates_change_type     | Absolute<br>Relative                                         |                                               |
| loglikelihood_change      | boolean                                                      |                                               |
| loglikelihood_change_min  | number                                                       | Only positive numbers allowed.                |
| loglikelihood_change_type | Absolute<br>Relative                                         |                                               |
| hessian_convergence       | boolean                                                      |                                               |
| hessian_convergence_min   | number                                                       | Only positive numbers allowed.                |
| hessian_convergence_type  | Absolute<br>Relative                                         |                                               |
| case_summary              | boolean                                                      |                                               |
| contrast_matrices         | boolean                                                      |                                               |
| descriptive_statistics    | boolean                                                      |                                               |
| estimable_functions       | boolean                                                      |                                               |
| model_info                | boolean                                                      |                                               |
| iteration_history         | boolean                                                      |                                               |
| goodness_of_fit           | boolean                                                      |                                               |
| print interval            | number                                                       | Default value is 1; must be positive integer. |
| model_summary             | boolean                                                      |                                               |
| lagrange_multiplier       | boolean                                                      |                                               |
| parameter_estimates       | boolean                                                      |                                               |
| include_exponential       | boolean                                                      |                                               |
| covariance_estimates      | boolean                                                      |                                               |
| correlation_estimates     | boolean                                                      |                                               |
| analysis_type             | TypeI<br>TypeIII<br>TypeIAndTypeIII                          |                                               |
| statistics                | Wald<br>LR                                                   |                                               |
| citype                    | Wald<br>Profile                                              |                                               |
| tolerancelevel            | number                                                       | Default value is 0.0001.                      |
| confidence interval       | number                                                       | Default value is 95.                          |
| loglikelihood function    | Ful1<br>Kernel                                               |                                               |
| singularity_tolerance     | 1E-007<br>1E-008<br>1E-009<br>1E-010<br>$1E-011$<br>$1E-012$ |                                               |
| value_order               | Ascending<br>Descending<br>Data0rder                         |                                               |

<span id="page-153-0"></span>*Table 101. genlin node properties (continued)*.

| genlin Node Properties          | <b>Values</b>      | <b>Property description</b> |
|---------------------------------|--------------------|-----------------------------|
| calculate variable importance   | boolean            |                             |
| calculate raw propensities      | boolean            |                             |
| calculate adjusted propensities | boolean            |                             |
| adjusted propensity partition   | Test<br>Validation |                             |

## **glmm Node Properties**

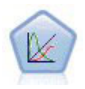

A generalized linear mixed model (GLMM) extends the linear model so that the target can have a non-normal distribution, is linearly related to the factors and covariates via a specified link function, and so that the observations can be correlated. Generalized linear mixed models cover a wide variety of models, from simple linear regression to complex multilevel models for non-normal longitudinal data.

*Table 102. glmm node properties*.

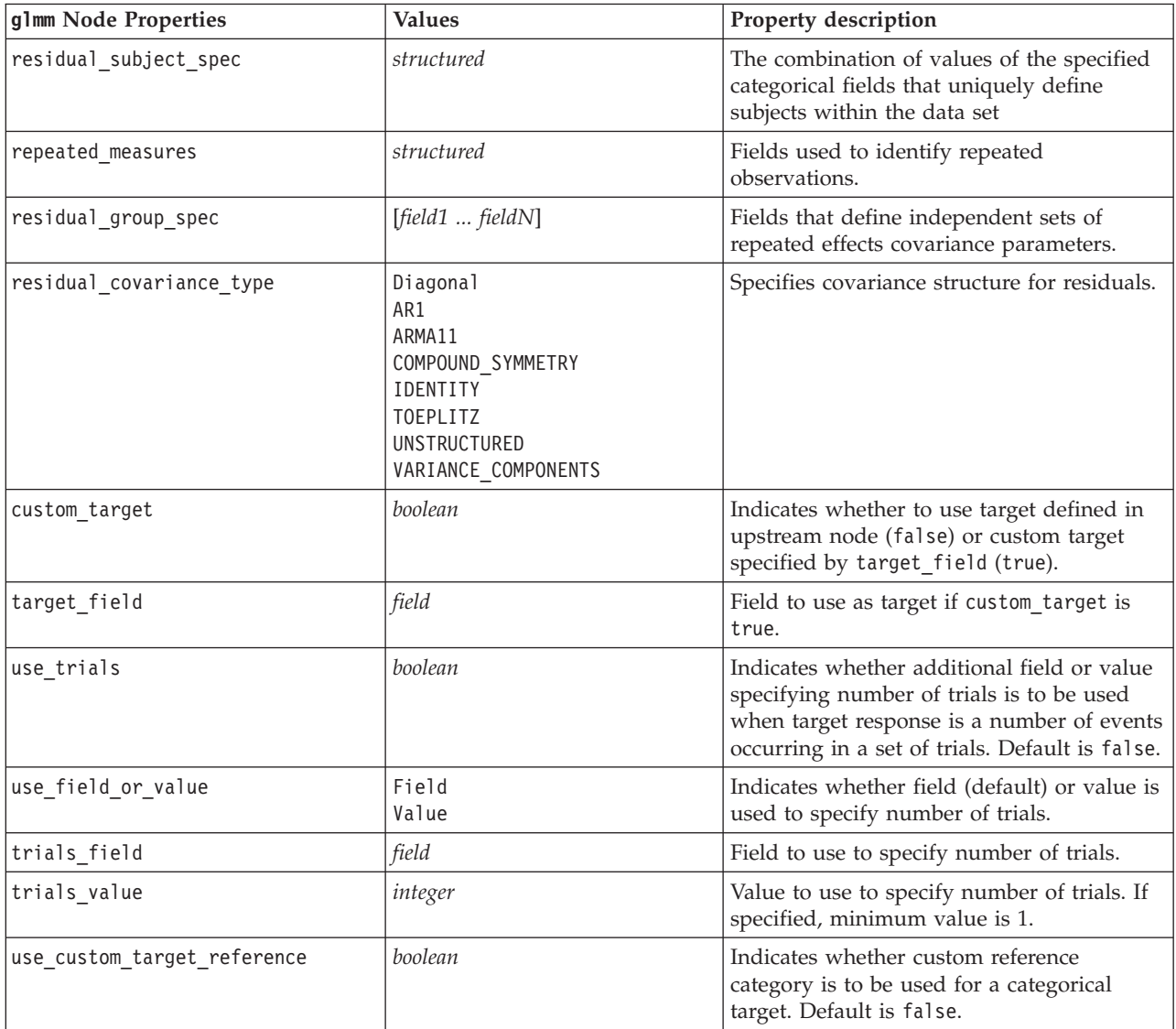

*Table 102. glmm node properties (continued)*.

| g1mm Node Properties    | <b>Values</b>                                                                                                    | Property description                                                                                                    |
|-------------------------|----------------------------------------------------------------------------------------------------|----------------------------------------------------------------------------------------------------|
| target_reference_value  | string                                                                                                    | Reference category to use if<br>use_custom_target_reference is true.                                                                                                    |
| dist_link_combination   | Nominal<br>Logit<br>GammaLog<br>BinomialLogit<br>PoissonLog<br>BinomialProbit<br>NegbinLog<br>BinomialLogC<br>Custom  | Common models for distribution of values<br>for target. Choose Custom to specify a<br>distribution from the list provided<br>bytarget_distribution.                                                                                                    |
| target_distribution     | Normal<br><b>Binomial</b><br>Multinomial<br>Gamma<br>Inverse<br>NegativeBinomial<br>Poisson                           | Distribution of values for target when<br>dist_link_combination is Custom.                                                                                                    |
| link_function_type      | <b>IDENTITY</b><br>LOGC<br>L <sub>OG</sub><br><b>CLOGLOG</b><br>LOGIT<br><b>NLOGLOG</b><br>PROBIT<br>POWER<br>CAUCHIT | Link function to relate target<br>values to predictors.<br>If target distribution is<br>Binomial you can use any<br>of the listed link functions.<br>If target_distribution is<br>Multinomial you can use<br>CLOGLOG, CAUCHIT, LOGIT,<br>NLOGLOG, or PROBIT.<br>If target_distribution is<br>anything other than Binomial or<br>Multinomial you can use<br>IDENTITY, LOG, or POWER. |
| link_function_param     | number                                                                                                    | Link function parameter value to use. Only<br>applicable if normal link function or<br>link function type is POWER.                                                                                                    |
| use_predefined_inputs   | boolean                                                                                                    | Indicates whether fixed effect fields are to<br>be those defined upstream as input fields<br>(true) or those from fixed effects list<br>(false). Default is false.                                                                                                    |
| fixed_effects_list      | structured                                                                                                    | If use_predefined_inputs is false, specifies<br>the input fields to use as fixed effect fields.                                                                                                    |
| use intercept           | boolean                                                                                                    | If true (default), includes the intercept in<br>the model.                                                                                                    |
| random_effects_list     | structured                                                                                                    | List of fields to specify as random effects.                                                                                                    |
| regression_weight_field | field                                                                                                    | Field to use as analysis weight field.                                                                                                    |
| use_offset              | None<br>offset value<br>offset_field                                                                                  | Indicates how offset is specified. Value None<br>means no offset is used.                                                                                                    |
| offset_value            | number                                                                                                    | Value to use for offset if use_offset is set<br>to offset_value.                                                                                                    |
| offset_field            | field                                                                                                    | Field to use for offset value if use_offset is<br>set to offset_field.                                                                                                    |

*Table 102. glmm node properties (continued)*.

| g1mm Node Properties            | <b>Values</b>                   | Property description                                                                                                    |
|---------------------------------|---------------------------------|----------------------------------------------------------------------------------------------------|
| target_category_order           | Ascending<br>Descending<br>Data | Sorting order for categorical targets. Value<br>Data specifies using the sort order found in<br>the data. Default is Ascending.                                 |
| inputs_category_order           | Ascending<br>Descending<br>Data | Sorting order for categorical predictors.<br>Value Data specifies using the sort order<br>found in the data. Default is Ascending.                              |
| max_iterations                  | integer                         | Maximum number of iterations the<br>algorithm will perform. A non-negative<br>integer; default is 100.                                                          |
| confidence level                | integer                         | Confidence level used to compute interval<br>estimates of the model coefficients. A<br>non-negative integer; maximum is 100,<br>default is 95.                  |
| degrees_of_freedom_method       | Fixed<br>Varied                 | Specifies how degrees of freedom are<br>computed for significance test.                                                                                         |
| test_fixed_effects_coeffecients | Mode <sub>1</sub><br>Robust     | Method for computing the parameter<br>estimates covariance matrix.                                                                                              |
| use_p_converge                  | boolean                         | Option for parameter convergence.                                                                                                    |
| p_converge                      | number                          | Blank, or any positive value.                                                                                                    |
| p_converge_type                 | Absolute<br>Relative            |                                                                                                    |
| use_1_converge                  | boolean                         | Option for log-likelihood convergence.                                                                                                    |
| 1 converge                      | number                          | Blank, or any positive value.                                                                                                    |
| 1_converge_type                 | Absolute<br>Relative            |                                                                                                    |
| use_h_converge                  | boolean                         | Option for Hessian convergence.                                                                                                    |
| h_converge                      | number                          | Blank, or any positive value.                                                                                                    |
| h converge type                 | Absolute<br>Relative            |                                                                                                    |
| max_fisher_steps                | integer                         |                                                                                                    |
| singularity_tolerance           | number                          |                                                                                                    |
| use_model_name                  | boolean                         | Indicates whether to specify a custom name<br>for the model (true) or to use the<br>system-generated name (false). Default is<br>false.                         |
| model_name                      | string                          | If use_model_name is true, specifies the<br>model name to use.                                                                                                  |
| confidence                      | onProbability<br>onIncrease     | Basis for computing scoring confidence<br>value: highest predicted probability, or<br>difference between highest and second<br>highest predicted probabilities. |
| score_category_probabilities    | boolean                         | If true, produces predicted probabilities for<br>categorical targets. Default is false.                                                                         |
| max_categories                  | integer                         | If score_category_probabilities is true,<br>specifies maximum number of categories to<br>save.                                                                  |

<span id="page-156-0"></span>*Table 102. glmm node properties (continued)*.

| g1mm Node Properties         | <b>Values</b>                           | Property description                                                                                                    |
|------------------------------|-----------------------------------------|----------------------------------------------------------------------------------------------------|
| score propensity             | boolean                                 | If true, produces propensity scores for flag<br>target fields that indicate likelihood of<br>"true" outcome for field.                                       |
| emeans                       | structure                               | For each categorical field from the fixed<br>effects list, specifies whether to produce<br>estimated marginal means.                                         |
| covariance list              | structure                               | For each continuous field from the fixed<br>effects list, specifies whether to use the<br>mean or a custom value when computing<br>estimated marginal means. |
| mean scale                   | Original<br>Transformed                 | Specifies whether to compute estimated<br>marginal means based on the original scale<br>of the target (default) or on the link<br>function transformation.   |
| comparison adjustment method | <b>LSD</b><br>SEOBONFERRONI<br>SEQSIDAK | Adjustment method to use when<br>performing hypothesis tests with multiple<br>contrasts.                                                                     |

## **kmeans Node Properties**

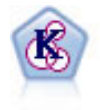

The K-Means node clusters the data set into distinct groups (or clusters). The method defines a fixed number of clusters, iteratively assigns records to clusters, and adjusts the cluster centers until further refinement can no longer improve the model. Instead of trying to predict an outcome, *k*-means uses a process known as unsupervised learning to uncover patterns in the set of input fields.

*Table 103. kmeans node properties*.

| kmeans node Properties | <b>Values</b>     | Property description                                                                                                    |
|------------------------|-------------------|----------------------------------------------------------------------------------------------------|
| inputs                 | [field1  fieldN]  | K-means models perform cluster analysis<br>on a set of input fields but do not use a<br>target field. Weight and frequency fields are<br>not used. See the topic "Common Modeling<br>Node Properties" on page 125 for more<br>information. |
| num_clusters           | number            |                                                                                                    |
| gen_distance           | boolean           |                                                                                                    |
| cluster_label          | String<br>Number  |                                                                                                    |
| label_prefix           | string            |                                                                                                    |
| mode                   | Simple<br>Expert  |                                                                                                    |
| stop_on                | Default<br>Custom |                                                                                                    |
| max_iterations         | number            |                                                                                                    |
| tolerance              | number            |                                                                                                    |
| encoding_value         | number            |                                                                                                    |

<span id="page-157-0"></span>*Table 103. kmeans node properties (continued)*.

| kmeans node Properties | <b>Values</b>   | <b>Property description</b>                                                              |
|------------------------|-----------------|------------------------------------------------------------------------------------------|
| optimize               | Speed<br>Memory | Use to specify whether model building<br>should be optimized for speed or for<br>memory. |

## **knn Node Properties**

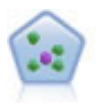

The *k*-Nearest Neighbor (KNN) node associates a new case with the category or value of the *k* objects nearest to it in the predictor space, where *k* is an integer. Similar cases are near each other and dissimilar cases are distant from each other.

*Table 104. knn node properties*.

| knn Node Properties             | <b>Values</b>                          | Property description                                        |
|---------------------------------|----------------------------------------|-------------------------------------------------------------|
| analysis                        | PredictTarget<br>IdentifyNeighbors     |                                                             |
| objective                       | Balance<br>Speed<br>Accuracy<br>Custom |                                                             |
| normalize_ranges                | boolean                                |                                                             |
| use_case_labels                 | boolean                                | Check box to enable next option.                            |
| case labels field               | field                                  |                                                             |
| identify_focal_cases            | boolean                                | Check box to enable next option.                            |
| focal_cases_field               | field                                  |                                                             |
| automatic_k_selection           | boolean                                |                                                             |
| fixed k                         | integer                                | Enabled only if automatic_k_selectio is<br>False.           |
| minimum k                       | integer                                | Enabled only if automatic_k_selectio is<br>True.            |
| maximum k                       | integer                                |                                                             |
| distance_computation            | Euclidean<br>CityBlock                 |                                                             |
| weight_by_importance            | boolean                                |                                                             |
| range predictions               | Mean<br>Median                         |                                                             |
| perform_feature_selection       | boolean                                |                                                             |
| forced entry inputs             | [field1  fieldN]                       |                                                             |
| stop_on_error_ratio             | boolean                                |                                                             |
| number to select                | integer                                |                                                             |
| minimum change                  | number                                 |                                                             |
| validation_fold_assign_by_field | boolean                                |                                                             |
| number of folds                 | integer                                | Enabled only if<br>validation_fold_assign_by_field is False |
| set random seed                 | boolean                                |                                                             |

<span id="page-158-0"></span>*Table 104. knn node properties (continued)*.

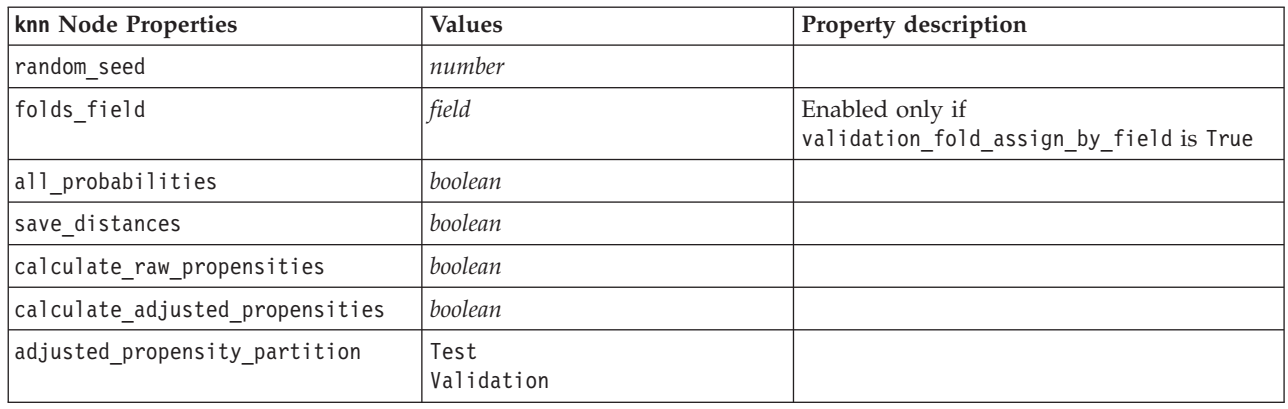

#### **kohonen Node Properties**

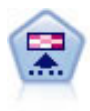

The Kohonen node generates a type of neural network that can be used to cluster the data set into distinct groups. When the network is fully trained, records that are similar should be close together on the output map, while records that are different will be far apart. You can look at the number of observations captured by each unit in the model nugget to identify the strong units. This may give you a sense of the appropriate number of clusters.

*Table 105. kohonen node properties*.

| kohonen Node Properties | <b>Values</b>         | Property description                                                                                                    |
|-------------------------|-----------------------|----------------------------------------------------------------------------------------------------|
| inputs                  | [field1  fieldN]      | Kohonen models use a list of input fields,<br>but no target. Frequency and weight fields<br>are not used. See the topic "Common<br>Modeling Node Properties" on page 125 for<br>more information. |
| continue                | boolean               |                                                                                                    |
| show_feedback           | boolean               |                                                                                                    |
| stop on                 | Default<br>Time       |                                                                                                    |
| time                    | number                |                                                                                                    |
| optimize                | Speed<br>Memory       | Use to specify whether model building<br>should be optimized for speed or for<br>memory.                                                                                                    |
| cluster_label           | boolean               |                                                                                                    |
| mode                    | Simple<br>Expert      |                                                                                                    |
| width                   | number                |                                                                                                    |
| length                  | number                |                                                                                                    |
| decay_style             | Linear<br>Exponential |                                                                                                    |
| phase1 neighborhood     | number                |                                                                                                    |
| phase1_eta              | number                |                                                                                                    |
| phase1 cycles           | number                |                                                                                                    |
| phase2 neighborhood     | number                |                                                                                                    |
| phase2 eta              | number                |                                                                                                    |

*Table 105. kohonen node properties (continued)*.

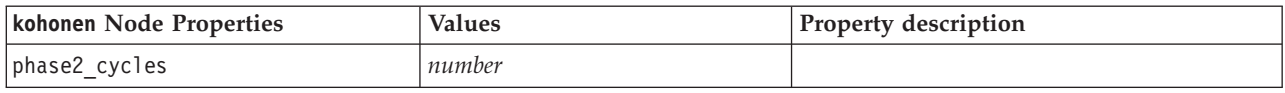

# **linear Node Properties**

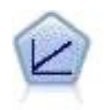

Linear regression models predict a continuous target based on linear relationships between the target and one or more predictors.

*Table 106. linear node properties*.

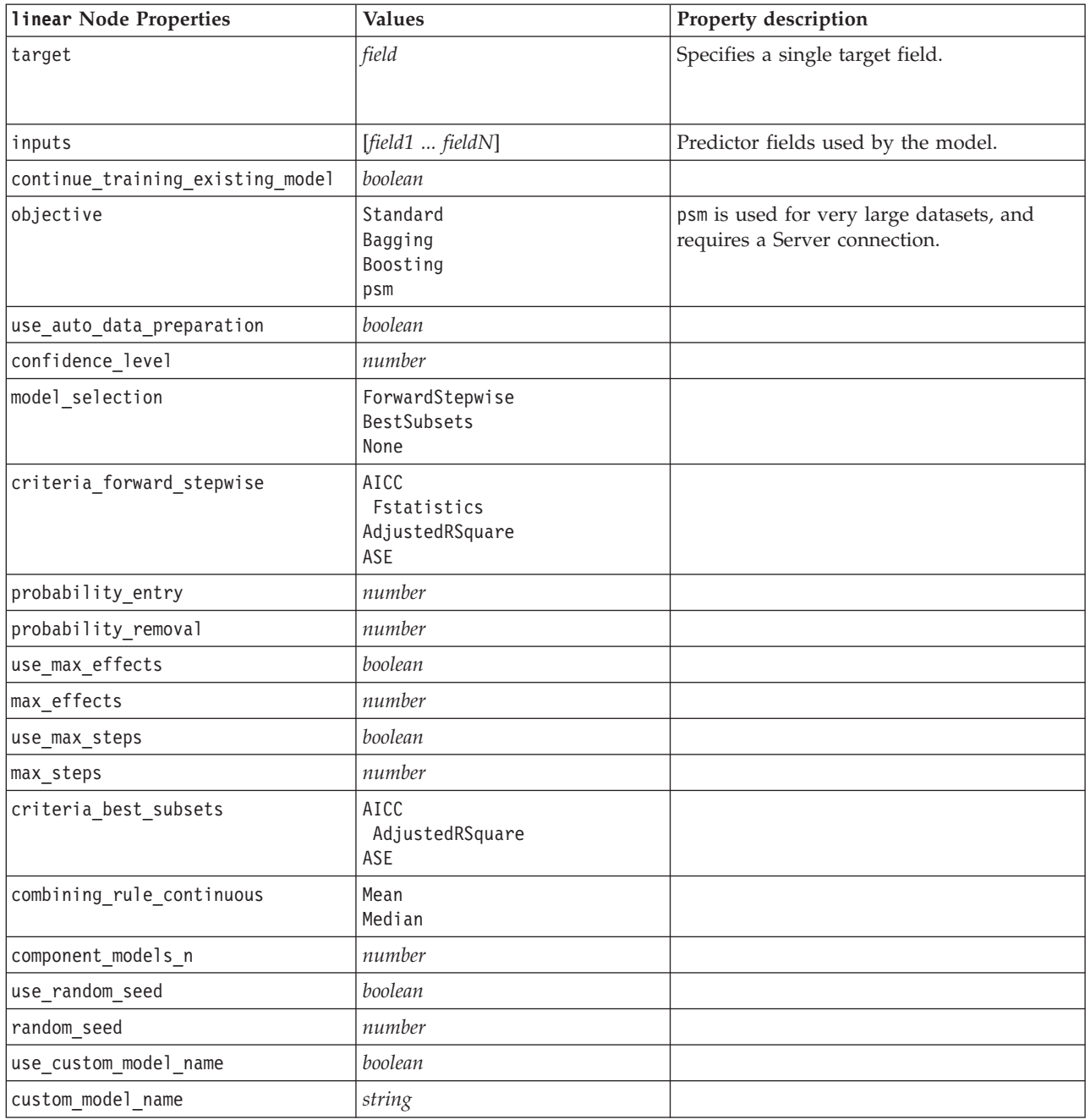

*Table 106. linear node properties (continued)*.

| linear Node Properties | <b>Values</b> | Property description |
|------------------------|---------------|----------------------|
| use custom name        | boolean       |                      |
| custom name            | string        |                      |
| tooltip                | string        |                      |
| keywords               | string        |                      |
| lannotation            | string        |                      |

# **logreg Node Properties**

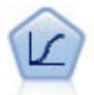

Logistic regression is a statistical technique for classifying records based on values of input fields. It is analogous to linear regression but takes a categorical target field instead of a numeric range.

*Table 107. logreg node properties*.

| logreg Node Properties     | <b>Values</b>                                                          | Property description                                                                                                    |
|----------------------------|------------------------------------------------------------------------|----------------------------------------------------------------------------------------------------|
| target                     | field                                                                  | Logistic regression models require a single<br>target field and one or more input fields.<br>Frequency and weight fields are not used.<br>See the topic "Common Modeling Node<br>Properties" on page 125 for more<br>information.                                            |
| logistic procedure         | <b>Binomial</b><br>Multinomial                                         |                                                                                                    |
| include constant           | boolean                                                                |                                                                                                    |
| mode                       | Simple<br>Expert                                                       |                                                                                                    |
| method                     | Enter<br>Stepwise<br>Forwards<br><b>Backwards</b><br>BackwardsStepwise |                                                                                                    |
| binomial method            | Enter<br>Forwards<br><b>Backwards</b>                                  |                                                                                                    |
| model_type                 | MainEffects<br>FullFactorial<br>Custom                                 | When FullFactorial is specified as the<br>model type, stepping methods will not be<br>run, even if specified. Instead, Enter will<br>be the method used.<br>If the model type is set to Custom but no<br>custom fields are specified, a main-effects<br>model will be built. |
| custom_terms               | $[$ {BP Sex}{BP}{Age}]                                                 |                                                                                                    |
| multinomial_base_category  | string                                                                 | Specifies how the reference category is<br>determined.                                                                                                    |
| binomial_categorical_input | string                                                                 |                                                                                                    |

*Table 107. logreg node properties (continued)*.

| logreg Node Properties       | <b>Values</b>                                                                       | Property description                                                                                |
|------------------------------|-------------------------------------------------------------------------------------|----------------------------------------------------------------------------------------------------|
| binomial_input_contrast      | Indicator<br>Simple<br>Difference<br>Helmert<br>Repeated<br>Polynomial<br>Deviation | Keyed property for categorical input that<br>specifies how the contrast is determined.              |
| binomial_input_category      | First<br>Last                                                                       | Keyed property for categorical input that<br>specifies how the reference category is<br>determined. |
| scale                        | None<br>UserDefined<br>Pearson<br>Deviance                                          |                                                                                                    |
| scale_value                  | number                                                                              |                                                                                                    |
| all_probabilities            | boolean                                                                             |                                                                                                    |
| tolerance                    | $1.0E-5$<br>$1.0E-6$<br>$1.0E - 7$<br>1.0E-8<br>1.0E-9<br>1.0E-10                   |                                                                                                    |
| min_terms                    | number                                                                              |                                                                                                    |
| use_max_terms                | boolean                                                                             |                                                                                                    |
| max_terms                    | number                                                                              |                                                                                                    |
| entry_criterion              | Score<br>LR                                                                         |                                                                                                    |
| removal_criterion            | LR<br>Wald                                                                          |                                                                                                    |
| probability_entry            | number                                                                              |                                                                                                    |
| probability_removal          | number                                                                              |                                                                                                    |
| binomial_probability_entry   | number                                                                              |                                                                                                    |
| binomial probability removal | number                                                                              |                                                                                                    |
| requirements                 | HierarchyDiscrete HierarchyAll<br>Containment<br>None                               |                                                                                                    |
| max iterations               | number                                                                              |                                                                                                    |
| max_steps                    | number                                                                              |                                                                                                    |
| p_converge                   | $1.0E-4$<br>1.0E-5<br>$1.0E-6$<br>$1.0E - 7$<br>1.0E-8<br>0                         |                                                                                                    |

*Table 107. logreg node properties (continued)*.

| logreg Node Properties         | <b>Values</b>                                                   | Property description |
|--------------------------------|-----------------------------------------------------------------|----------------------|
| 1 converge                     | $1.0E-1$<br>$1.0E-2$<br>$1.0E-3$<br>$1.0E - 4$<br>$1.0E-5$<br>0 |                      |
| delta                          | number                                                          |                      |
| iteration history              | boolean                                                         |                      |
| history_steps                  | number                                                          |                      |
| summary                        | boolean                                                         |                      |
| likelihood_ratio               | boolean                                                         |                      |
| asymptotic_correlation         | boolean                                                         |                      |
| goodness_fit                   | boolean                                                         |                      |
| parameters                     | boolean                                                         |                      |
| confidence_interval            | number                                                          |                      |
| asymptotic_covariance          | boolean                                                         |                      |
| classification_table           | boolean                                                         |                      |
| stepwise_summary               | boolean                                                         |                      |
| info criteria                  | boolean                                                         |                      |
| monotonicity_measures          | boolean                                                         |                      |
| binomial_output_display        | at_each_step<br>at_last_step                                    |                      |
| binomial_goodness_of_fit       | boolean                                                         |                      |
| binomial_parameters            | boolean                                                         |                      |
| binomial_iteration_history     | boolean                                                         |                      |
| binomial_classification_plots  | boolean                                                         |                      |
| binomial ci enable             | boolean                                                         |                      |
| binomial_ci                    | number                                                          |                      |
| binomial residual              | outliers<br>all                                                 |                      |
| binomial_residual_enable       | boolean                                                         |                      |
| binomial outlier threshold     | number                                                          |                      |
| binomial_classification_cutoff | number                                                          |                      |
| binomial_removal_criterion     | LR<br>Wald<br>Conditional                                       |                      |
| calculate_variable_importance  | boolean                                                         |                      |
| calculate raw propensities     | boolean                                                         |                      |

#### **neuralnet Node Properties**

**Caution:** A newer version of the Neural Net modeling node, with enhanced features, is available in this release and is described in the next section (*neuralnetwork*). Although you can still build and score a model with the previous version, we recommend updating your scripts to use the new version. Details of the previous version are retained here for reference.

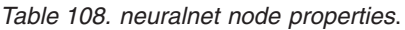

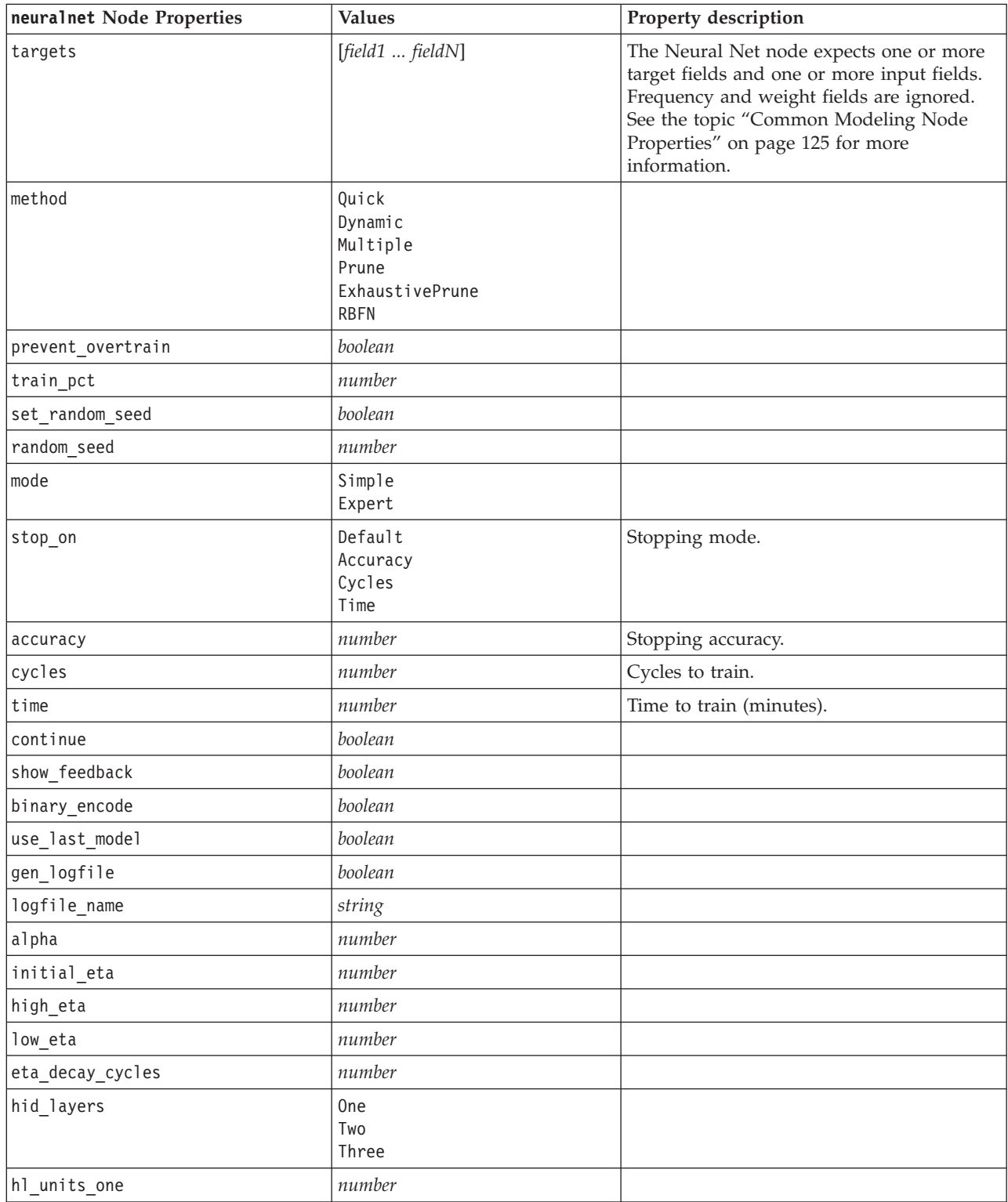

| neuralnet Node Properties       | <b>Values</b>                   | Property description                                                                                                    |
|---------------------------------|---------------------------------|----------------------------------------------------------------------------------------------------|
| hl_units_two                    | number                          |                                                                                                    |
| hl_units_three                  | number                          |                                                                                                    |
| persistence                     | number                          |                                                                                                    |
| m_topologies                    | string                          |                                                                                                    |
| m_non_pyramids                  | boolean                         |                                                                                                    |
| m_persistence                   | number                          |                                                                                                    |
| p_hid_layers                    | 0 <sub>ne</sub><br>Two<br>Three |                                                                                                    |
| p_hl_units_one                  | number                          |                                                                                                    |
| p_hl_units_two                  | number                          |                                                                                                    |
| p_hl_units_three                | number                          |                                                                                                    |
| p_persistence                   | number                          |                                                                                                    |
| p_hid_rate                      | number                          |                                                                                                    |
| p_hid_pers                      | number                          |                                                                                                    |
| p_inp_rate                      | number                          |                                                                                                    |
| p_inp_pers                      | number                          |                                                                                                    |
| p_overall_pers                  | number                          |                                                                                                    |
| r_persistence                   | number                          |                                                                                                    |
| r_num_clusters                  | number                          |                                                                                                    |
| r_eta_auto                      | boolean                         |                                                                                                    |
| r_alpha                         | number                          |                                                                                                    |
| r_eta                           | number                          |                                                                                                    |
| optimize                        | Speed<br>Memory                 | Use to specify whether model building<br>should be optimized for speed or for<br>memory.                                                                                                    |
| calculate_variable_importance   | boolean                         | Note: The sensitivity analysis property<br>used in previous releases is deprecated in<br>favor of this property. The old property is<br>still supported, but<br>calculate variable importance is<br>recommended. |
| calculate raw propensities      | boolean                         |                                                                                                    |
| calculate adjusted propensities | boolean                         |                                                                                                    |
| adjusted propensity partition   | Test<br>Validation              |                                                                                                    |

*Table 108. neuralnet node properties (continued)*.

## **neuralnetwork Node Properties**

The Neural Net node uses a simplified model of the way the human brain processes information. It works by simulating a large number of interconnected simple processing units that resemble abstract versions of neurons. Neural networks are powerful general function estimators and require minimal statistical or mathematical knowledge to train or apply.

*Table 109. neuralnetwork node properties*.

| neuralnetwork Node Properties | <b>Values</b>                                          | Property description                                                                                                    |
|-------------------------------|--------------------------------------------------------|----------------------------------------------------------------------------------------------------|
| targets                       | [field1  fieldN]                                       | Specifies target fields.                                                                                                    |
| inputs                        | [field1  fieldN]                                       | Predictor fields used by the model.                                                                                               |
| splits                        | [field1  fieldN                                        | Specifies the field or fields to use for split<br>modeling.                                                                       |
| use_partition                 | boolean                                                | If a partition field is defined, this option<br>ensures that only data from the training<br>partition is used to build the model. |
| continue                      | boolean                                                | Continue training existing model.                                                                                                 |
| objective                     | Standard<br>Bagging<br>Boosting<br>psm                 | psm is used for very large datasets, and<br>requires a Server connection.                                                         |
| method                        | MultilayerPerceptron<br>RadialBasisFunction            |                                                                                                    |
| use custom layers             | boolean                                                |                                                                                                    |
| first layer units             | number                                                 |                                                                                                    |
| second_layer_units            | number                                                 |                                                                                                    |
| use max time                  | boolean                                                |                                                                                                    |
| $max$ _time                   | number                                                 |                                                                                                    |
| use_max_cycles                | boolean                                                |                                                                                                    |
| max_cycles                    | number                                                 |                                                                                                    |
| use_min_accuracy              | boolean                                                |                                                                                                    |
| min_accuracy                  | number                                                 |                                                                                                    |
| combining_rule_categorical    | Voting<br>HighestProbability<br>HighestMeanProbability |                                                                                                    |
| combining_rule_continuous     | Mean<br>Median                                         |                                                                                                    |
| component models n            | number                                                 |                                                                                                    |
| overfit_prevention pct        | number                                                 |                                                                                                    |
| use_random_seed               | boolean                                                |                                                                                                    |
| random_seed                   | number                                                 |                                                                                                    |
| missing values                | listwiseDeletion<br>missingValueImputation             |                                                                                                    |
| use_custom_model_name         | boolean                                                |                                                                                                    |
| custom_model_name             | string                                                 |                                                                                                    |
| confidence                    | onProbability<br>onIncrease                            |                                                                                                    |
| score_category_probabilities  | boolean                                                |                                                                                                    |
| max categories                | number                                                 |                                                                                                    |
| score propensity              | boolean                                                |                                                                                                    |
| use custom name               | boolean                                                |                                                                                                    |

*Table 109. neuralnetwork node properties (continued)*.

| neuralnetwork Node Properties | <b>Values</b> | Property description |
|-------------------------------|---------------|----------------------|
| custom name                   | string        |                      |
| tooltip                       | string        |                      |
| keywords                      | string        |                      |
| lannotation                   | string        |                      |

## **quest Node Properties**

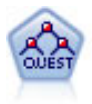

The QUEST node provides a binary classification method for building decision trees, designed to reduce the processing time required for large C&R Tree analyses while also reducing the tendency found in classification tree methods to favor inputs that allow more splits. Input fields can be numeric ranges (continuous), but the target field must be categorical. All splits are binary.

*Table 110. quest node properties*.

| quest Node Properties            | <b>Values</b>                          | Property description                                                                                                    |
|----------------------------------|----------------------------------------|----------------------------------------------------------------------------------------------------|
| target                           | field                                  | QUEST models require a single target and<br>one or more input fields. A frequency field<br>can also be specified. See the topic<br>"Common Modeling Node Properties" on<br>page 125 for more information. |
| continue_training_existing_model | boolean                                |                                                                                                    |
| objective                        | Standard<br>Boosting<br>Bagging<br>psm | psm is used for very large datasets, and<br>requires a Server connection.                                                                                                    |
| model output type                | Single<br>InteractiveBuilder           |                                                                                                    |
| use_tree_directives              | boolean                                |                                                                                                    |
| tree_directives                  | string                                 |                                                                                                    |
| use_max_depth                    | Default<br>Custom                      |                                                                                                    |
| max_depth                        | integer                                | Maximum tree depth, from 0 to 1000. Used<br>only if use_max_depth = Custom.                                                                                                    |
| prune_tree                       | boolean                                | Prune tree to avoid overfitting.                                                                                                    |
| use_std_err                      | boolean                                | Use maximum difference in risk (in<br>Standard Errors).                                                                                                    |
| std_err_multiplier               | number                                 | Maximum difference.                                                                                                    |
| max_surrogates                   | number                                 | Maximum surrogates.                                                                                                    |
| use_percentage                   | boolean                                |                                                                                                    |
| min_parent_records_pc            | number                                 |                                                                                                    |
| min child records pc             | number                                 |                                                                                                    |
| min parent records abs           | number                                 |                                                                                                    |
| min_child_records_abs            | number                                 |                                                                                                    |
| use_costs                        | boolean                                |                                                                                                    |
| costs                            | structured                             | Structured property.                                                                                                    |

*Table 110. quest node properties (continued)*.

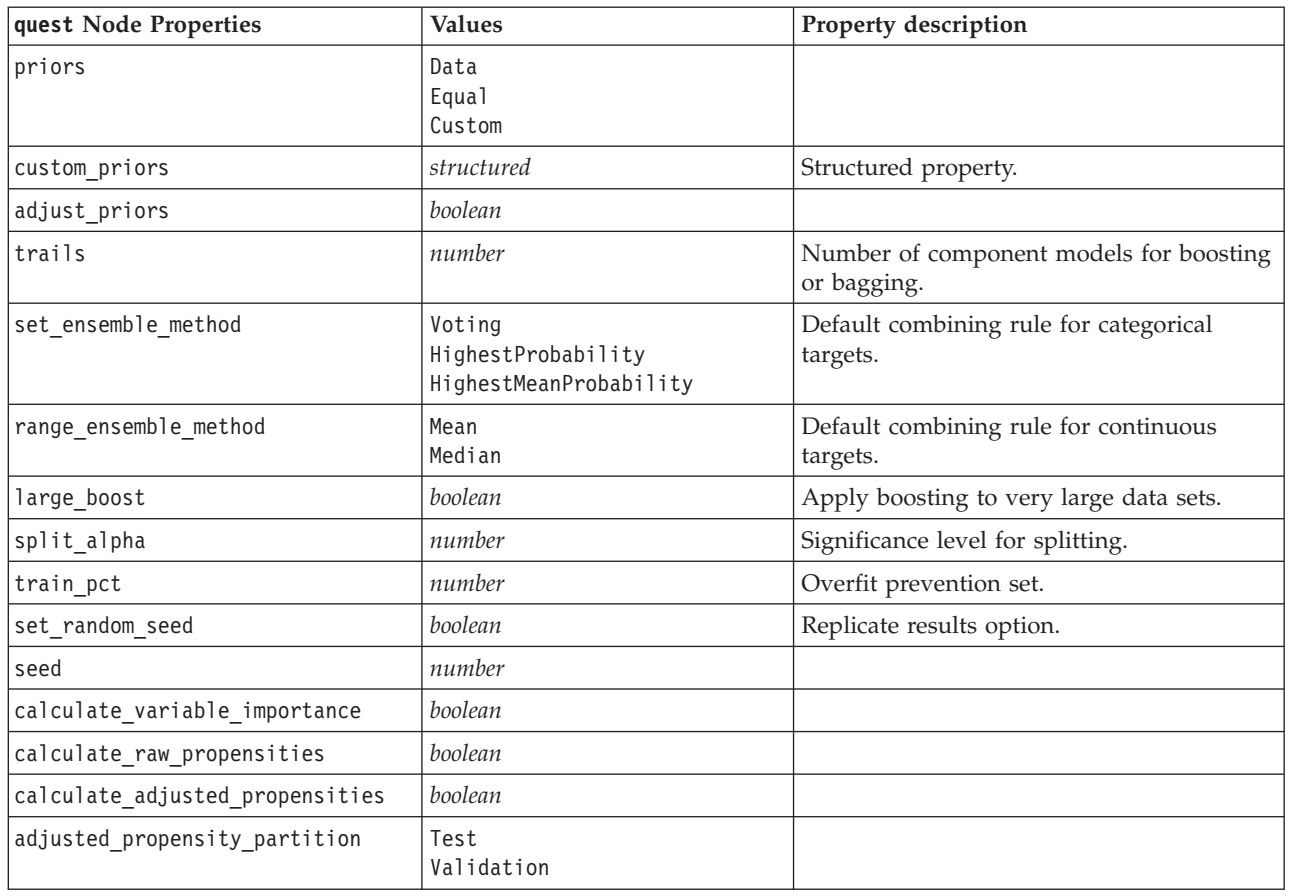

## **regression Node Properties**

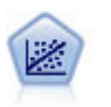

Linear regression is a common statistical technique for summarizing data and making predictions by fitting a straight line or surface that minimizes the discrepancies between predicted and actual output values.

*Note*: The Regression node is due to be replaced by the Linear node in a future release. We recommend using Linear models for linear regression from now on.

*Table 111. regression node properties*.

| regression Node Properties | <b>Values</b>                              | Property description                                                                                                    |
|----------------------------|--------------------------------------------|----------------------------------------------------------------------------------------------------|
| target                     | field                                      | Regression models require a single target<br>field and one or more input fields. A<br>weight field can also be specified. See the<br>topic "Common Modeling Node<br>Properties" on page 125 for more<br>information. |
| Imethod                    | Enter<br>Stepwise<br>Backwards<br>Forwards |                                                                                                    |
| include constant           | boolean                                    |                                                                                                    |

| regression Node Properties    | <b>Values</b>                                                                                                    | Property description                             |
|-------------------------------|----------------------------------------------------------------------------------------------------|--------------------------------------------------|
| use_weight                    | boolean                                                                                                    |                                                  |
| weight_field                  | field                                                                                                    |                                                  |
| mode                          | Simple<br>Expert                                                                                                    |                                                  |
| complete records              | boolean                                                                                                    |                                                  |
| tolerance                     | $1.0E-1$<br>1.0E-2<br>$1.0E-3$<br>$1.0E-4$<br>1.0E-5<br>$1.0E-6$<br>$1.0E - 7$<br>1.0E-8<br>1.0E-9<br>1.0E-10<br>1.0E-11<br>$1.0E-12$ | Use double quotes for arguments.                 |
| stepping method               | useP<br>useF                                                                                                    | useP : use probability of F<br>useF: use F value |
| probability_entry             | number                                                                                                    |                                                  |
| probability_removal           | number                                                                                                    |                                                  |
| F value entry                 | number                                                                                                    |                                                  |
| F value removal               | number                                                                                                    |                                                  |
| selection_criteria            | boolean                                                                                                    |                                                  |
| confidence interval           | boolean                                                                                                    |                                                  |
| covariance_matrix             | boolean                                                                                                    |                                                  |
| collinearity_diagnostics      | boolean                                                                                                    |                                                  |
| regression_coefficients       | boolean                                                                                                    |                                                  |
| exclude_fields                | boolean                                                                                                    |                                                  |
| durbin_watson                 | boolean                                                                                                    |                                                  |
| model fit                     | boolean                                                                                                    |                                                  |
| r_squared_change              | boolean                                                                                                    |                                                  |
| p_correlations                | boolean                                                                                                    |                                                  |
| descriptives                  | boolean                                                                                                    |                                                  |
| calculate variable importance | boolean                                                                                                    |                                                  |

*Table 111. regression node properties (continued)*.

## **sequence Node Properties**

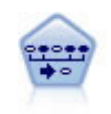

The Sequence node discovers association rules in sequential or time-oriented data. A sequence is a list of item sets that tends to occur in a predictable order. For example, a customer who purchases a razor and aftershave lotion may purchase shaving cream the next time he shops. The Sequence node is based on the CARMA association rules algorithm, which uses an efficient two-pass method for finding sequences.

*Table 112. sequence node properties*.

| sequence Node Properties | <b>Values</b>    | Property description                                                                                                    |
|--------------------------|------------------|----------------------------------------------------------------------------------------------------|
| id field                 | field            | To create a Sequence model, you need to<br>specify an ID field, an optional time field,<br>and one or more content fields. Weight and<br>frequency fields are not used. See the topic<br>"Common Modeling Node Properties" on<br>page 125 for more information. |
| time field               | field            |                                                                                                    |
| use_time_field           | boolean          |                                                                                                    |
| content_fields           | [field1  fieldn] |                                                                                                    |
| contiguous               | boolean          |                                                                                                    |
| min_supp                 | number           |                                                                                                    |
| min_conf                 | number           |                                                                                                    |
| max_size                 | number           |                                                                                                    |
| max predictions          | number           |                                                                                                    |
| mode                     | Simple<br>Expert |                                                                                                    |
| use_max_duration         | boolean          |                                                                                                    |
| max_duration             | number           |                                                                                                    |
| use_gaps                 | boolean          |                                                                                                    |
| min_item_gap             | number           |                                                                                                    |
| max_item_gap             | number           |                                                                                                    |
| use pruning              | boolean          |                                                                                                    |
| pruning_value            | number           |                                                                                                    |
| set_mem_sequences        | boolean          |                                                                                                    |
| mem_sequences            | integer          |                                                                                                    |

## **slrm Node Properties**

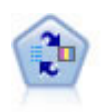

The Self-Learning Response Model (SLRM) node enables you to build a model in which a single new case, or small number of new cases, can be used to reestimate the model without having to retrain the model using all data.

*Table 113. slrm node properties*.

| slrm Node Properties             | <b>Values</b> | Property description                                                                                                    |
|----------------------------------|---------------|----------------------------------------------------------------------------------------------------|
| target                           | field         | The target field must be a nominal or flag.<br>field. A frequency field can also be<br>specified. See the topic "Common<br>Modeling Node Properties" on page 125<br>for more information. |
| target response                  | field         | Type must be flag.                                                                                                    |
| continue training existing model | boolean       |                                                                                                    |
| target field values              | boolean       | Use all: Use all values from source.                                                                                                    |
|                                  |               | Specify: Select values required.                                                                                                    |

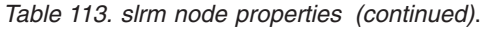

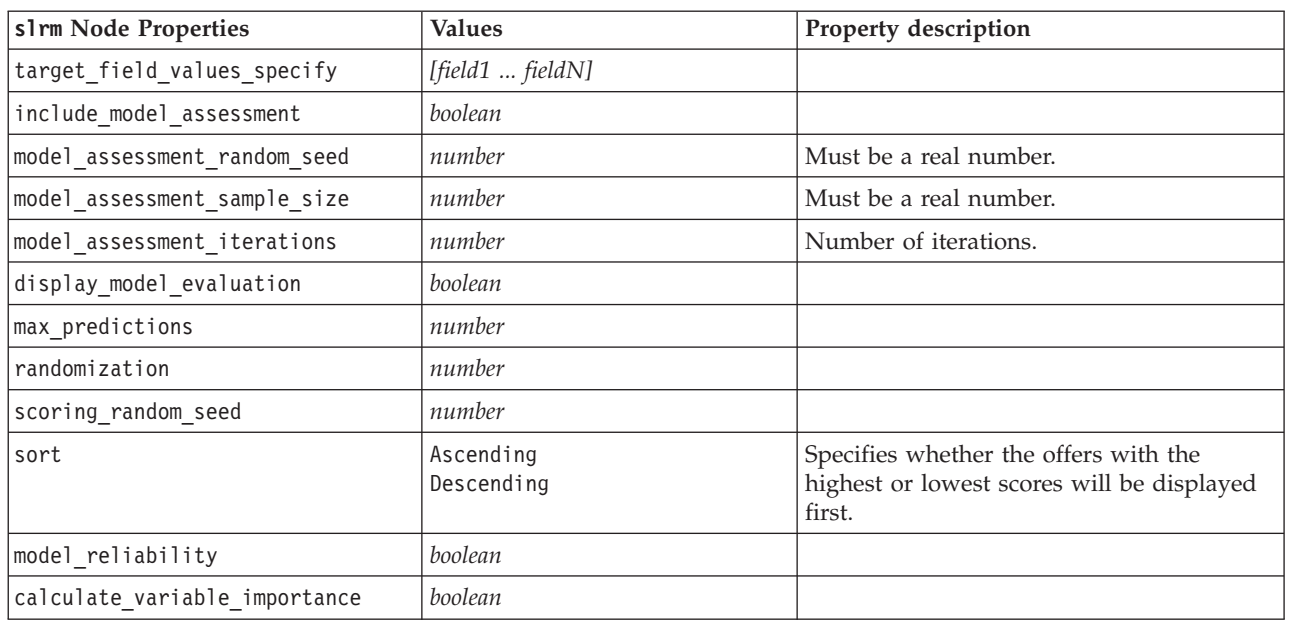

## **statisticsmodel Node Properties**

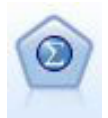

The Statistics Model node enables you to analyze and work with your data by running IBM SPSS Statistics procedures that produce PMML. This node requires a licensed copy of IBM SPSS Statistics.

The properties for this node are described under ["statisticsmodel Node Properties" on page 228.](#page-233-0)

#### **svm Node Properties**

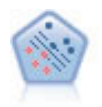

The Support Vector Machine (SVM) node enables you to classify data into one of two groups without overfitting. SVM works well with wide data sets, such as those with a very large number of input fields.

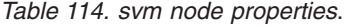

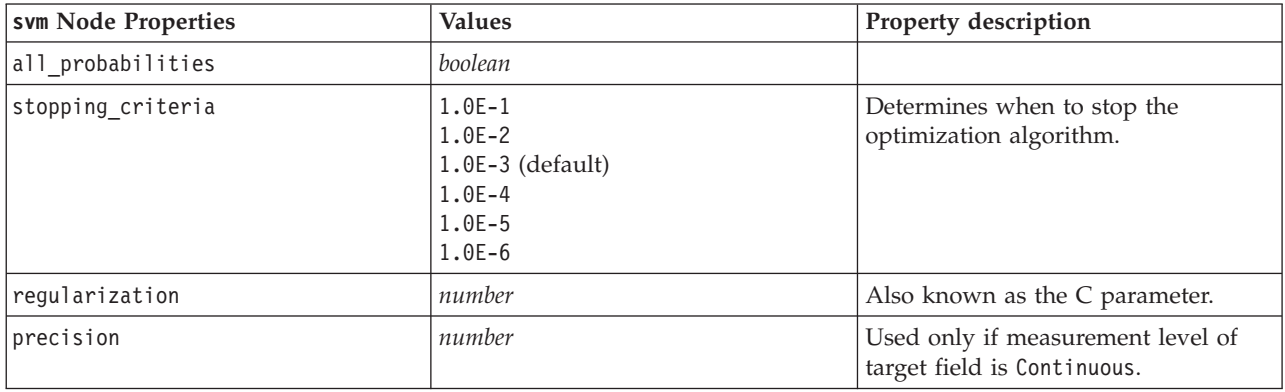

*Table 114. svm node properties (continued)*.

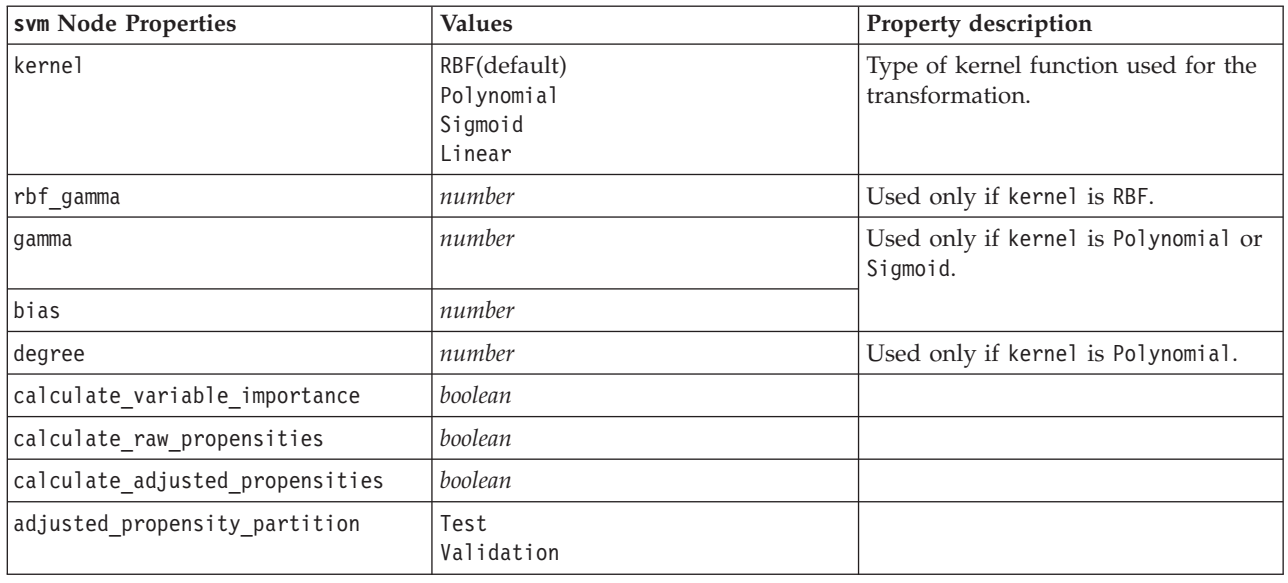

#### **timeseries Node Properties**

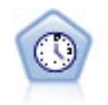

The Time Series node estimates exponential smoothing, univariate Autoregressive Integrated Moving Average (ARIMA), and multivariate ARIMA (or transfer function) models for time series data and produces forecasts of future performance. A Time Series node must always be preceded by a Time Intervals node.

*Table 115. timeseries node properties*.

| timeseries Node Properties  | <b>Values</b>                               | Property description                                                                                                    |
|-----------------------------|---------------------------------------------|----------------------------------------------------------------------------------------------------|
| targets                     | field                                       | The Time Series node<br>forecasts one or more<br>targets, optionally using one<br>or more input fields as<br>predictors. Frequency and<br>weight fields are not used.<br>See the topic "Common<br>Modeling Node Properties"<br>on page 125 for more<br>information. |
| continue                    | boolean                                     |                                                                                                    |
| method                      | ExpertModeler<br>Exsmooth<br>Arima<br>Reuse |                                                                                                    |
| expert_modeler_method       | boolean                                     |                                                                                                    |
| consider_seasonal           | boolean                                     |                                                                                                    |
| detect_outliers             | boolean                                     |                                                                                                    |
| expert_outlier_additive     | boolean                                     |                                                                                                    |
| expert_outlier_level_shift  | boolean                                     |                                                                                                    |
| expert_outlier_innovational | boolean                                     |                                                                                                    |
| expert_outlier_level_shift  | boolean                                     |                                                                                                    |

*Table 115. timeseries node properties (continued)*.

| timeseries Node Properties              | <b>Values</b>                                                                                                    | Property description    |
|-----------------------------------------|----------------------------------------------------------------------------------------------------|-------------------------|
| expert_outlier_transient                | boolean                                                                                                    |                         |
| expert_outlier_seasonal_additive        | boolean                                                                                                    |                         |
| expert outlier local trend              | boolean                                                                                                    |                         |
| expert_outlier_additive_patch           | boolean                                                                                                    |                         |
| exsmooth_model_type                     | Simple<br>HoltsLinearTrend<br>BrownsLinearTrend<br>DampedTrend<br>SimpleSeasonal<br>WintersAdditive<br>WintersMultiplicative |                         |
| exsmooth_transformation_type            | None<br>SquareRoot<br>NaturalLog                                                                                             |                         |
| arima p                                 | integer                                                                                                    |                         |
| arima d                                 | integer                                                                                                    |                         |
| arima_q                                 | integer                                                                                                    |                         |
| arima_sp                                | integer                                                                                                    |                         |
| arima_sd                                | integer                                                                                                    |                         |
| arima_sq                                | integer                                                                                                    |                         |
| arima_transformation_type               | None<br>SquareRoot<br>NaturalLog                                                                                             |                         |
| arima_include_constant                  | boolean                                                                                                    |                         |
| tf_arima_p. fieldname                   | integer                                                                                                    | For transfer functions. |
| tf_arima_d. fieldname                   | integer                                                                                                    | For transfer functions. |
| tf_arima_q. fieldname                   | integer                                                                                                    | For transfer functions. |
| tf_arima_sp. fieldname                  | integer                                                                                                    | For transfer functions. |
| tf_arima_sd. fieldname                  | integer                                                                                                    | For transfer functions. |
| tf_arima_sq. fieldname                  | integer                                                                                                    | For transfer functions. |
| tf_arima_delay. fieldname               | integer                                                                                                    | For transfer functions. |
| tf arima transformation type. fieldname | None<br>SquareRoot<br>NaturalLog                                                                                             | For transfer functions. |
| arima_detect_outlier_mode               | None<br>Automatic                                                                                                    |                         |
| arima_outlier_additive                  | boolean                                                                                                    |                         |
| arima_outlier_level_shift               | boolean                                                                                                    |                         |
| arima outlier innovational              | boolean                                                                                                    |                         |
| arima_outlier_transient                 | boolean                                                                                                    |                         |
| arima_outlier_seasonal_additive         | boolean                                                                                                    |                         |
| arima_outlier_local_trend               | boolean                                                                                                    |                         |
| arima_outlier_additive_patch            | boolean                                                                                                    |                         |
| conf_limit_pct                          | real                                                                                                    |                         |

*Table 115. timeseries node properties (continued)*.

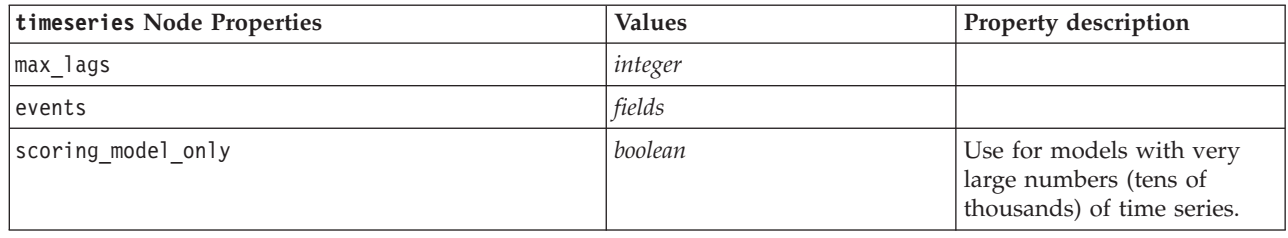

#### **twostep Node Properties**

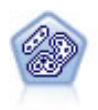

The TwoStep node uses a two-step clustering method. The first step makes a single pass through the data to compress the raw input data into a manageable set of subclusters. The second step uses a hierarchical clustering method to progressively merge the subclusters into larger and larger clusters. TwoStep has the advantage of automatically estimating the optimal number of clusters for the training data. It can handle mixed field types and large data sets efficiently.

*Table 116. twostep node properties*.

| twostep Node Properties | <b>Values</b>              | Property description                                                                                                    |
|-------------------------|----------------------------|----------------------------------------------------------------------------------------------------|
| inputs                  | [field1  fieldN]           | TwoStep models use a list of input fields,<br>but no target. Weight and frequency fields<br>are not recognized. See the topic "Common<br>Modeling Node Properties" on page 125 for<br>more information. |
| standardize             | boolean                    |                                                                                                    |
| exclude_outliers        | boolean                    |                                                                                                    |
| percentage              | number                     |                                                                                                    |
| cluster_num_auto        | boolean                    |                                                                                                    |
| min_num_clusters        | number                     |                                                                                                    |
| max_num_clusters        | number                     |                                                                                                    |
| num_clusters            | number                     |                                                                                                    |
| cluster label           | String<br>Number           |                                                                                                    |
| label prefix            | string                     |                                                                                                    |
| distance_measure        | Euclidean<br>Loglikelihood |                                                                                                    |
| clustering_criterion    | AIC<br>BIC                 |                                                                                                    |

# **Chapter 14. Model Nugget Node Properties**

Model nugget nodes share the same common properties as other nodes. See the topic ["Common Node](#page-61-0) [Properties" on page 56](#page-61-0) for more information.

## **applyanomalydetection Node Properties**

Anomaly Detection modeling nodes can be used to generate an Anomaly Detection model nugget. The scripting name of this model nugget is *applyanomalydetection*. For more information on scripting the modeling node itself, see the topic ["anomalydetection Node Properties" on page 125.](#page-130-0)

| applyanomalydetection Node Properties | <b>Values</b>                         | Property description                                                                                                    |
|---------------------------------------|---------------------------------------|----------------------------------------------------------------------------------------------------|
| anomaly score method                  | FlagAndScore<br>Flag0nly<br>ScoreOnly | Determines which outputs are created for<br>scoring.                                                                                                    |
| num fields                            | integer                               | Fields to report.                                                                                                    |
| discard records                       | boolean                               | Indicates whether records are discarded from the<br>output or not.                                                                                                    |
| discard anomalous records             | boolean                               | Indicator of whether to discard the anomalous or<br><i>non</i> -anomalous records. The default is off,<br>meaning that non-anomalous records are<br>discarded. Otherwise, if on, anomalous records<br>will be discarded. This property is enabled only<br>if the discard_records property is enabled. |

*Table 117. applyanomalydetection node properties*.

## **applyapriori Node Properties**

Apriori modeling nodes can be used to generate an Apriori model nugget. The scripting name of this model nugget is *applyapriori*. For more information on scripting the modeling node itself, see the topi[c"apriori Node Properties" on page 127.](#page-132-0)

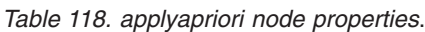

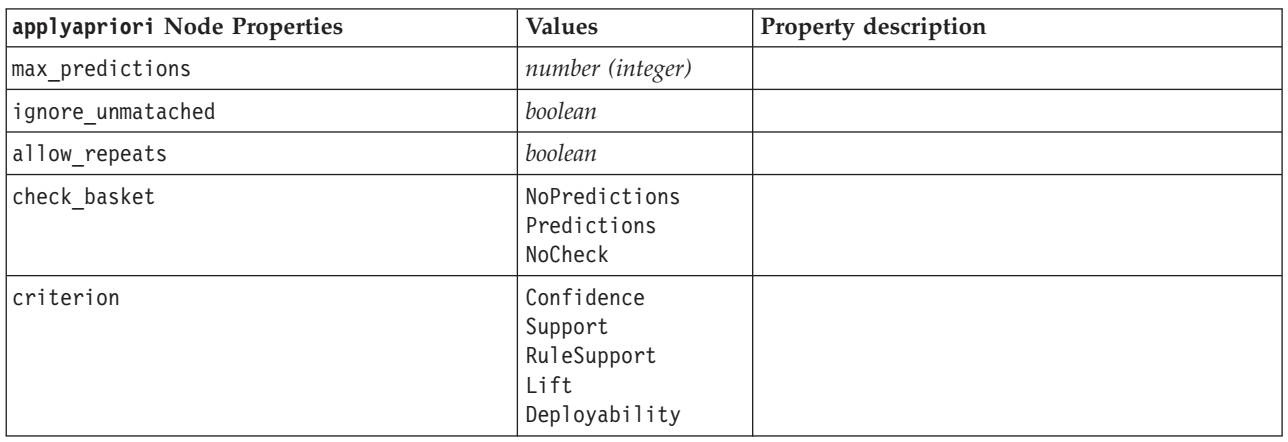

## **applyautoclassifier Node Properties**

Auto Classifier modeling nodes can be used to generate an Auto Classifier model nugget. The scripting name of this model nugget is *applyautoclassifier*. For more information on scripting the modeling node itself, see the topi[c"autoclassifier Node Properties" on page 127.](#page-132-0)

| applyautoclassifier Node<br>Properties | <b>Values</b>                                                                                                  | <b>Property description</b>                                                                                                    |
|----------------------------------------|----------------------------------------------------------------------------------------------------|----------------------------------------------------------------------------------------------------|
| flag ensemble method                   | Voting<br>ConfidenceWeightedVoting<br>RawPropensityWeightedVoting<br>HighestConfidence<br>AverageRawPropensity | Specifies the method used to<br>determine the ensemble score. This<br>setting applies only if the selected<br>target is a flag field.          |
| flag_voting_tie_selection              | Random<br>HighestConfidence<br>RawPropensity                                                                   | If a voting method is selected,<br>specifies how ties are resolved. This<br>setting applies only if the selected<br>target is a flag field.    |
| set ensemble method                    | Voting<br>ConfidenceWeightedVoting<br>HighestConfidence                                                        | Specifies the method used to<br>determine the ensemble score. This<br>setting applies only if the selected<br>target is a set field.           |
| set voting tie selection               | Random<br>HighestConfidence                                                                                    | If a voting method is selected,<br>specifies how ties are resolved. This<br>setting applies only if the selected<br>target is a nominal field. |

*Table 119. applyautoclassifier node properties*.

#### **applyautocluster Node Properties**

Auto Cluster modeling nodes can be used to generate an Auto Cluster model nugget. The scripting name of this model nugget is *applyautocluster*. No other properties exist for this model nugget. For more information on scripting the modeling node itself, see the topic ["autocluster Node Properties" on page](#page-134-0) [129.](#page-134-0)

#### **applyautonumeric Node Properties**

Auto Numeric modeling nodes can be used to generate an Auto Numeric model nugget. The scripting name of this model nugget is *applyautonumeric*. For more information on scripting the modeling node itself, see the topi[c"autonumeric Node Properties" on page 131.](#page-136-0)

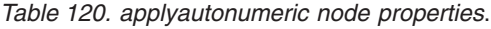

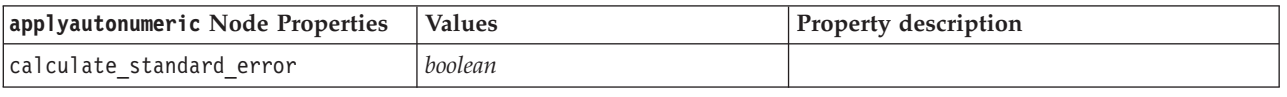

#### **applybayesnet Node Properties**

Bayesian network modeling nodes can be used to generate a Bayesian network model nugget. The scripting name of this model nugget is *applybayesnet*. For more information on scripting the modeling node itself, see the topic ["bayesnet Node Properties" on page 132.](#page-137-0)

*Table 121. applybayesnet node properties*.

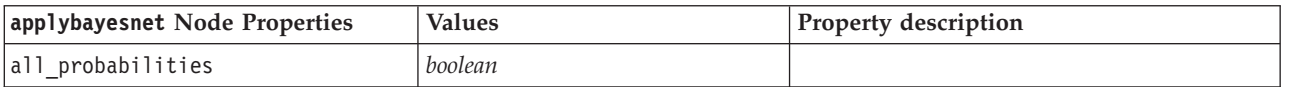

*Table 121. applybayesnet node properties (continued)*.

| applybayesnet Node Properties   | <b>Values</b> | <b>Property description</b> |
|---------------------------------|---------------|-----------------------------|
| raw propensity                  | boolean       |                             |
| adjusted propensity             | boolean       |                             |
| calculate raw propensities      | boolean       |                             |
| calculate adjusted propensities | boolean       |                             |

## **applyc50 Node Properties**

C5.0 modeling nodes can be used to generate a C5.0 model nugget. The scripting name of this model nugget is *applyc50*. For more information on scripting the modeling node itself, see the topi[c"c50 Node](#page-138-0) [Properties" on page 133.](#page-138-0)

*Table 122. applyc50 node properties*.

| applyc50 Node Properties        | <b>Values</b>            | Property description                                                                                                  |
|---------------------------------|--------------------------|----------------------------------------------------------------------------------------------------|
| sql generate                    | Never<br>NoMissingValues | Used to set SQL generation options during<br>rule set execution.                                                      |
| calculate conf                  | boolean                  | Available when SQL generation is enabled;<br>this property includes confidence<br>calculations in the generated tree. |
| calculate raw propensities      | boolean                  |                                                                                                    |
| calculate adjusted propensities | boolean                  |                                                                                                    |

#### **applycarma Node Properties**

CARMA modeling nodes can be used to generate a CARMA model nugget. The scripting name of this model nugget is *applycarma*. No other properties exist for this model nugget. For more information on scripting the modeling node itself, see the topic ["carma Node Properties" on page 134.](#page-139-0)

## **applycart Node Properties**

C&R Tree modeling nodes can be used to generate a C&R Tree model nugget. The scripting name of this model nugget is *applycart*. For more information on scripting the modeling node itself, see the topi[c"cart](#page-140-0) [Node Properties" on page 135.](#page-140-0)

| applycart Node Properties       | <b>Values</b>                             | Property description                                                                                                   |
|---------------------------------|-------------------------------------------|----------------------------------------------------------------------------------------------------|
| sql generate                    | Never<br>MissingValues<br>NoMissingValues | Used to set SQL generation options during<br>rule set execution.                                                       |
| calculate conf                  | boolean                                   | Available when SQL generation is enabled;<br>this property includes confidence<br>calculations in the generated tree.  |
| display rule id                 | boolean                                   | Adds a field in the scoring output that<br>indicates the ID for the terminal node to<br>which each record is assigned. |
| calculate raw propensities      | <i>boolean</i>                            |                                                                                                    |
| calculate adjusted propensities | boolean                                   |                                                                                                    |

*Table 123. applycart node properties*.

### **applychaid Node Properties**

CHAID modeling nodes can be used to generate a CHAID model nugget. The scripting name of this model nugget is *applychaid*. For more information on scripting the modeling node itself, see the topi[c"chaid Node Properties" on page 137.](#page-142-0)

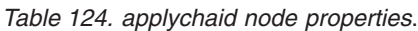

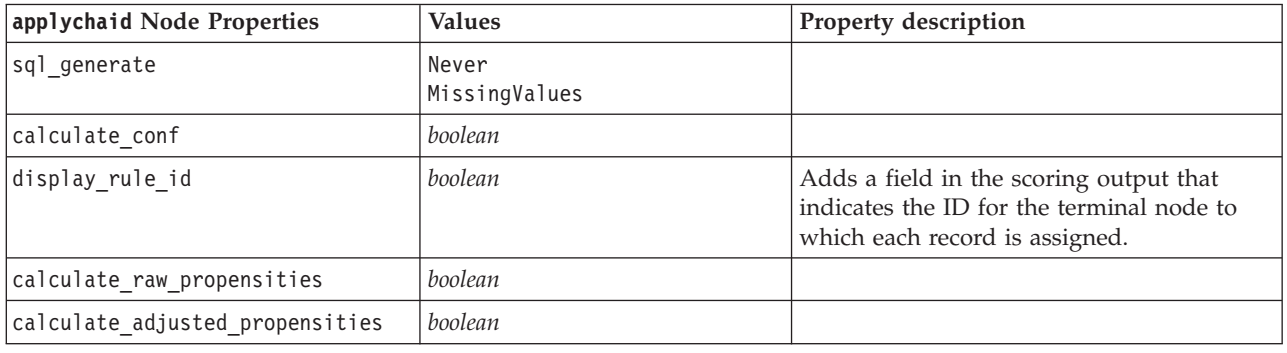

#### **applycoxreg Node Properties**

Cox modeling nodes can be used to generate a Cox model nugget. The scripting name of this model nugget is *applycoxreg*. For more information on scripting the modeling node itself, see the topi[c"coxreg](#page-143-0) [Node Properties" on page 138.](#page-143-0)

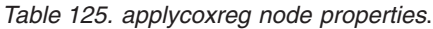

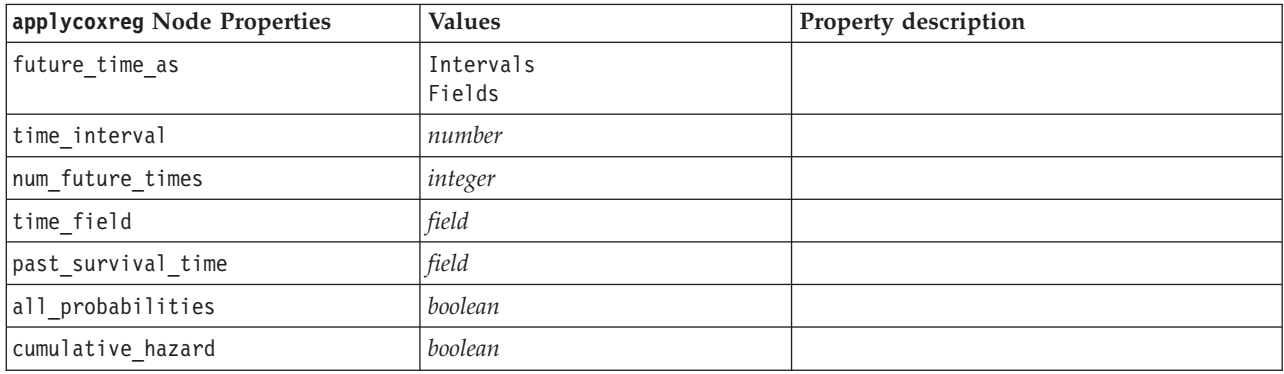

#### **applydecisionlist Node Properties**

Decision List modeling nodes can be used to generate a Decision List model nugget. The scripting name of this model nugget is *applydecisionlist*. For more information on scripting the modeling node itself, see the topi[c"decisionlist Node Properties" on page 140.](#page-145-0)

*Table 126. applydecisionlist node properties*.

| applydecisionlist Node Properties   Values |         | <b>Property description</b>                                                          |
|--------------------------------------------|---------|--------------------------------------------------------------------------------------|
| enable sql generation                      | boolean | When true, IBM SPSS Modeler will try to<br>push back the Decision List model to SQL. |
| calculate raw propensities                 | boolean |                                                                                      |
| calculate adjusted propensities            | boolean |                                                                                      |

## **applydiscriminant Node Properties**

Discriminant modeling nodes can be used to generate a Discriminant model nugget. The scripting name of this model nugget is *applydiscriminant*. For more information on scripting the modeling node itself, see the topi[c"discriminant Node Properties" on page 141.](#page-146-0)

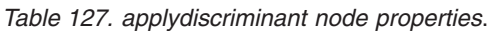

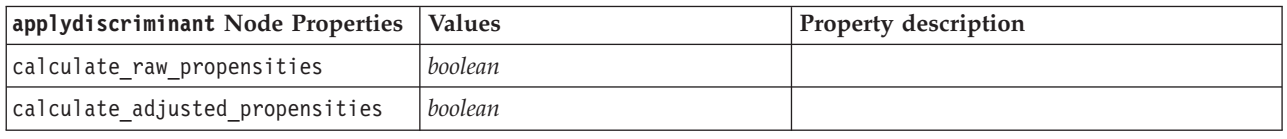

#### **applyfactor Node Properties**

PCA/Factor modeling nodes can be used to generate a PCA/Factor model nugget. The scripting name of this model nugget is *applyfactor*. No other properties exist for this model nugget. For more information on scripting the modeling node itself, see the topic ["factor Node Properties" on page 142.](#page-147-0)

#### **applyfeatureselection Node Properties**

Feature Selection modeling nodes can be used to generate a Feature Selection model nugget. The scripting name of this model nugget is *applyfeatureselection*. For more information on scripting the modeling node itself, see the topic ["featureselection Node Properties" on page 143.](#page-148-0)

*Table 128. applyfeatureselection node properties*.

| applyfeatureselection Node<br>Properties | <b>Values</b> | <b>Property description</b>                                          |
|------------------------------------------|---------------|----------------------------------------------------------------------|
| selected ranked fields                   |               | Specifies which ranked fields are checked<br>in the model browser.   |
| selected screened fields                 |               | Specifies which screened fields are checked<br>in the model browser. |

#### **applygeneralizedlinear Node Properties**

Generalized Linear (genlin) modeling nodes can be used to generate a Generalized Linear model nugget. The scripting name of this model nugget is *applygeneralizedlinear*. For more information on scripting the modeling node itself, see the topic ["genlin Node Properties" on page 145.](#page-150-0)

*Table 129. applygeneralizedlinear node properties*.

| applygeneralizedlinear Node<br>Properties | <b>Values</b> | <b>Property description</b> |
|-------------------------------------------|---------------|-----------------------------|
| calculate raw propensities                | boolean       |                             |
| calculate adjusted propensities           | boolean       |                             |

## **applyglmm node Properties**

GLMM modeling nodes can be used to generate a GLMM model nugget. The scripting name of this model nugget is *applyglmm*. For more information on scripting the modeling node itself, see the topi[c"glmm Node Properties" on page 148.](#page-153-0)

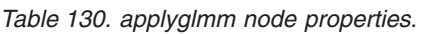

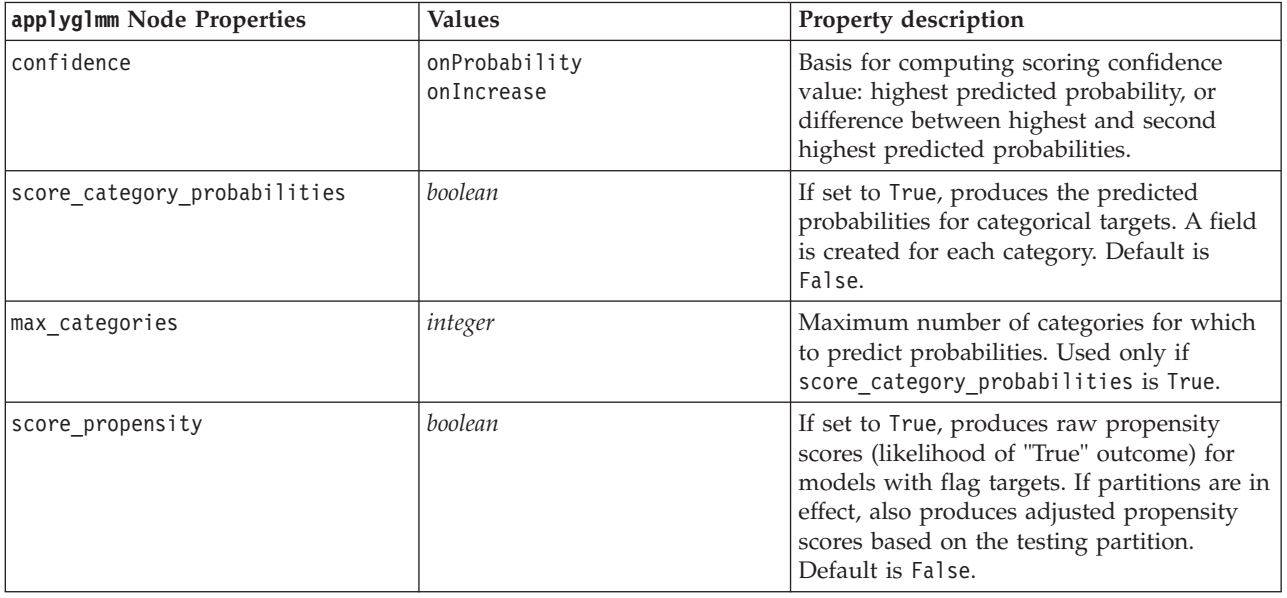

#### **applykmeans Node Properties**

K-Means modeling nodes can be used to generate a K-Means model nugget. The scripting name of this model nugget is *applykmeans*. No other properties exist for this model nugget. For more information on scripting the modeling node itself, see the topic ["kmeans Node Properties" on page 151.](#page-156-0)

#### **applyknn Node Properties**

KNN modeling nodes can be used to generate a KNN model nugget. The scripting name of this model nugget is *applyknn*. For more information on scripting the modeling node itself, see the topi[c"knn Node](#page-157-0) [Properties" on page 152.](#page-157-0)

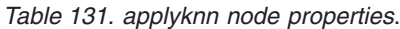

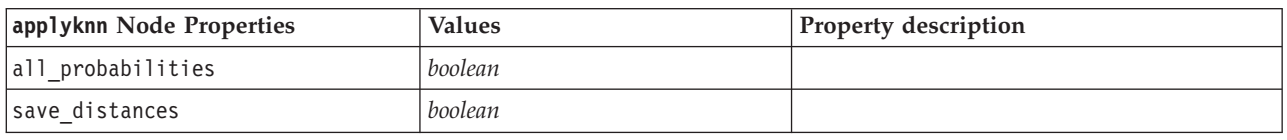

#### **applykohonen Node Properties**

Kohonen modeling nodes can be used to generate a Kohonen model nugget. The scripting name of this model nugget is *applykohonen*. No other properties exist for this model nugget. For more information on scripting the modeling node itself, see the topic ["kohonen Node Properties" on page 153.](#page-158-0)
### **applylinear Node Properties**

Linear modeling nodes can be used to generate a Linear model nugget. The scripting name of this model nugget is *applylinear*. For more information on scripting the modeling node itself, see the topi[c"linear](#page-159-0) [Node Properties" on page 154.](#page-159-0)

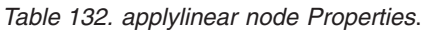

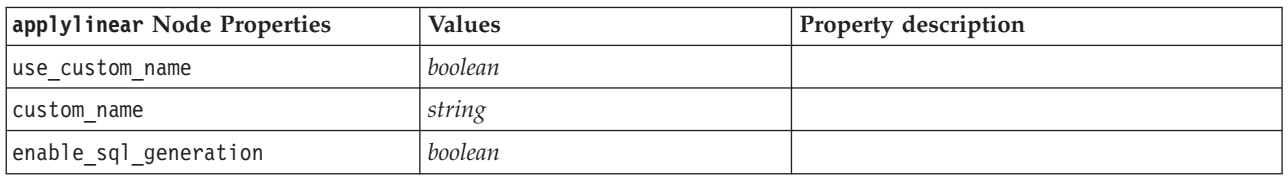

### **applylogreg Node Properties**

Logistic Regression modeling nodes can be used to generate a Logistic Regression model nugget. The scripting name of this model nugget is *applylogreg*. For more information on scripting the modeling node itself, see the topic ["logreg Node Properties" on page 155.](#page-160-0)

*Table 133. applylogreg node properties*.

| applylogreg Node Properties | <b>Values</b> | <b>Property description</b> |
|-----------------------------|---------------|-----------------------------|
| calculate raw propensities  | boolean       |                             |
| calculate conf              | boolean       |                             |
| enable sql generation       | boolean       |                             |

### **applyneuralnet Node Properties**

Neural Net modeling nodes can be used to generate a Neural Net model nugget. The scripting name of this model nugget is *applyneuralnet*. For more information on scripting the modeling node itself, see the topi[c"neuralnet Node Properties" on page 158.](#page-163-0)

**Caution:** A newer version of the Neural Net nugget, with enhanced features, is available in this release and is described in the next section (*applyneuralnetwork*). Although the previous version is still available, we recommend updating your scripts to use the new version. Details of the previous version are retained here for reference, but support for it will be removed in a future release.

*Table 134. applyneuralnet node properties*.

| applyneuralnet Node Properties  | <b>Values</b>         | Property description                                                                                                  |
|---------------------------------|-----------------------|----------------------------------------------------------------------------------------------------|
| calculate conf                  | boolean               | Available when SQL generation is enabled; this<br>property includes confidence calculations in<br>the generated tree. |
| enable sql generation           | boolean               |                                                                                                    |
| Inn score method                | Difference<br>SoftMax |                                                                                                    |
| calculate raw propensities      | boolean               |                                                                                                    |
| calculate adjusted propensities | boolean               |                                                                                                    |

### **applyneuralnetwork Node Properties**

Neural Network modeling nodes can be used to generate a Neural Network model nugget. The scripting name of this model nugget is *applyneuralnetwork*. For more information on scripting the modeling node itself, see the topic ["neuralnetwork Node Properties" on page 159.](#page-164-0)

*Table 135. applyneuralnetwork node properties*.

| applyneuralnetwork Node<br>Properties | <b>Values</b>               | Property description |
|---------------------------------------|-----------------------------|----------------------|
| use custom name                       | boolean                     |                      |
| custom name                           | string                      |                      |
| confidence                            | onProbability<br>onIncrease |                      |
| score_category_probabilities          | boolean                     |                      |
| max categories                        | number                      |                      |
| score propensity                      | boolean                     |                      |

### **applyquest Node Properties**

QUEST modeling nodes can be used to generate a QUEST model nugget. The scripting name of this model nugget is *applyquest*. For more information on scripting the modeling node itself, see the topi[c"quest Node Properties" on page 161.](#page-166-0)

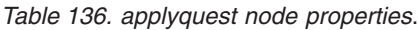

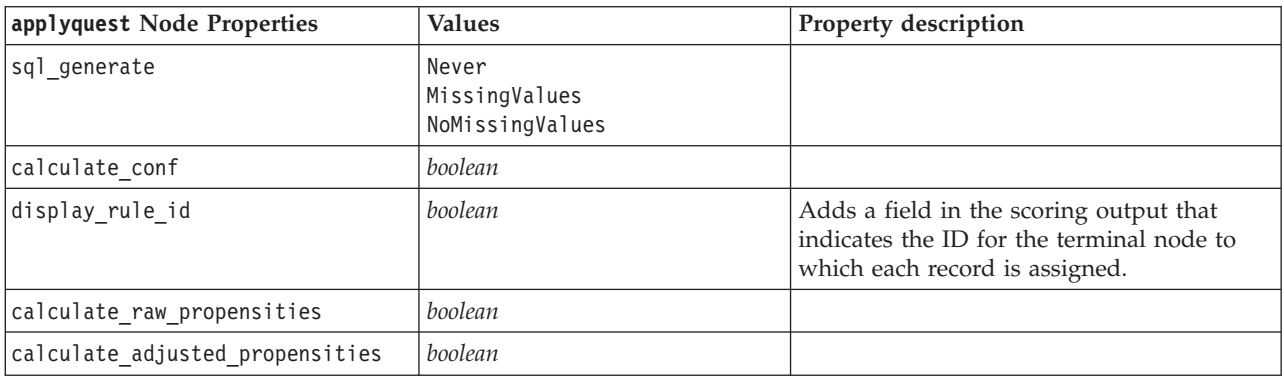

### **applyregression Node Properties**

Linear Regression modeling nodes can be used to generate a Linear Regression model nugget. The scripting name of this model nugget is *applyregression*. No other properties exist for this model nugget. For more information on scripting the modeling node itself, see the topic ["regression Node Properties" on](#page-167-0) [page 162.](#page-167-0)

## **applyr Node Properties**

R Building nodes can be used to generate an R model nugget. The scripting name of this model nugget is *applyr*. For more information on scripting the modeling node itself, see the topi[c"buildr Node Properties"](#page-138-0) [on page 133.](#page-138-0)

| applyr Node Properties | <b>Values</b>                      | <b>Property Description</b>                                                                    |
|------------------------|------------------------------------|------------------------------------------------------------------------------------------------|
| score syntax           | string                             | R scripting syntax for model scoring.                                                          |
| convert flags          | StringsAndDoubles<br>LogicalValues | Option to convert flag fields.                                                                 |
| convert datetime       | boolean                            | Option to convert variables with date<br>or date time formats to R date/time<br>formats.       |
| convert datetime class | POSIXct<br>POSIXIt                 | Options to specify to what format<br>variables with date or datetime<br>formats are converted. |
| convert missing        | boolean                            | Option to convert missing values to<br>R NA value.                                             |

*Table 137. applyr node properties*

### **applyselflearning Node Properties**

Self-Learning Response Model (SLRM) modeling nodes can be used to generate a SLRM model nugget. The scripting name of this model nugget is *applyselflearning*. For more information on scripting the modeling node itself, see the topic ["slrm Node Properties" on page 164.](#page-169-0)

*Table 138. applyselflearning node properties*.

| applyselflearning Node Properties | <b>Values</b>           | Property description                                                                       |
|-----------------------------------|-------------------------|--------------------------------------------------------------------------------------------|
| max predictions                   | number                  |                                                                                            |
| randomization                     | number                  |                                                                                            |
| scoring random seed               | number                  |                                                                                            |
| sort                              | ascending<br>descending | Specifies whether the offers with the highest<br>or lowest scores will be displayed first. |
| model reliability                 | boolean                 | Takes account of model reliability option on<br>Settings tab.                              |

### **applysequence Node Properties**

Sequence modeling nodes can be used to generate a Sequence model nugget. The scripting name of this model nugget is *applysequence*. No other properties exist for this model nugget. For more information on scripting the modeling node itself, see the topic ["sequence Node Properties" on page 163.](#page-168-0)

### **applysvm Node Properties**

SVM modeling nodes can be used to generate an SVM model nugget. The scripting name of this model nugget is *applysvm*. For more information on scripting the modeling node itself, see the topi[c"svm Node](#page-170-0) [Properties" on page 165.](#page-170-0)

*Table 139. applysvm node properties*.

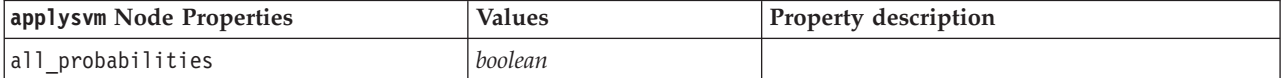

*Table 139. applysvm node properties (continued)*.

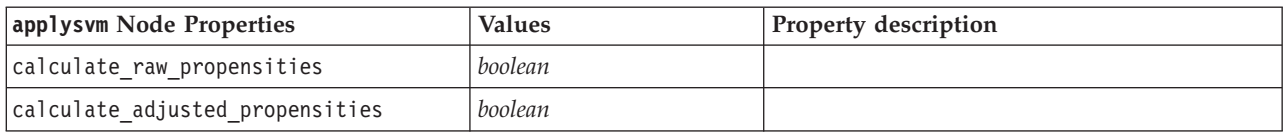

### **applytimeseries Node Properties**

Time Series modeling nodes can be used to generate a Time Series model nugget. The scripting name of this model nugget is *applytimeseries*. For more information on scripting the modeling node itself, see the topi[c"timeseries Node Properties" on page 166.](#page-171-0)

*Table 140. applytimeseries node properties*.

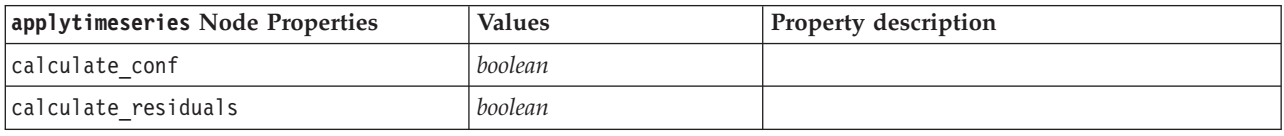

### **applytwostep Node Properties**

TwoStep modeling nodes can be used to generate a TwoStep model nugget. The scripting name of this model nugget is *applytwostep*. No other properties exist for this model nugget. For more information on scripting the modeling node itself, see the topic ["twostep Node Properties" on page 168.](#page-173-0)

# **Chapter 15. Database Modeling Node Properties**

IBM SPSS Modeler supports integration with data mining and modeling tools available from database vendors, including Microsoft SQL Server Analysis Services, Oracle Data Mining, IBM DB2 InfoSphere Warehouse, and IBM Netezza Analytics. You can build and score models using native database algorithms, all from within the IBM SPSS Modeler application. Database models can also be created and manipulated through scripting using the properties described in this section.

## **Node Properties for Microsoft Modeling**

## **Microsoft Modeling Node Properties**

Common Properties

The following properties are common to the Microsoft database modeling nodes.

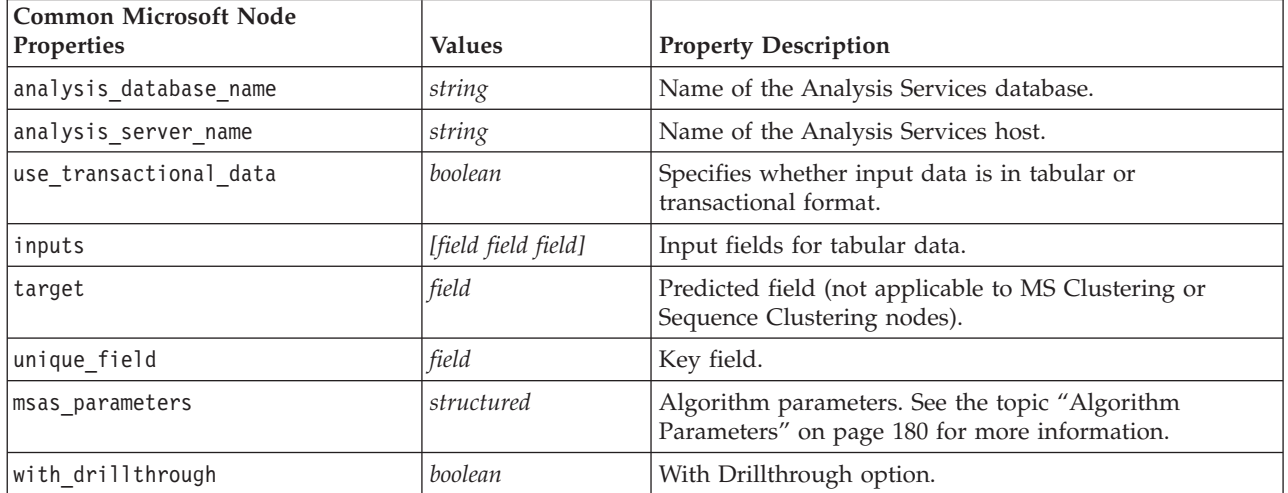

#### *Table 141. Common Microsoft node properties*.

#### MS Decision Tree

There are no specific properties defined for nodes of type mstree. See the common Microsoft properties at the start of this section.

#### MS Clustering

There are no specific properties defined for nodes of type mscluster. See the common Microsoft properties at the start of this section.

#### MS Association Rules

The following specific properties are available for nodes of type msassoc:

*Table 142. msassoc node properties*.

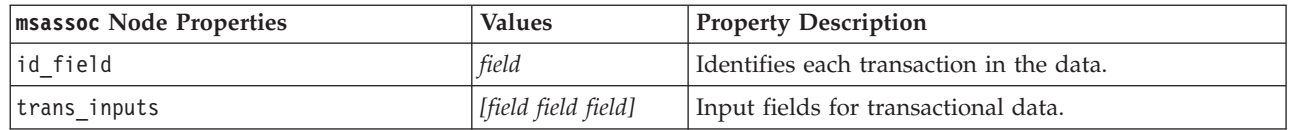

<span id="page-185-0"></span>*Table 142. msassoc node properties (continued)*.

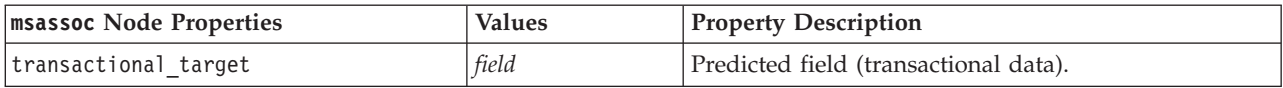

#### MS Naive Bayes

There are no specific properties defined for nodes of type msbayes. See the common Microsoft properties at the start of this section.

#### MS Linear Regression

There are no specific properties defined for nodes of type msregression. See the common Microsoft properties at the start of this section.

#### MS Neural Network

There are no specific properties defined for nodes of type msneuralnetwork. See the common Microsoft properties at the start of this section.

#### MS Logistic Regression

There are no specific properties defined for nodes of type mslogistic. See the common Microsoft properties at the start of this section.

#### MS Time Series

There are no specific properties defined for nodes of type mstimeseries. See the common Microsoft properties at the start of this section.

#### MS Sequence Clustering

The following specific properties are available for nodes of type mssequencecluster:

*Table 143. mssequencecluster node properties*.

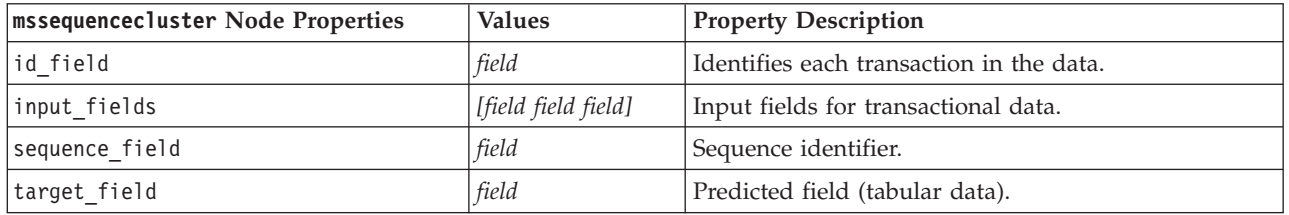

#### **Algorithm Parameters**

Each Microsoft database model type has specific parameters that can be set using the msas\_parameters property.

These parameters are derived from SQL Server. To see the relevant parameters for each node:

- 1. Place a database source node on the canvas.
- 2. Open the database source node.
- 3. Select a valid source from the **Data source** drop-down list.
- 4. Select a valid table from the **Table name** list.
- 5. Click **OK** to close the database source node.
- 6. Attach the Microsoft database modeling node whose properties you want to list.
- 7. Open the database modeling node.
- 8. Select the **Expert** tab.

The available msas\_parameters properties for this node are displayed.

## **Microsoft Model Nugget Properties**

The following properties are for the model nuggets created using the Microsoft database modeling nodes.

#### MS Decision Tree

*Table 144. MS Decision Tree properties*.

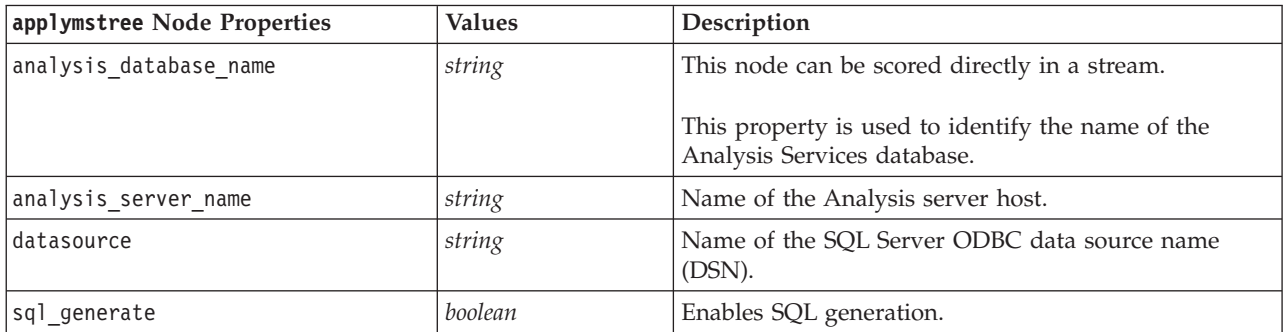

#### MS Linear Regression

*Table 145. MS Linear Regression properties*.

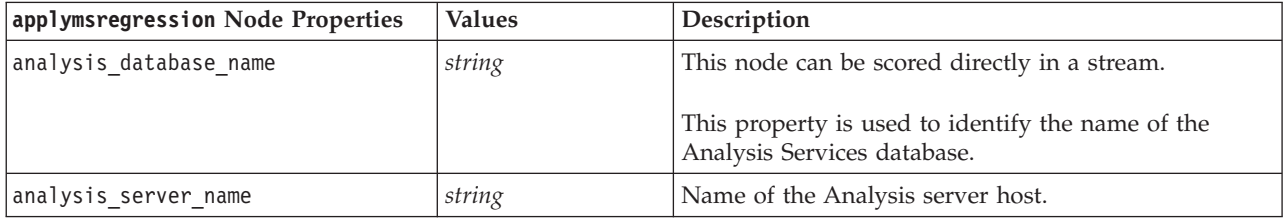

#### MS Neural Network

*Table 146. MS Neural Network properties*.

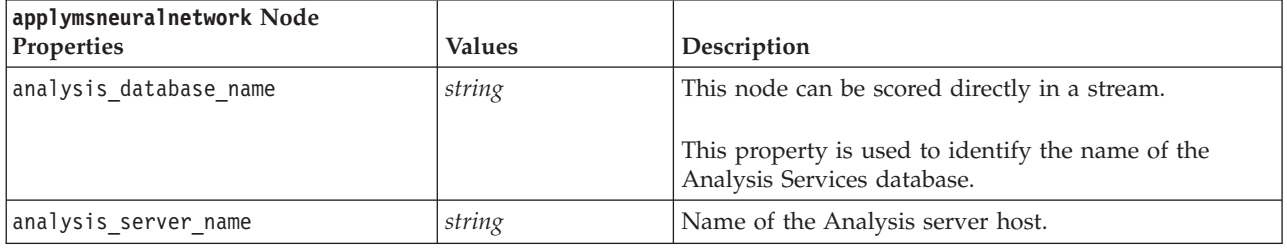

#### MS Logistic Regression

*Table 147. MS Logistic Regression properties*.

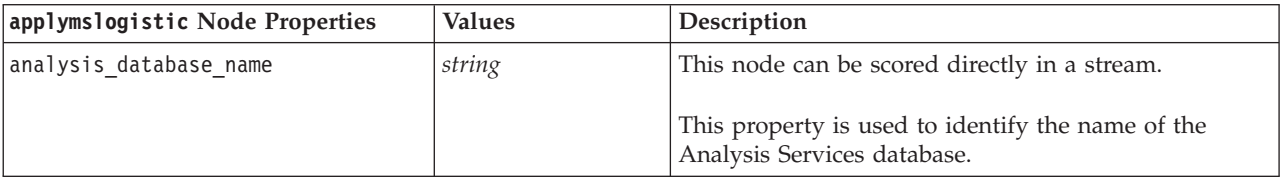

*Table 147. MS Logistic Regression properties (continued)*.

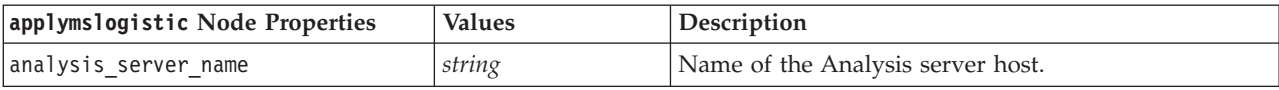

MS Time Series

*Table 148. MS Time Series properties*.

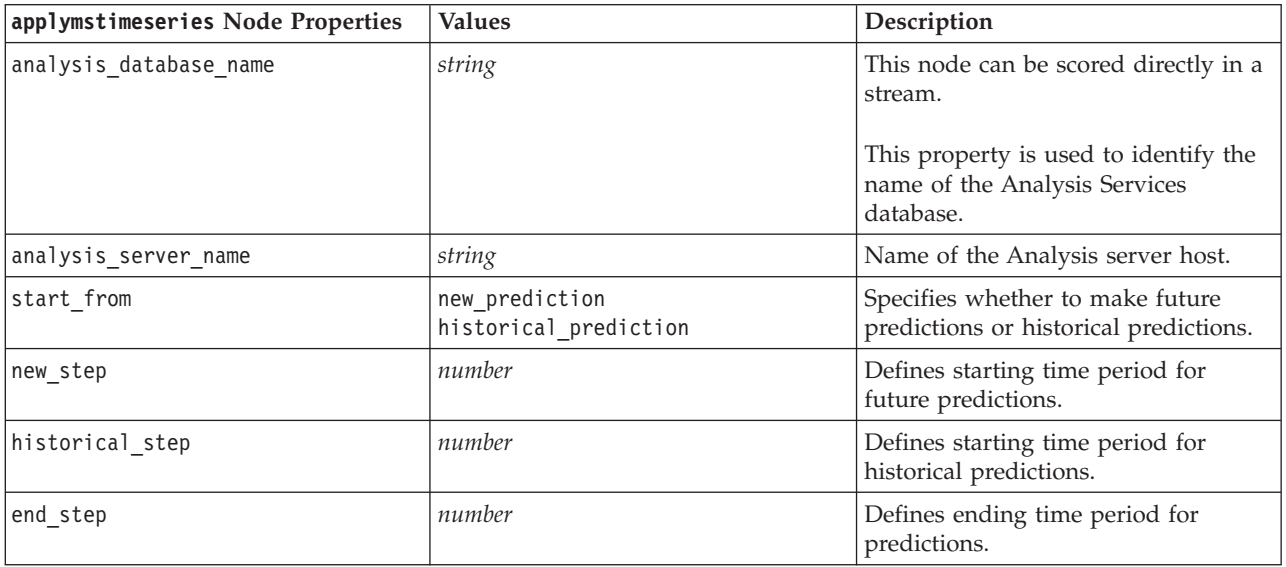

MS Sequence Clustering

*Table 149. MS Sequence Clustering properties*.

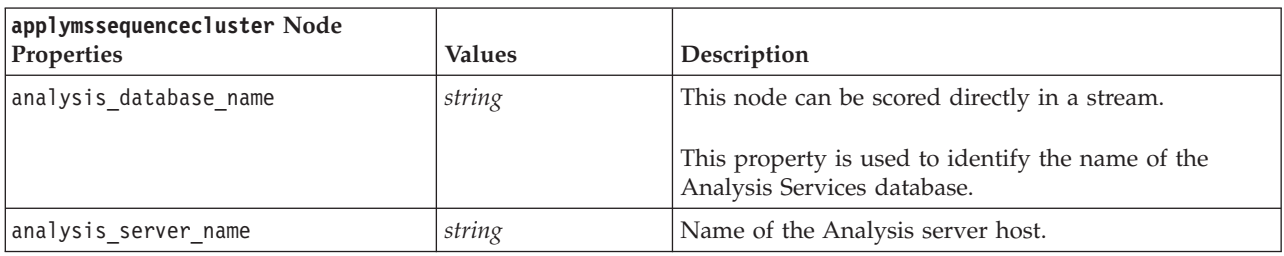

## **Node Properties for Oracle Modeling**

### **Oracle Modeling Node Properties**

The following properties are common to Oracle database modeling nodes.

*Table 150. Common Oracle node properties*.

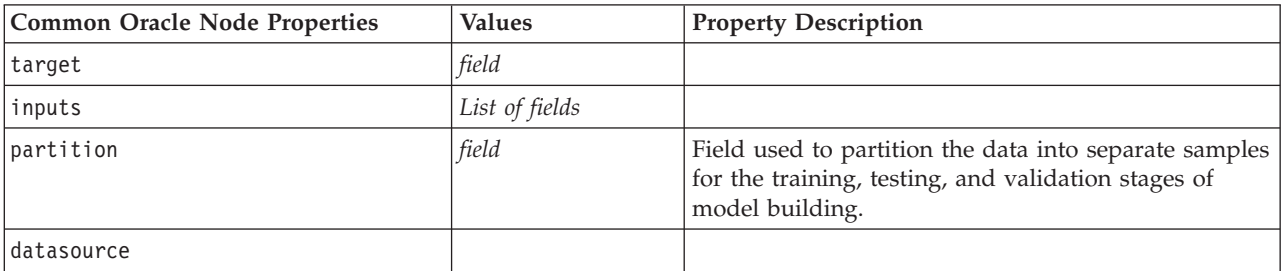

*Table 150. Common Oracle node properties (continued)*.

| <b>Common Oracle Node Properties</b> | <b>Values</b>    | <b>Property Description</b>                                                                                                    |
|--------------------------------------|------------------|----------------------------------------------------------------------------------------------------|
| username                             |                  |                                                                                                    |
| password                             |                  |                                                                                                    |
| epassword                            |                  |                                                                                                    |
| use_model_name                       | boolean          |                                                                                                    |
| model_name                           | string           | Custom name for new model.                                                                                                    |
| use partitioned data                 | boolean          | If a partition field is defined, this option ensures that<br>only data from the training partition is used to build<br>the model. |
| unique_field                         | field            |                                                                                                    |
| auto_data_prep                       | boolean          | Enables or disables the Oracle automatic data<br>preparation feature (11g databases only).                                        |
| costs                                | structured       | Structured property.                                                                                                    |
| mode                                 | Simple<br>Expert | Causes certain properties to be ignored if set to<br>Simple, as noted in the individual node properties.                          |
| use prediction probability           | boolean          |                                                                                                    |
| prediction probability               | string           |                                                                                                    |
| use_prediction set                   | boolean          |                                                                                                    |

#### Oracle Naive Bayes

The following properties are available for nodes of type oranb.

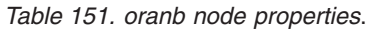

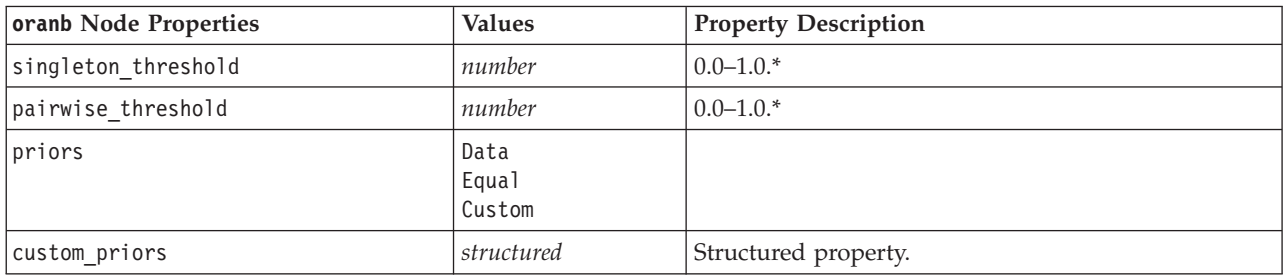

\* Property ignored if mode is set to Simple.

Oracle Adaptive Bayes

The following properties are available for nodes of type oraabn.

*Table 152. oraabn node properties*.

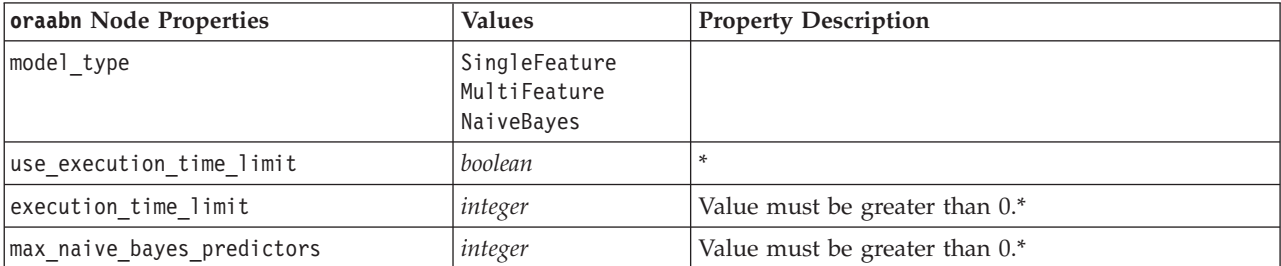

*Table 152. oraabn node properties (continued)*.

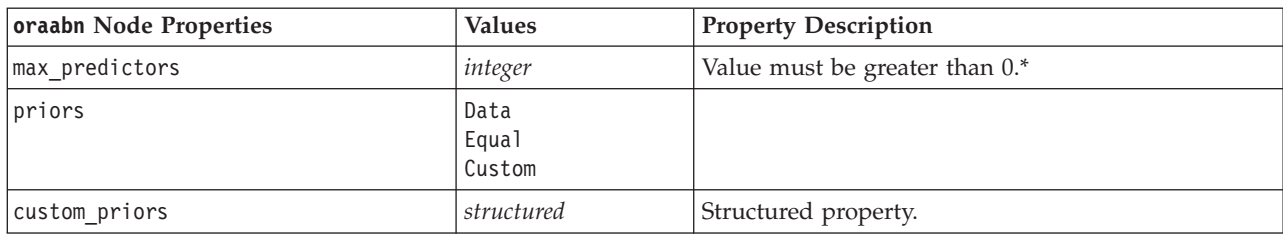

\* Property ignored if mode is set to Simple.

Oracle Support Vector Machines

The following properties are available for nodes of type orasvm.

*Table 153. orasvm node properties*.

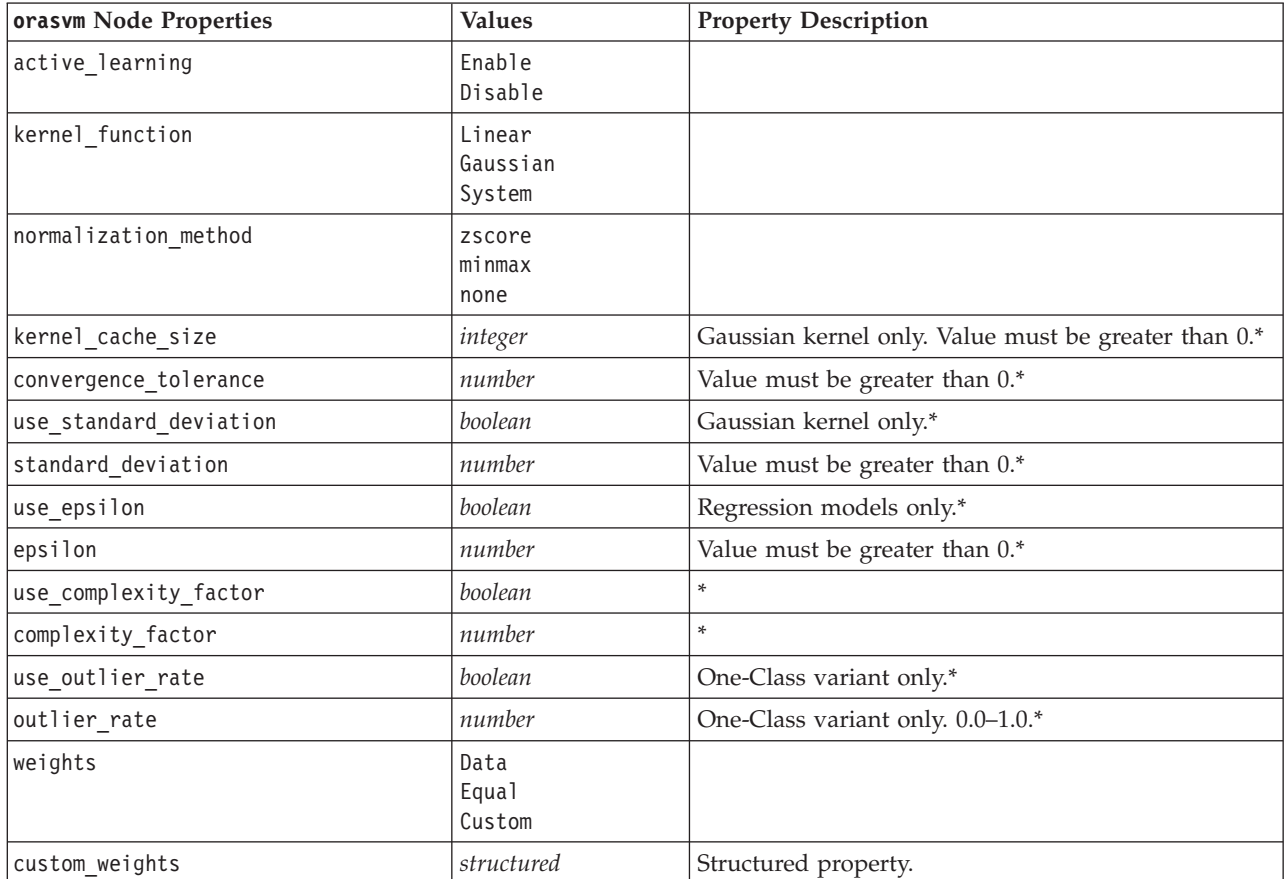

\* Property ignored if mode is set to Simple.

Oracle Generalized Linear Models

The following properties are available for nodes of type oraglm.

*Table 154. oraglm node properties*.

| orag1m Node Properties | <b>Values</b>                         | <b>Property Description</b> |
|------------------------|---------------------------------------|-----------------------------|
| normalization_method   | zscore<br>minmax<br>none              |                             |
| missing_value_handling | ReplaceWithMean<br>UseCompleteRecords |                             |
| use_row_weights        | boolean                               | *                           |
| row_weights_field      | field                                 | $\ast$                      |
| save_row_diagnostics   | boolean                               | $\ast$                      |
| row_diagnostics_table  | string                                | $\ast$                      |
| coefficient_confidence | number                                | $\ast$                      |
| use_reference_category | boolean                               | $\ast$                      |
| reference_category     | string                                | $\ast$                      |
| ridge regression       | Auto<br>0ff<br>0n                     | $\ast$                      |
| parameter_value        | number                                | $\ast$                      |
| vif_for_ridge          | boolean                               | $\ast$                      |

\* Property ignored if mode is set to Simple.

Oracle Decision Tree

The following properties are available for nodes of type oradecisiontree.

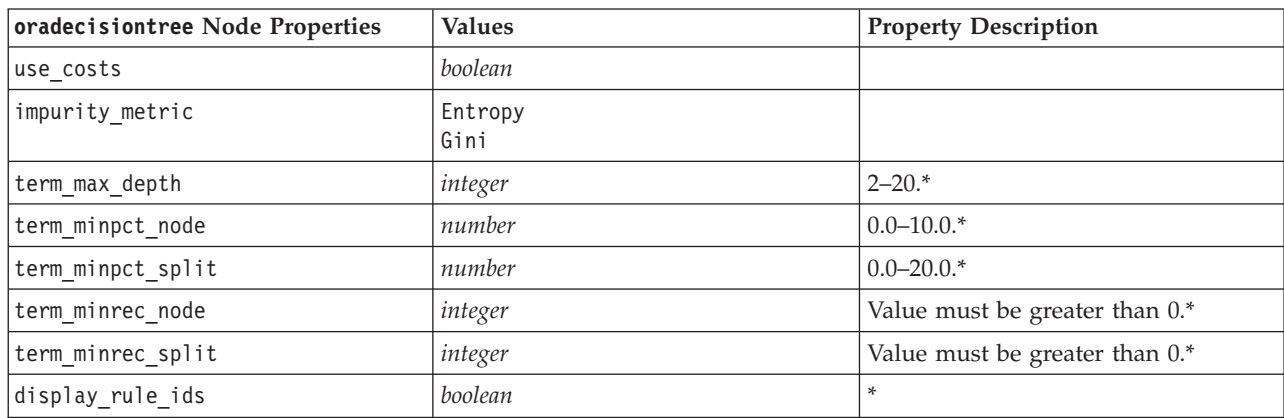

*Table 155. oradecisiontree node properties*.

\* Property ignored if mode is set to Simple.

Oracle O-Cluster

The following properties are available for nodes of type oraocluster.

*Table 156. oraocluster node properties*.

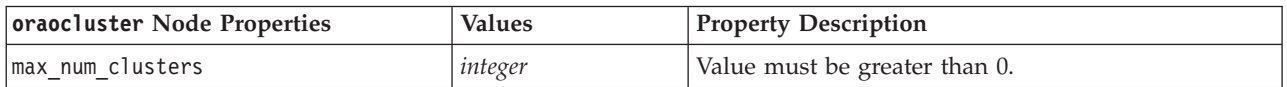

*Table 156. oraocluster node properties (continued)*.

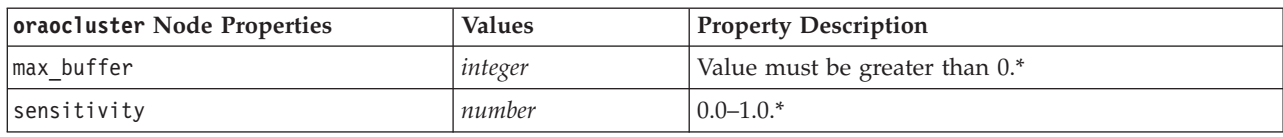

\* Property ignored if mode is set to Simple.

Oracle KMeans

The following properties are available for nodes of type orakmeans.

*Table 157. orakmeans node properties*.

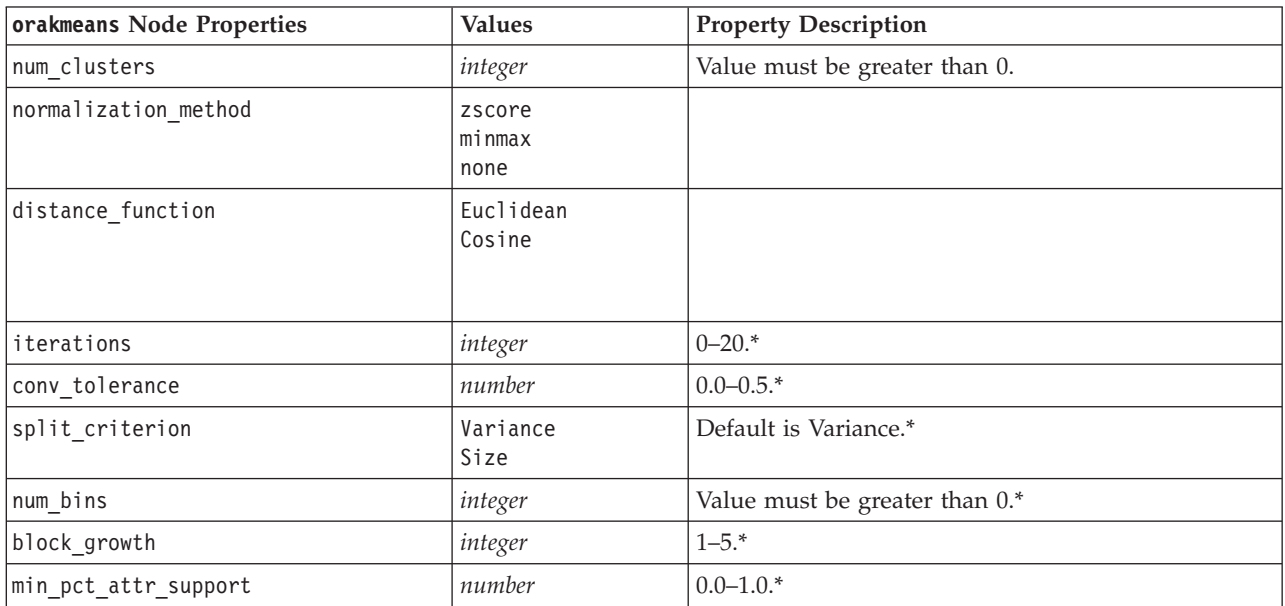

\* Property ignored if mode is set to Simple.

#### Oracle NMF

The following properties are available for nodes of type oranmf.

*Table 158. oranmf node properties*.

| oranmf Node Properties | <b>Values</b>  | <b>Property Description</b>                                         |
|------------------------|----------------|---------------------------------------------------------------------|
| normalization method   | minmax<br>none |                                                                     |
| use num features       | boolean        | $\ast$                                                              |
| num features           | integer        | 0–1. Default value is estimated from the data by the<br>algorithm.* |
| random seed            | number         | $\ast$                                                              |
| num iterations         | integer        | $0 - 500.*$                                                         |
| conv tolerance         | number         | $0.0 - 0.5.*$                                                       |
| display all features   | boolean        | $\ast$                                                              |

\* Property ignored if mode is set to Simple.

#### Oracle Apriori

The following properties are available for nodes of type oraapriori.

*Table 159. oraapriori node properties*.

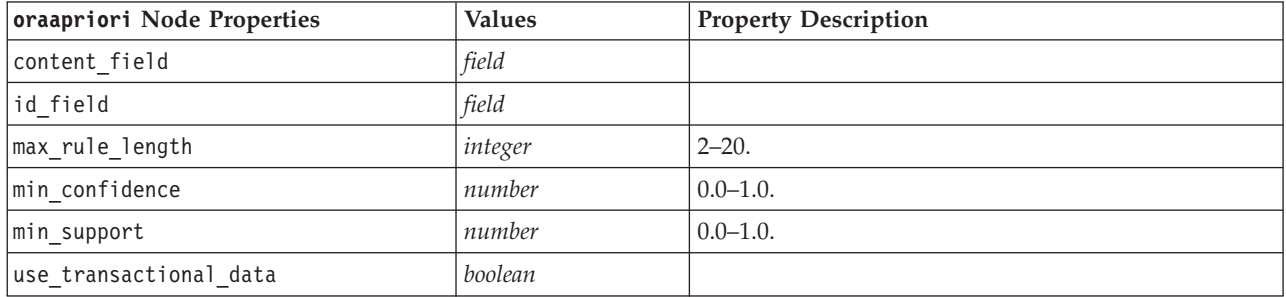

Oracle Minimum Description Length (MDL)

There are no specific properties defined for nodes of type oramdl. See the common Oracle properties at the start of this section.

Oracle Attribute Importance (AI)

The following properties are available for nodes of type oraai.

*Table 160. oraai node properties*.

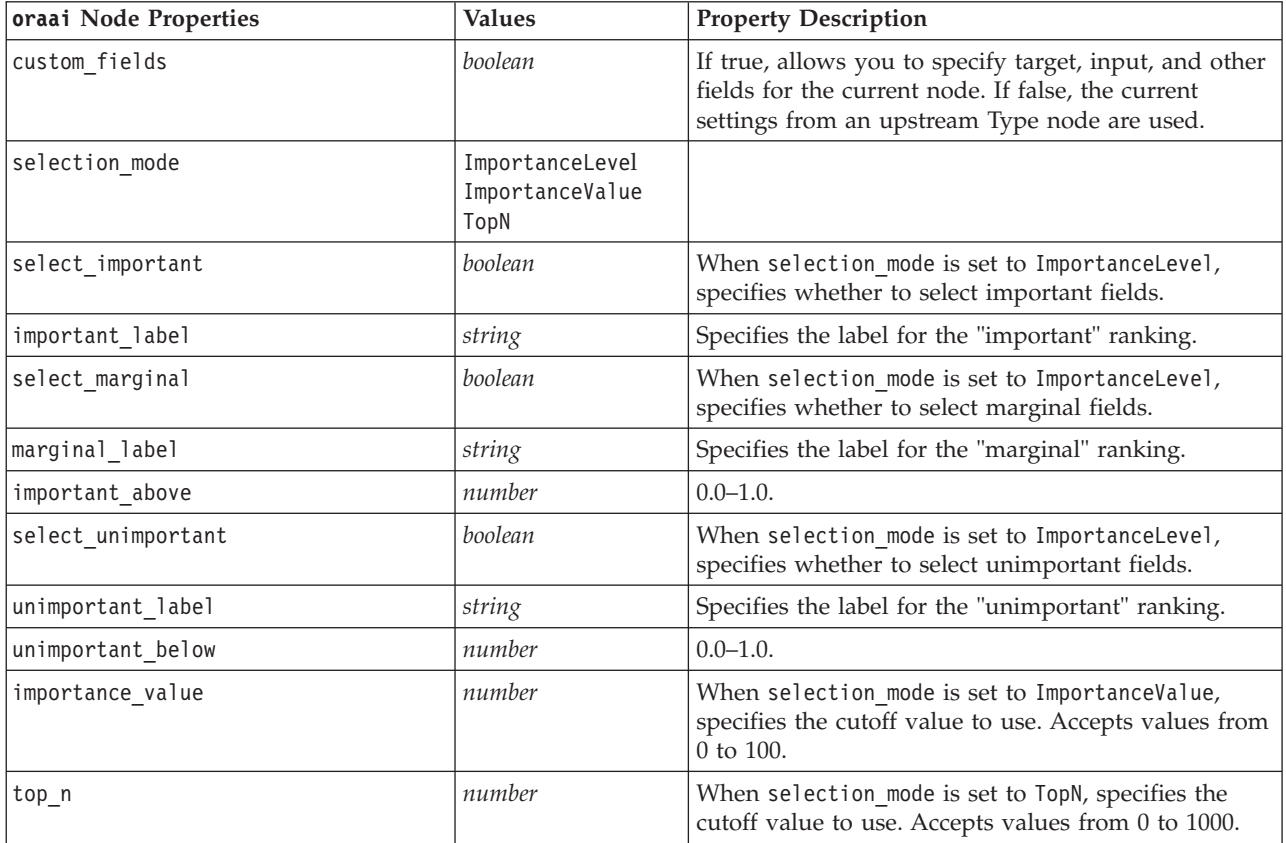

## **Oracle Model Nugget Properties**

The following properties are for the model nuggets created using the Oracle models.

Oracle Naive Bayes

There are no specific properties defined for nodes of type applyoranb.

Oracle Adaptive Bayes

There are no specific properties defined for nodes of type applyoraabn.

Oracle Support Vector Machines

There are no specific properties defined for nodes of type applyorasvm.

Oracle Decision Tree

The following properties are available for nodes of type applyoradecisiontree.

*Table 161. applyoradecisiontree node properties*.

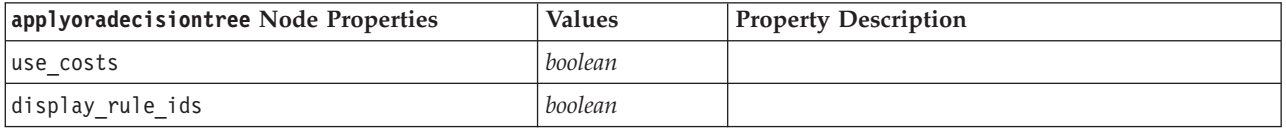

Oracle O-Cluster

There are no specific properties defined for nodes of type applyoraocluster.

Oracle KMeans

There are no specific properties defined for nodes of type applyorakmeans.

#### Oracle NMF

The following property is available for nodes of type applyoranmf:

*Table 162. applyoranmf node properties*.

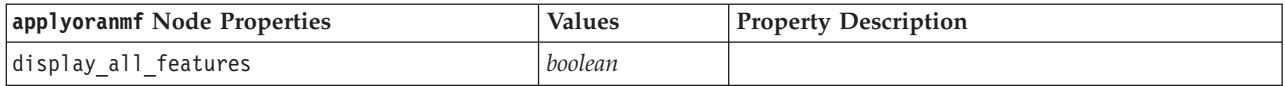

Oracle Apriori

This model nugget cannot be applied in scripting.

Oracle MDL

This model nugget cannot be applied in scripting.

## **Node Properties for IBM DB2 Modeling**

## **IBM DB2 Modeling Node Properties**

The following properties are common to IBM InfoSphere Warehouse (ISW) database modeling nodes.

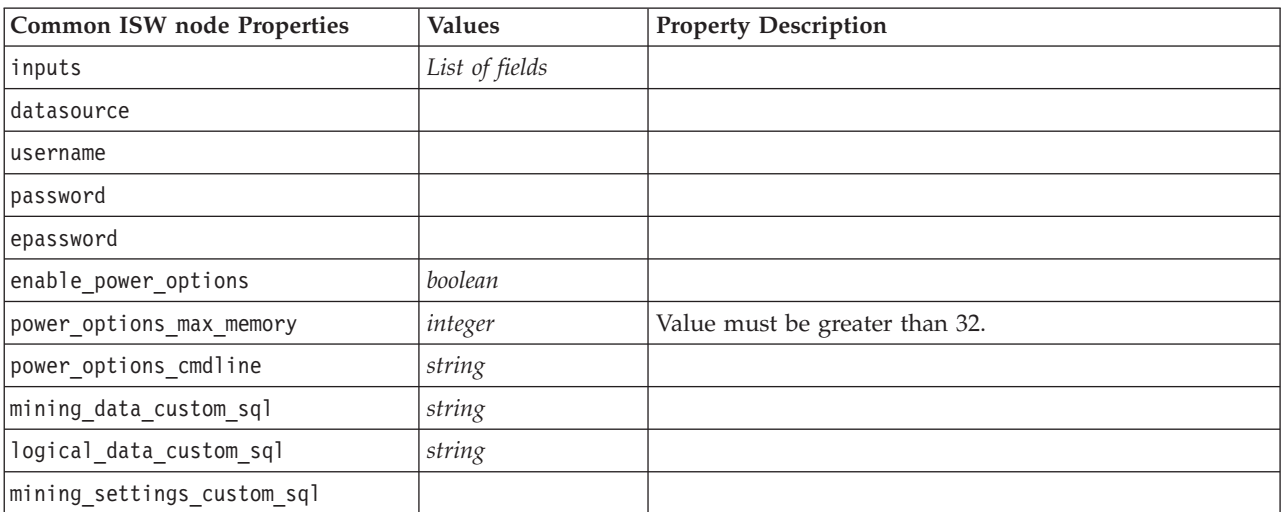

#### *Table 163. Common ISW node properties*.

ISW Decision Tree

The following properties are available for nodes of type db2imtree.

*Table 164. db2imtree node properties*.

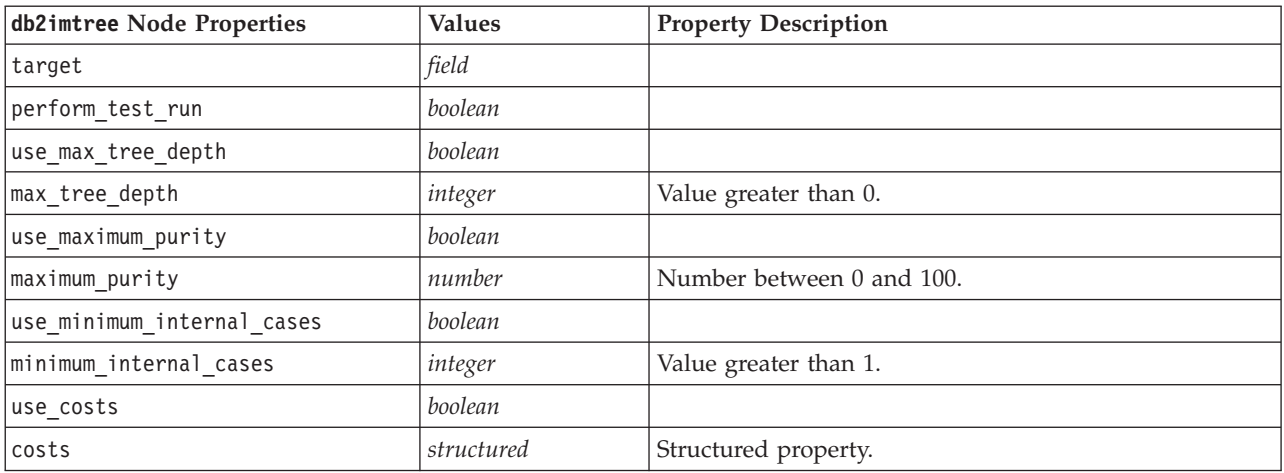

#### ISW Association

The following properties are available for nodes of type db2imassoc.

#### *Table 165. db2imassoc node properties*.

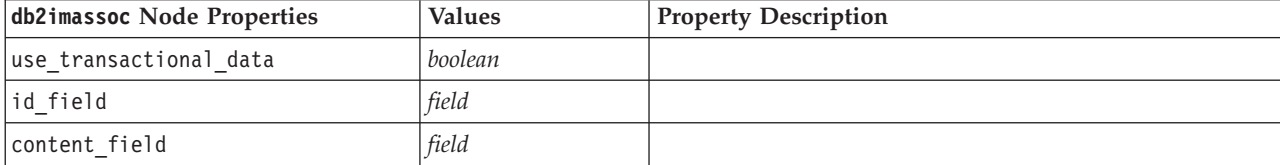

*Table 165. db2imassoc node properties (continued)*.

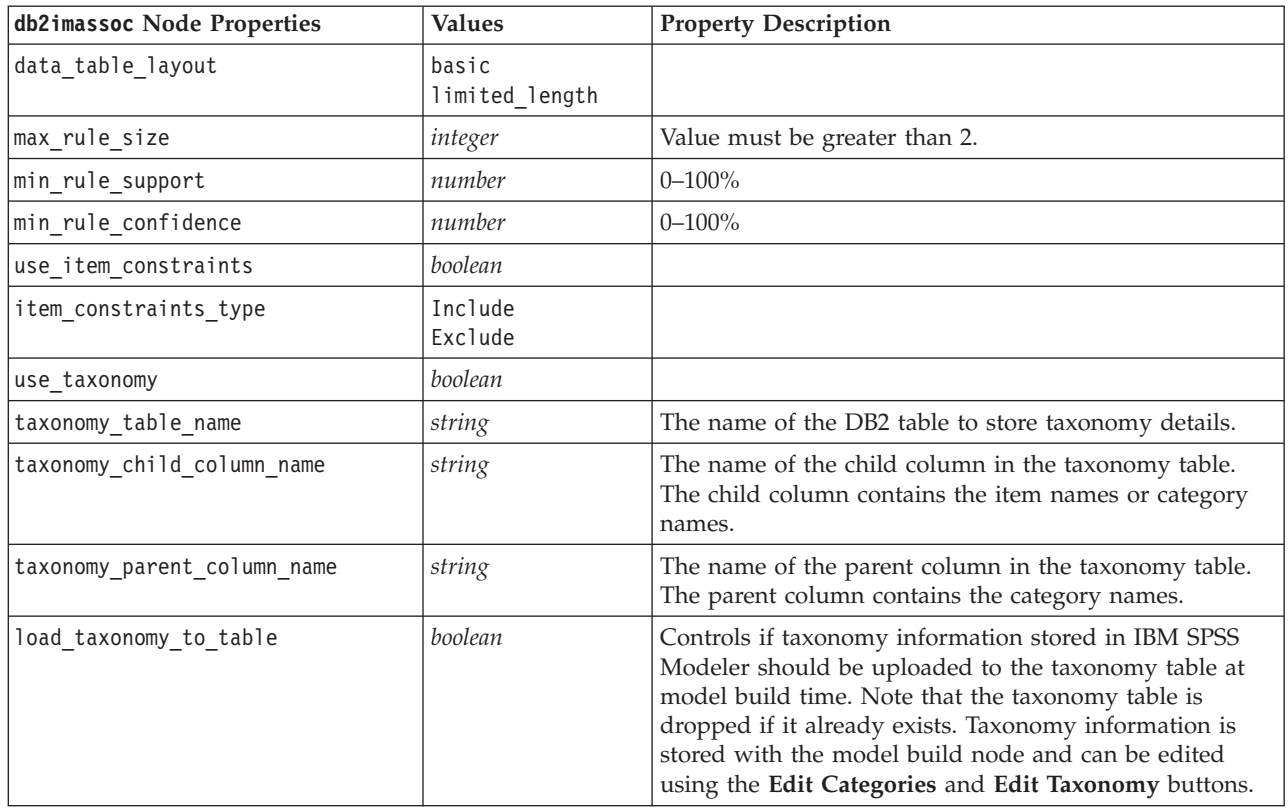

### ISW Sequence

The following properties are available for nodes of type db2imsequence.

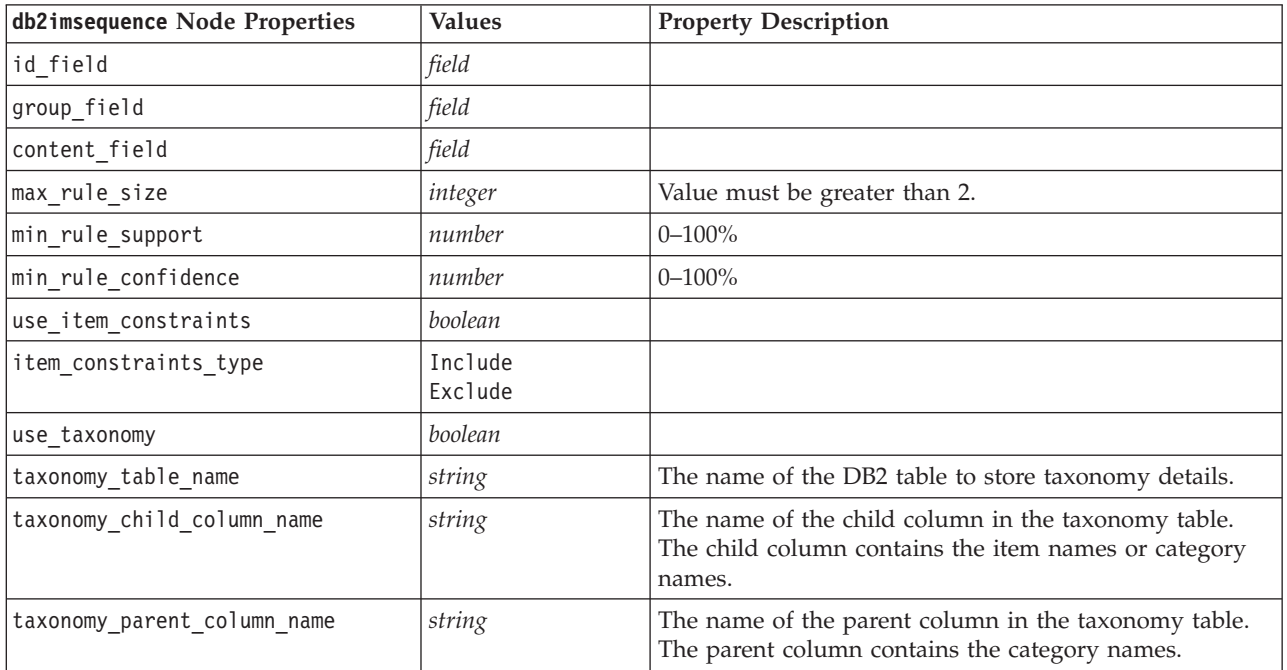

*Table 166. db2imsequence node properties*.

*Table 166. db2imsequence node properties (continued)*.

| db2imsequence Node Properties | <b>Values</b> | <b>Property Description</b>                                                                                                    |
|-------------------------------|---------------|----------------------------------------------------------------------------------------------------|
| load taxonomy to table        | boolean       | Controls if taxonomy information stored in IBM SPSS<br>Modeler should be uploaded to the taxonomy table at<br>model build time. Note that the taxonomy table is<br>dropped if it already exists. Taxonomy information is<br>stored with the model build node and can be edited<br>using the Edit Categories and Edit Taxonomy buttons. |

#### ISW Regression

The following properties are available for nodes of type db2imreg.

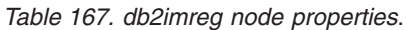

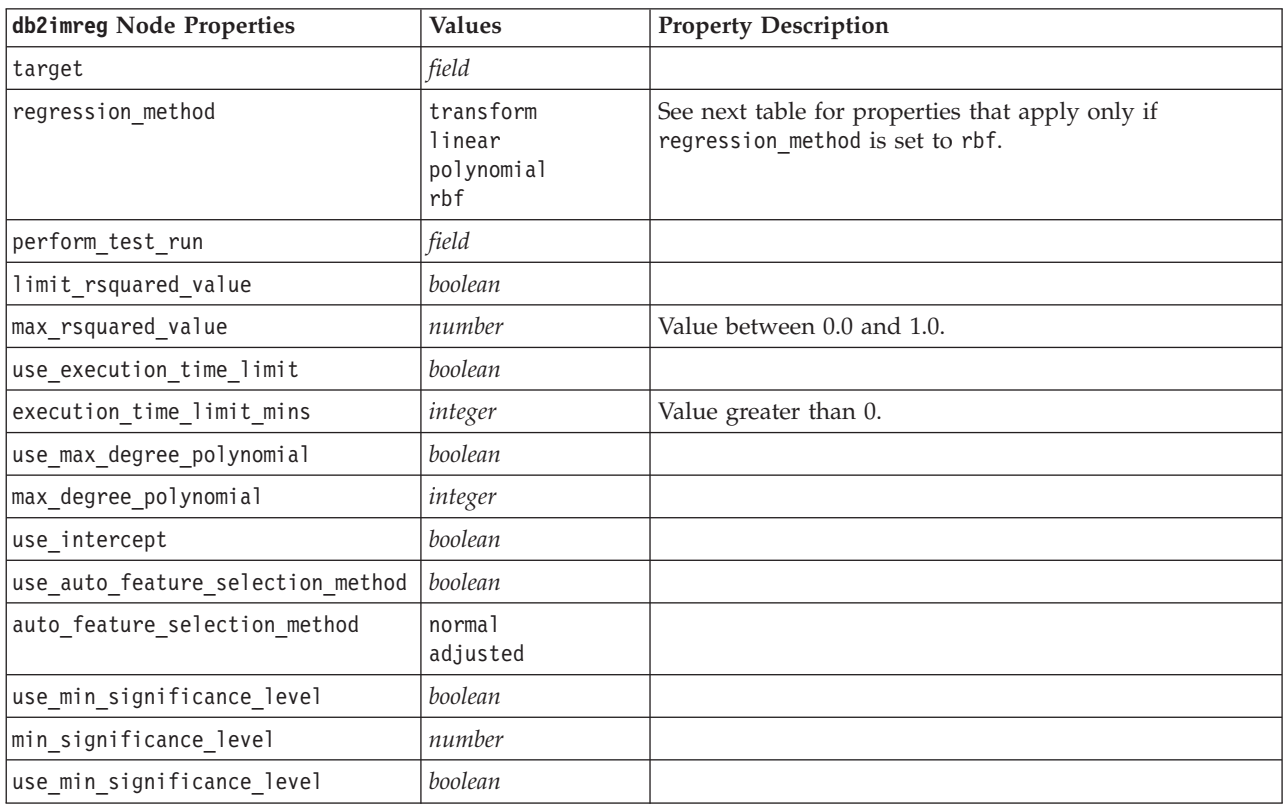

The following properties apply only if regression\_method is set to rbf.

*Table 168. db2imreg node properties if regression\_method is set to rbf*.

| db2imreg Node Properties | Values  | <b>Property Description</b>                 |
|--------------------------|---------|---------------------------------------------|
| use output sample size   | boolean | If true, auto-set the value to the default. |
| output sample size       | integer | Default is 2.                               |
|                          |         | Minimum is 1.                               |
| use input sample size    | boolean | If true, auto-set the value to the default. |
| input sample size        | integer | Default is 2.                               |
|                          |         | Minimum is 1.                               |

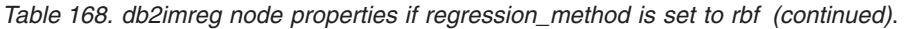

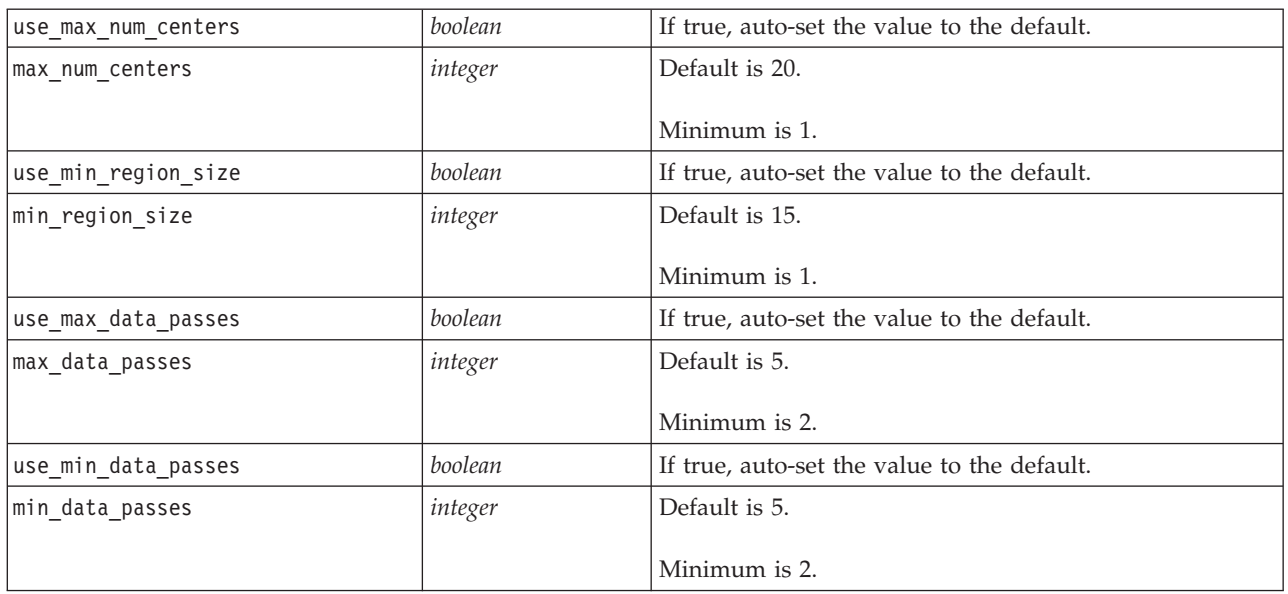

#### ISW Clustering

The following properties are available for nodes of type db2imcluster.

*Table 169. db2imcluster node properties*.

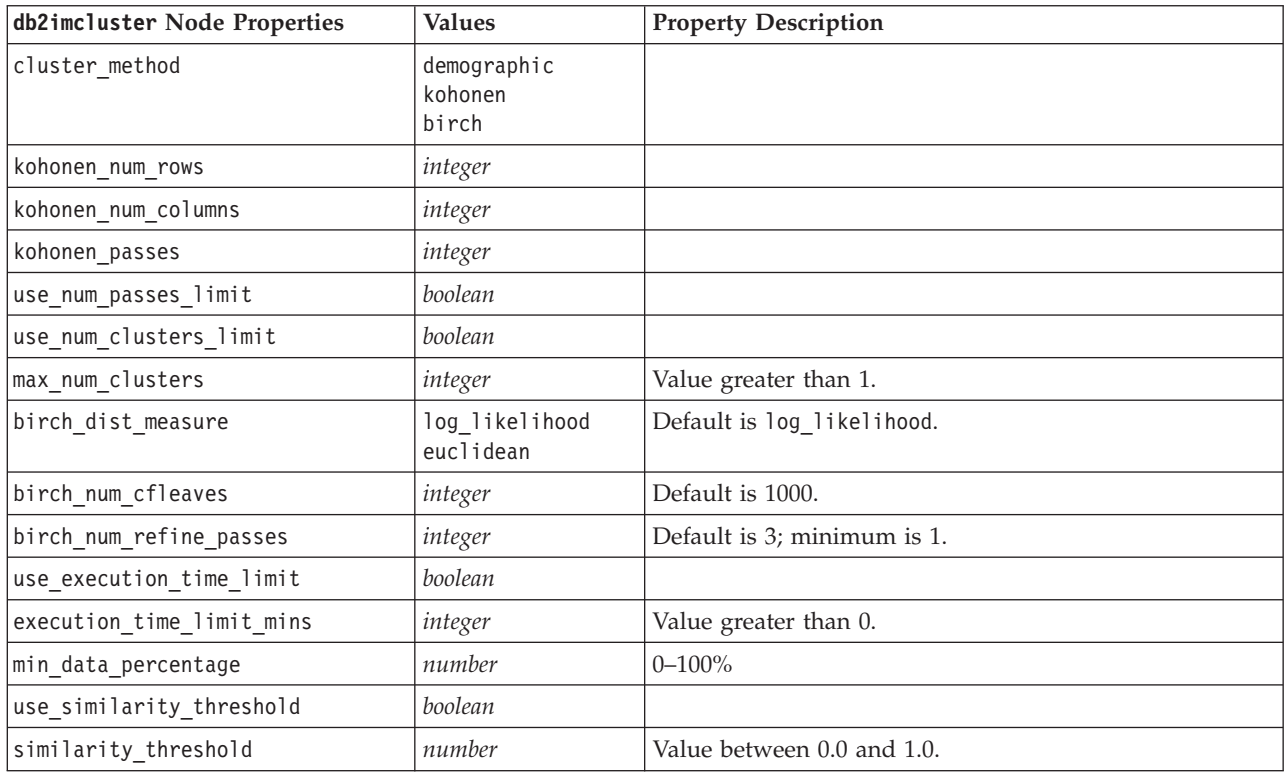

### ISW Naive Bayes

The following properties are available for nodes of type db2imnbs.

*Table 170. db2imnb node properties*.

| db2imnb Node Properties | <b>Values</b> | <b>Property Description</b>                |
|-------------------------|---------------|--------------------------------------------|
| perform test run        | boolean       |                                            |
| probability threshold   | number        | Default is 0.001.                          |
|                         |               | Minimum value is 0; maximum value is 1.000 |
| use costs               | boolean       |                                            |
| costs                   | structured    | Structured property.                       |

#### ISW Logistic Regression

The following properties are available for nodes of type db2imlog.

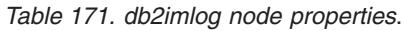

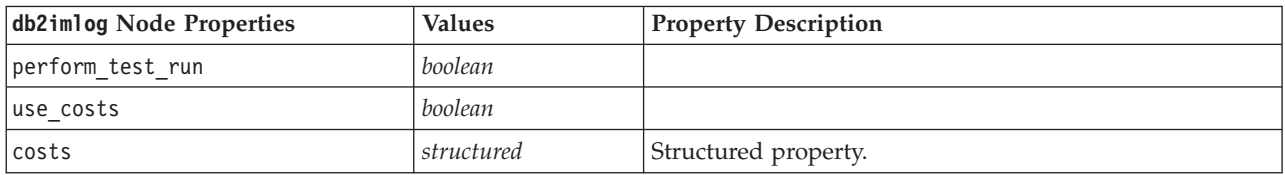

#### ISW Time Series

*Note*: The input fields parameter is not used for this node. If the input fields parameter is found in the script a warning is displayed to say that the node has *time* and *targets* as incoming fields, but no input fields.

The following properties are available for nodes of type db2imtimeseries.

*Table 172. db2imtimeseries node properties*.

| db2imtimeseries Node Properties | <b>Values</b>                                                  | <b>Property Description</b>                                     |
|---------------------------------|----------------------------------------------------------------|-----------------------------------------------------------------|
| time                            | field                                                          | Integer, time, or date allowed.                                 |
| targets                         | list of fields                                                 |                                                                 |
| forecasting algorithm           | arima<br>exponential_smoothing<br>seasonal trend decomposition |                                                                 |
| forecasting end time            | auto<br>integer<br>date<br>time                                |                                                                 |
| use records all                 | boolean                                                        | If false, use records start and<br>use records end must be set. |
| use_records_start               | integer / time / date                                          | Depends on type of time field                                   |
| use records end                 | integer / time / date                                          | Depends on type of time field                                   |
| interpolation method            | none<br>linear<br>exponential splines<br>cubic splines         |                                                                 |

## **IBM DB2 Model Nugget Properties**

The following properties are for the model nuggets created using the IBM DB2 ISW models.

ISW Decision Tree There are no specific properties defined for nodes of type applydb2imtree. ISW Association This model nugget cannot be applied in scripting. ISW Sequence This model nugget cannot be applied in scripting. ISW Regression There are no specific properties defined for nodes of type applydb2imreg. ISW Clustering There are no specific properties defined for nodes of type applydb2imcluster. ISW Naive Bayes There are no specific properties defined for nodes of type applydb2imnb. ISW Logistic Regression There are no specific properties defined for nodes of type applydb2imlog.

ISW Time Series

This model nugget cannot be applied in scripting.

## **Node Properties for IBM Netezza Analytics Modeling**

### **Netezza Modeling Node Properties**

The following properties are common to IBM Netezza database modeling nodes.

*Table 173. Common Netezza node properties*.

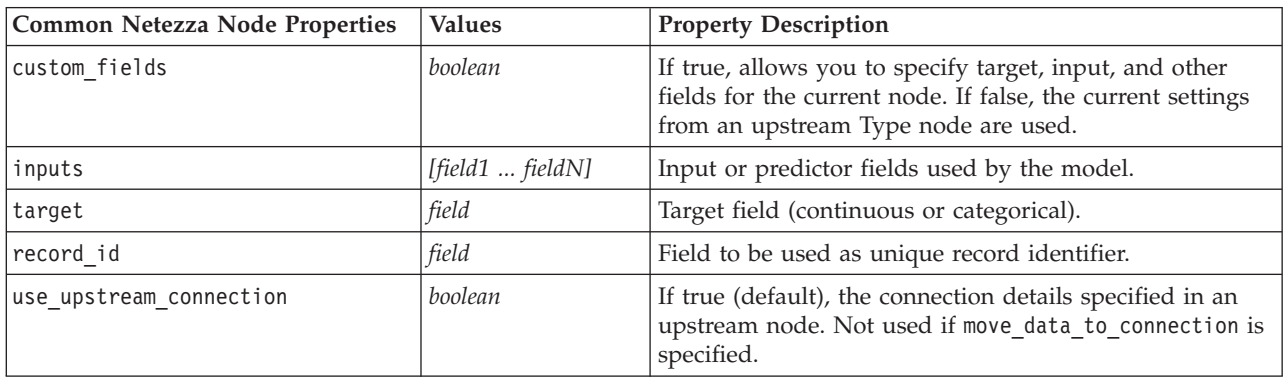

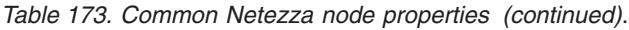

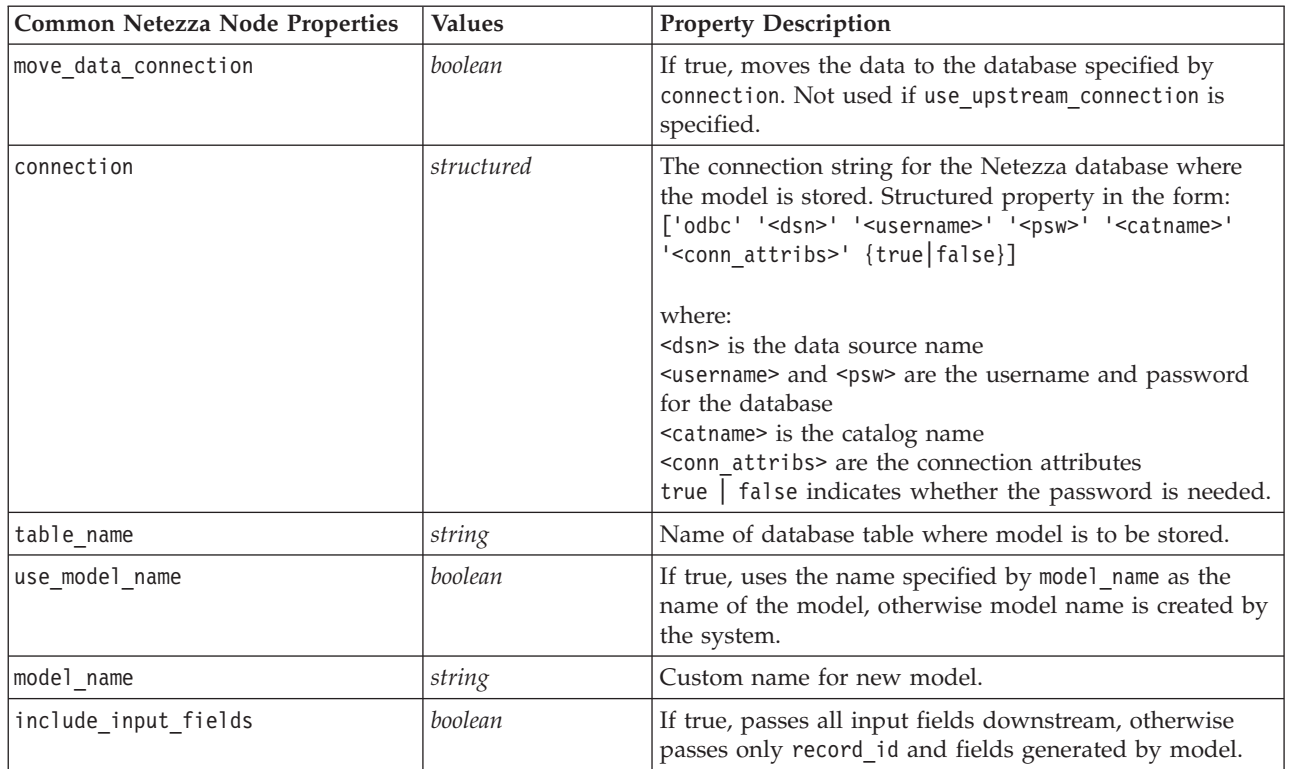

Netezza Decision Tree

The following properties are available for nodes of type netezzadectree.

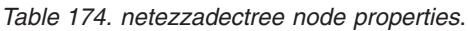

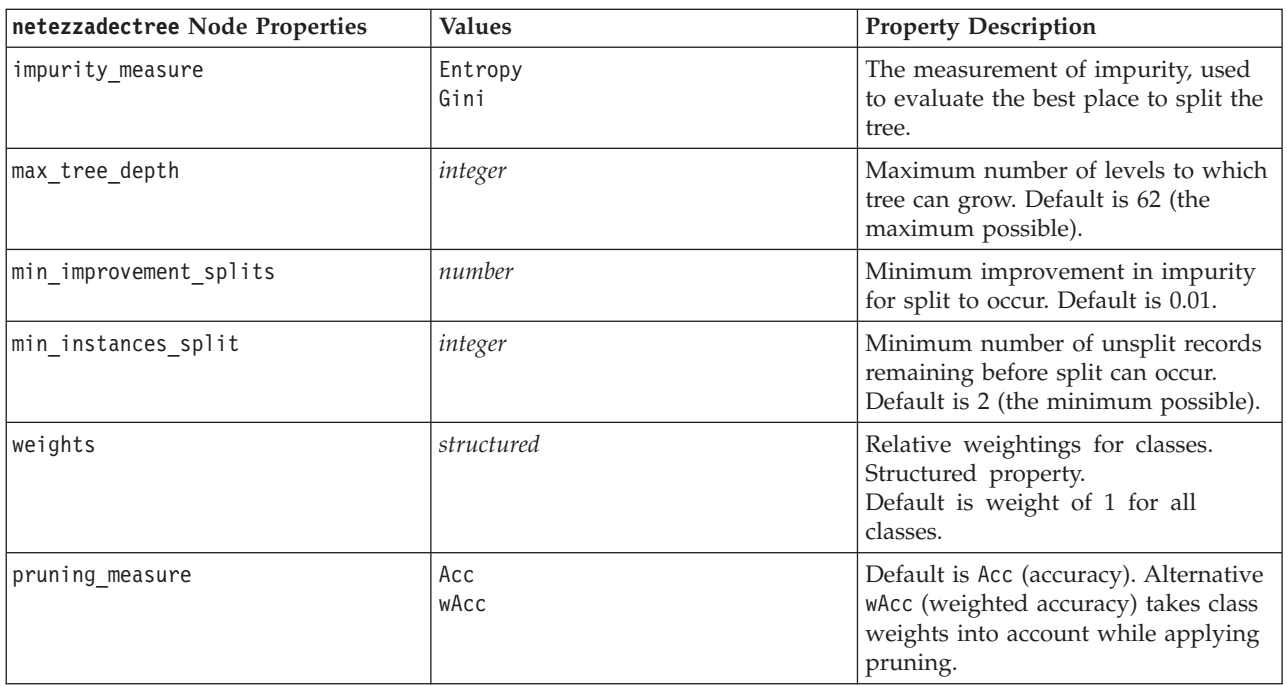

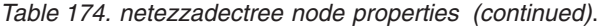

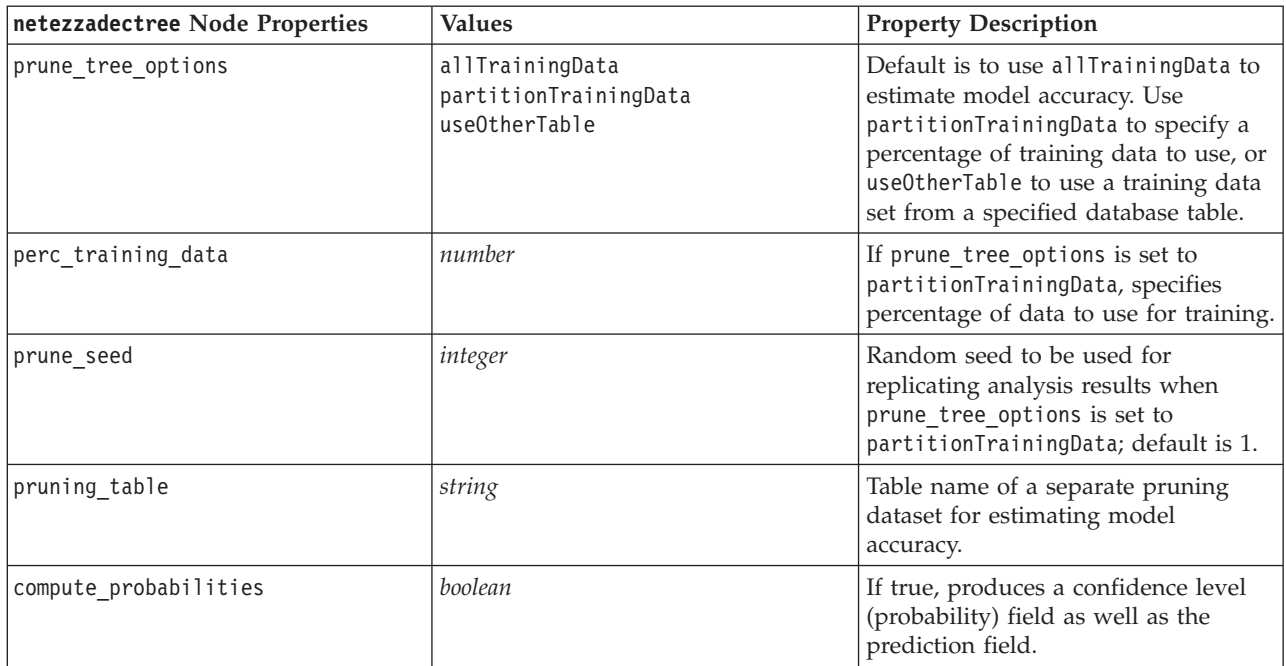

#### Netezza K-Means

The following properties are available for nodes of type netezzakmeans.

*Table 175. netezzakmeans node properties*.

| netezzakmeans Node Properties | <b>Values</b>                                 | <b>Property Description</b>                                                         |
|-------------------------------|-----------------------------------------------|-------------------------------------------------------------------------------------|
| distance measure              | Euclidean<br>Manhattan<br>Canberra<br>maximum | Method to be used for measuring distance between data<br>points.                    |
| num clusters                  | integer                                       | Number of clusters to be created; default is 3.                                     |
| max iterations                | integer                                       | Number of algorithm iterations after which to stop<br>model training; default is 5. |
| rand seed                     | integer                                       | Random seed to be used for replicating analysis results;<br>default is 12345.       |

#### Netezza Bayes Net

The following properties are available for nodes of type netezzabayes.

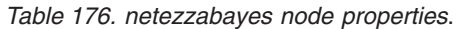

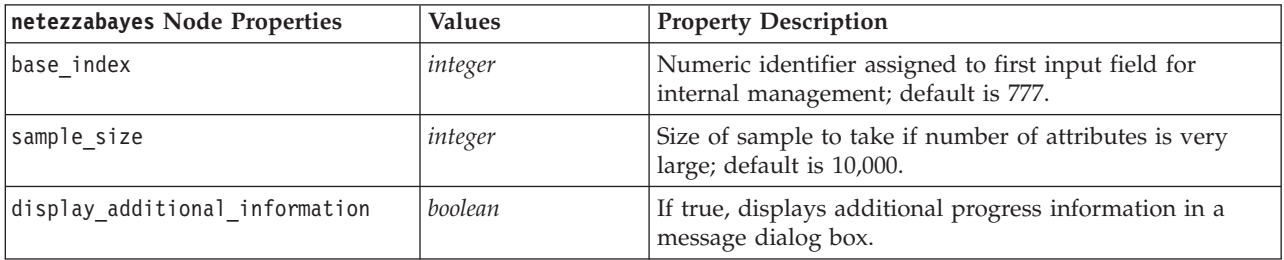

*Table 176. netezzabayes node properties (continued)*.

| netezzabayes Node Properties | <b>Values</b>                      | <b>Property Description</b>                                                                                                    |
|------------------------------|------------------------------------|----------------------------------------------------------------------------------------------------|
| type of prediction           | best<br> neighbors<br>nn-neighbors | Type of prediction algorithm to use: best (most<br>correlated neighbor), neighbors (weighted prediction of<br>neighbors), or nn-neighbors (non null-neighbors). |

Netezza Naive Bayes

The following properties are available for nodes of type netezzanaivebayes.

*Table 177. netezzanaivebayes node properties*.

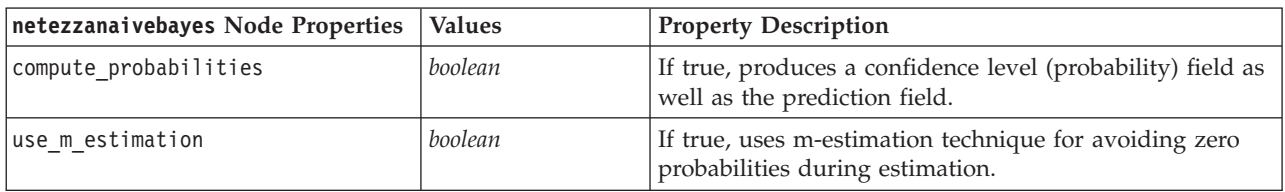

#### Netezza KNN

The following properties are available for nodes of type netezzaknn.

*Table 178. netezzaknn node properties*.

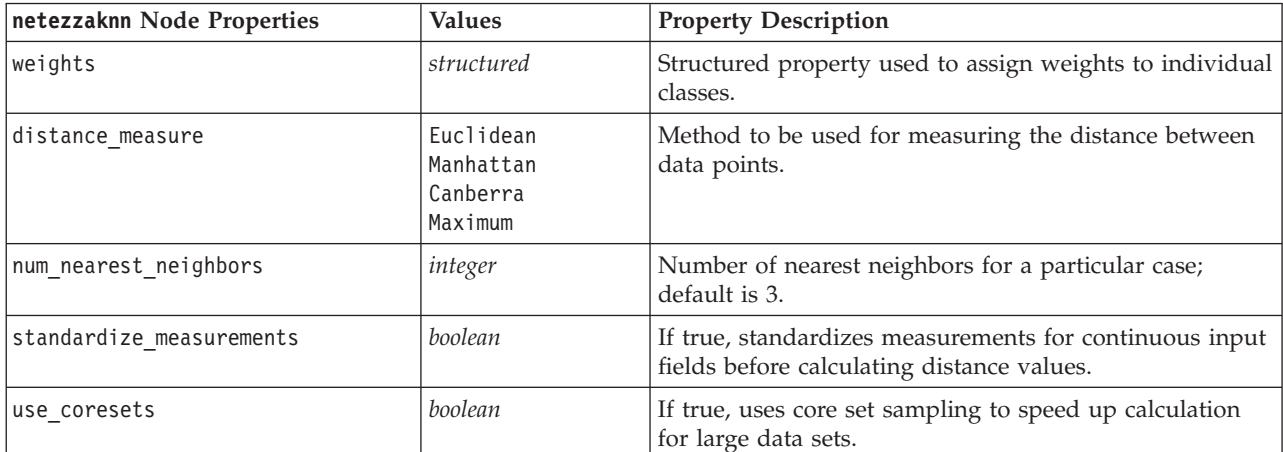

#### Netezza Divisive Clustering

The following properties are available for nodes of type netezzadivcluster.

*Table 179. netezzadivcluster node properties*.

| netezzadivcluster Node Properties | <b>Values</b>                                 | <b>Property Description</b>                                                                     |
|-----------------------------------|-----------------------------------------------|-------------------------------------------------------------------------------------------------|
| distance measure                  | Euclidean<br>Manhattan<br>Canberra<br>Maximum | Method to be used for measuring the distance between<br>data points.                            |
| max iterations                    | integer                                       | Maximum number of algorithm iterations to perform<br>before model training stops; default is 5. |
| max tree depth                    | integer                                       | Maximum number of levels to which data set can be<br>subdivided; default is 3.                  |

*Table 179. netezzadivcluster node properties (continued)*.

| netezzadivcluster Node Properties | <b>Values</b> | <b>Property Description</b>                                          |
|-----------------------------------|---------------|----------------------------------------------------------------------|
| rand seed                         | integer       | Random seed, used to replicate analyses; default is<br>12345.        |
| min instances split               | integer       | Minimum number of records that can be split, default is<br>5.        |
| level                             | integer       | Hierarchy level to which records are to be scored;<br>default is -1. |

#### Netezza PCA

The following properties are available for nodes of type netezzapca.

*Table 180. netezzapca node properties*.

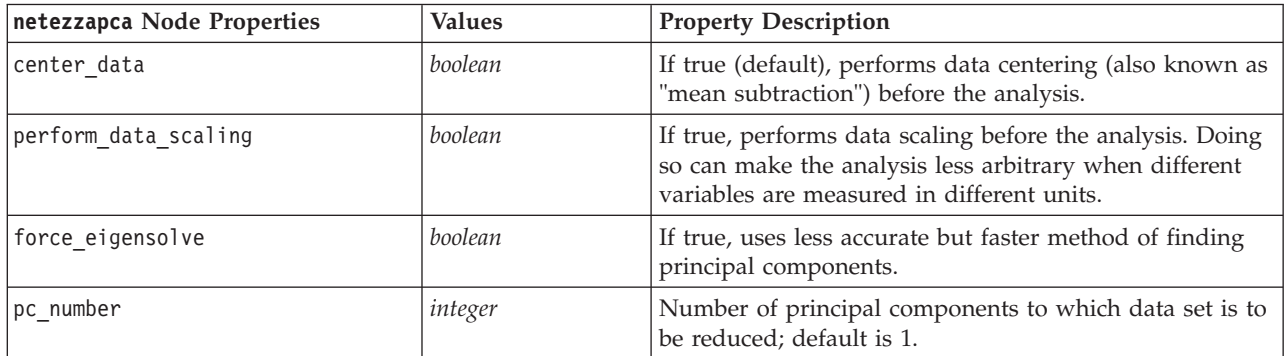

Netezza Regression Tree

The following properties are available for nodes of type netezzaregtree.

*Table 181. netezzaregtree node properties*.

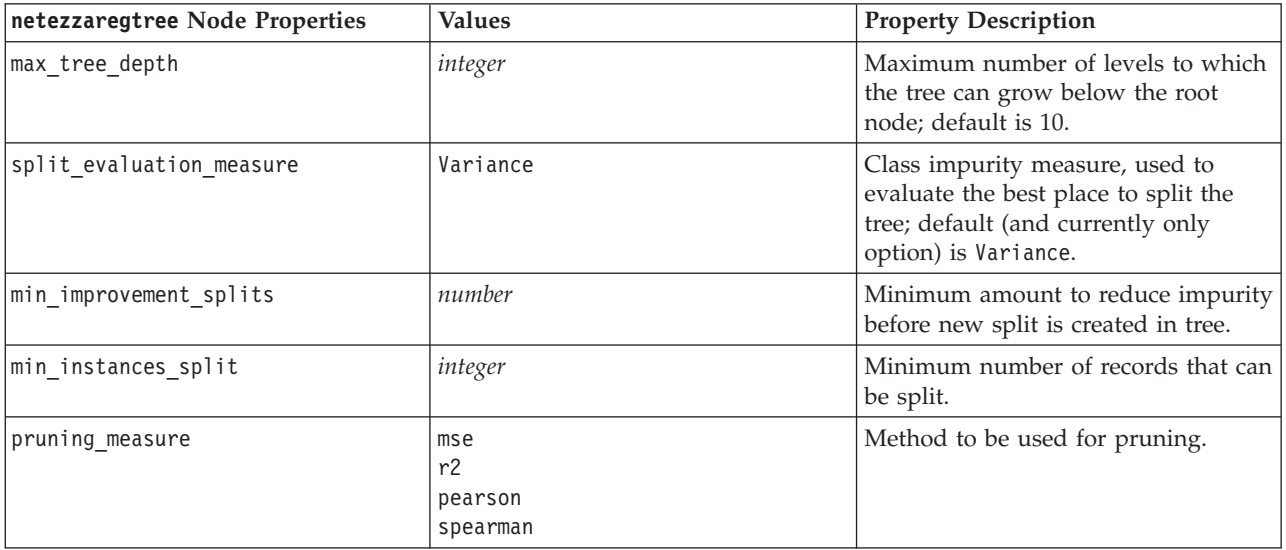

*Table 181. netezzaregtree node properties (continued)*.

| netezzaregtree Node Properties | <b>Values</b>                                             | <b>Property Description</b>                                                                                                    |
|--------------------------------|-----------------------------------------------------------|----------------------------------------------------------------------------------------------------|
| prune tree options             | allTrainingData<br>partitionTrainingData<br>useOtherTable | Default is to use allTrainingData to<br>estimate model accuracy. Use<br>partitionTrainingData to specify a<br>percentage of training data to use, or<br>use0therTable to use a training data<br>set from a specified database table. |
| perc training data             | number                                                    | If prune_tree_options is set to<br>PercTrainingData, specifies<br>percentage of data to use for training.                                                                                                    |
| prune seed                     | integer                                                   | Random seed to be used for<br>replicating analysis results when<br>prune tree options is set to<br>PercTrainingData; default is 1.                                                                                                   |
| pruning table                  | string                                                    | Table name of a separate pruning<br>dataset for estimating model<br>accuracy.                                                                                                    |
| compute probabilities          | boolean                                                   | If true, specifies that variances of<br>assigned classes should be included<br>in output.                                                                                                    |

Netezza Linear Regression

The following properties are available for nodes of type netezzalineregression.

*Table 182. netezzalineregression node properties*.

| netezzalineregression Node<br>Properties | <b>Values</b> | <b>Property Description</b>                                                                                                    |
|------------------------------------------|---------------|----------------------------------------------------------------------------------------------------|
| use svd                                  | boolean       | If true, uses Singular Value Decomposition matrix<br>instead of original matrix, for increased speed and<br>numerical accuracy. |
| include intercept                        | boolean       | If true (default), increases overall accuracy of solution.                                                                      |
| calculate model diagnostics              | boolean       | If true, calculates diagnostics on the model.                                                                                   |

#### Netezza Time Series

The following properties are available for nodes of type netezzatimeseries.

*Table 183. netezzatimeseries node properties*.

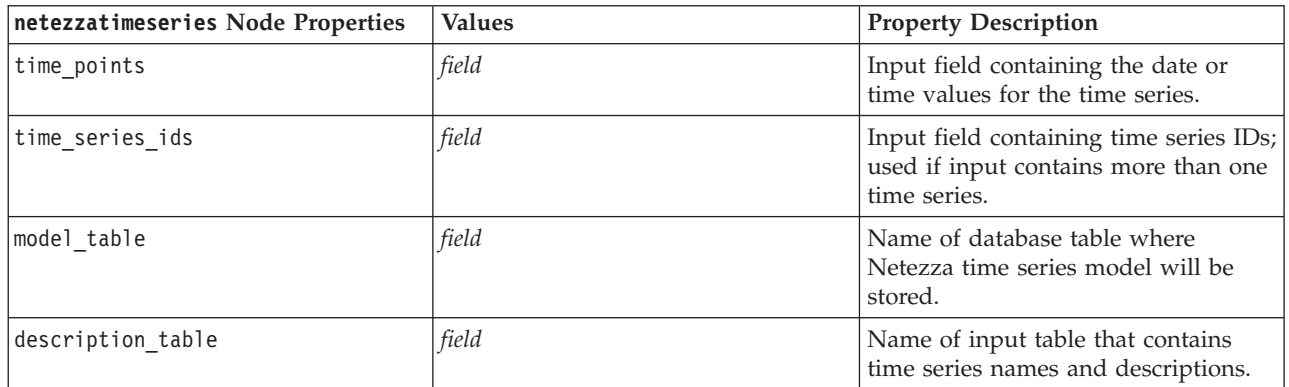

*Table 183. netezzatimeseries node properties (continued)*.

| netezzatimeseries Node Properties | <b>Values</b>                                                                                                    | <b>Property Description</b>                                                                                                    |
|-----------------------------------|----------------------------------------------------------------------------------------------------|----------------------------------------------------------------------------------------------------|
| seasonal_adjustment_table         | field                                                                                                    | Name of output table where<br>seasonally adjusted values computed<br>by exponential smoothing or seasonal<br>trend decomposition algorithms will<br>be stored.                                                                                     |
| algorithm_name                    | SpectralAnalysis or spectral<br>Exponential Smoothing or esmoothing<br>ARIMA<br>SeasonalTrendDecomposition or std | Algorithm to be used for time series<br>modeling.                                                                                                    |
| trend name                        | N<br>Α<br>DA<br>М<br>DM                                                                                           | Trend type for exponential<br>smoothing:<br>N - none<br>A - additive<br>DA - damped additive<br>M - multiplicative<br>DM - damped multiplicative                                                                                                   |
| seasonality_type                  | N<br>А<br>М                                                                                                    | Seasonality type for exponential<br>smoothing:<br>N - none<br>A - additive<br>M - multiplicative                                                                                                    |
| interpolation_method              | linear<br>cubicspline<br>exponentialspline                                                                        | Interpolation method to be used.                                                                                                    |
| timerange_setting                 | SD<br>SP                                                                                                    | Setting for time range to use:<br>SD - system-determined (uses full<br>range of time series data)<br>SP - user-specified via earliest_time<br>and latest_time                                                                                      |
| earliest_time                     | Date                                                                                                    | Start and end times, if                                                                                                    |
| latest_time                       |                                                                                                    | timerange_setting is SP.<br>Format: <yyyy>-<mm>-<dd></dd></mm></yyyy>                                                                                                    |
| arima setting                     | <b>SD</b><br>SP                                                                                                   | Setting for the ARIMA algorithm<br>(used only if algorithm_name is set to<br>ARIMA):<br>SD - system-determined<br>SP - user-specified<br>If $arima_settings$ = SP, use the<br>following parameters to set the<br>seasonal and non-seasonal values. |
| p_symbol                          | less                                                                                                    | ARIMA - operator for parameters p,                                                                                                    |
| d symbol                          | eq<br>lesseg                                                                                                    | d, q, sp, sd, and sq:<br>less - less than                                                                                                    |
| q_symbol                          |                                                                                                    | eq - equals                                                                                                    |
| sp_symbol                         |                                                                                                    | lesseq - less than or equal to                                                                                                    |
| sd_symbol                         |                                                                                                    |                                                                                                    |
| sq_symbol                         |                                                                                                    |                                                                                                    |

*Table 183. netezzatimeseries node properties (continued)*.

| netezzatimeseries Node Properties | <b>Values</b>                            | <b>Property Description</b>                                                                                                    |
|-----------------------------------|------------------------------------------|----------------------------------------------------------------------------------------------------|
| р                                 | integer                                  | ARIMA - non-seasonal degrees of<br>autocorrelation.                                                                                                    |
| q                                 | integer                                  | ARIMA - non-seasonal derivation<br>value.                                                                                                    |
| d                                 | integer                                  | ARIMA - non-seasonal number of<br>moving average orders in the model.                                                                                                    |
| sp                                | integer                                  | ARIMA - seasonal degrees of<br>autocorrelation.                                                                                                    |
| sq                                | integer                                  | ARIMA - seasonal derivation value.                                                                                                    |
| sd                                | integer                                  | ARIMA - seasonal number of moving<br>average orders in the model.                                                                                                    |
| advanced_setting                  | SD<br>SP                                 | Determines how advanced settings<br>are to be handled:<br>SD - system-determined<br>SP - user-specified via period,<br>units_period and forecast_setting.                                                                                               |
| period                            | integer                                  | Length of seasonal cycle, specified in<br>conjunction with units_period. Not<br>applicable for spectral analysis.                                                                                                    |
| units_period                      | ms<br>S<br>min<br>h<br>d<br>wk<br>q<br>у | Units in which period is expressed:<br>ms - milliseconds<br>s - seconds<br>min - minutes<br>h - hours<br>$d - days$<br>wk - weeks<br>q - quarters<br>y - years<br>For example, for a weekly time series<br>use 1 for period and wk for<br>units_period. |
| forecast setting                  | forecasthorizon<br>forecasttimes         | Specifies how forecasts are to be<br>made.                                                                                                    |
| forecast horizon                  | string                                   | If forecast_setting $=$<br>forecasthorizon, specifies end point<br>for forecasting.<br>Format: <yyyy>-<mm>-<dd></dd></mm></yyyy>                                                                                                    |
| forecast_times                    | $[{'date'}$ ,<br>$\{'date'\}$ ,,         | If forecast_setting $=$<br>forecasttimes, specifies times to use<br>for making forecasts.                                                                                                    |
| include_history                   | $\{'date'\}$<br>boolean                  | Format: <yyyy>-<mm>-<dd><br/>Indicates if historical values are to be<br/>included in output.</dd></mm></yyyy>                                                                                                    |
| include_interpolated_values       | boolean                                  | Indicates if interpolated values are to<br>be included in output. Not applicable<br>if include_history is false.                                                                                                    |

#### Netezza Generalized Linear

#### The following properties are available for nodes of type netezzaglm.

*Table 184. netezzaglm node properties*.

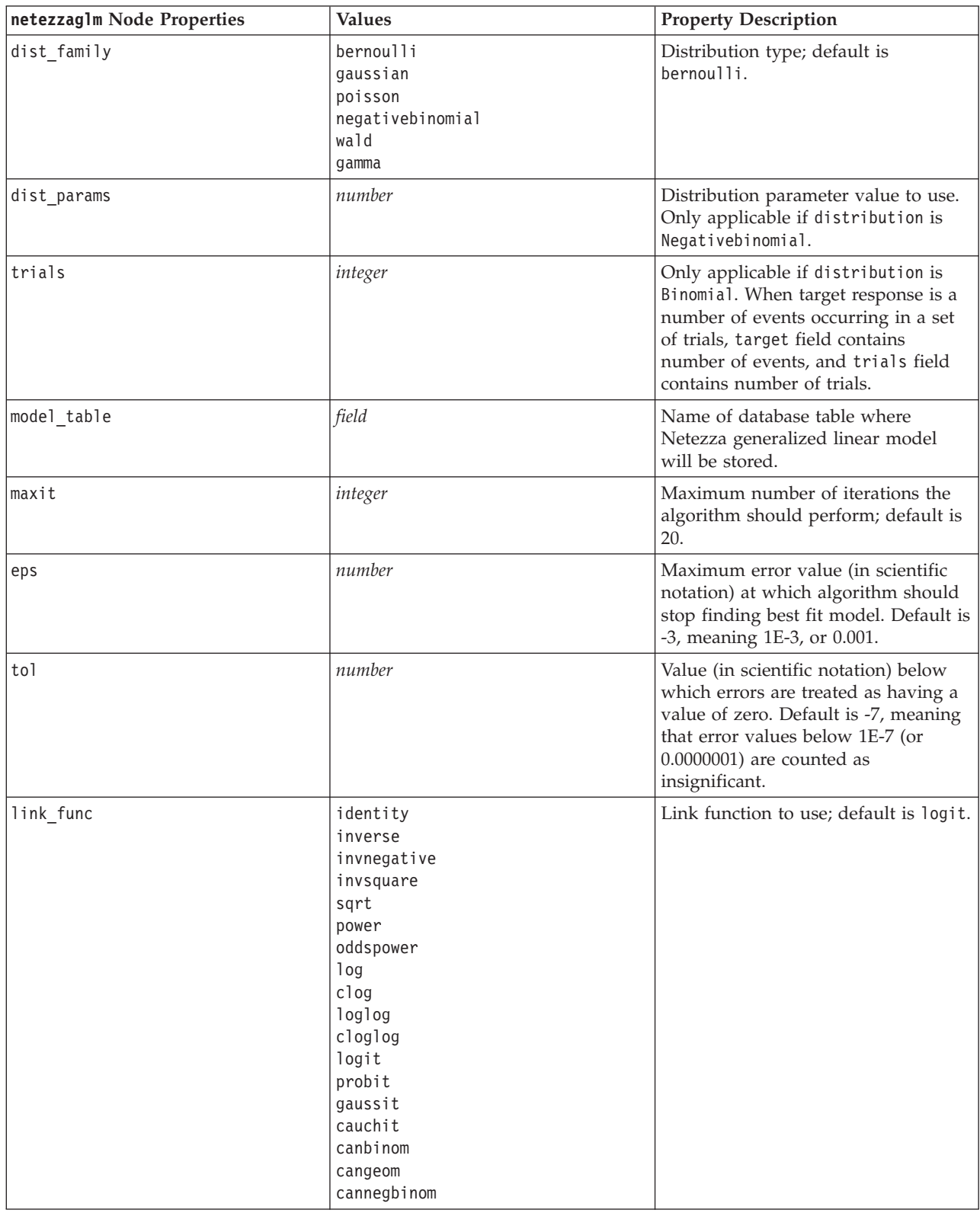

*Table 184. netezzaglm node properties (continued)*.

| netezzag1m Node Properties | <b>Values</b>                                                                        | <b>Property Description</b>                                                                                            |
|----------------------------|--------------------------------------------------------------------------------------|----------------------------------------------------------------------------------------------------|
| link params                | number                                                                               | Link function parameter value to use.<br>Only applicable if link function is<br>power or oddspower.                    |
| interaction                | [{[colnames1],[levels1]},{[colnames2],<br>$[levels2], , \{[colnamesN], [levelsN]\},$ | Specifies interactions between fields.<br>colnames is a list of input fields, and<br>level is always 0 for each field. |
| intercept                  | boolean                                                                              | If true, includes the intercept in the<br>model.                                                                       |

### **Netezza Model Nugget Properties**

The following properties are common to Netezza database model nuggets.

*Table 185. Common Netezza model nugget properties*.

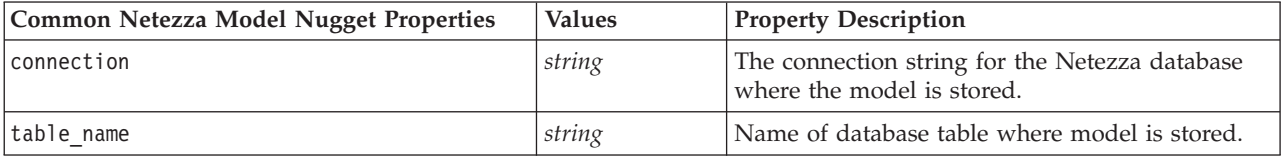

Other model nugget properties are the same as those for the corresponding modeling node.

The script names of the model nuggets are as follows.

*Table 186. Script names of Netezza model nuggets*.

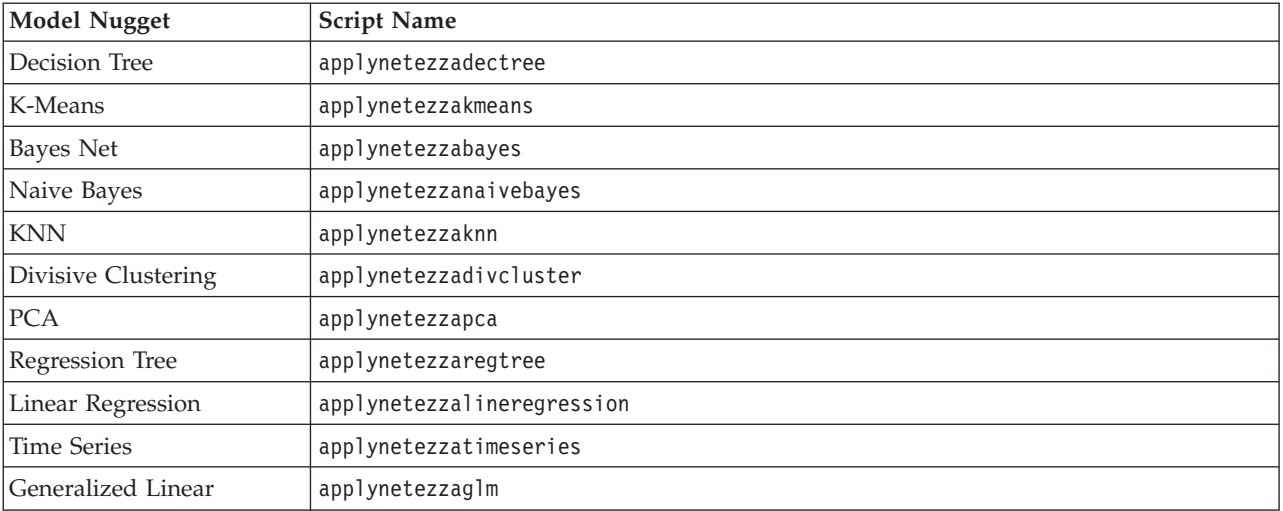

# **Chapter 16. Output Node Properties**

Output node properties differ slightly from those of other node types. Rather than referring to a particular node option, output node properties store a reference to the output object. This is useful in taking a value from a table and then setting it as a stream parameter.

This section describes the scripting properties available for output nodes.

# **analysis Node Properties**

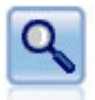

The Analysis node evaluates predictive models' ability to generate accurate predictions. Analysis nodes perform various comparisons between predicted values and actual values for one or more model nuggets. They can also compare predictive models to each other.

*Table 187. analysis node properties*.

| analysis Node properties | Data type                                      | Property description                                                             |
|--------------------------|------------------------------------------------|----------------------------------------------------------------------------------|
| output_mode              | Screen<br>File                                 | Used to specify target location for<br>output generated from the output<br>node. |
| use_output_name          | boolean                                        | Specifies whether a custom output<br>name is used.                               |
| output name              | string                                         | If use output name is true, specifies<br>the name to use.                        |
| output_format            | Text $(.txt)$<br>HTML (.html)<br>Output (.cou) | Used to specify the type of output.                                              |
| by_fields                | [field field field]                            |                                                                                  |
| full_filename            | string                                         | If disk, data, or HTML output, the<br>name of the output file.                   |
| coincidence              | boolean                                        |                                                                                  |
| performance              | boolean                                        |                                                                                  |
| evaluation binary        | boolean                                        |                                                                                  |
| confidence               | boolean                                        |                                                                                  |
| threshold                | number                                         |                                                                                  |
| improve_accuracy         | number                                         |                                                                                  |
| inc_user_measure         | boolean                                        |                                                                                  |
| user if                  | expr                                           |                                                                                  |
| user_then                | expr                                           |                                                                                  |
| user else                | expr                                           |                                                                                  |
| user compute             | [Mean Sum Min Max<br>SDev]                     |                                                                                  |

## **dataaudit Node Properties**

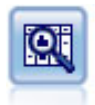

The Data Audit node provides a comprehensive first look at the data, including summary statistics, histograms and distribution for each field, as well as information on outliers, missing values, and extremes. Results are displayed in an easy-to-read matrix that can be sorted and used to generate full-size graphs and data preparation nodes.

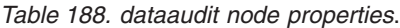

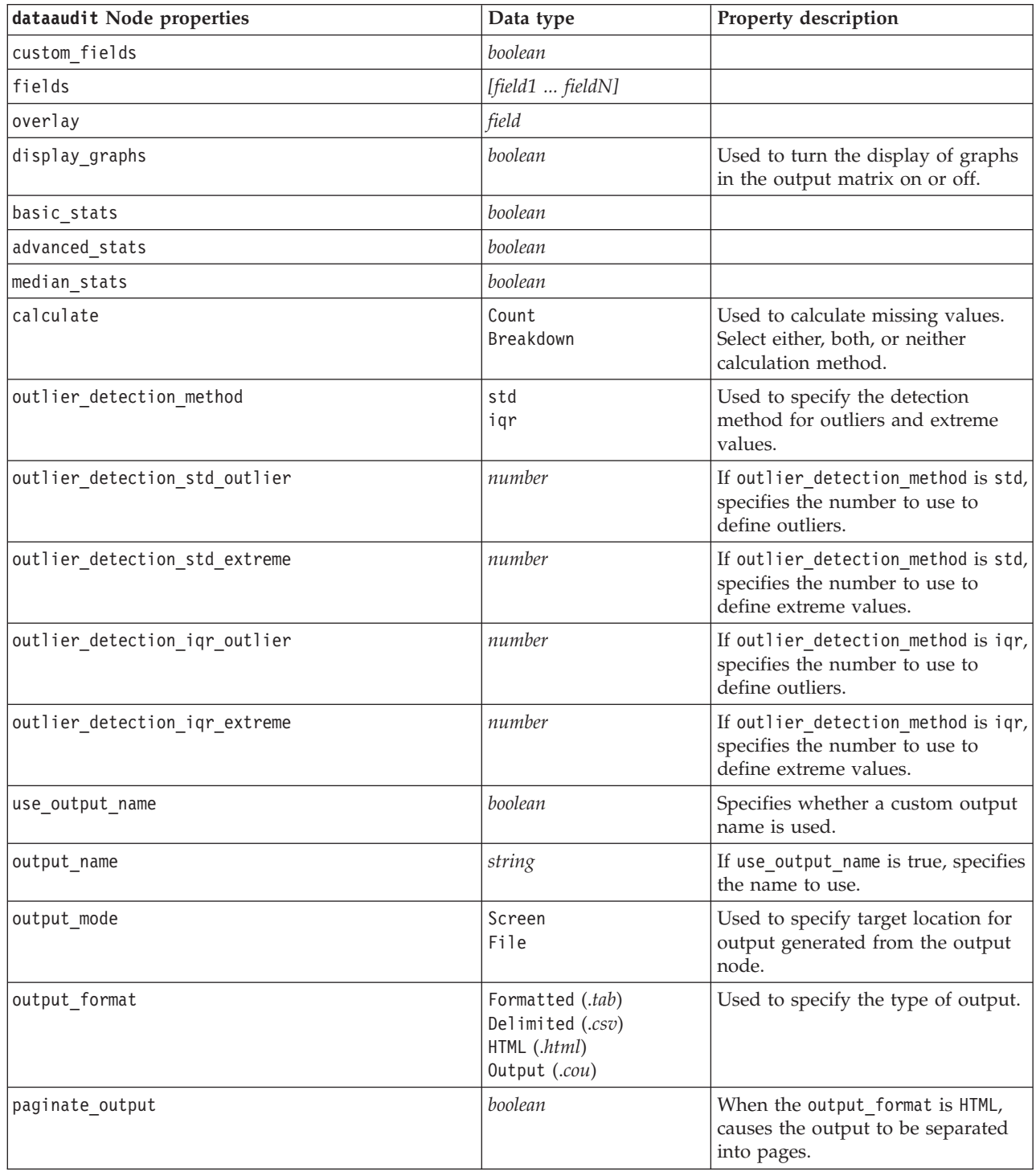

*Table 188. dataaudit node properties (continued)*.

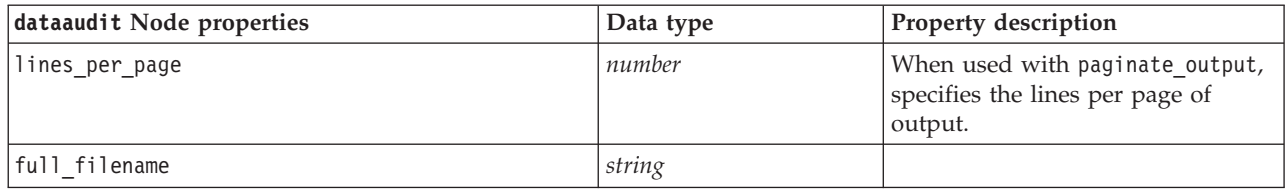

# **matrix Node Properties**

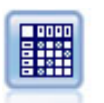

The Matrix node creates a table that shows relationships between fields. It is most commonly used to show the relationship between two symbolic fields, but it can also show relationships between flag fields or numeric fields.

*Table 189. matrix node properties*.

| matrix node properties | Data type                                                            | Property description                                                                                                    |
|------------------------|----------------------------------------------------------------------|----------------------------------------------------------------------------------------------------|
| fields                 | Selected<br>Flags<br>Numerics                                        |                                                                                                    |
| row                    | field                                                                |                                                                                                    |
| column                 | field                                                                |                                                                                                    |
| include_missing_values | boolean                                                              | Specifies whether user-missing<br>(blank) and system missing (null)<br>values are included in the row and<br>column output. |
| cell contents          | CrossTabs<br>Function                                                |                                                                                                    |
| function_field         | string                                                               |                                                                                                    |
| function               | Sum<br>Mean<br>Min<br>Max<br>SDev                                    |                                                                                                    |
| sort mode              | Unsorted<br>Ascending<br>Descending                                  |                                                                                                    |
| highlight top          | number                                                               | If non-zero, then true.                                                                                                    |
| highlight_bottom       | number                                                               | If non-zero, then true.                                                                                                    |
| display                | [Counts<br>Expected<br>Residuals<br>RowPct<br>ColumnPct<br>TotalPct] |                                                                                                    |
| include_totals         | boolean                                                              |                                                                                                    |
| use_output_name        | boolean                                                              | Specifies whether a custom output<br>name is used.                                                                          |
| output_name            | string                                                               | If use_output_name is true, specifies<br>the name to use.                                                                   |

*Table 189. matrix node properties (continued)*.

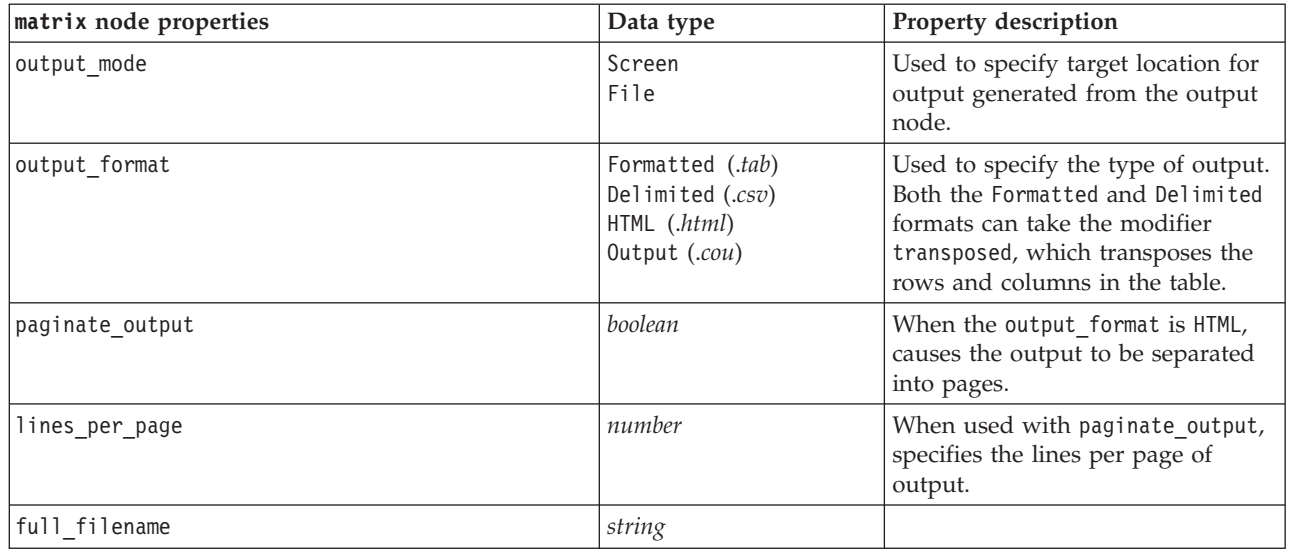

## **means Node Properties**

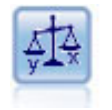

The Means node compares the means between independent groups or between pairs of related fields to test whether a significant difference exists. For example, you could compare mean revenues before and after running a promotion or compare revenues from customers who did not receive the promotion with those who did.

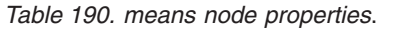

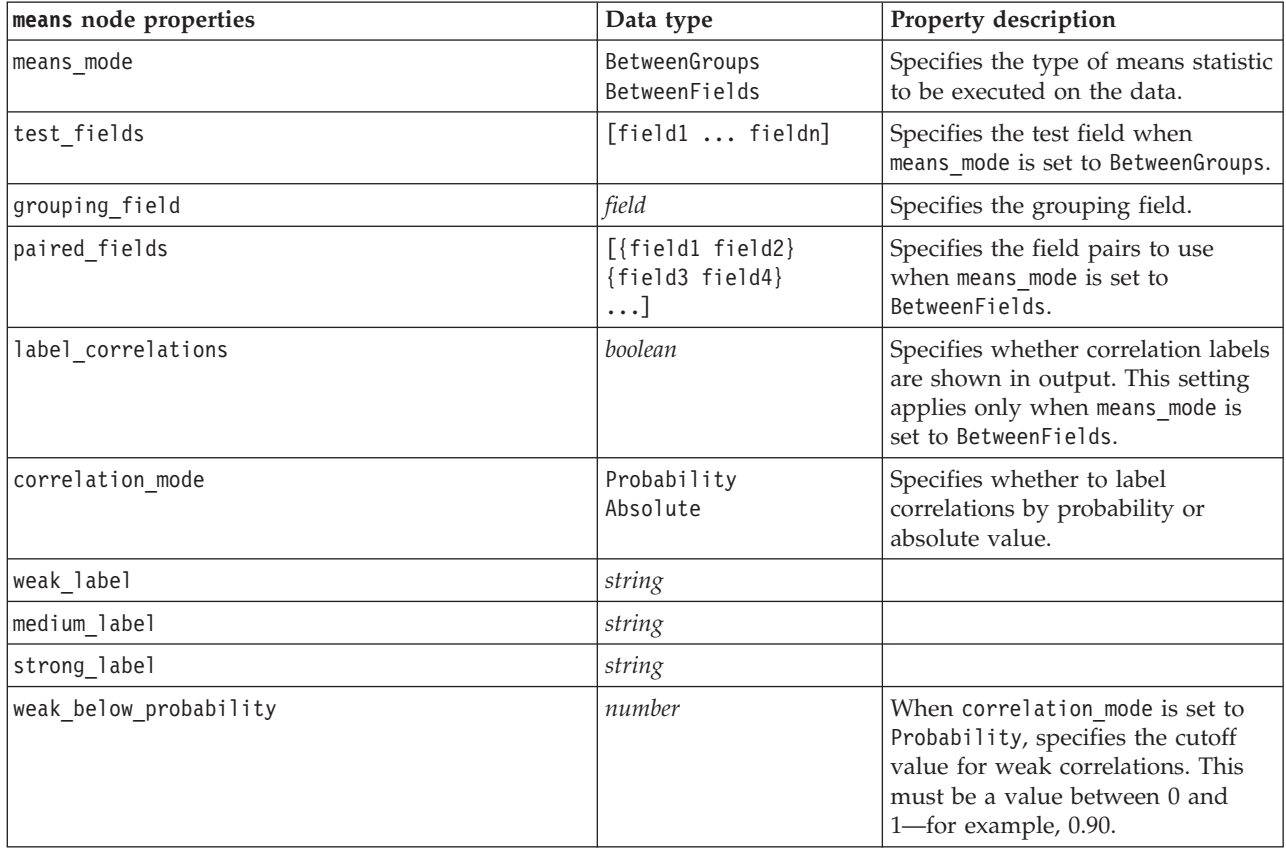

*Table 190. means node properties (continued)*.

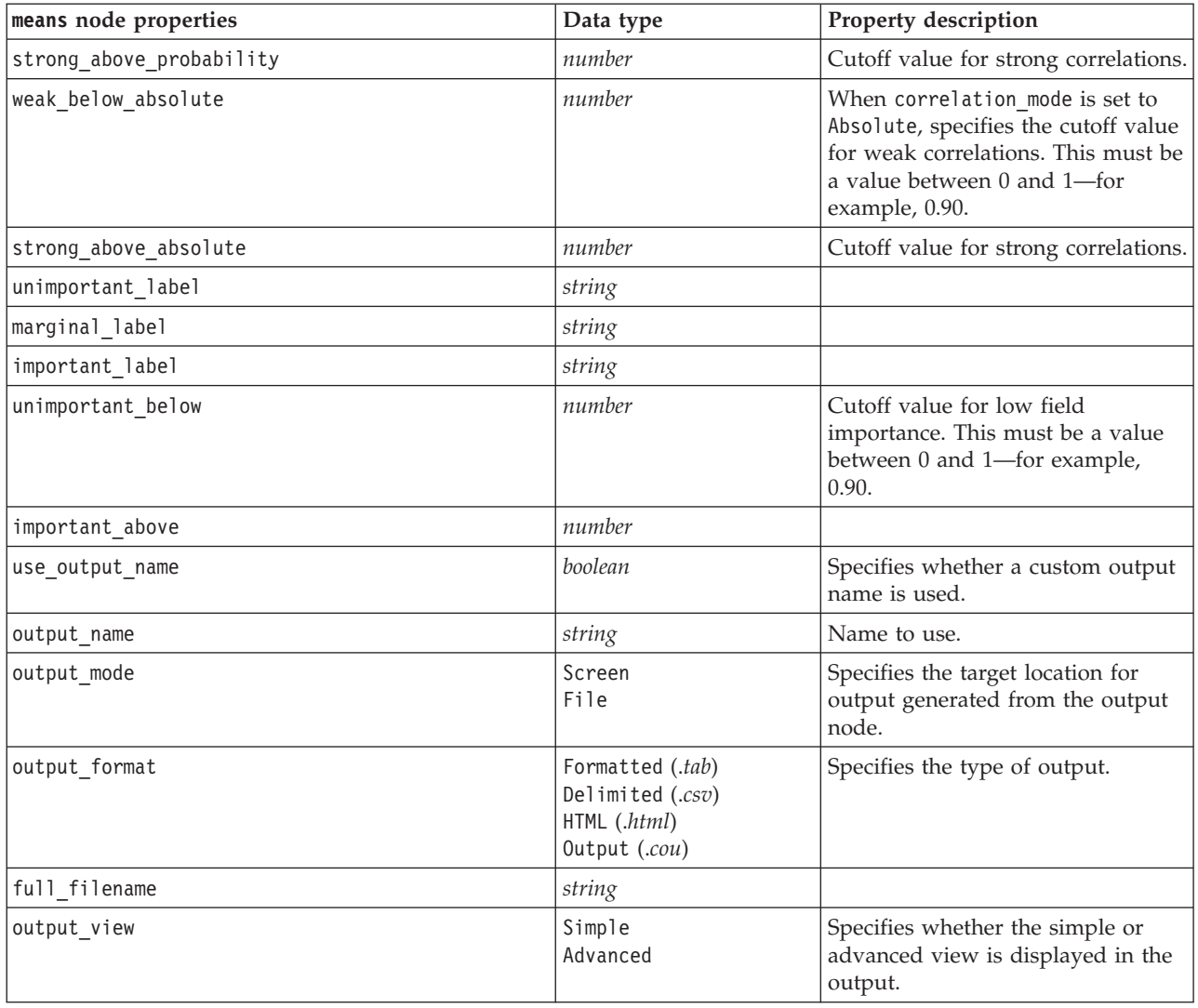

### **report Node Properties**

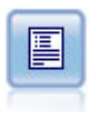

The Report node creates formatted reports containing fixed text as well as data and other expressions derived from the data. You specify the format of the report using text templates to define the fixed text and data output constructions. You can provide custom text formatting by using HTML tags in the template and by setting options on the Output tab. You can include data values and other conditional output by using CLEM expressions in the template.

*Table 191. report node properties*.

| report node properties | Data type                                     | Property description                                                               |
|------------------------|-----------------------------------------------|------------------------------------------------------------------------------------|
| output mode            | Screen<br>File                                | Used to specify target location for<br>output generated from the output<br>' node. |
| output format          | HTML (.html)<br>Text $(xxt)$<br>Output (.cou) | Used to specify the type of output.                                                |

*Table 191. report node properties (continued)*.

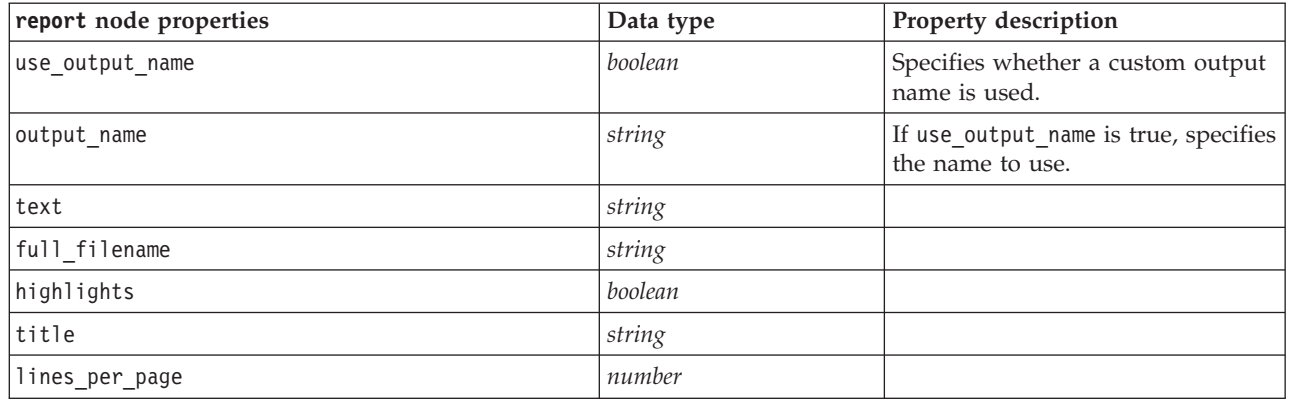

# **Routput Node Properties**

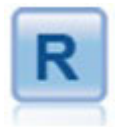

The R Output node enables you to analyze data and the results of model scoring using your own custom R script. The output of the analysis can be text or graphical. The output is added to the **Output** tab of the manager pane; alternatively, the output can be redirected to a file.

*Table 192. Routput node properties*.

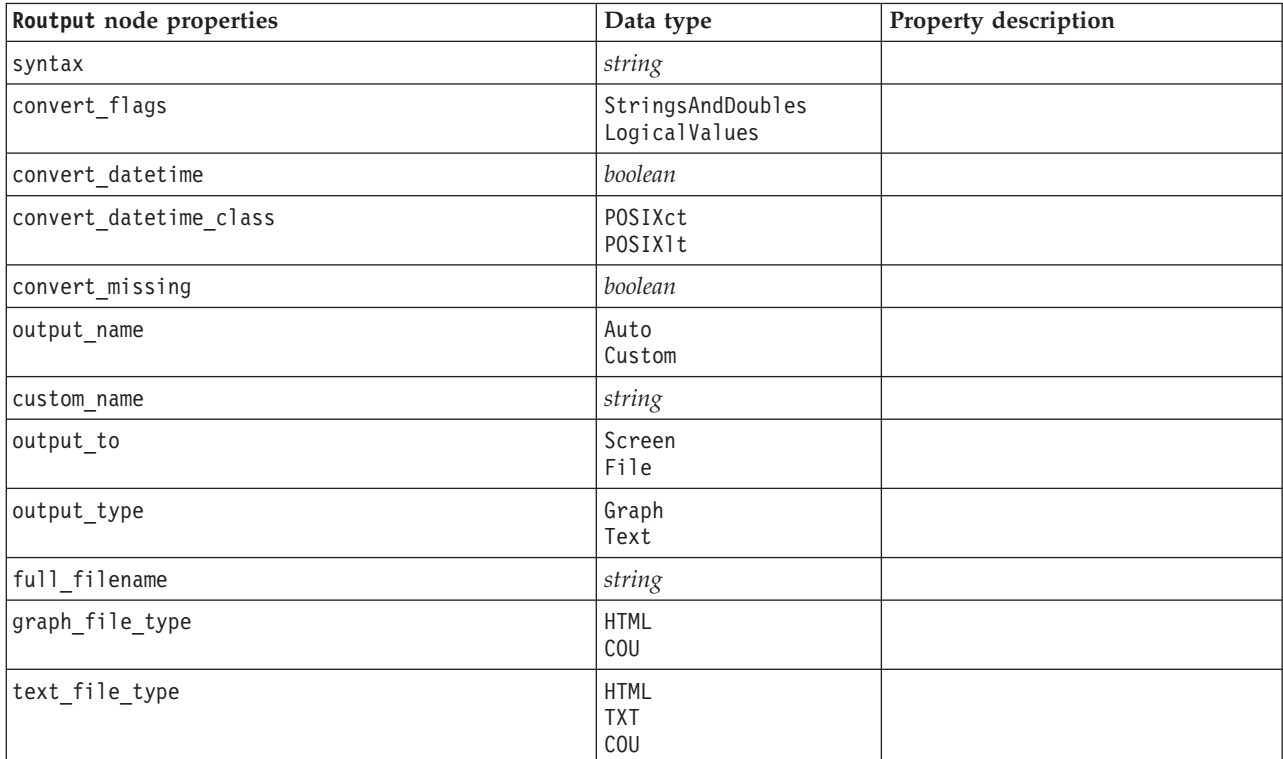
# **setglobals Node Properties**

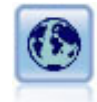

The Set Globals node scans the data and computes summary values that can be used in CLEM expressions. For example, you can use this node to compute statistics for a field called *age* and then use the overall mean of *age* in CLEM expressions by inserting the function @GLOBAL\_MEAN(age).

*Table 193. setglobals node properties*.

| setglobals node properties | Data type                              | <b>Property description</b> |
|----------------------------|----------------------------------------|-----------------------------|
| qlobals                    | [Sum Mean Min Max<br>SDev <sub>1</sub> | Structured property         |
| clear first                | boolean                                |                             |
| show preview               | boolean                                |                             |

#### **simeval Node Properties**

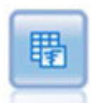

The Simulation Evaluation node evaluates a specified predicted target field, and presents distribution and correlation information about the target field.

#### *Table 194. simeval node properties*.

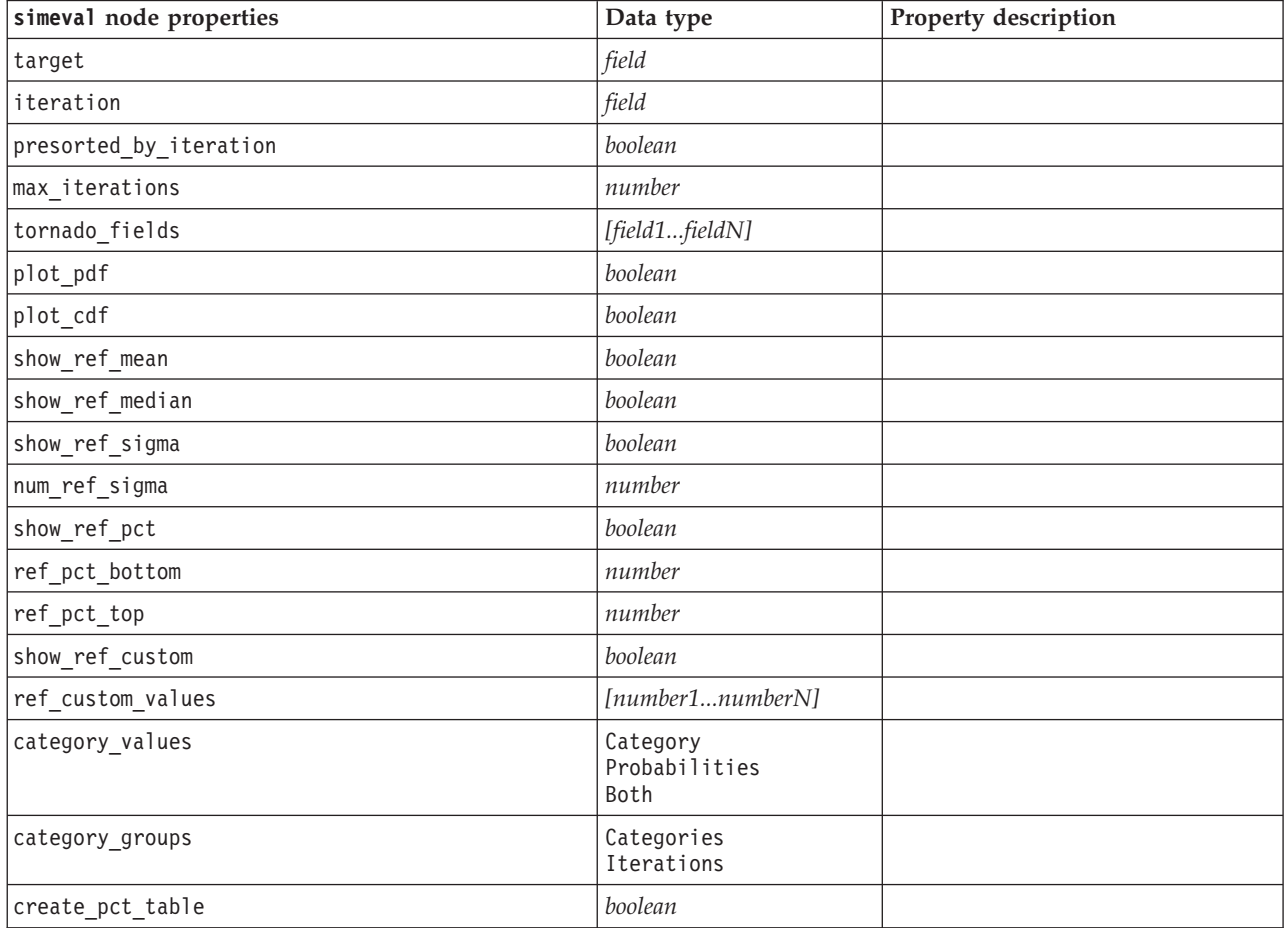

*Table 194. simeval node properties (continued)*.

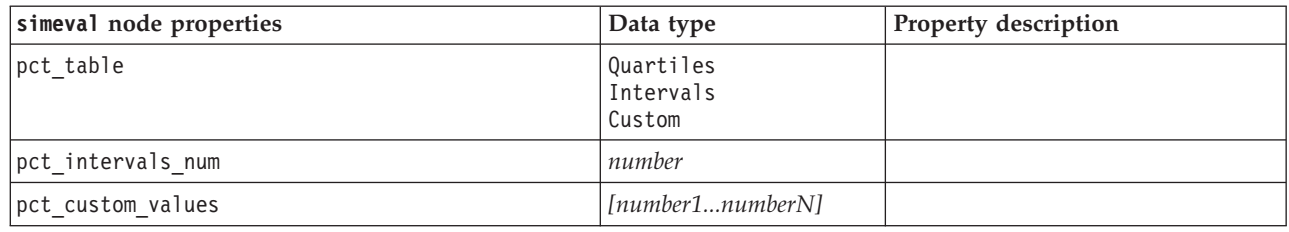

### **simfit Node Properties**

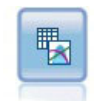

The Simulation Fitting node examines the statistical distribution of the data in each field and generates (or updates) a Simulation Generate node, with the best fitting distribution assigned to each field. The Simulation Generate node can then be used to generate simulated data.

*Table 195. simfit node properties*.

| simfit node properties    | Data type                            | Property description                                                                |
|---------------------------|--------------------------------------|-------------------------------------------------------------------------------------|
| build                     | Node<br>XMLExport<br>Both            |                                                                                     |
| use_source_node_name      | boolean                              |                                                                                     |
| source node name          | string                               | The custom name of the source<br>node that is either being generated<br>or updated. |
| use cases                 | A11<br>LimitFirstN                   |                                                                                     |
| use case limit            | integer                              |                                                                                     |
| fit criterion             | AndersonDarling<br>KolmogorovSmirnov |                                                                                     |
| num bins                  | integer                              |                                                                                     |
| parameter xml filename    | string                               |                                                                                     |
| generate parameter import | boolean                              |                                                                                     |

#### **statistics Node Properties**

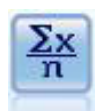

The Statistics node provides basic summary information about numeric fields. It calculates summary statistics for individual fields and correlations between fields.

#### *Table 196. statistics node properties*.

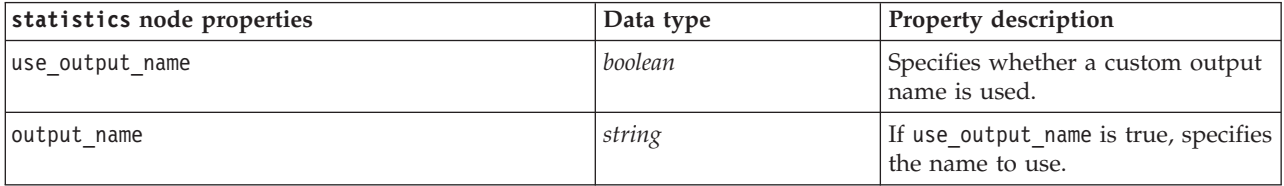

*Table 196. statistics node properties (continued)*.

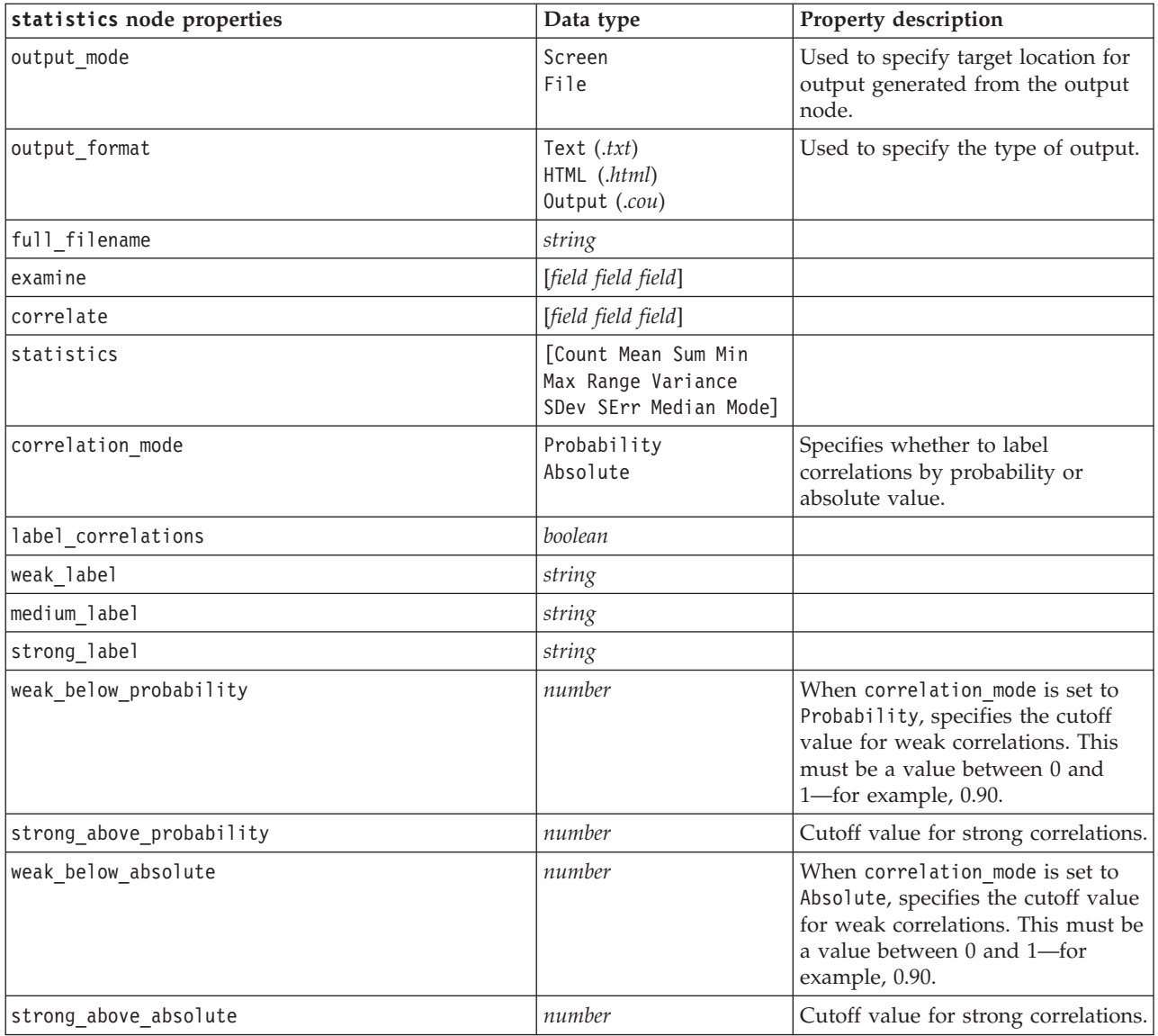

#### **statisticsoutput Node Properties**

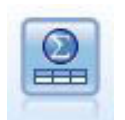

The Statistics Output node allows you to call an IBM SPSS Statistics procedure to analyze your IBM SPSS Modeler data. A wide variety of IBM SPSS Statistics analytical procedures is available. This node requires a licensed copy of IBM SPSS Statistics.

The properties for this node are described under ["statisticsoutput Node Properties" on page 228.](#page-233-0)

#### **table Node Properties**

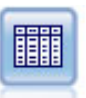

The Table node displays the data in table format, which can also be written to a file. This is useful anytime that you need to inspect your data values or export them in an easily readable form.

*Table 197. table node properties*.

| table node properties | Data type                                                             | Property description                                                                                                    |
|-----------------------|-----------------------------------------------------------------------|----------------------------------------------------------------------------------------------------|
| full filename         | string                                                                | If disk, data, or HTML output, the name<br>of the output file.                                                                                                 |
| use_output_name       | boolean                                                               | Specifies whether a custom output name<br>is used.                                                                                                    |
| output name           | string                                                                | If use_output_name is true, specifies the<br>name to use.                                                                                                    |
| output mode           | Screen<br>File                                                        | Used to specify target location for output<br>generated from the output node.                                                                                  |
| output_format         | Formatted (.tab)<br>Delimited (.csv)<br>HTML (.html)<br>Output (.cou) | Used to specify the type of output.                                                                                                    |
| transpose_data        | boolean                                                               | Transposes the data before export so that<br>rows represent fields and columns<br>represent records.                                                           |
| paginate_output       | boolean                                                               | When the output_format is HTML, causes<br>the output to be separated into pages.                                                                               |
| lines_per_page        | number                                                                | When used with paginate output,<br>specifies the lines per page of output.                                                                                     |
| highlight_expr        | string                                                                |                                                                                                    |
| output                | string                                                                | A read-only property that holds a<br>reference to the last table built by the<br>node.                                                                         |
| value_labels          | [{Value LabelString}<br>{Value LabelString} ]                         | Used to specify labels for value pairs.                                                                                                    |
| display_places        | integer                                                               | Sets the number of decimal places for the<br>field when displayed (applies only to<br>fields with REAL storage). A value of -1<br>will use the stream default. |
| export_places         | integer                                                               | Sets the number of decimal places for the<br>field when exported (applies only to<br>fields with REAL storage). A value of -1<br>will use the stream default.  |
| decimal_separator     | DEFAULT<br><b>PERIOD</b><br>COMMA                                     | Sets the decimal separator for the field<br>(applies only to fields with REAL<br>storage).                                                                     |

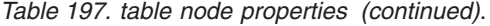

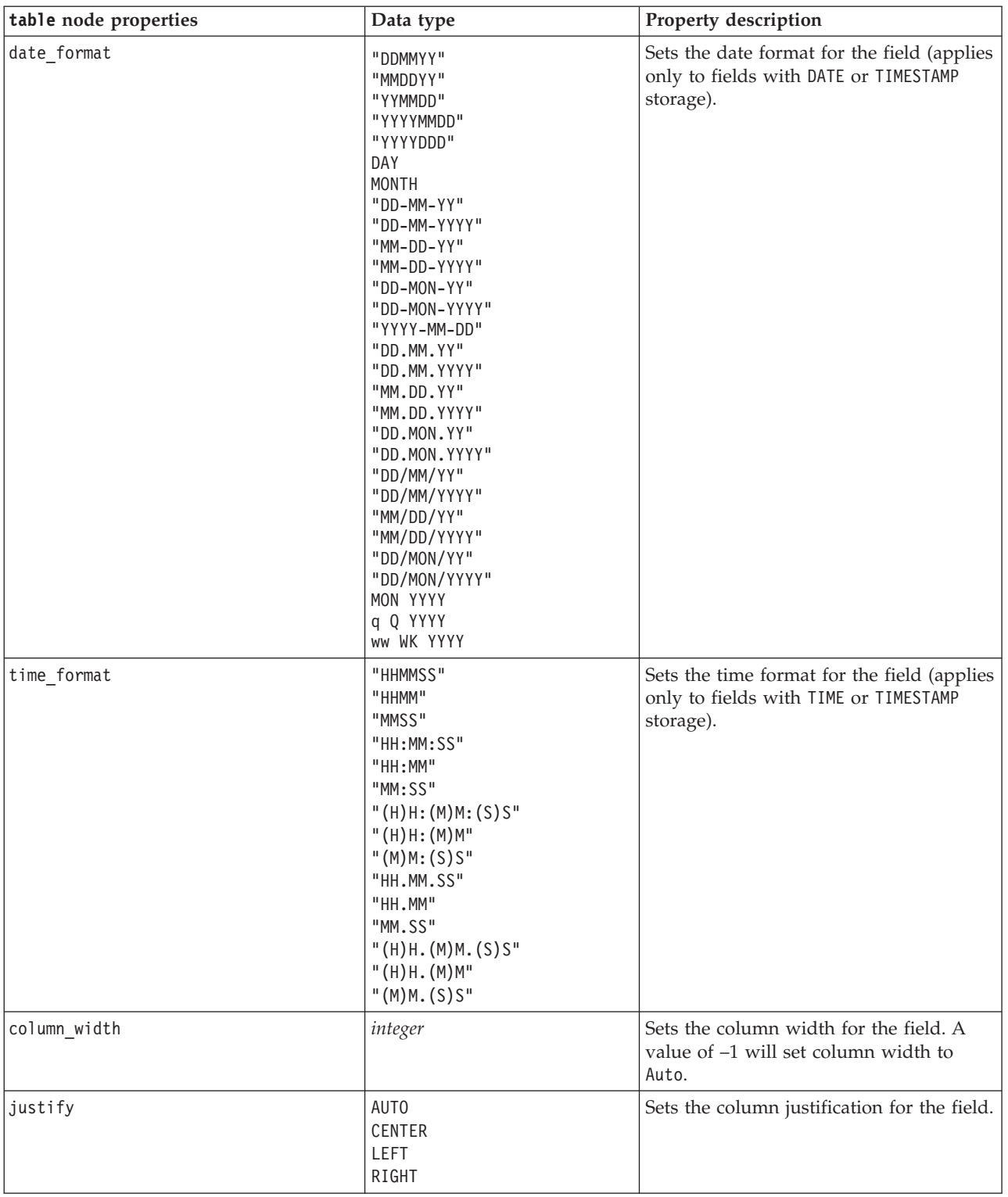

# **transform Node Properties**

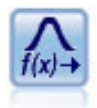

The Transform node allows you to select and visually preview the results of transformations before applying them to selected fields.

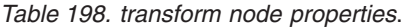

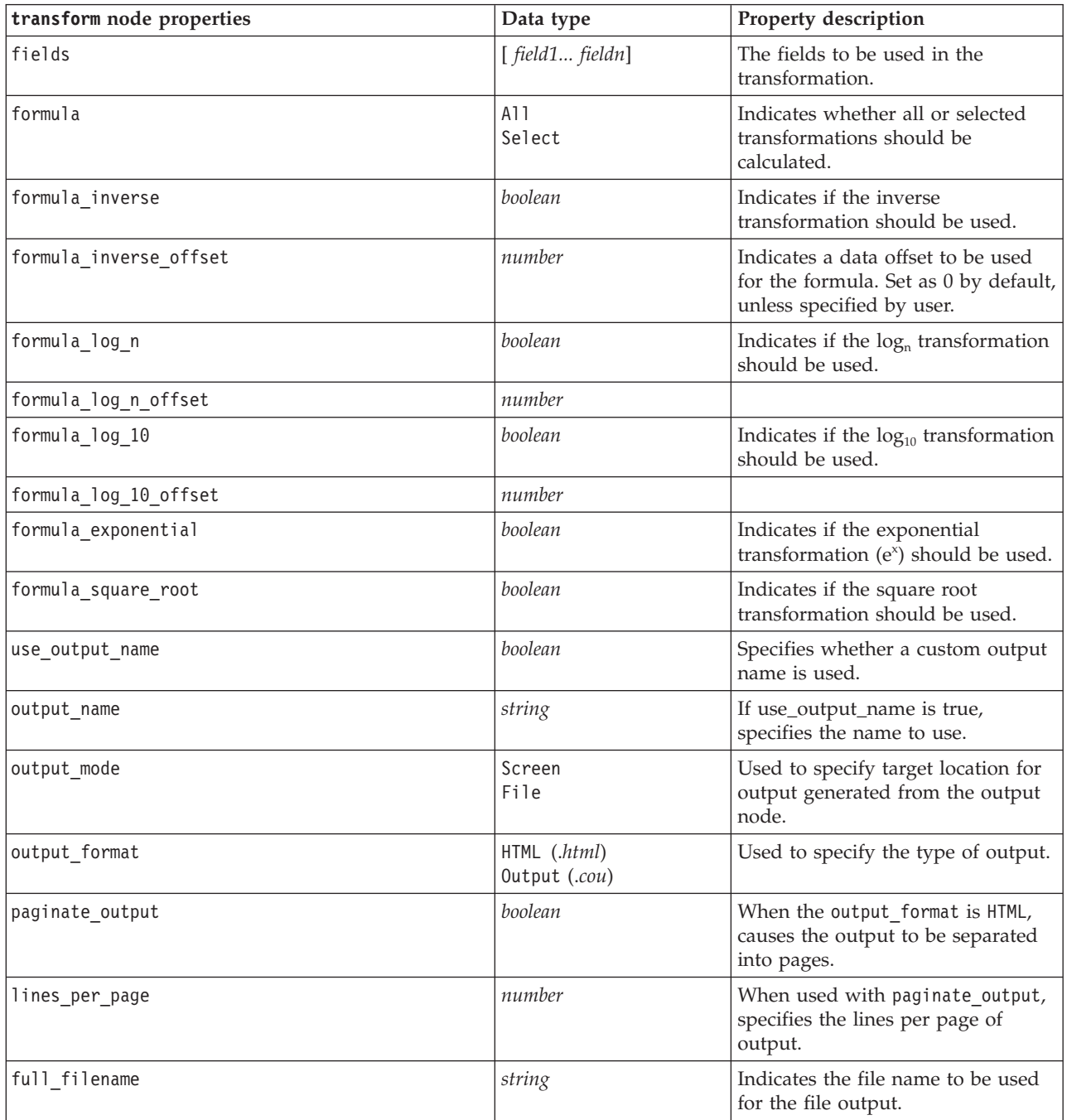

# **Chapter 17. Export Node Properties**

# **Common Export Node Properties**

The following properties are common to all export nodes.

*Table 199. Common export node properties*.

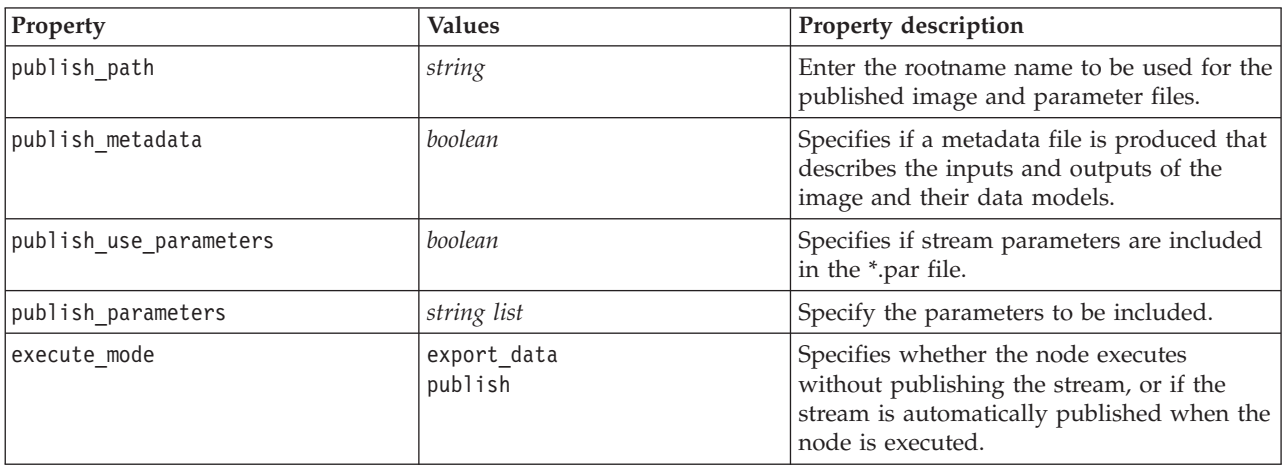

#### **asexport Node Properties**

The Analytic Server export enables you to run a stream on Hadoop Distributed File System (HDFS).

*Table 200. asexport node properties*.

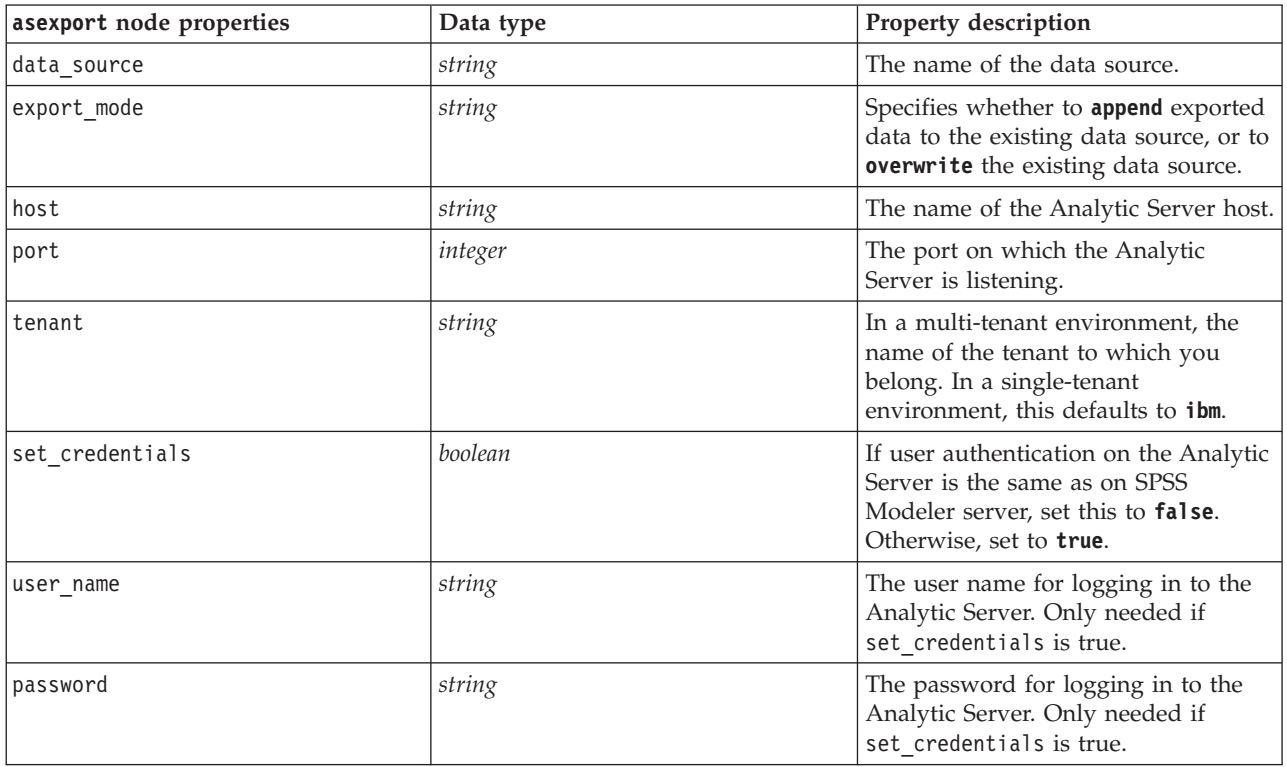

### **cognosexport Node Properties**

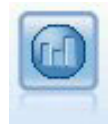

The IBM Cognos BI Export node exports data in a format that can be read by Cognos BI databases.

*Note:* For this node, you must define a Cognos connection and an ODBC connection.

Cognos connection

The properties for the Cognos connection are as follows.

*Table 201. cognosexport node properties*.

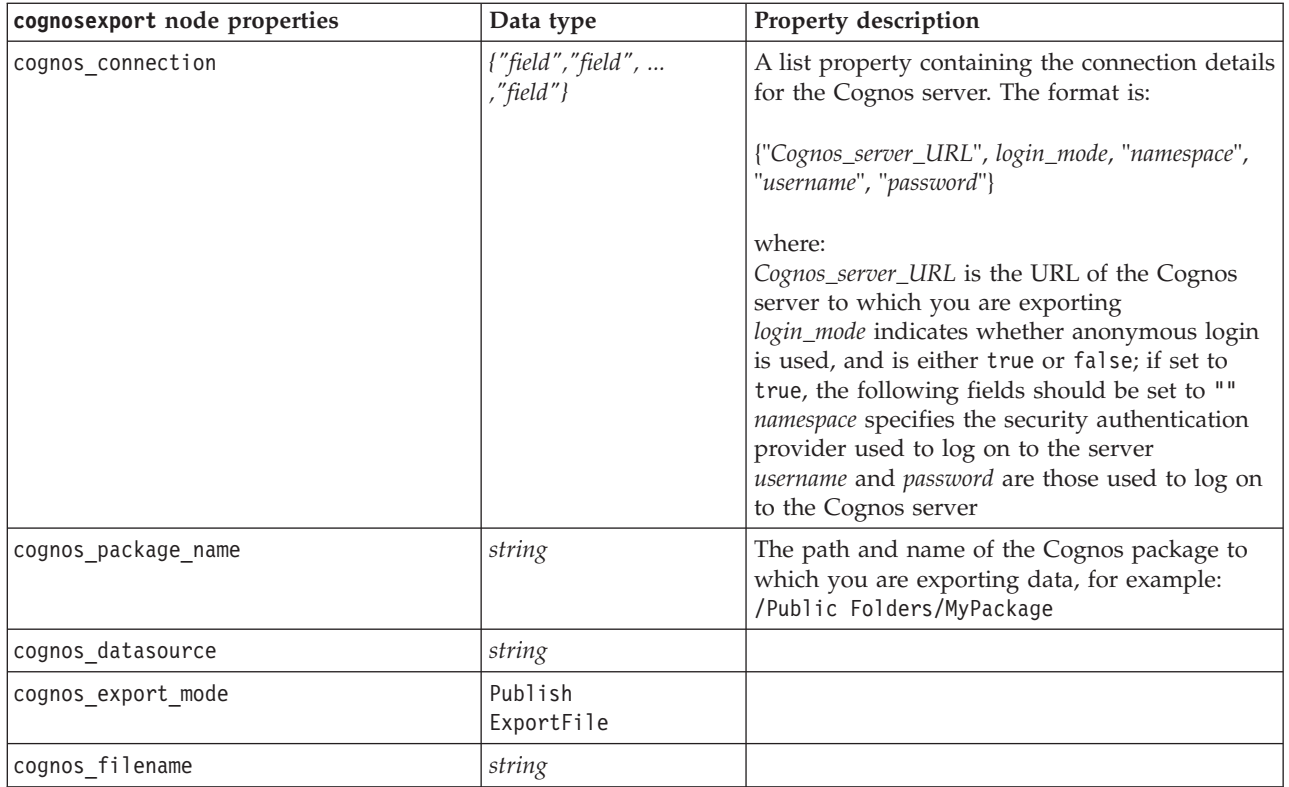

ODBC connection

The properties for the ODBC connection are identical to those listed for databaseexport in the next section, with the exception that the datasource property is not valid.

#### **tm1export Node Properties**

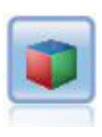

The IBM Cognos TM1 Export node exports data in a format that can be read by Cognos TM1 databases.

*Table 202. tm1export node properties*.

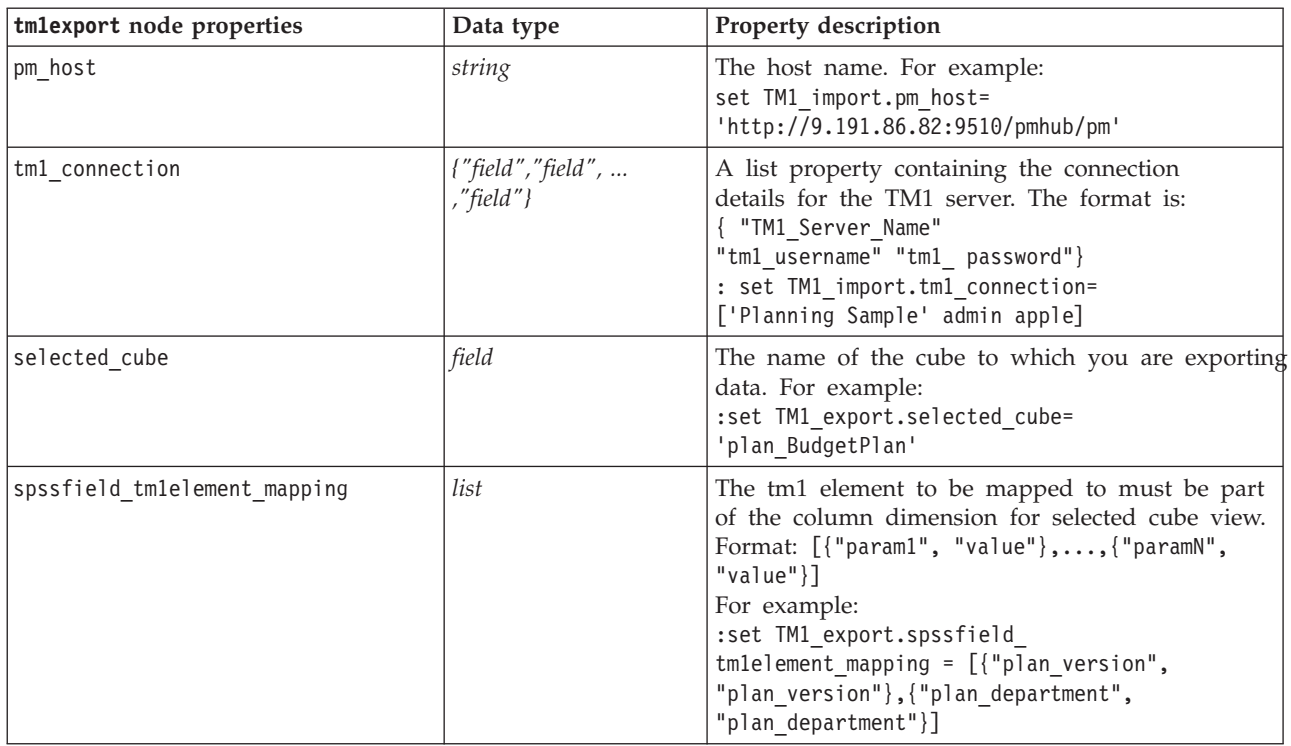

# **databaseexport Node Properties**

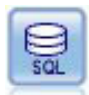

The Database export node writes data to an ODBC-compliant relational data source. In order to write to an ODBC data source, the data source must exist and you must have write permission for it.

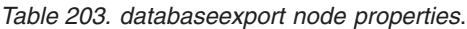

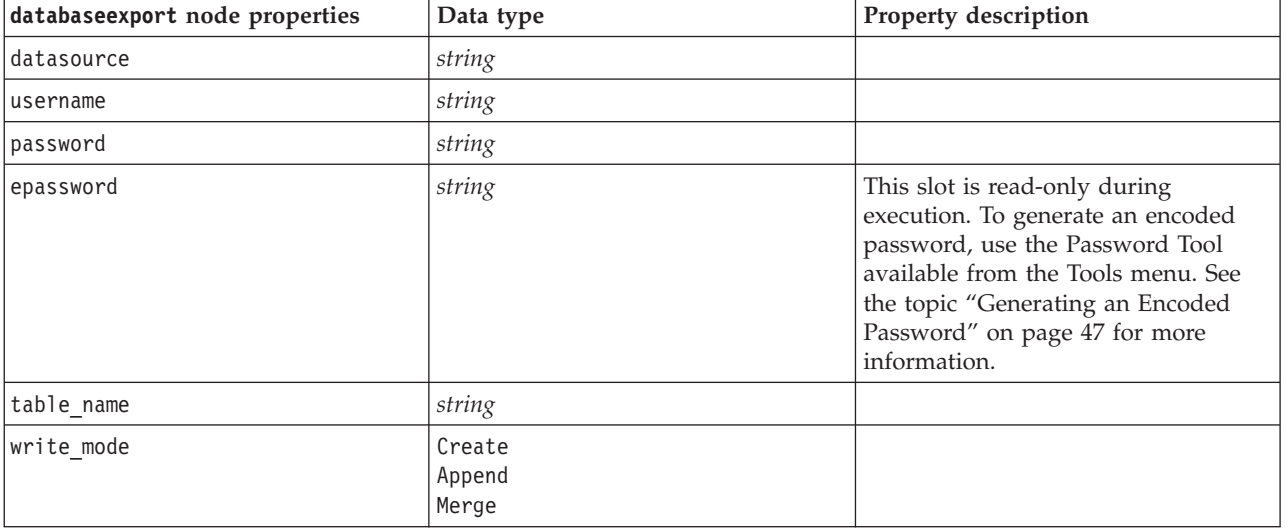

*Table 203. databaseexport node properties (continued)*.

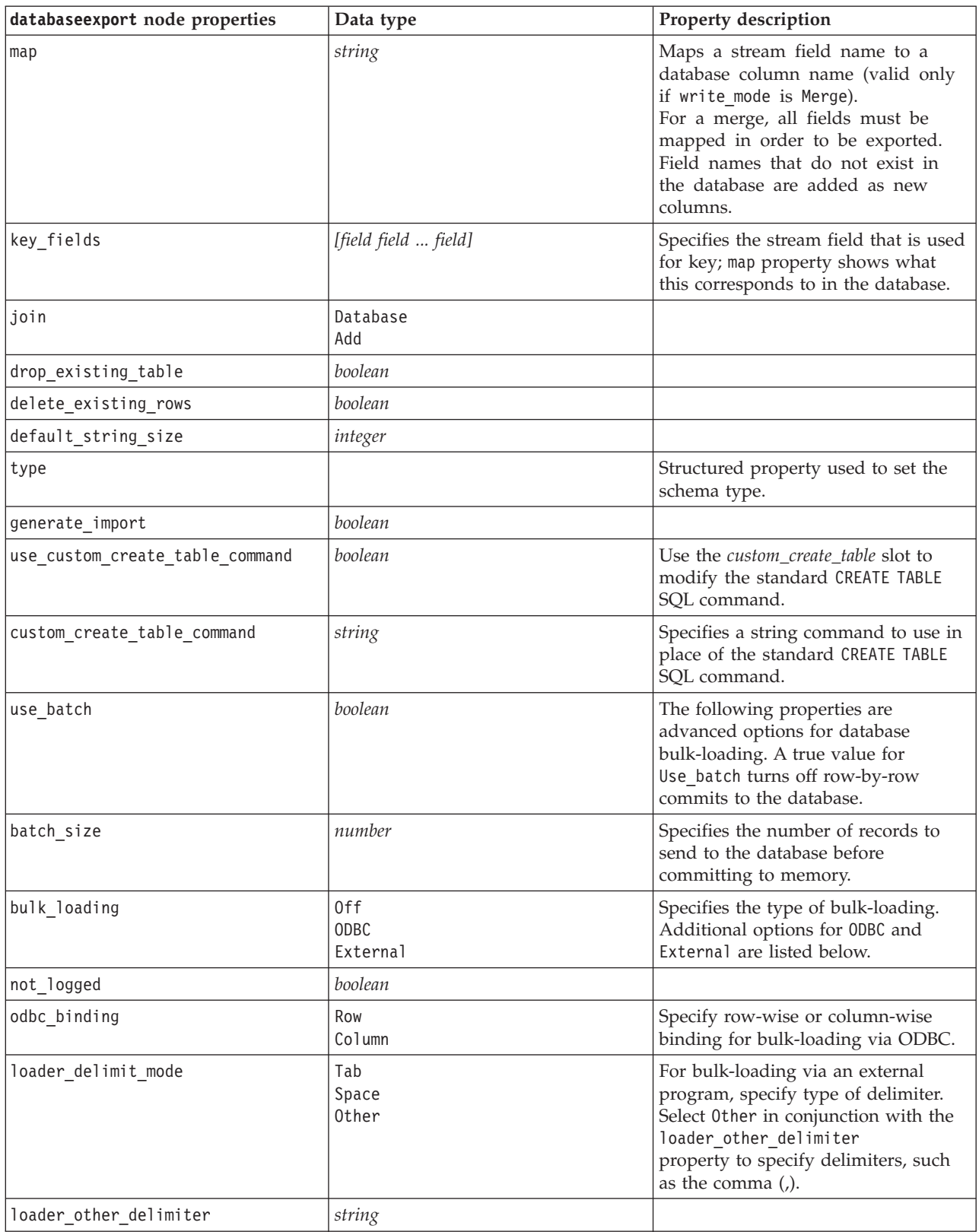

*Table 203. databaseexport node properties (continued)*.

| databaseexport node properties                         | Data type | Property description                                                                                                    |
|--------------------------------------------------------|-----------|----------------------------------------------------------------------------------------------------|
| specify_data_file                                      | boolean   | A true flag activates the data_file<br>property below, where you can<br>specify the filename and path to<br>write to when bulk-loading to the<br>database.         |
| data_file                                              | string    |                                                                                                    |
| specify_loader_program                                 | boolean   | A true flag activates the<br>loader_program property below,<br>where you can specify the name and<br>location of an external loader script<br>or program.          |
| loader_program                                         | string    |                                                                                                    |
| gen_logfile                                            | boolean   | A true flag activates the logfile_name<br>below, where you can specify the<br>name of a file on the server to<br>generate an error log.                            |
| logfile_name                                           | string    |                                                                                                    |
| check_table_size                                       | boolean   | A true flag allows table checking to<br>ensure that the increase in database<br>table size corresponds to the number<br>of rows exported from IBM SPSS<br>Modeler. |
| loader_options                                         | string    | Specify additional arguments, such as<br>-comment and -specialdir, to the<br>loader program.                                                                       |
| export_db_primarykey                                   | boolean   | Specifies whether a given field is a<br>primary key.                                                                                                    |
| use_custom_create_index_command                        | boolean   | If true, enables custom SQL for all<br>indexes.                                                                                                    |
| custom_create_index_command                            | string    | Specifies the SQL command used to<br>create indexes when custom SQL is<br>enabled. (This value can be<br>overridden for specific indexes as<br>indicated below.)   |
| indexes.INDEXNAME.fields                               |           | Creates the specified index if<br>necessary and lists field names to be<br>included in that index.                                                                 |
| indexes.INDEXNAME.use_custom_<br>create_∆index_command | boolean   | Used to enable or disable custom<br>SQL for a specific index.                                                                                                    |
| indexes. INDEXNAME.custom_create_<br>ommand            |           | Specifies the custom SQL used for the<br>specified index.                                                                                                    |
| indexes.INDEXNAME.remove                               | boolean   | If true, removes the specified index<br>from the set of indexes.                                                                                                   |
| table_space                                            | string    | Specifies the table space that will be<br>created.                                                                                                    |
| use_partition                                          | boolean   | Specifies that the distribute hash field<br>will be used.                                                                                                    |
| partition_field                                        | string    | Specifies the contents of the<br>distribute hash field.                                                                                                    |

*Note*: For some databases, you can specify that database tables are created for export with compression (for example, the equivalent of CREATE TABLE MYTABLE (...) COMPRESS YES; in SQL). The properties use\_compression and compression\_mode are provided to support this feature, as follows.

| databaseexport node properties | Data type                                                                                                    | <b>Property description</b>                                                                                                    |
|--------------------------------|----------------------------------------------------------------------------------------------------|----------------------------------------------------------------------------------------------------|
| use_compression                | boolean                                                                                                    | If set to true, creates tables for export with<br>compression.                                                                                                    |
| compression mode               | Row<br>Page                                                                                                    | Sets the level of compression for SQL Server<br>databases.                                                                                                    |
|                                | Default<br>Direct Load Operations<br>All Operations<br>Basic<br><b>OLTP</b><br>Query High<br>Query_Low<br>Archive High<br>Archive Low | Sets the level of compression for Oracle<br>databases. Note that the values 0LTP,<br>Query High, Query Low, Archive High, and<br>Archive Low require a minimum of Oracle<br>11gR2. |

*Table 204. databaseexport node properties using compression features*.

#### **datacollectionexport Node Properties**

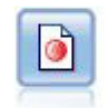

The IBM SPSS Data Collection export node outputs data in the format used by IBM SPSS Data Collection market research software. The IBM SPSS Data Collection Data Library must be installed to use this node.

*Table 205. datacollectionexport node properties*.

| datacollectionexport node properties | Data type                 | Property description                                                                                     |
|--------------------------------------|---------------------------|----------------------------------------------------------------------------------------------------|
| metadata file                        | string                    | The name of the metadata file to<br>export.                                                              |
| merge metadata                       | Overwrite<br>MergeCurrent |                                                                                                    |
| enable system variables              | boolean                   | Specifies whether the exported<br>.mdd file should include IBM SPSS<br>Data Collection system variables. |
| casedata file                        | string                    | The name of the <i>sav</i> file to which<br>case data is exported.                                       |
| generate import                      | boolean                   |                                                                                                    |

#### **excelexport Node Properties**

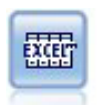

The Excel export node outputs data in Microsoft Excel format (*.xls*). Optionally, you can choose to launch Excel automatically and open the exported file when the node is executed.

*Table 206. excelexport node properties*.

| excelexport node properties | Data type | Property description |
|-----------------------------|-----------|----------------------|
| full filename               | string    |                      |

*Table 206. excelexport node properties (continued)*.

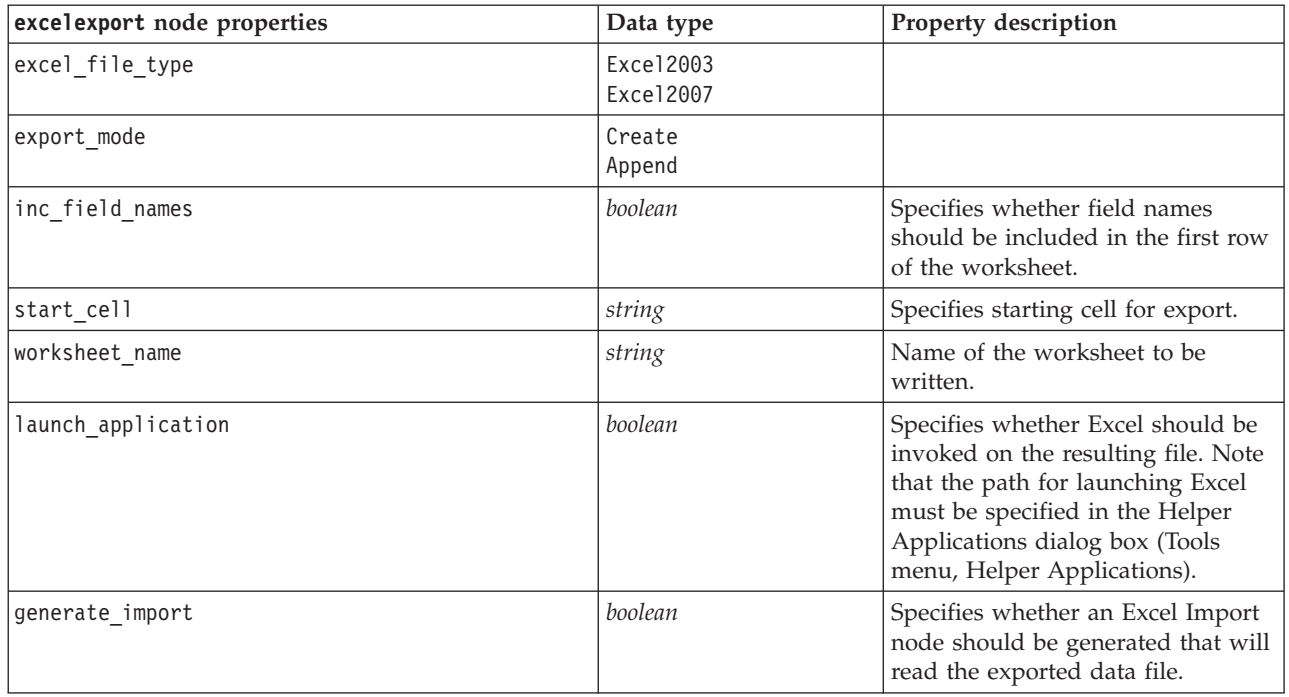

# **outputfile Node Properties**

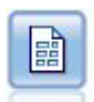

The Flat File export node outputs data to a delimited text file. It is useful for exporting data that can be read by other analysis or spreadsheet software.

*Table 207. outputfile node properties*.

| outputfile node properties | Data type                         | Property description |
|----------------------------|-----------------------------------|----------------------|
| full_filename              | string                            | Name of output file. |
| write_mode                 | Overwrite<br>Append               |                      |
| inc field names            | boolean                           |                      |
| use_newline_after_records  | boolean                           |                      |
| delimit mode               | Comma<br>Tab<br>Space<br>Other    |                      |
| other_delimiter            | char                              |                      |
| quote mode                 | None<br>Single<br>Double<br>Other |                      |
| other quote                | boolean                           |                      |
| generate import            | boolean                           |                      |

*Table 207. outputfile node properties (continued)*.

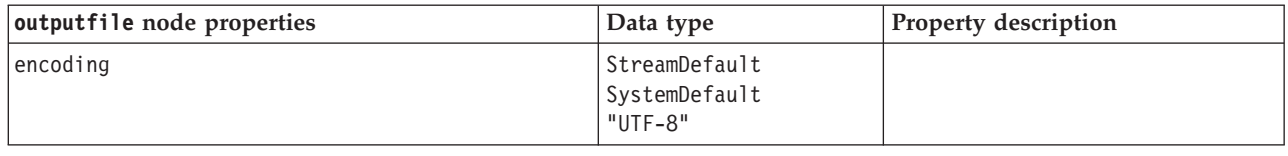

#### **sasexport Node Properties**

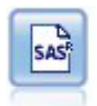

The SAS export node outputs data in SAS format, to be read into SAS or a SAS-compatible software package. Three SAS file formats are available: SAS for Windows/OS2, SAS for UNIX, or SAS Version 7/8.

*Table 208. sasexport node properties*.

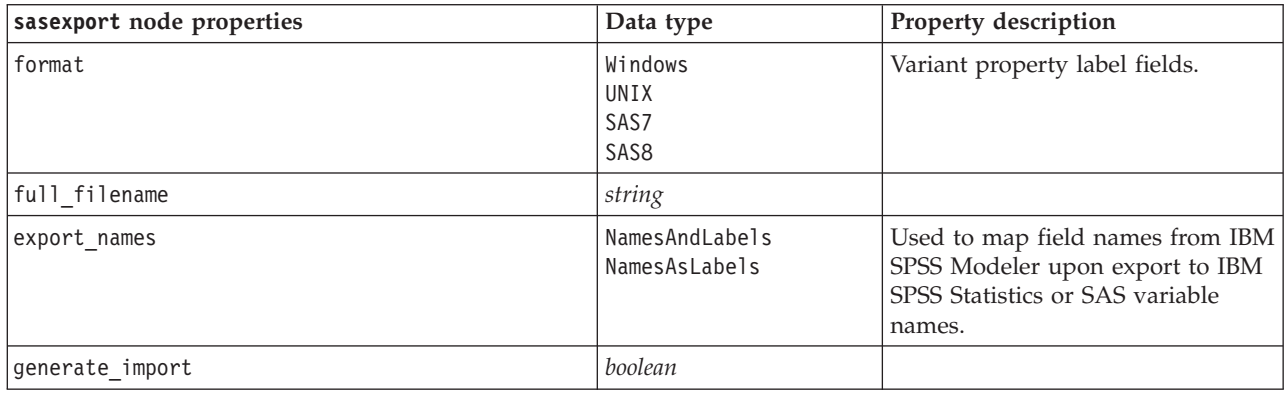

#### **statisticsexport Node Properties**

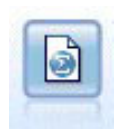

The Statistics Export node outputs data in IBM SPSS Statistics *.sav* format. The *.sav* files can be read by IBM SPSS Statistics Base and other products. This is also the format used for cache files in IBM SPSS Modeler.

The properties for this node are described under ["statisticsexport Node Properties" on page 228.](#page-233-0)

#### **xmlexport Node Properties**

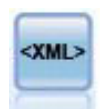

The XML export node outputs data to a file in XML format. You can optionally create an XML source node to read the exported data back into the stream.

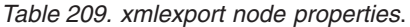

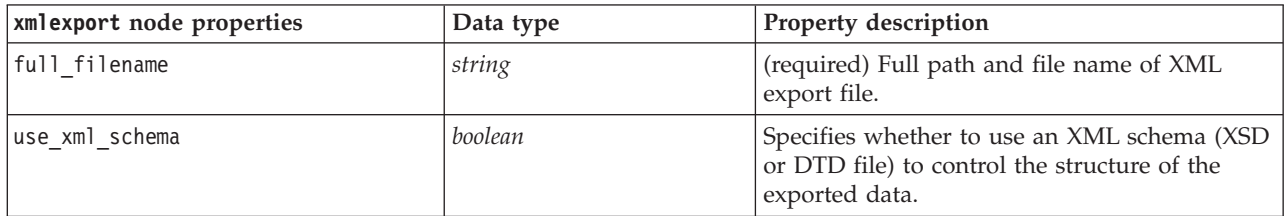

*Table 209. xmlexport node properties (continued)*.

| xmlexport node properties | Data type | Property description                                                                             |
|---------------------------|-----------|--------------------------------------------------------------------------------------------------|
| full schema filename      | string    | Full path and file name of XSD or DTD file to<br>use. Required if use xml schema is set to true. |
| generate import           | boolean   | Generates an XML source node that will read<br>the exported data file back into the stream.      |
| records                   | string    | XPath expression denoting the record<br>boundary.                                                |
| map                       | string    | Maps field name to XML structure.                                                                |

# **Chapter 18. IBM SPSS Statistics Node Properties**

# **statisticsimport Node Properties**

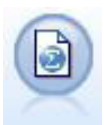

The Statistics File node reads data from the *.sav* file format used by IBM SPSS Statistics, as well as cache files saved in IBM SPSS Modeler, which also use the same format.

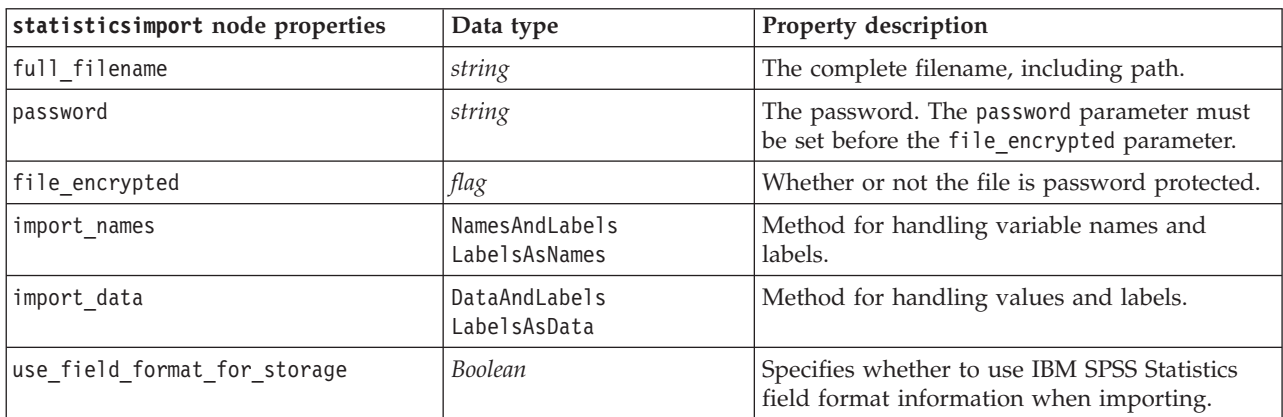

*Table 210. statisticsimport node properties*.

# **statisticstransform Node Properties**

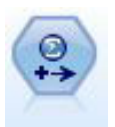

The Statistics Transform node runs a selection of IBM SPSS Statistics syntax commands against data sources in IBM SPSS Modeler. This node requires a licensed copy of IBM SPSS Statistics.

*Table 211. statisticstransform node properties*.

| statisticstransform node properties | Data type | Property description                                                                                                 |
|-------------------------------------|-----------|----------------------------------------------------------------------------------------------------|
| syntax                              | string    |                                                                                                    |
| check before saving                 | boolean   | Validates the entered syntax before<br>saving the entries. Displays an<br>error message if the syntax is<br>invalid. |
| default include                     | boolean   | See the topic "filter Node<br>Properties" on page 99 for more<br>information.                                        |
| include                             | boolean   | See the topic "filter Node<br>Properties" on page 99 for more<br>information.                                        |
| new name                            | string    | See the topic "filter Node<br>Properties" on page 99 for more<br>information.                                        |

### <span id="page-233-0"></span>**statisticsmodel Node Properties**

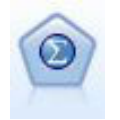

The Statistics Model node enables you to analyze and work with your data by running IBM SPSS Statistics procedures that produce PMML. This node requires a licensed copy of IBM SPSS Statistics.

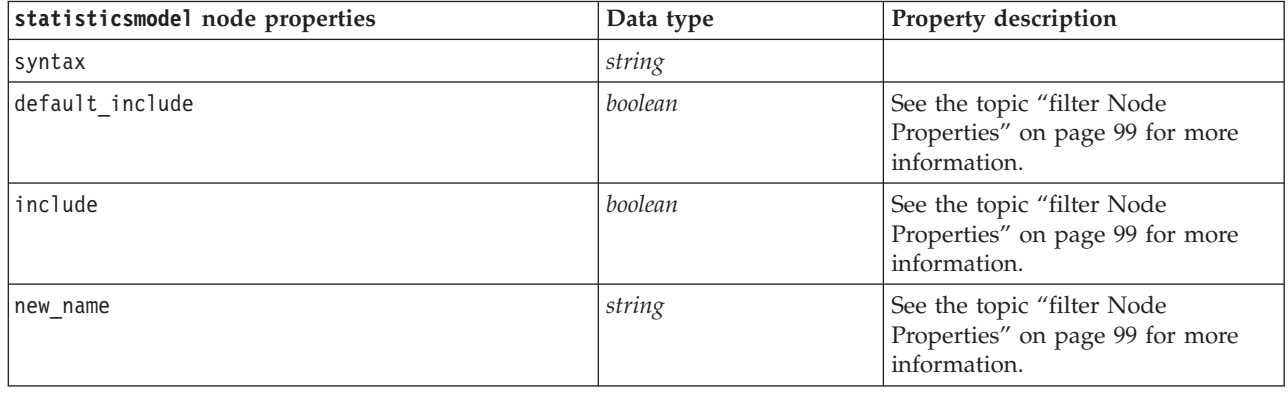

#### **statisticsoutput Node Properties**

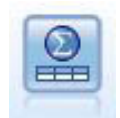

The Statistics Output node allows you to call an IBM SPSS Statistics procedure to analyze your IBM SPSS Modeler data. A wide variety of IBM SPSS Statistics analytical procedures is available. This node requires a licensed copy of IBM SPSS Statistics.

*Table 212. statisticsoutput node properties*.

| statisticsoutput node properties | Data type                 | Property description                                            |
|----------------------------------|---------------------------|-----------------------------------------------------------------|
| mode                             | Dialog<br>Syntax          | Selects "IBM SPSS Statistics dialog"<br>option or Syntax Editor |
| syntax                           | string                    |                                                                 |
| use output name                  | boolean                   |                                                                 |
| output name                      | string                    |                                                                 |
| output mode                      | Screen<br>File            |                                                                 |
| full filename                    | string                    |                                                                 |
| file_type                        | <b>HTML</b><br>SPV<br>SPW |                                                                 |

### **statisticsexport Node Properties**

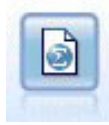

The Statistics Export node outputs data in IBM SPSS Statistics *.sav* format. The *.sav* files can be read by IBM SPSS Statistics Base and other products. This is also the format used for cache files in IBM SPSS Modeler.

*Table 213. statisticsexport node properties*.

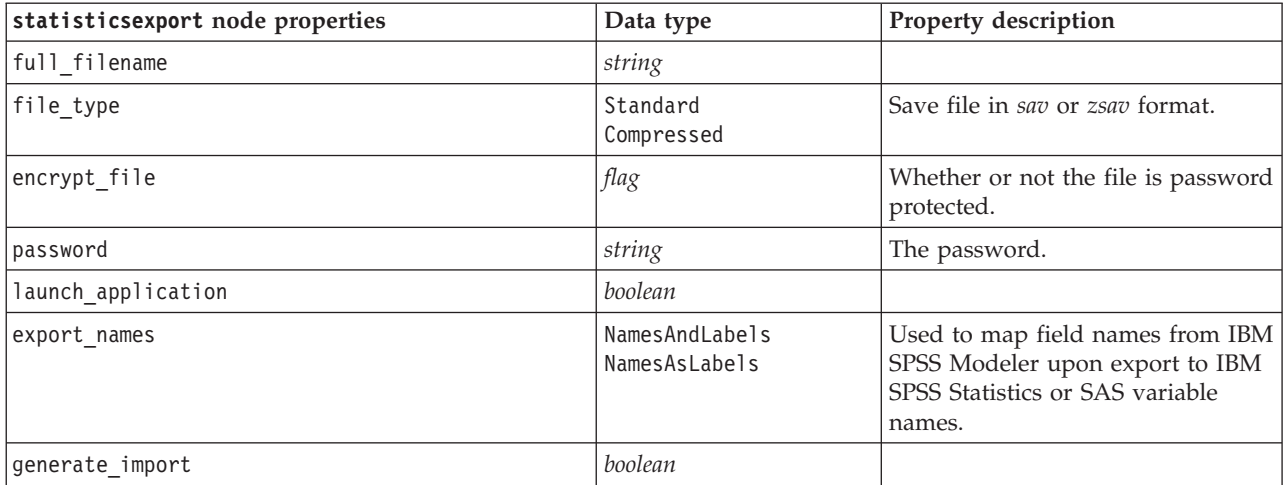

# **Chapter 19. SuperNode Properties**

Properties that are specific to SuperNodes are described in the following tables. Note that common node properties also apply to SuperNodes.

*Table 214. Terminal supernode properties*.

| <b>Property name</b> | Property type/List of values | <b>Property description</b>                              |
|----------------------|------------------------------|----------------------------------------------------------|
| execute method       | Script<br>Normal             |                                                          |
| script               | string                       |                                                          |
| script language      | Python<br>Legacy             | Sets the scripting language for the<br>SuperNode script. |

SuperNode Parameters

You can use scripts to create or set SuperNode parameters using the same functions that are used to modify stream parameters. See the topic ["Stream, Session, and SuperNode Parameters" on page 40](#page-45-0) for more information.

Setting Properties for Encapsulated Nodes

In order to set the properties on nodes within the SuperNode, you must access the diagram owned by that SuperNode, and then use the various find methods (such as findByName() and findByID()) to locate the nodes. For example, in a SuperNode script that includes a single Type node:

```
supernode = modeler.script.supernode()
diagram = supernode.getCompositeProcessorDiagram()
# Find the type node within the supernode internal diagram
typenode = diagram.findByName("type", None)
typenode.setKeyedProperty("direction", "Drug", "Input")
typenode.setKeyedProperty("direction", "Age", "Target")
```
**Limitations of SuperNode scripts.** SuperNodes cannot manipulate other streams and cannot change the current stream.

# **Appendix A. Node names reference**

This section provides a reference for the scripting names of the nodes in IBM SPSS Modeler.

#### **Model Nugget Names**

Model nuggets (also known as generated models) can be referenced by type, just like node and output objects. The following tables list the model object reference names.

Note these names are used specifically to reference model nuggets in the Models palette (in the upper right corner of the IBM SPSS Modeler window). To reference model nodes that have been added to a stream for purposes of scoring, a different set of names prefixed with apply... are used. See the topic [Chapter 14, "Model Nugget Node Properties," on page 169](#page-174-0) for more information.

*Note*: Under normal circumstances, referencing models by both name *and* type is recommended to avoid confusion.

| Model name       | Model                         |
|------------------|-------------------------------|
| anomalydetection | Anomaly                       |
| apriori          | Apriori                       |
| autoclassifier   | Auto Classifier               |
| autocluster      | Auto Cluster                  |
| autonumeric      | Auto Numeric                  |
| bayesnet         | Bayesian network              |
| c50              | C5.0                          |
| carma            | Carma                         |
| cart             | C&R Tree                      |
| chaid            | <b>CHAID</b>                  |
| coxreg           | Cox regression                |
| decisionlist     | Decision List                 |
| discriminant     | Discriminant                  |
| factor           | PCA/Factor                    |
| featureselection | <b>Feature Selection</b>      |
| genlin           | Generalized linear regression |
| glmm             | <b>GLMM</b>                   |
| kmeans           | K-Means                       |
| knn              | k-nearest neighbor            |
| kohonen          | Kohonen                       |
| linear           | Linear                        |
| logreg           | Logistic regression           |
| neuralnetwork    | Neural Net                    |
| quest            | <b>QUEST</b>                  |
| regression       | Linear regression             |

*Table 215. Model Nugget Names (Modeling Palette)*.

*Table 215. Model Nugget Names (Modeling Palette) (continued)*.

| Model name      | Model                        |
|-----------------|------------------------------|
| sequence        | Sequence                     |
| slrm            | Self-learning response model |
| statisticsmodel | IBM SPSS Statistics model    |
| <i>svm</i>      | Support vector machine       |
| timeseries      | <b>Time Series</b>           |
| twostep         | TwoStep                      |

*Table 216. Model Nugget Names (Database Modeling Palette)*.

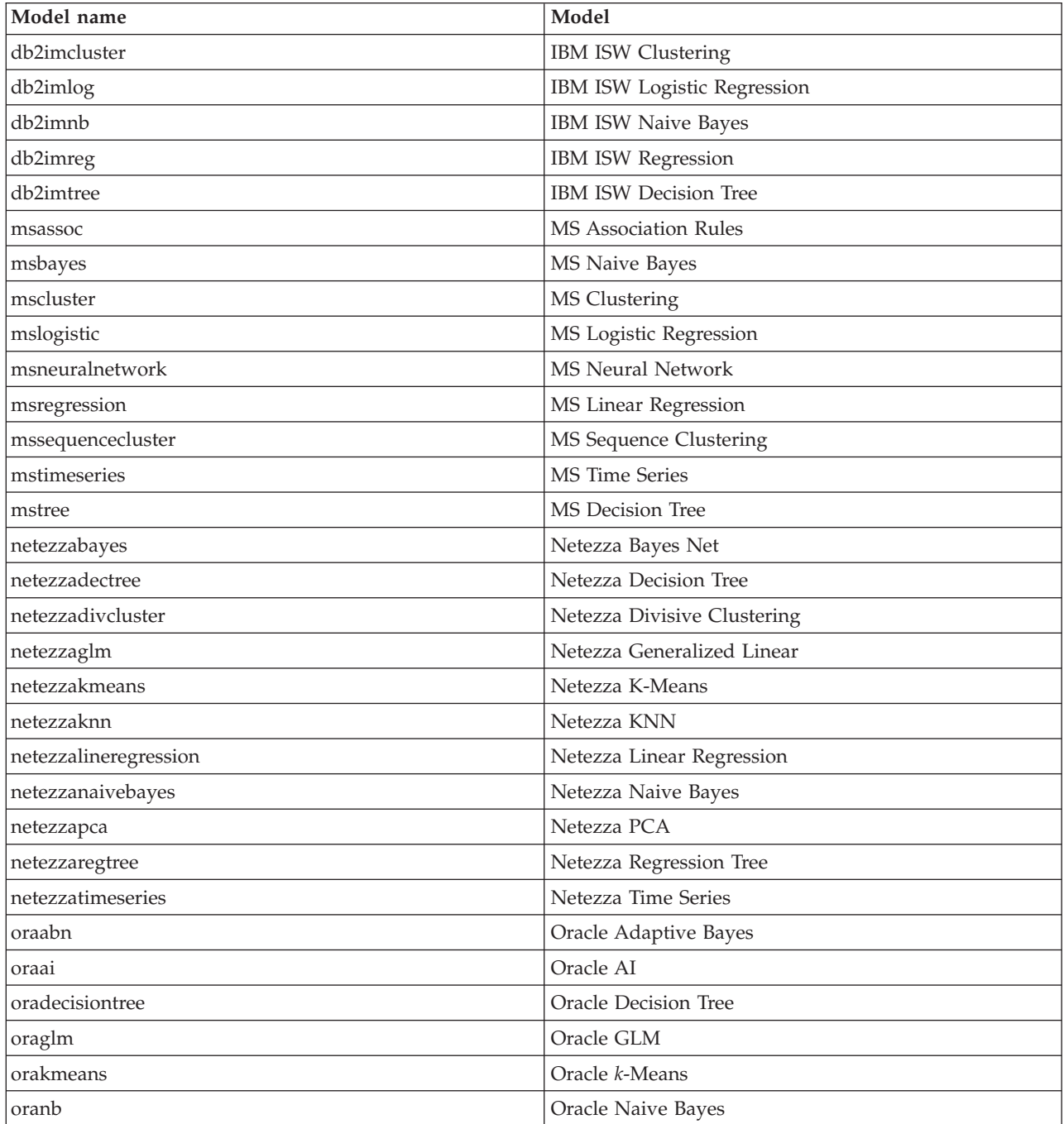

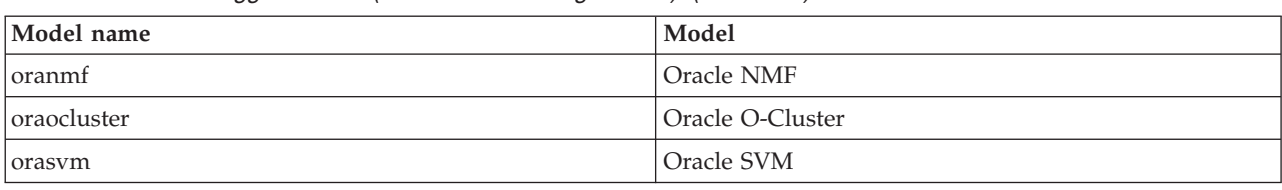

*Table 216. Model Nugget Names (Database Modeling Palette) (continued)*.

# **Avoiding Duplicate Model Names**

When using scripts to manipulate generated models, be aware that allowing duplicate model names can result in ambiguous references. To avoid this, it is a good idea to require unique names for generated models when scripting.

To set options for duplicate model names:

1. From the menus choose:

**Tools** > **User Options**

- 2. Click the **Notifications** tab.
- 3. Select **Replace previous model** to restrict duplicate naming for generated models.

The behavior of script execution can vary between SPSS Modeler and IBM SPSS Collaboration and Deployment Services when there are ambiguous model references. The SPSS Modeler client includes the option "Replace previous model", which automatically replaces models that have the same name (for example, where a script iterates through a loop to produce a different model each time). However, this option is not available when the same script is run in IBM SPSS Collaboration and Deployment Services. You can avoid this situation either by renaming the model generated in each iteration to avoid ambiguous references to models, or by clearing the current model (for example, adding a clear generated palette statement) before the end of the loop.

# **Output Type Names**

The following table lists all output object types and the nodes that create them. For a complete list of the export formats available for each type of output object, see the properties description for the node that creates the output type, available in ["Graph Node Common Properties" on page 113](#page-118-0) and [Chapter 16,](#page-210-0) ["Output Node Properties," on page 205.](#page-210-0)

| Output object type | Node         |
|--------------------|--------------|
| analysisoutput     | Analysis     |
| collectionoutput   | Collection   |
| dataauditoutput    | Data Audit   |
| distributionoutput | Distribution |
| evaluationoutput   | Evaluation   |
| histogramoutput    | Histogram    |
| matrixoutput       | Matrix       |
| meansoutput        | Means        |
| multiplotoutput    | Multiplot    |
| plotoutput         | Plot         |
| qualityoutput      | Quality      |

*Table 217. Output object types and the nodes that create them*.

*Table 217. Output object types and the nodes that create them (continued)*.

| Output object type        | Node                                                                                |
|---------------------------|-------------------------------------------------------------------------------------|
| reportdocumentoutput      | This object type is not from a node; it's the output created by a<br>project report |
| reportoutput              | Report                                                                              |
| statisticsprocedureoutput | <b>Statistics Output</b>                                                            |
| statisticsoutput          | <b>Statistics</b>                                                                   |
| tableoutput               | Table                                                                               |
| timeplotoutput            | Time Plot                                                                           |
| weboutput                 | Web                                                                                 |

# **Appendix B. Migrating from legacy scripting to Python scripting**

### **Legacy script migration overview**

This section provides a summary of the differences between Python and legacy scripting in IBM SPSS Modeler, and provides information about how to migrate your legacy scripts to Python scripts. In this section you will find a list of standard SPSS Modeler legacy commands and the equivalent Python commands.

#### **General differences**

Legacy scripting owes much of its design to OS command scripts. Legacy scripting is line oriented, and although there are some block structures, for example if...then...else...endif and for...endfor, indentation is generally not significant.

In Python scripting, indentation is significant and lines belonging to the same logical block must be indented by the same level.

**Note:** You must take care when copying and pasting Python code. A line that is indented using tabs might look the same in the editor as a line that is indented using spaces. However, the Python script will generate an error because the lines are not considered as equally indented.

### **The scripting context**

The scripting context defines the environment that the script is being executed in, for example the stream or SuperNode that executes the script. In legacy scripting the context is implicit, which means, for example, that any node references in a stream script are assumed to be within the stream that executes the script.

In Python scripting, the scripting context is provided explicitly via the modeler.script module. For example, a Python stream script can access the stream that executes the script with the following code: s = modeler.script.stream()

Stream related functions can then be invoked through the returned object.

#### **Commands versus functions**

Legacy scripting is command oriented. This mean that each line of script typically starts with the command to be run followed by the parameters, for example:

```
connect 'Type':typenode to :filternode
rename :derivenode as "Compute Total"
```
Python uses functions that are usually invoked through an object (a module, class or object) that defines the function, for example:

```
stream = modeler.script.stream()
typenode = stream.findByName("type", "Type)
filternode = stream.findByName("filter", None)
stream.link(typenode, filternode)
derive.setLabel("Compute Total")
```
# **Literals and comments**

Some literal and comment commands that are commonly used in IBM SPSS Modeler have equivalent commands in Python scripting. This might help you to convert your existing SPSS Modeler Legacy scripts to Python scripts for use in IBM SPSS Modeler 16.

| Legacy scripting                                                                             | Python scripting                                                                                                    |
|----------------------------------------------------------------------------------------------|----------------------------------------------------------------------------------------------------|
| Integer, for example 4                                                                       | Same                                                                                                    |
| Float, for example 0.003                                                                     | Same                                                                                                    |
| Single quoted strings, for example 'Hello'                                                   | Same<br>Note: String literals containing non-ASCII characters must<br>be prefixed by a u to ensure that they are represented as<br>Unicode. |
| Double quoted strings, for example "Hello again"                                             | Same<br>Note: String literals containing non-ASCII characters must<br>be prefixed by a u to ensure that they are represented as<br>Unicode. |
| Long strings, for example                                                                    | Same                                                                                                    |
| """This is a string<br>that spans multiple<br>lines"""                                       |                                                                                                    |
| Lists, for example [1 2 3]                                                                   | [1, 2, 3]                                                                                                    |
| Variable reference, for example set $x = 3$                                                  | $x = 3$                                                                                                    |
| Line continuation $(\mathcal{N})$ , for example<br>set $x = \lceil 1 \rceil 2 \rceil$<br>341 | $x = [1, 2, \lambda]$<br>3, 4]                                                                                                    |
| Block comment, for example<br>$/*$ This is a long comment<br>over a line. $*/$               | """ This is a long comment<br>over a line. """                                                                                              |
| Line comment, for example set $x = 3$ # make x 3                                             | $x = 3$ # make $x = 3$                                                                                                    |
| undef                                                                                        | None                                                                                                    |
| true                                                                                         | True                                                                                                    |
| false                                                                                        | False                                                                                                    |

*Table 218. Legacy scripting to Python scripting mapping for literals and comments*.

# **Operators**

Some operator commands that are commonly used in IBM SPSS Modeler have equivalent commands in Python scripting. This might help you to convert your existing SPSS Modeler Legacy scripts to Python scripts for use in IBM SPSS Modeler 16.

*Table 219. Legacy scripting to Python scripting mapping for operators*.

| Legacy scripting                                 | Python scripting                                          |
|--------------------------------------------------|-----------------------------------------------------------|
| $NUM1 + NUM2$<br>LIST + ITEM<br>$LLIST1 + LIST2$ | $NUM1 + NUM2$<br>LIST.append(ITEM)<br>LIST1.extend(LIST2) |
| $NUM1 - NUM2$<br>LIST - ITEM                     | NUM1 - NUM2<br>LIST.remove(ITEM)                          |
| $NUM1 * NUM2$                                    | NUM1 * NUM2                                               |
| NUM1 / NUM2                                      | NUM1 / NUM2                                               |

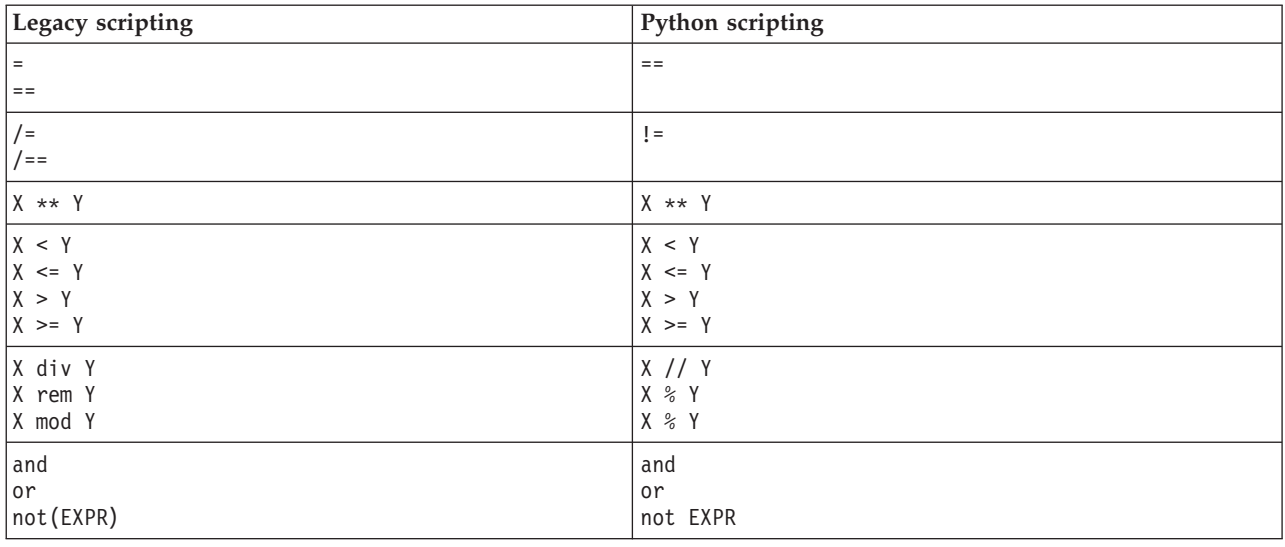

*Table 219. Legacy scripting to Python scripting mapping for operators (continued)*.

# **Conditionals and looping**

Some conditional and looping commands that are commonly used in IBM SPSS Modeler have equivalent commands in Python scripting. This might help you to convert your existing SPSS Modeler Legacy scripts to Python scripts for use in IBM SPSS Modeler 16.

*Table 220. Legacy scripting to Python scripting mapping for conditionals and looping*.

| Legacy scripting          | Python scripting                        |
|---------------------------|-----------------------------------------|
| for VAR from INT1 to INT2 | for VAR in range(INT1, INT2):           |
| $\cdots$<br>endfor        | .                                       |
|                           | or                                      |
|                           | $VAR = INT1$<br>while $VAR \leq INTZ$ : |
|                           | $\cdots$<br>$VAR += 1$                  |
| for VAR in LIST           | for VAR in LIST:                        |
| $\cdots$<br>endfor        | $\cdots$                                |
| for VAR in_fields_to NODE | for VAR in NODE.getInputDataModel():    |
| endfor                    | $\ddotsc$                               |
| for VAR in_fields_at NODE | for VAR in NODE.getOutputDataModel():   |
| $\ddots$<br>endfor        | $\ddotsc$                               |
| ifthen                    | $if \ldots:$                            |
| elseifthen                | elif :                                  |
| $\ddotsc$<br>else         | .<br>else:                              |
| $\ddots$<br>endif         | .                                       |
| with TYPE OBJECT          | No equivalent                           |
| $\ddots$<br>endwith       |                                         |
| var VAR1                  | Variable declaration is not required    |

#### **Variables**

In legacy scripting, variables are declared before they are referenced, for example:

var mynode set mynode = create typenode at 96 96

In Python scripting, variables are created when they are first referenced, for example: mynode = stream.createAt("type", "Type", 96, 96)

In legacy scripting, references to variables must be explicitly removed using the  $\gamma$  operator, for example: var mynode set mynode = create typenode at 96 96

```
set ^mynode.direction."Age" = Input
```
Like most scripting languages, this is not necessary is Python scripting, for example:

```
mynode = stream.createAt("type", "Type", 96, 96)
mynode.setKeyedPropertyValue("direction","Age","Input")
```
### **Node, output and model types**

In legacy scripting, the different object types (node, output, and model) typically have the type appended to the type of object. For example, the Derive node has the type derivenode:

set feature name node = create derivenode at 96 96

The IBM SPSS Modeler API in Python does not include the node suffix, so the Derive node has the type derive, for example:

```
feature_name_node = stream.createAt("derive", "Feature", 96, 96)
```
The only difference in type names in legacy and Python scripting is the lack of the type suffix.

#### **Property names**

Property names are the same in both legacy and Python scripting. For example, in the Variable File node, the property that defines the file location is full\_filename in both scripting environments.

#### **Node references**

Many legacy scripts use an implicit search to find and access the node to be modified. For example, the following commands search the current stream for a Type node with the label "Type", then set the direction (or modeling role) of the "Age" field to Input and the "Drug" field to be Target, that is the value to be predicted:

```
set 'Type':typenode.direction."Age" = Input
set 'Type':typenode.direction."Drug" = Target
```
In Python scripting, node objects have to be located explicitly before calling the function to set the property value, for example:

```
typenode = stream.findByType("type", "Type")
typenode.setKeyedPropertyValue("direction", "Age", "Input")
typenode.setKeyedPropertyValue("direction", "Drug", "Target")
```
**Note:** In this case, "Target" must be in string quotes.

Python scripts can alternatively use the ModelingRole enumeration in the modeler.api package.

Although the Python scripting version can be more verbose, it leads to better runtime performance because the search for the node is usually only done once. In the legacy scripting example, the search for the node is done for each command.

Finding nodes by ID is also supported (the node ID is visible in the Annotations tab of the node dialog). For example, in legacy scripting:

```
# id65EMPB9VL87 is the ID of a Type node
set @id65EMPB9VL87.direction."Age" = Input
```
The following script shows the same example in Python scripting: typenode = stream.findByID("id65EMPB9VL87") typenode.setKeyedPropertyValue("direction", "Age", "Input")

#### **Getting and setting properties**

Legacy scripting uses the set command to assign a value. The term following the set command can be a property definition. The following script shows two possible script formats for setting a property:

```
set <node reference>.<property>=<value>
set <node reference>.<keyed-property>.<key>=<value>
```
In Python scripting, the same result is achieved by using the functions setPropertyValue() and setKeyedPropertyValue(), for example:

```
object.setPropertyValue(property, value)
object.setKeyedPropertyValue(keyed-property, key, value)
```
In legacy scripting, accessing property values can be achieved using the get command, for example:

```
var n v
set n = get node :filternode
set v = \gamma n. name
```
In Python scripting, the same result is achieved by using the function getPropertyValue(), for example:

```
n = stream.findByName("filter", None)
v = n.getPropertyValue("name")
```
# **Editing streams**

In legacy scripting, the create command is used to create a new node, for example:

```
var agg select
set agg = create aggregatenode at 96 96
set select = create selectnode at 164 96
```
In Python scripting, streams have various methods for creating nodes, for example:

```
stream = modeler.script.stream()
agg = stream.createAt("aggregate", "Aggregate", 96, 96)
select = stream.createAt("select", "Select", 164, 96)
```
In legacy scripting, the connect command is used to create links between nodes, for example: connect ^agg to ^select

In Python scripting, the link method is used to create links between nodes, for example: stream.link(agg, select)

In legacy scripting, the disconnect command is used to remove links between nodes, for example: disconnect ^agg from ^select

In Python scripting, the unlink method is used to remove links between nodes, for example:

stream.unlink(agg, select)

In legacy scripting, the position command is used to position nodes on the stream canvas or between other nodes, for example:

position ^agg at 256 256 position ^agg between ^myselect and ^mydistinct

In Python scripting, the same result is achieved by using two separate methods; setXYPosition and setPositionBetween. For example:

agg.setXYPosition(256, 256) agg.setPositionBetween(myselect, mydistinct)

#### **Node operations**

Some node operation commands that are commonly used in IBM SPSS Modeler have equivalent commands in Python scripting. This might help you to convert your existing SPSS Modeler Legacy scripts to Python scripts for use in IBM SPSS Modeler 16.

*Table 221. Legacy scripting to Python scripting mapping for node operations*.

| Legacy scripting                      | Python scripting                                                                                                    |
|---------------------------------------|----------------------------------------------------------------------------------------------------|
| create <i>nodespec</i> at x y         | stream.create(type, name)<br>stream.createAt(type, name, x, y)<br>stream.createBetween(type, name, preNode, postNode)<br>stream.createModelApplier(model, name) |
| connect fromNode to toNode            | stream.link(fromNode, toNode)                                                                                                    |
| delete node                           | stream.delete(node)                                                                                                    |
| disable <i>node</i>                   | <i>stream.</i> setEnabled( <i>node</i> , False)                                                                                                    |
| enable <i>node</i>                    | <i>stream.</i> setEnabled( <i>node</i> , True)                                                                                                    |
| disconnect fromNode from toNode       | stream.unlink(fromNode, toNode)<br>stream.disconnect(node)                                                                                                    |
| duplicate node                        | <i>node</i> .duplicate()                                                                                                    |
| execute node                          | stream.runSelected(nodes, results)<br>stream.runAll(results)                                                                                                    |
| flush <i>node</i>                     | <i>node</i> .flushCache()                                                                                                    |
| position <i>node</i> at x y           | <i>node</i> .setXYPosition(x, y)                                                                                                    |
| position node between nodel and node2 | node.setPositionBetween(node1, node2)                                                                                                    |
| rename <i>node</i> as <i>name</i>     | node.setLabel(name)                                                                                                    |

#### **Looping**

In legacy scripting, there are two main looping options that are supported:

- *Counted* loops, where an index variable moves between two integer bounds.
- v *Sequence* loops that loop through a sequence of values, binding the current value to the loop variable.

The following script is an example of a counted loop in legacy scripting:

```
for i from 1 to 10
println ^i
endfor
```
The following script is an example of a sequence loop in legacy scripting:

```
var items
set items = [a \ b \ c \ d]for i in items
println ^i
endfor
```
There are also other types of loops that can be used:

- v Iterating through the models in the models palette, or through the outputs in the outputs palette.
- v Iterating through the fields coming into or out of a node.

Python scripting also supports different types of loops. The following script is an example of a counted loop in Python scripting:

 $i=1$ while  $i \leq 10$ : print i i += 1

The following script is an example of a sequence loop in Python scripting:

items =  $["a", "b", "c", "d"]$ for i in items: print i

The sequence loop is very flexible, and when it is combined with IBM SPSS Modeler API methods it can support the majority of legacy scripting use cases. The following example shows how to use a sequence loop in Python scripting to iterate through the fields that come out of a node:

```
node = modeler.script.stream().findByType("filter", None)
for column in node.getOutputDataModel().columnIterator():
print column.getColumnName()
```
# **Executing streams**

During stream execution, model or output objects that are generated are added to one of the object managers. In legacy scripting, the script must either locate the built objects from the object manager, or access the most recently generated output from the node that generated the output.

Stream execution in Python is different, in that any model or output objects that are generated from the execution are returned in a list that is passed to the execution function. This makes it simpler to access the results of the stream execution.

Legacy scripting supports three stream execution commands:

- execute all executes all executable terminal nodes in the stream.
- execute script executes the stream script regardless of the setting of the script execution.
- v execute *node* executes the specified node.

Python scripting supports a similar set of functions:

- v *stream*.runAll(*results-list*) executes all executable terminal nodes in the stream.
- v *stream*.runScript(*results-list*) executes the stream script regardless of the setting of the script execution.
- v *stream*.runSelected(*node-array*, *results-list*) executes the specified set of nodes in the order that they are supplied.
- v *node*.run(*results-list*) executes the specified node.

In legacy script, a stream execution can be terminated using the exit command with an optional integer code, for example:

exit 1

In Python scripting, the same result can be achieved with the following script: modeler.script.exit(1)

# **Accessing objects through the file system and repository**

In legacy scripting, you can open an existing stream, model or output object using the open command, for example:

```
var s
set s = open stream "c:/my streams/modeling.str"
```
In Python scripting, there is the TaskRunner class that is accessible from the session and can be used to perform similar tasks, for example:

```
taskrunner = modeler.script.session().getTaskRunner()
s = taskrunner.openStreamFromFile("c:/my streams/modeling.str", True)
```
To save an object in legacy scripting, you can use the save command, for example: save stream s as "c:/my streams/new modeling.str"

The equivalent Python script approach would be using the TaskRunner class, for example: taskrunner.saveStreamToFile(s, "c:/my streams/new\_modeling.str")

IBM SPSS Collaboration and Deployment Services Repository based operations are supported in legacy scripting through the retrieve and store commands, for example:

```
var s
set s = retrieve stream "/my repository folder/my stream.str"
store stream ^s as "/my repository folder/my stream copy.str"
```
In Python scripting, the equivalent functionality would be accessed through the Repository object that is associated with the session, for example:

```
session = modeler.script.session()
repo = session.getRepository()
s = repo.retrieveStream("/my repository folder/my_stream.str", None, None, True)
repo.storeStream(s, "/my repository folder/my_stream_copy.str", None)
```
**Note:** Repository access requires that the session has been configured with a valid repository connection.

#### **Stream operations**

Some stream operation commands that are commonly used in IBM SPSS Modeler have equivalent commands in Python scripting. This might help you to convert your existing SPSS Modeler Legacy scripts to Python scripts for use in IBM SPSS Modeler 16.

| Legacy scripting               | Python scripting                                          |
|--------------------------------|-----------------------------------------------------------|
| create stream DEFAULT FILENAME | taskrunner.createStream(name, autoConnect,<br>autoManage) |
| close stream                   | stream.close()                                            |
| clear stream                   | stream.clear()                                            |
| get stream stream              | No equivalent                                             |
| load stream path               | No equivalent                                             |
| open stream <i>path</i>        | taskrunner.openStreamFromFile(path, autoManage)           |
| save stream as path            | taskrunner.saveStreamToFile(stream, path)                 |

*Table 222. Legacy scripting to Python scripting mapping for stream operations*.

*Table 222. Legacy scripting to Python scripting mapping for stream operations (continued)*.

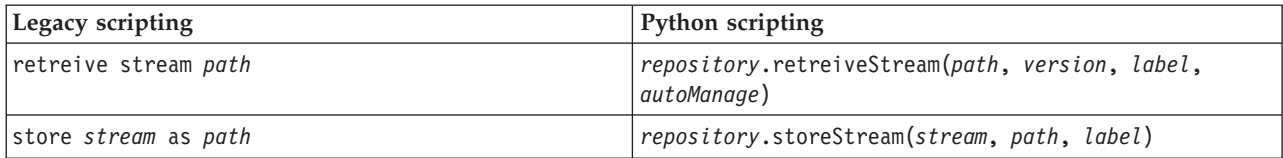

### **Model operations**

Some model operation commands that are commonly used in IBM SPSS Modeler have equivalent commands in Python scripting. This might help you to convert your existing SPSS Modeler Legacy scripts to Python scripts for use in IBM SPSS Modeler 16.

*Table 223. Legacy scripting to Python scripting mapping for model operations*.

| Legacy scripting    | Python scripting                                              |
|---------------------|---------------------------------------------------------------|
| open model path     | taskrunner.openModelFromFile(path, autoManage)                |
| save model as path  | taskrunner.saveModelToFile(model, path)                       |
| retrieve model path | repository.retrieveModel(path, version, label,<br>autoManage) |
| store model as path | repository.storeModel(model, path, label)                     |

### **Document output operations**

Some document output operation commands that are commonly used in IBM SPSS Modeler have equivalent commands in Python scripting. This might help you to convert your existing SPSS Modeler Legacy scripts to Python scripts for use in IBM SPSS Modeler 16.

*Table 224. Legacy scripting to Python scripting mapping for document output operations*.

| Legacy scripting            | Python scripting                                                 |
|-----------------------------|------------------------------------------------------------------|
| open output path            | taskrunner.openDocumentFromFile(path, autoManage)                |
| save <i>output</i> as path  | taskrunner.saveDocumentToFile(output, path)                      |
| retrieve output path        | repository.retrieveDocument(path, version, label,<br>autoManage) |
| store <i>output</i> as path | repository.storeDocument(output, path, label)                    |

#### **Other differences between legacy scripting and Python scripting**

Legacy scripts provide support for manipulating IBM SPSS Modeler projects. Python scripting does not currently support this.

Legacy scripting provides some support for loading *state* objects (combinations of streams and models). State objects have been deprecated since IBM SPSS Modeler 8.0. Python scripting does not support state objects.

Python scripting offers the following additional features that are not available in legacy scripting:

- v Class and function definitions
- Error handling
- More sophisticated input/output support
- External and third party modules
## **Notices**

This information was developed for products and services offered worldwide.

IBM may not offer the products, services, or features discussed in this document in other countries. Consult your local IBM representative for information on the products and services currently available in your area. Any reference to an IBM product, program, or service is not intended to state or imply that only that IBM product, program, or service may be used. Any functionally equivalent product, program, or service that does not infringe any IBM intellectual property right may be used instead. However, it is the user's responsibility to evaluate and verify the operation of any non-IBM product, program, or service.

IBM may have patents or pending patent applications covering subject matter described in this document. The furnishing of this document does not grant you any license to these patents. You can send license inquiries, in writing, to:

IBM Director of Licensing IBM Corporation North Castle Drive Armonk, NY 10504-1785 U.S.A.

For license inquiries regarding double-byte (DBCS) information, contact the IBM Intellectual Property Department in your country or send inquiries, in writing, to:

Intellectual Property Licensing Legal and Intellectual Property Law IBM Japan Ltd. 1623-14, Shimotsuruma, Yamato-shi Kanagawa 242-8502 Japan

The following paragraph does not apply to the United Kingdom or any other country where such provisions are inconsistent with local law: INTERNATIONAL BUSINESS MACHINES CORPORATION PROVIDES THIS PUBLICATION "AS IS" WITHOUT WARRANTY OF ANY KIND, EITHER EXPRESS OR IMPLIED, INCLUDING, BUT NOT LIMITED TO, THE IMPLIED WARRANTIES OF NON-INFRINGEMENT, MERCHANTABILITY OR FITNESS FOR A PARTICULAR PURPOSE. Some states do not allow disclaimer of express or implied warranties in certain transactions, therefore, this statement may not apply to you.

This information could include technical inaccuracies or typographical errors. Changes are periodically made to the information herein; these changes will be incorporated in new editions of the publication. IBM may make improvements and/or changes in the product(s) and/or the program(s) described in this publication at any time without notice.

Any references in this information to non-IBM Web sites are provided for convenience only and do not in any manner serve as an endorsement of those Web sites. The materials at those Web sites are not part of the materials for this IBM product and use of those Web sites is at your own risk.

IBM may use or distribute any of the information you supply in any way it believes appropriate without incurring any obligation to you.

Licensees of this program who wish to have information about it for the purpose of enabling: (i) the exchange of information between independently created programs and other programs (including this one) and (ii) the mutual use of the information which has been exchanged, should contact:

IBM Software Group ATTN: Licensing 200 W. Madison St. Chicago, IL; 60606 U.S.A.

Such information may be available, subject to appropriate terms and conditions, including in some cases, payment of a fee.

The licensed program described in this document and all licensed material available for it are provided by IBM under terms of the IBM Customer Agreement, IBM International Program License Agreement or any equivalent agreement between us.

Any performance data contained herein was determined in a controlled environment. Therefore, the results obtained in other operating environments may vary significantly. Some measurements may have been made on development-level systems and there is no guarantee that these measurements will be the same on generally available systems. Furthermore, some measurements may have been estimated through extrapolation. Actual results may vary. Users of this document should verify the applicable data for their specific environment.

Information concerning non-IBM products was obtained from the suppliers of those products, their published announcements or other publicly available sources. IBM has not tested those products and cannot confirm the accuracy of performance, compatibility or any other claims related to non-IBM products. Questions on the capabilities of non-IBM products should be addressed to the suppliers of those products.

All statements regarding IBM's future direction or intent are subject to change or withdrawal without notice, and represent goals and objectives only.

This information contains examples of data and reports used in daily business operations. To illustrate them as completely as possible, the examples include the names of individuals, companies, brands, and products. All of these names are fictitious and any similarity to the names and addresses used by an actual business enterprise is entirely coincidental.

If you are viewing this information softcopy, the photographs and color illustrations may not appear.

#### **Trademarks**

IBM, the IBM logo, and ibm.com are trademarks or registered trademarks of International Business Machines Corp., registered in many jurisdictions worldwide. Other product and service names might be trademarks of IBM or other companies. A current list of IBM trademarks is available on the Web at ["Copyright and trademark information"](http://www.ibm.com/legal/copytrade.shtml) at www.ibm.com/legal/copytrade.shtml.

Intel, Intel logo, Intel Inside, Intel Inside logo, Intel Centrino, Intel Centrino logo, Celeron, Intel Xeon, Intel SpeedStep, Itanium, and Pentium are trademarks or registered trademarks of Intel Corporation or its subsidiaries in the United States and other countries.

Linux is a registered trademark of Linus Torvalds in the United States, other countries, or both.

Microsoft, Windows, Windows NT, and the Windows logo are trademarks of Microsoft Corporation in the United States, other countries, or both.

UNIX is a registered trademark of The Open Group in the United States and other countries.

Java and all Java-based trademarks and logos are trademarks or registered trademarks of Oracle and/or its affiliates.

Other product and service names might be trademarks of IBM or other companies.

### **Index**

#### **A**

[adding attributes 22](#page-27-0) Aggregate node [properties 79](#page-84-0) [aggregate node properties 79](#page-84-0) Analysis node [properties 205](#page-210-0) [analysis node properties 205](#page-210-0) Analytic Server source node [properties 62](#page-67-0) anomaly detection models [node scripting properties 125](#page-130-0)[, 169](#page-174-0) [anomalydetection node properties 125](#page-130-0) Anonymize node [properties 91](#page-96-0) [anonymize node properties 91](#page-96-0) Append node [properties 79](#page-84-0) [append node properties 79](#page-84-0) [applyanomalydetection node](#page-174-0) [properties 169](#page-174-0) [applyapriori node properties 169](#page-174-0) [applyautoclassifier node properties 170](#page-175-0) [applyautocluster node properties 170](#page-175-0) [applyautonumeric node properties 170](#page-175-0) [applybayesnet node properties 170](#page-175-0) [applyc50 node properties 171](#page-176-0) [applycarma node properties 171](#page-176-0) [applycart node properties 171](#page-176-0) [applychaid node properties 172](#page-177-0) [applycoxreg node properties 172](#page-177-0) [applydb2imcluster node properties 194](#page-199-0) [applydb2imlog node properties 194](#page-199-0) [applydb2imnb node properties 194](#page-199-0) [applydb2imreg node properties 194](#page-199-0) [applydb2imtree node properties 194](#page-199-0) [applydecisionlist node properties 172](#page-177-0) [applydiscriminant node properties 173](#page-178-0) [applyfactor node properties 173](#page-178-0) [applyfeatureselection node](#page-178-0) [properties 173](#page-178-0) [applygeneralizedlinear node](#page-178-0) [properties 173](#page-178-0) [applyglmm node properties 174](#page-179-0) [applykmeans node properties 174](#page-179-0) [applyknn node properties 174](#page-179-0) [applykohonen node properties 174](#page-179-0) [applylinear node properties 175](#page-180-0) [applylogreg node properties 175](#page-180-0) [applymslogistic node properties 181](#page-186-0) [applymsneuralnetwork node](#page-186-0) [properties 181](#page-186-0) [applymsregression node properties 181](#page-186-0) [applymssequencecluster node](#page-186-0) [properties 181](#page-186-0) [applymstimeseries node properties 181](#page-186-0) [applymstree node properties 181](#page-186-0) [applynetezzabayes node properties 203](#page-208-0) [applynetezzadectree node](#page-208-0)

[properties 203](#page-208-0)

[applynetezzadivcluster node](#page-208-0) [properties 203](#page-208-0) [applynetezzakmeans node](#page-208-0) [properties 203](#page-208-0) [applynetezzaknn node properties 203](#page-208-0) [applynetezzalineregression node](#page-208-0) [properties 203](#page-208-0) [applynetezzanaivebayes node](#page-208-0) [properties 203](#page-208-0) [applynetezzapca node properties 203](#page-208-0) [applynetezzaregtree node properties 203](#page-208-0) [applyneuralnet node properties 175](#page-180-0) [applyneuralnetwork node](#page-181-0) [properties 176](#page-181-0) [applyoraabn node properties 188](#page-193-0) [applyoradecisiontree node](#page-193-0) [properties 188](#page-193-0) [applyorakmeans node properties 188](#page-193-0) [applyoranb node properties 188](#page-193-0) [applyoranmf node properties 188](#page-193-0) [applyoraocluster node properties 188](#page-193-0) [applyorasvm node properties 188](#page-193-0) [applyquest node properties 176](#page-181-0) [applyr properties 177](#page-182-0) [applyregression node properties 176](#page-181-0) [applyselflearning node properties 177](#page-182-0) [applysequence node properties 177](#page-182-0) [applysvm node properties 177](#page-182-0) [applytimeseries node properties 178](#page-183-0) [applytwostep node properties 178](#page-183-0) apriori models [node scripting properties 127](#page-132-0)[, 169](#page-174-0) [apriori node properties 127](#page-132-0) arguments [command file 53](#page-58-0) [IBM SPSS Collaboration and](#page-57-0) [Deployment Services Repository](#page-57-0) [connection 52](#page-57-0) [server connection 51](#page-56-0) [system 50](#page-55-0) [asexport node properties 217](#page-222-0) [asimport node properties 62](#page-67-0) Auto Classifier models [node scripting properties 170](#page-175-0) Auto Classifier node [node scripting properties 127](#page-132-0) Auto Cluster models [node scripting properties 170](#page-175-0) Auto Cluster node [node scripting properties 129](#page-134-0) auto numeric models [node scripting properties 131](#page-136-0) Auto Numeric models [node scripting properties 170](#page-175-0) [autoclassifier node properties 127](#page-132-0) [autocluster node properties 129](#page-134-0) [autodataprep node properties 91](#page-96-0)

automatic data preparation [properties 91](#page-96-0)

[autonumeric node properties 131](#page-136-0)

#### **B**

Balance node [properties 80](#page-85-0) [balance node properties 80](#page-85-0) bayesian network models [node scripting properties 132](#page-137-0) Bayesian Network models [node scripting properties 170](#page-175-0) [bayesnet node properties 132](#page-137-0) Binning node [properties 94](#page-99-0) [binning node properties 94](#page-99-0) [blocks of code 17](#page-22-0) [buildr properties 133](#page-138-0)

## **C**

C&R tree models [node scripting properties 135](#page-140-0)[, 171](#page-176-0) C5.0 models [node scripting properties 133](#page-138-0)[, 171](#page-176-0) [c50 node properties 133](#page-138-0) CARMA models [node scripting properties 134](#page-139-0)[, 171](#page-176-0) [carma node properties 134](#page-139-0) [cart node properties 135](#page-140-0) CHAID models [node scripting properties 137](#page-142-0)[, 172](#page-177-0) [chaid node properties 137](#page-142-0) [clear generated palette command 48](#page-53-0) [cognosimport node properties 63](#page-68-0) Collection node [properties 113](#page-118-0) [collection node properties 113](#page-118-0) command line [list of arguments 50](#page-55-0)[, 51](#page-56-0)[, 52](#page-57-0) [multiple arguments 53](#page-58-0) [parameters 51](#page-56-0) [running IBM SPSS Modeler 49](#page-54-0) [scripting 48](#page-53-0) [conditional execution of streams 4](#page-9-0)[, 7](#page-12-0) Cox regression models [node scripting properties 138](#page-143-0)[, 172](#page-177-0) [coxreg node properties 138](#page-143-0) [creating a class 22](#page-27-0) [creating nodes 28](#page-33-0)[, 29](#page-34-0)[, 30](#page-35-0)

#### **D**

Data Audit node [properties 206](#page-211-0) [dataaudit node properties 206](#page-211-0) Database export node [properties 219](#page-224-0) [database modeling 179](#page-184-0) Database node [properties 64](#page-69-0) [database node properties 64](#page-69-0) [databaseexport node properties 219](#page-224-0) [datacollectionexport node properties 222](#page-227-0) [datacollectionimport node properties 66](#page-71-0) [db2imassoc node properties 189](#page-194-0) [db2imcluster node properties 189](#page-194-0) [db2imlog node properties 189](#page-194-0) [db2imnb node properties 189](#page-194-0) [db2imreg node properties 189](#page-194-0) [db2imsequence node properties 189](#page-194-0) [db2imtimeseries node properties 189](#page-194-0) [db2imtree node properties 189](#page-194-0) decision list models [node scripting properties 140](#page-145-0)[, 172](#page-177-0) [decisionlist node properties 140](#page-145-0) [defining a class 21](#page-26-0) [defining attributes 22](#page-27-0) [defining methods 22](#page-27-0) Derive node [properties 96](#page-101-0) [derive node properties 96](#page-101-0) [derive\\_stb node properties 80](#page-85-0) [diagrams 25](#page-30-0) Directed Web node [properties 123](#page-128-0) [directedweb node properties 123](#page-128-0) discriminant models [node scripting properties 141](#page-146-0)[, 173](#page-178-0) [discriminant node properties 141](#page-146-0) Distinct node [properties 82](#page-87-0) [distinct node properties 82](#page-87-0) Distribution node [properties 114](#page-119-0) [distribution node properties 114](#page-119-0)

#### **E**

encoded passwords [adding to scripts 47](#page-52-0) Ensemble node [properties 97](#page-102-0) [ensemble node properties 97](#page-102-0) Enterprise View node [properties 68](#page-73-0) error checking [scripting 47](#page-52-0) Evaluation node [properties 115](#page-120-0) [evaluation node properties 115](#page-120-0) [evimport node properties 68](#page-73-0) [examples 18](#page-23-0) Excel export node [properties 222](#page-227-0) Excel source node [properties 68](#page-73-0) [excelexport node properties 222](#page-227-0) [excelimport node properties 68](#page-73-0) [executing scripts 8](#page-13-0) [Executing streams 25](#page-30-0) execution order [changing with scripts 47](#page-52-0) export nodes [node scripting properties 217](#page-222-0)

#### **F**

[factor node properties 142](#page-147-0)

feature selection models [node scripting properties 143](#page-148-0)[, 173](#page-178-0) [featureselection node properties 143](#page-148-0) Field Reorder node [properties 101](#page-106-0) fields [turning off in scripting 113](#page-118-0) Filler node [properties 98](#page-103-0) [filler node properties 98](#page-103-0) Filter node [properties 99](#page-104-0) [filter node properties 99](#page-104-0) [find and replace 9](#page-14-0) [finding nodes 27](#page-32-0) Fixed File node [properties 69](#page-74-0) [fixedfile node properties 69](#page-74-0) flags [combining multiple flags 53](#page-58-0) [command line arguments 49](#page-54-0) Flat File node [properties 223](#page-228-0) [flatfilenode properties 223](#page-228-0) functions [comments 238](#page-243-0) [conditionals 239](#page-244-0) [document output operations 245](#page-250-0) [literals 238](#page-243-0) [looping 239](#page-244-0) [model operations 245](#page-250-0) [node operations 242](#page-247-0) [object references 238](#page-243-0) [operators 238](#page-243-0) [stream operations 244](#page-249-0)

# **G**

generalized linear models [node scripting properties 145](#page-150-0)[, 173](#page-178-0) [generated keyword 48](#page-53-0) generated models [scripting names 233](#page-238-0)[, 235](#page-240-0) [genlin node properties 145](#page-150-0) GLMM models [node scripting properties 148](#page-153-0)[, 174](#page-179-0) [glmm node properties 148](#page-153-0) graph nodes [scripting properties 113](#page-118-0) Graphboard node [properties 116](#page-121-0) [graphboard node properties 116](#page-121-0)

## **H**

[hidden variables 23](#page-28-0) Histogram node [properties 118](#page-123-0) [histogram node properties 118](#page-123-0) History node [properties 99](#page-104-0) [history node properties 99](#page-104-0)

#### **I**

IBM Cognos BI source node [properties 63](#page-68-0) IBM Cognos TM1 source node [properties 64](#page-69-0) IBM DB2 models [node scripting properties 189](#page-194-0) IBM ISW Association models [node scripting properties 189](#page-194-0)[, 194](#page-199-0) IBM ISW Clustering models [node scripting properties 189](#page-194-0)[, 194](#page-199-0) IBM ISW Decision Tree models [node scripting properties 189](#page-194-0)[, 194](#page-199-0) IBM ISW Logistic Regression models [node scripting properties 189](#page-194-0)[, 194](#page-199-0) IBM ISW Naive Bayes models [node scripting properties 189](#page-194-0)[, 194](#page-199-0) IBM ISW Regression models [node scripting properties 189](#page-194-0)[, 194](#page-199-0) IBM ISW Sequence models [node scripting properties 189](#page-194-0)[, 194](#page-199-0) IBM ISW Time Series models [node scripting properties 189](#page-194-0) IBM SPSS Collaboration and Deployment Services Repository [command line arguments 52](#page-57-0) IBM SPSS Data Collection export node [properties 222](#page-227-0) IBM SPSS Data Collection source node [properties 66](#page-71-0) IBM SPSS Modeler [running from command line 49](#page-54-0) IBM SPSS Statistics export node [properties 228](#page-233-0) IBM SPSS Statistics models [node scripting properties 228](#page-233-0) IBM SPSS Statistics Output node [properties 228](#page-233-0) IBM SPSS Statistics source node [properties 227](#page-232-0) IBM SPSS Statistics Transform node [properties 227](#page-232-0) [identifiers 17](#page-22-0) [inheritance 23](#page-28-0) [interrupting scripts 8](#page-13-0) iteration key [looping in scripts 5](#page-10-0) iteration variable [looping in scripts 6](#page-11-0)

#### **J**

[Jython 13](#page-18-0)

## **K**

K-Means models [node scripting properties 151](#page-156-0)[, 174](#page-179-0) [kmeans node properties 151](#page-156-0) KNN models [node scripting properties 174](#page-179-0) [knn node properties 152](#page-157-0) kohonen models [node scripting properties 153](#page-158-0) Kohonen models

[node scripting properties 174](#page-179-0)

[kohonen node properties 153](#page-158-0)

#### **L**

linear models [node scripting properties 154](#page-159-0)[, 175](#page-180-0) [linear node properties 154](#page-159-0) linear regression models [node scripting properties 162](#page-167-0)[, 176](#page-181-0)[,](#page-182-0) [177](#page-182-0) [lists 14](#page-19-0) logistic regression models [node scripting properties 155](#page-160-0)[, 175](#page-180-0) [logreg node properties 155](#page-160-0) [looping in streams 4](#page-9-0)[, 5](#page-10-0)

### **M**

[mathematical methods 19](#page-24-0) Matrix node [properties 207](#page-212-0) [matrix node properties 207](#page-212-0) Means node [properties 208](#page-213-0) [means node properties 208](#page-213-0) Merge node [properties 82](#page-87-0) [merge node properties 82](#page-87-0) Microsoft models [node scripting properties 179](#page-184-0)[, 181](#page-186-0) Migrating [accessing objects 244](#page-249-0) [commands 237](#page-242-0) [editing streams 241](#page-246-0) [executing streams 243](#page-248-0) [file system 244](#page-249-0) [functions 237](#page-242-0) [general differences 237](#page-242-0) [getting properties 241](#page-246-0) [looping 242](#page-247-0) [miscellaneous 245](#page-250-0) [model types 240](#page-245-0) [node references 240](#page-245-0) [node types 240](#page-245-0) [output types 240](#page-245-0) [overview 237](#page-242-0) [property names 240](#page-245-0) [repository 244](#page-249-0) [scripting context 237](#page-242-0) [setting properties 241](#page-246-0) [variables 240](#page-245-0) model nuggets [node scripting properties 169](#page-174-0) [scripting names 233](#page-238-0)[, 235](#page-240-0) model objects [scripting names 233](#page-238-0)[, 235](#page-240-0) modeling nodes [node scripting properties 125](#page-130-0) models [scripting names 233](#page-238-0)[, 235](#page-240-0) [modifying streams 28](#page-33-0)[, 31](#page-36-0) MS Decision Tree [node scripting properties 179](#page-184-0)[, 181](#page-186-0) MS Linear Regression [node scripting properties 179](#page-184-0)[, 181](#page-186-0) MS Logistic Regression [node scripting properties 179](#page-184-0)[, 181](#page-186-0) MS Neural Network [node scripting properties 179](#page-184-0)[, 181](#page-186-0) MS Sequence Clustering [node scripting properties 181](#page-186-0) MS Time Series [node scripting properties 181](#page-186-0) [msassoc node properties 179](#page-184-0) [msbayes node properties 179](#page-184-0) [mscluster node properties 179](#page-184-0) [mslogistic node properties 179](#page-184-0) [msneuralnetwork node properties 179](#page-184-0) [msregression node properties 179](#page-184-0) [mssequencecluster node properties 179](#page-184-0) [mstimeseries node properties 179](#page-184-0) [mstree node properties 179](#page-184-0) Multiplot node [properties 119](#page-124-0) [multiplot node properties 119](#page-124-0)

## **N**

nearest neighbor models [node scripting properties 152](#page-157-0) Netezza Bayes Net models [node scripting properties 194](#page-199-0)[, 203](#page-208-0) Netezza Decision Tree models [node scripting properties 194](#page-199-0)[, 203](#page-208-0) Netezza Divisive Clustering models [node scripting properties 194](#page-199-0)[, 203](#page-208-0) Netezza Generalized Linear models [node scripting properties 194](#page-199-0) Netezza K-Means models [node scripting properties 194](#page-199-0)[, 203](#page-208-0) Netezza KNN models [node scripting properties 194](#page-199-0)[, 203](#page-208-0) Netezza Linear Regression models [node scripting properties 194](#page-199-0)[, 203](#page-208-0) Netezza models [node scripting properties 194](#page-199-0) Netezza Naive Bayes models [node scripting properties 194](#page-199-0) Netezza Naive Bayesmodels [node scripting properties 203](#page-208-0) Netezza PCA models [node scripting properties 194](#page-199-0)[, 203](#page-208-0) Netezza Regression Tree models [node scripting properties 194](#page-199-0)[, 203](#page-208-0) Netezza Time Series models [node scripting properties 194](#page-199-0) [netezzabayes node properties 194](#page-199-0) [netezzadectree node properties 194](#page-199-0) [netezzadivcluster node properties 194](#page-199-0) [netezzaglm node properties 194](#page-199-0) [netezzakmeans node properties 194](#page-199-0) [netezzaknn node properties 194](#page-199-0) [netezzalineregression node](#page-199-0) [properties 194](#page-199-0) [netezzanaivebayes node properties 194](#page-199-0) [netezzapca node properties 194](#page-199-0) [netezzaregtree node properties 194](#page-199-0) [netezzatimeseries node properties 194](#page-199-0) neural network models [node scripting properties 158](#page-163-0)[, 175](#page-180-0) neural networks [node scripting properties 159](#page-164-0)[, 176](#page-181-0)

[neuralnet node properties 158](#page-163-0) [neuralnetwork node properties 159](#page-164-0) [node scripting properties 179](#page-184-0) [export nodes 217](#page-222-0) [model nuggets 169](#page-174-0) [modeling nodes 125](#page-130-0) nodes [deleting 30](#page-35-0) [importing 30](#page-35-0) [information 31](#page-36-0) [linking nodes 29](#page-34-0) [names reference 233](#page-238-0) [replacing 30](#page-35-0) [unlinking nodes 29](#page-34-0) [non-ASCII characters 20](#page-25-0) nuggets [node scripting properties 169](#page-174-0) [numericpredictor node properties 131](#page-136-0)

## **O**

[object oriented 21](#page-26-0) [operations 14](#page-19-0) [oraabn node properties 182](#page-187-0) [oraai node properties 182](#page-187-0) [oraapriori node properties 182](#page-187-0) Oracle Adaptive Bayes models [node scripting properties 182](#page-187-0)[, 188](#page-193-0) Oracle AI models [node scripting properties 182](#page-187-0) Oracle Apriori models [node scripting properties 182](#page-187-0)[, 188](#page-193-0) Oracle Decision Tree models [node scripting properties 182](#page-187-0)[, 188](#page-193-0) Oracle Generalized Linear models [node scripting properties 182](#page-187-0) Oracle KMeans models [node scripting properties 182](#page-187-0)[, 188](#page-193-0) Oracle MDL models [node scripting properties 182](#page-187-0)[, 188](#page-193-0) Oracle models [node scripting properties 182](#page-187-0) Oracle Naive Bayes models [node scripting properties 182](#page-187-0)[, 188](#page-193-0) Oracle NMF models [node scripting properties 182](#page-187-0)[, 188](#page-193-0) Oracle O-Cluster [node scripting properties 182](#page-187-0)[, 188](#page-193-0) Oracle Support Vector Machines models [node scripting properties 182](#page-187-0)[, 188](#page-193-0) [oradecisiontree node properties 182](#page-187-0) [oraglm node properties 182](#page-187-0) [orakmeans node properties 182](#page-187-0) [oramdl node properties 182](#page-187-0) [oranb node properties 182](#page-187-0) [oranmf node properties 182](#page-187-0) [oraocluster node properties 182](#page-187-0) [orasvm node properties 182](#page-187-0) output nodes [scripting properties 205](#page-210-0) output objects [scripting names 235](#page-240-0) [outputfile node properties 223](#page-228-0)

### **P**

[parameters 3](#page-8-0)[, 55](#page-60-0)[, 57](#page-62-0) [scripting 14](#page-19-0) [SuperNodes 231](#page-236-0) Partition node [properties 100](#page-105-0) [partition node properties 100](#page-105-0) [passing arguments 17](#page-22-0) passwords [adding to scripts 47](#page-52-0) [encoded 51](#page-56-0) PCA models [node scripting properties 142](#page-147-0)[, 173](#page-178-0) PCA/Factor models [node scripting properties 142](#page-147-0)[, 173](#page-178-0) Plot node [properties 120](#page-125-0) [plot node properties 120](#page-125-0) properties [common scripting 56](#page-61-0) [database modeling nodes 179](#page-184-0) [scripting 55](#page-60-0)[, 56](#page-61-0)[, 125](#page-130-0)[, 169](#page-174-0)[, 217](#page-222-0) [stream 57](#page-62-0) [SuperNodes 231](#page-236-0) [Python 13](#page-18-0) [scripting 14](#page-19-0)

# **Q**

QUEST models [node scripting properties 161](#page-166-0)[, 176](#page-181-0) [quest node properties 161](#page-166-0)

# **R**

R Build node [node scripting properties 133](#page-138-0) R Output node [properties 210](#page-215-0) R Process node [properties 84](#page-89-0) Reclassify node [properties 100](#page-105-0) [reclassify node properties 100](#page-105-0) [referencing nodes 26](#page-31-0) [finding nodes 27](#page-32-0) [setting properties 27](#page-32-0) [regression node properties 162](#page-167-0) [regular expressions 9](#page-14-0) [remarks 16](#page-21-0) Reorder node [properties 101](#page-106-0) [reorder node properties 101](#page-106-0) Report node [properties 209](#page-214-0) [report node properties 209](#page-214-0) Restructure node [properties 101](#page-106-0) [restructure node properties 101](#page-106-0) RFM Aggregate node [properties 83](#page-88-0) RFM Analysis node [properties 102](#page-107-0) [rfmaggregate node properties 83](#page-88-0) [rfmanalysis node properties 102](#page-107-0) [Routput node properties 210](#page-215-0)

[Rprocessnode node properties 84](#page-89-0)

#### **S**

Sample node [properties 85](#page-90-0) [sample node properties 85](#page-90-0) SAS export node [properties 224](#page-229-0) SAS source node [properties 71](#page-76-0) [sasexport node properties 224](#page-229-0) [sasimport node properties 71](#page-76-0) scripting [abbreviations used 55](#page-60-0) [common properties 56](#page-61-0) [compatibility with earlier versions 48](#page-53-0) [conditional execution 4](#page-9-0)[, 7](#page-12-0) [context 26](#page-31-0) [diagrams 25](#page-30-0) [error checking 47](#page-52-0) [executing 8](#page-13-0) [file paths 48](#page-53-0) [from the command line 48](#page-53-0) [graph nodes 113](#page-118-0) [in SuperNodes 3](#page-8-0) [interrupting 8](#page-13-0) [iteration key 5](#page-10-0) [iteration variable 6](#page-11-0) [legacy scripting 238](#page-243-0)[, 239](#page-244-0)[, 242](#page-247-0)[, 244](#page-249-0)[,](#page-250-0) [245](#page-250-0) [model replacement 47](#page-52-0) [modeling node execution 47](#page-52-0) [output nodes 205](#page-210-0) [overview 1](#page-6-0)[, 13](#page-18-0) [Python scripting 238](#page-243-0)[, 239](#page-244-0)[, 242](#page-247-0)[, 244](#page-249-0)[,](#page-250-0) [245](#page-250-0) [selecting fields 7](#page-12-0) [standalone scripts 1](#page-6-0)[, 25](#page-30-0) [stream execution order 47](#page-52-0) [streams 1](#page-6-0)[, 25](#page-30-0) [SuperNode scripts 1](#page-6-0)[, 25](#page-30-0) [SuperNode streams 25](#page-30-0) [syntax 14](#page-19-0)[, 15](#page-20-0)[, 16](#page-21-0)[, 17](#page-22-0)[, 18](#page-23-0)[, 19](#page-24-0)[, 20](#page-25-0)[, 21](#page-26-0)[,](#page-27-0) [22](#page-27-0)[, 23](#page-28-0) [user interface 1](#page-6-0)[, 3](#page-8-0)[, 9](#page-14-0) [visual looping 4](#page-9-0)[, 5](#page-10-0) Scripting API [accessing generated objects 38](#page-43-0) [example 35](#page-40-0) [global values 44](#page-49-0) [handling errors 39](#page-44-0) [introduction 35](#page-40-0) [metadata 35](#page-40-0) [multiple streams 44](#page-49-0) [searching 35](#page-40-0) [session parameters 40](#page-45-0) [standalone scripts 44](#page-49-0) [stream parameters 40](#page-45-0) [SuperNode parameters 40](#page-45-0) scripts [conditional execution 4](#page-9-0)[, 7](#page-12-0) [importing from text files 1](#page-6-0) [iteration key 5](#page-10-0) [iteration variable 6](#page-11-0) [looping 4](#page-9-0)[, 5](#page-10-0) [saving 1](#page-6-0)

scripts *(continued)* [selecting fields 7](#page-12-0) security [encoded passwords 47](#page-52-0)[, 51](#page-56-0) Select node [properties 86](#page-91-0) [select node properties 86](#page-91-0) Self-Learning Response models [node scripting properties 164](#page-169-0)[, 177](#page-182-0) sequence models [node scripting properties 163](#page-168-0)[, 177](#page-182-0) [sequence node properties 163](#page-168-0) server [command line arguments 51](#page-56-0) Set Globals node [properties 211](#page-216-0) Set to Flag node [properties 103](#page-108-0) [setglobals node properties 211](#page-216-0) [setting properties 27](#page-32-0) [settoflag node properties 103](#page-108-0) Sim Eval node [properties 211](#page-216-0) Sim Fit node [properties 212](#page-217-0) Sim Gen node [properties 71](#page-76-0) [simeval node properties 211](#page-216-0) [simfit node properties 212](#page-217-0) [simgen node properties 71](#page-76-0) Simulation Evaluation node [properties 211](#page-216-0) Simulation Fit node [properties 212](#page-217-0) Simulation Generate node [properties 71](#page-76-0) [slot parameters 3](#page-8-0)[, 55](#page-60-0)[, 56](#page-61-0) SLRM models [node scripting properties 164](#page-169-0)[, 177](#page-182-0) [slrm node properties 164](#page-169-0) Sort node [properties 86](#page-91-0) [sort node properties 86](#page-91-0) source nodes [properties 61](#page-66-0) Space-Time-Boxes node [properties 80](#page-85-0) [standalone scripts 1](#page-6-0)[, 3](#page-8-0)[, 25](#page-30-0) [statements 16](#page-21-0) Statistics node [properties 212](#page-217-0) [statistics node properties 212](#page-217-0) [statisticsexport node properties 228](#page-233-0) [statisticsimport node properties 227](#page-232-0) [statisticsmodel node properties 228](#page-233-0) [statisticsoutput node properties 228](#page-233-0) [statisticstransform node properties 227](#page-232-0) stream execution order [changing with scripts 47](#page-52-0) Streaming Time Series node [properties 87](#page-92-0) [streamingts node properties 87](#page-92-0) streams [conditional execution 4](#page-9-0)[, 7](#page-12-0) [execution 25](#page-30-0) [looping 4](#page-9-0)[, 5](#page-10-0) [modifying 28](#page-33-0)

streams *(continued)* [multiset command 55](#page-60-0) [properties 57](#page-62-0) [scripting 1](#page-6-0)[, 25](#page-30-0) [strings 15](#page-20-0) [supernode 55](#page-60-0) SuperNode [stream 25](#page-30-0) **SuperNodes** [parameters 231](#page-236-0) [properties 231](#page-236-0) [scripting 231](#page-236-0) [scripts 1](#page-6-0)[, 3](#page-8-0)[, 25](#page-30-0) [setting properties within 231](#page-236-0) [streams 25](#page-30-0) support vector machine models [node scripting properties 177](#page-182-0) Support vector machine models [node scripting properties 165](#page-170-0) SVM models [node scripting properties 165](#page-170-0) [svm node properties 165](#page-170-0) system [command line arguments 50](#page-55-0)

## **T**

Table node [properties 213](#page-218-0) [table node properties 213](#page-218-0) Time Intervals node [properties 104](#page-109-0) Time Plot node [properties 122](#page-127-0) time series models [node scripting properties 166](#page-171-0)[, 178](#page-183-0) [timeintervals node properties 104](#page-109-0) [timeplot node properties 122](#page-127-0) [timeseries node properties 166](#page-171-0) [tm1import node properties 64](#page-69-0) Transform node [properties 216](#page-221-0) [transform node properties 216](#page-221-0) Transpose node [properties 108](#page-113-0) [transpose node properties 108](#page-113-0) [traversing through nodes 31](#page-36-0) TwoStep models [node scripting properties 168](#page-173-0)[, 178](#page-183-0) [twostep node properties 168](#page-173-0) Type node [properties 108](#page-113-0) [type node properties 108](#page-113-0)

# **U**

User Input node [properties 74](#page-79-0) [userinput node properties 74](#page-79-0)

## **V**

Variable File node [properties 75](#page-80-0) [variablefile node properties 75](#page-80-0) variables [scripting 14](#page-19-0)

### **W**

Web node [properties 123](#page-128-0) [web node properties 123](#page-128-0)

# **X**

XML export node [properties 224](#page-229-0) XML source node [properties 77](#page-82-0) [xmlexport node properties 224](#page-229-0) [xmlimport node properties 77](#page-82-0)

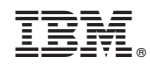

Printed in USA